**UNIVERSIDAD PILOTO DE COLOMBIA FACULTAD DE POSTGRADOS ESPECIALIZACIÓN EN GERENCIA DE PROYECTOS**

# **"PUENTE VEHÍCULAR ATIRANTADO ENTRE EL MUNICIPIO DE SANTA ROSALÍA (VICHADA) Y BOCAS DEL PAUTO (CASANARE) "**

**Trabajo de Grado Especialización Gerencia de Proyectos**

**JESÚS HÉCTOR CALDERÓN GARZÓN JHON WILDER MARTÍNEZ GUTIÉRREZ JOSÉ RICARDO RODRÍGUEZ NÚÑEZ**

**BOGOTÁ D.C., NOVIEMBRE DE 2015**

## **TABLA DE CONTENIDO**

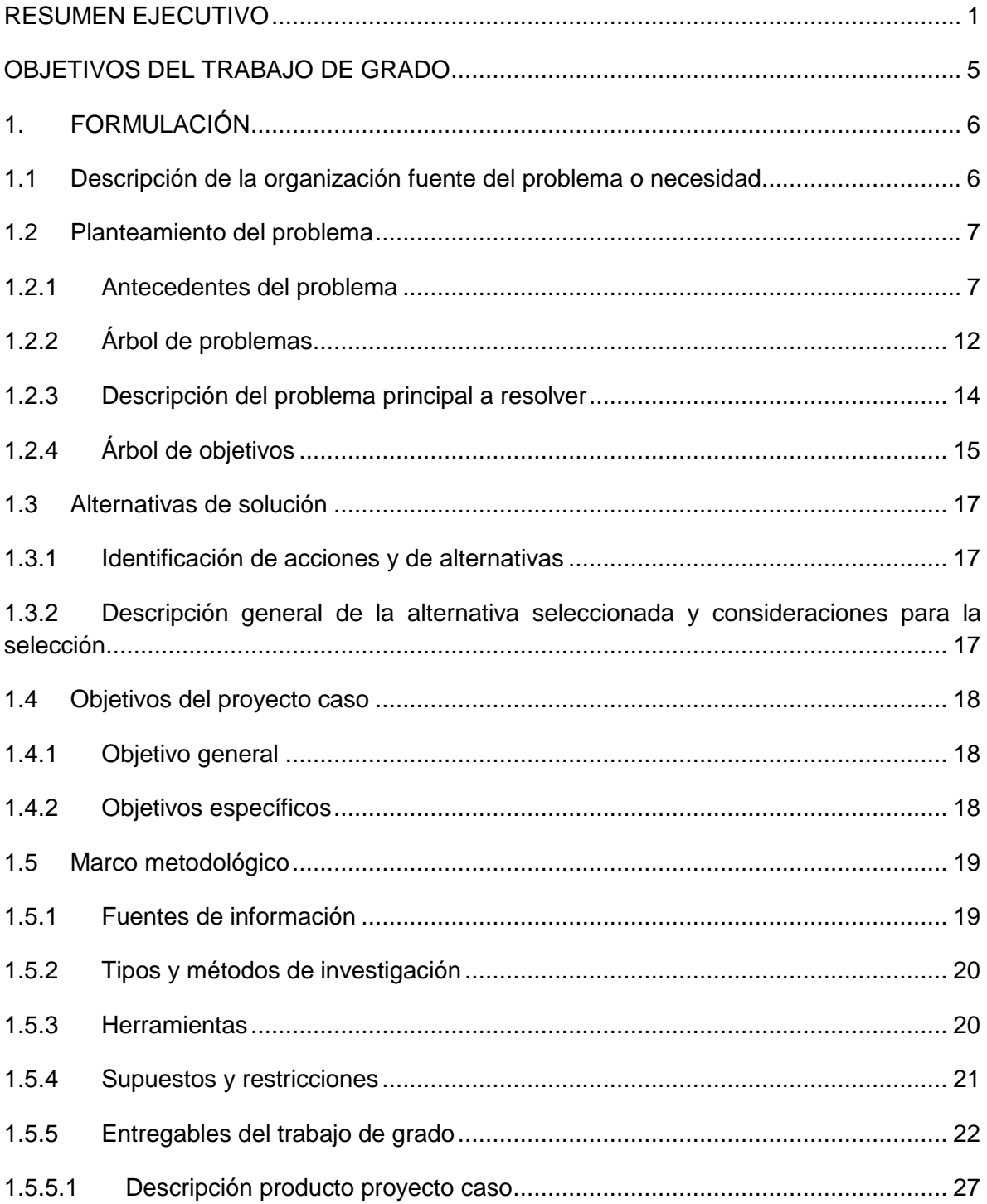

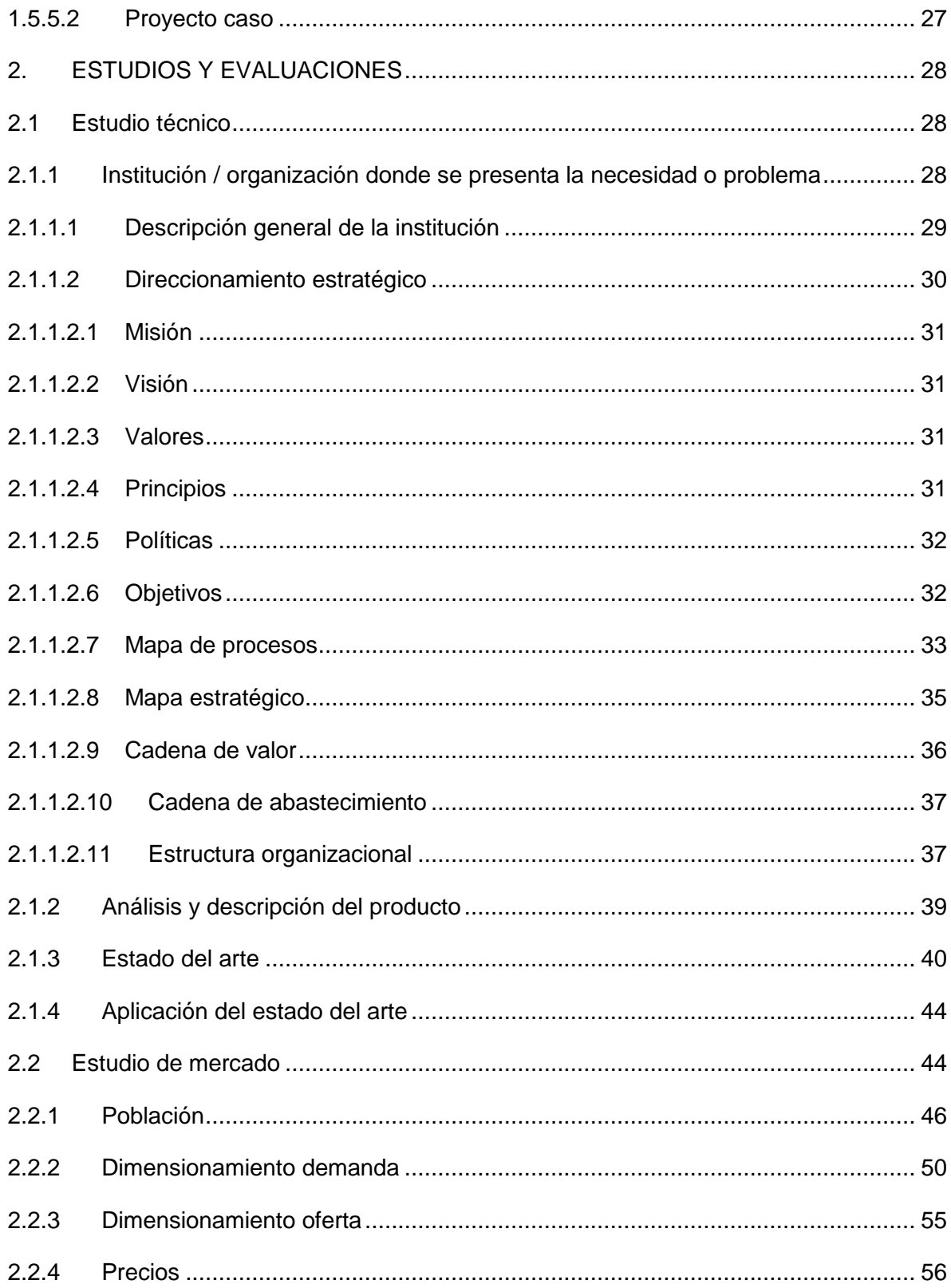

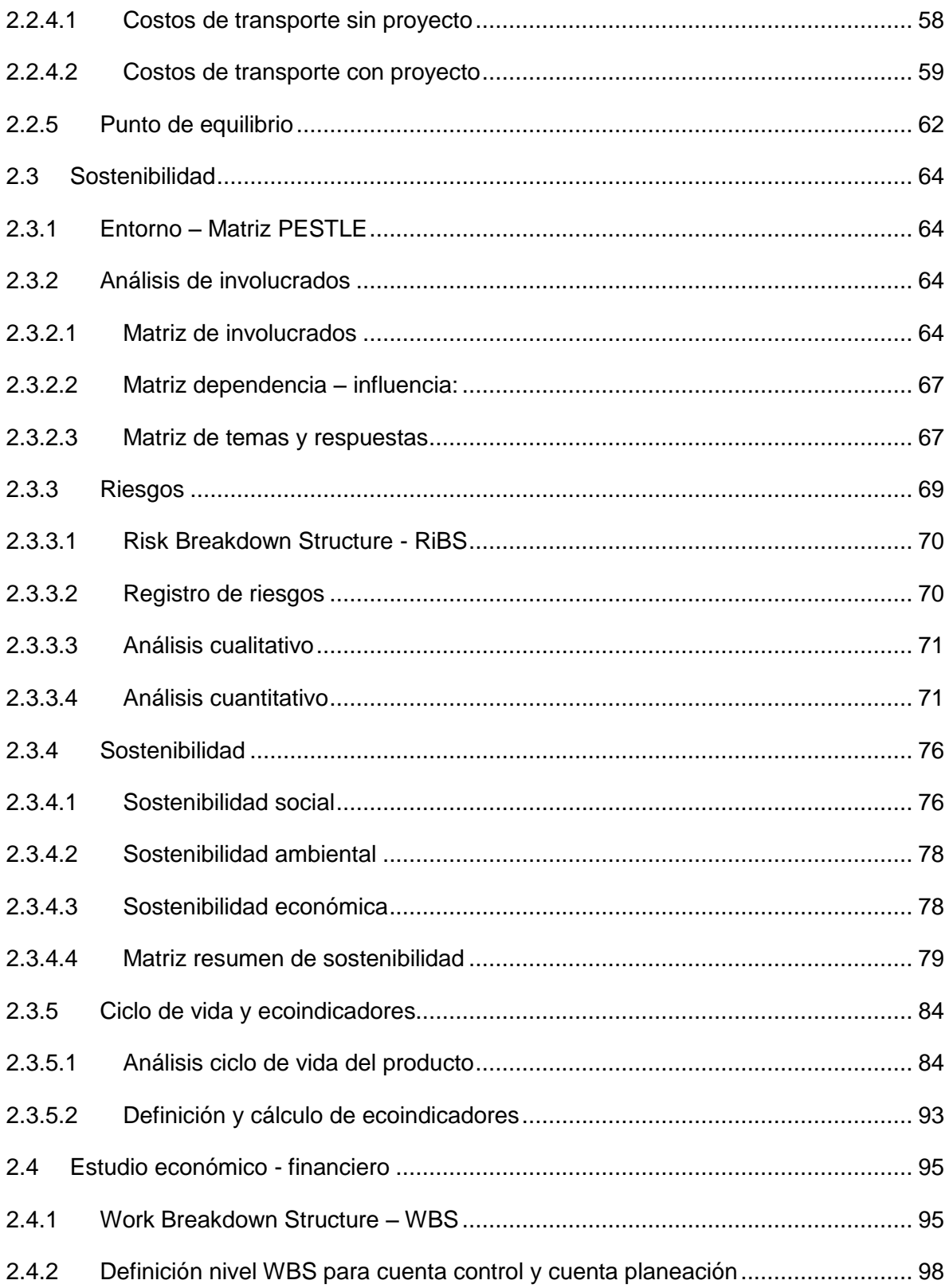

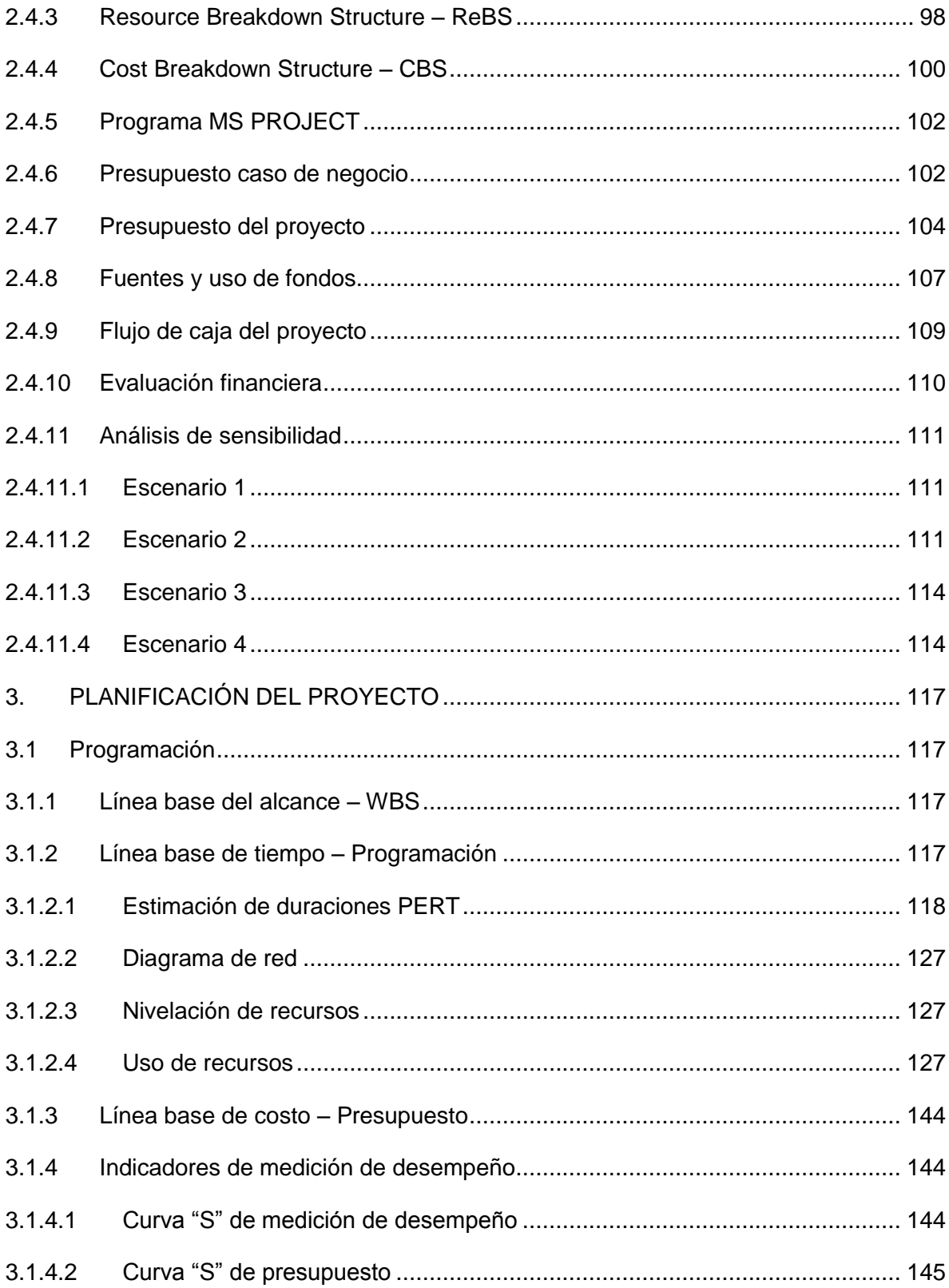

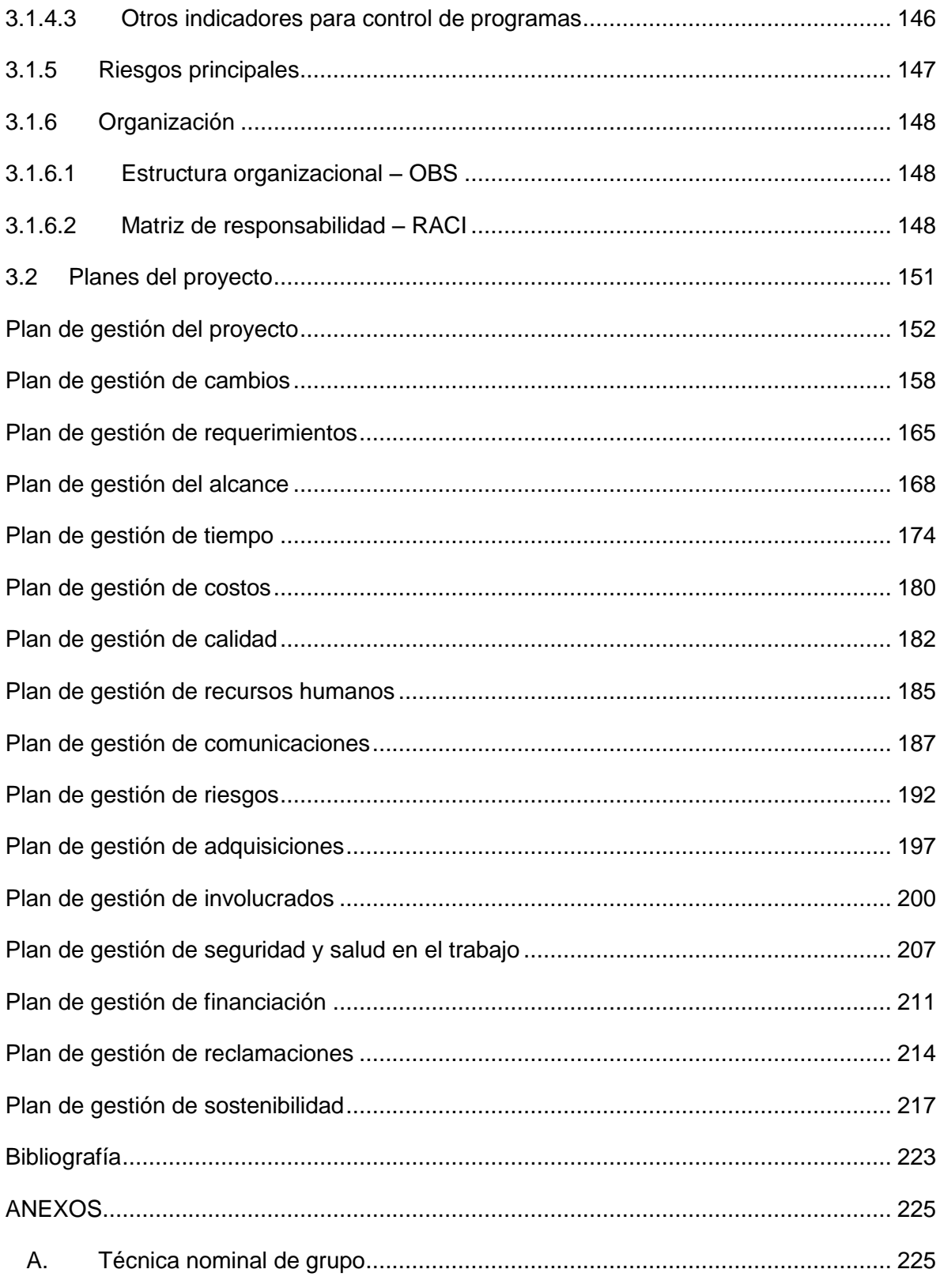

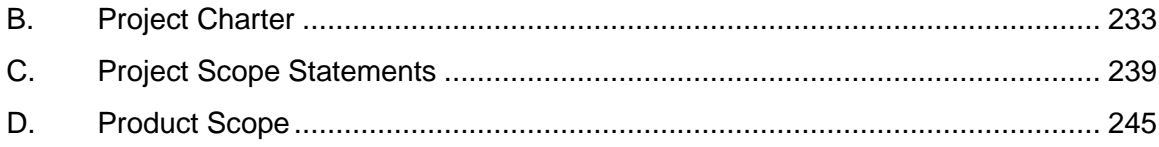

## **ÍNDICE DE ILUSTRACIONES**

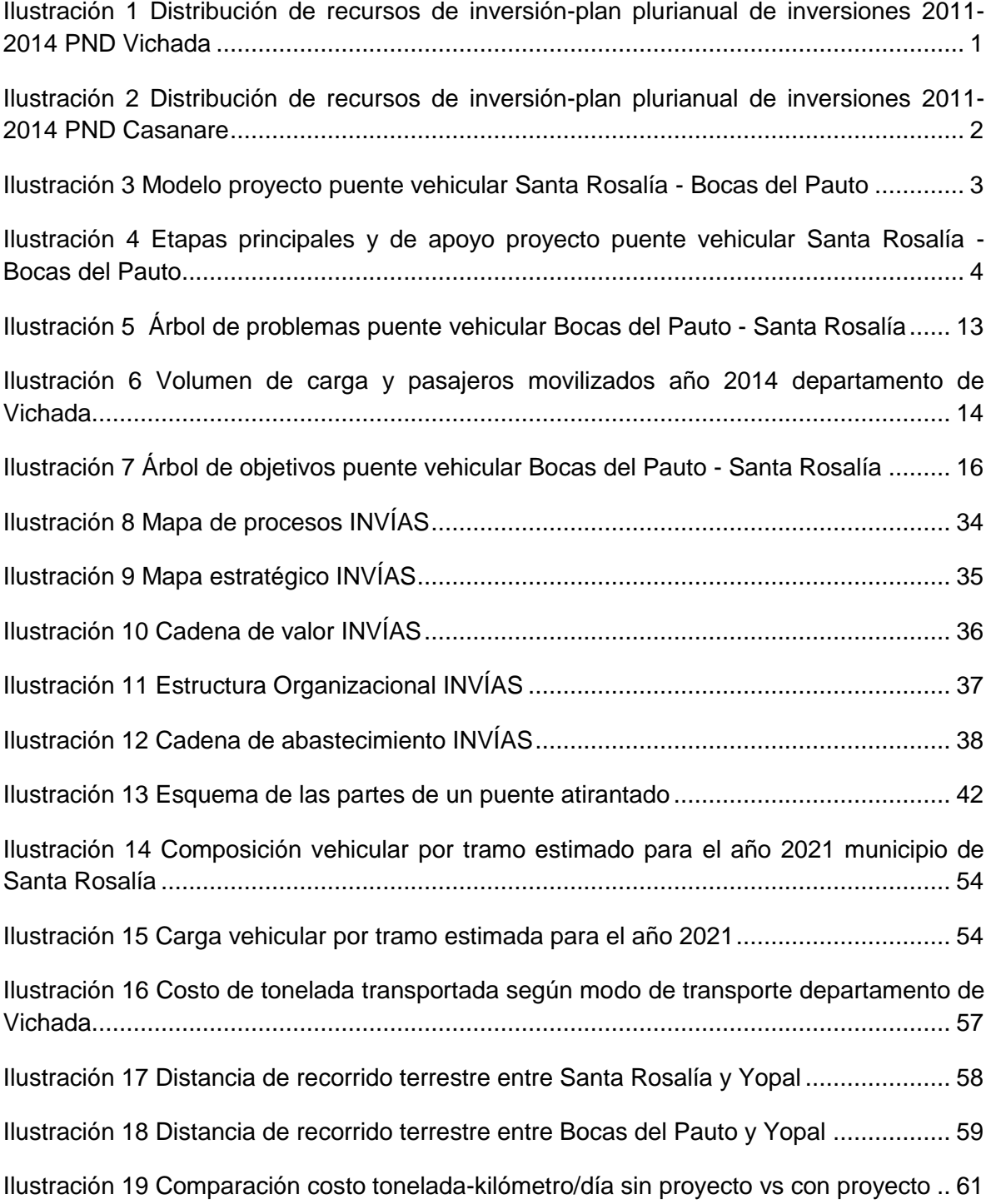

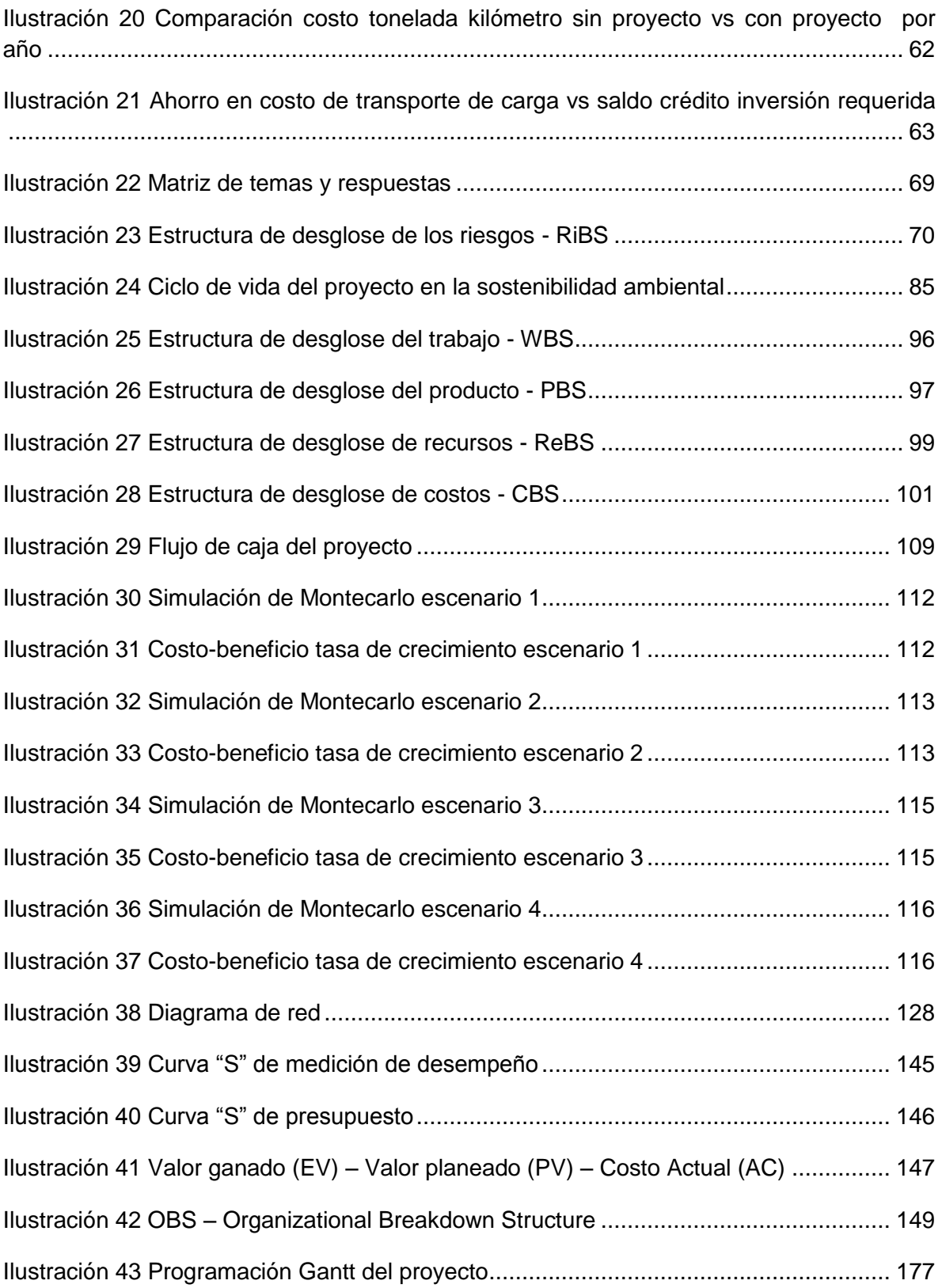

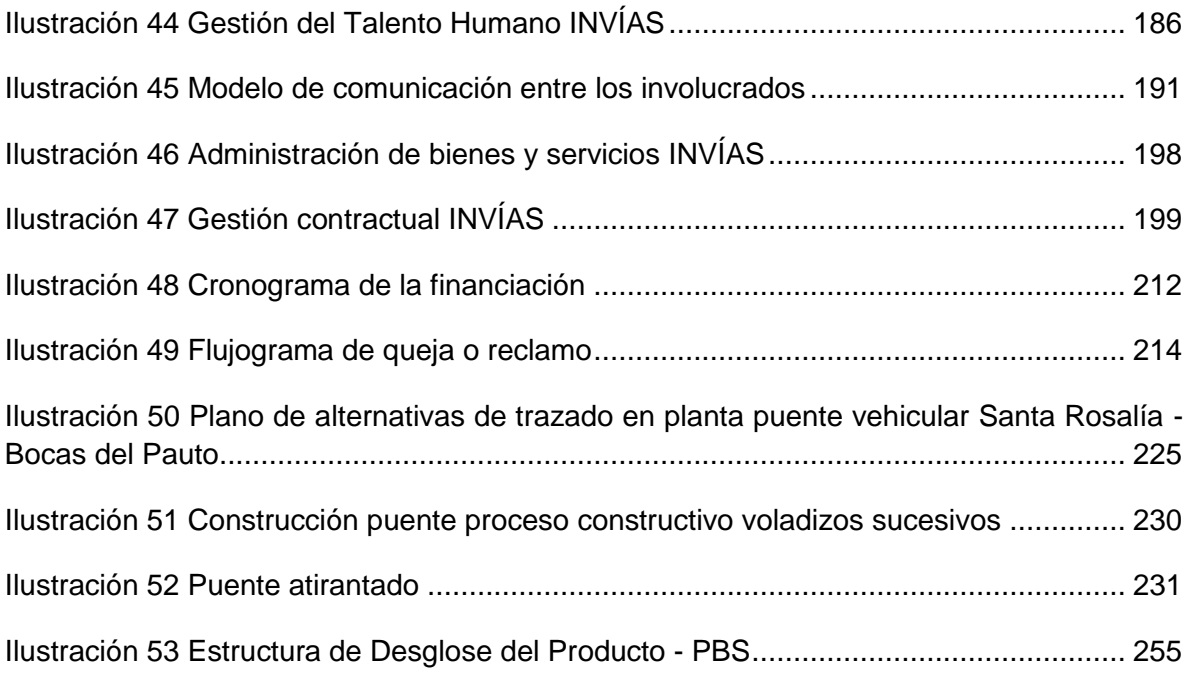

## **ÍNDICE DE TABLAS**

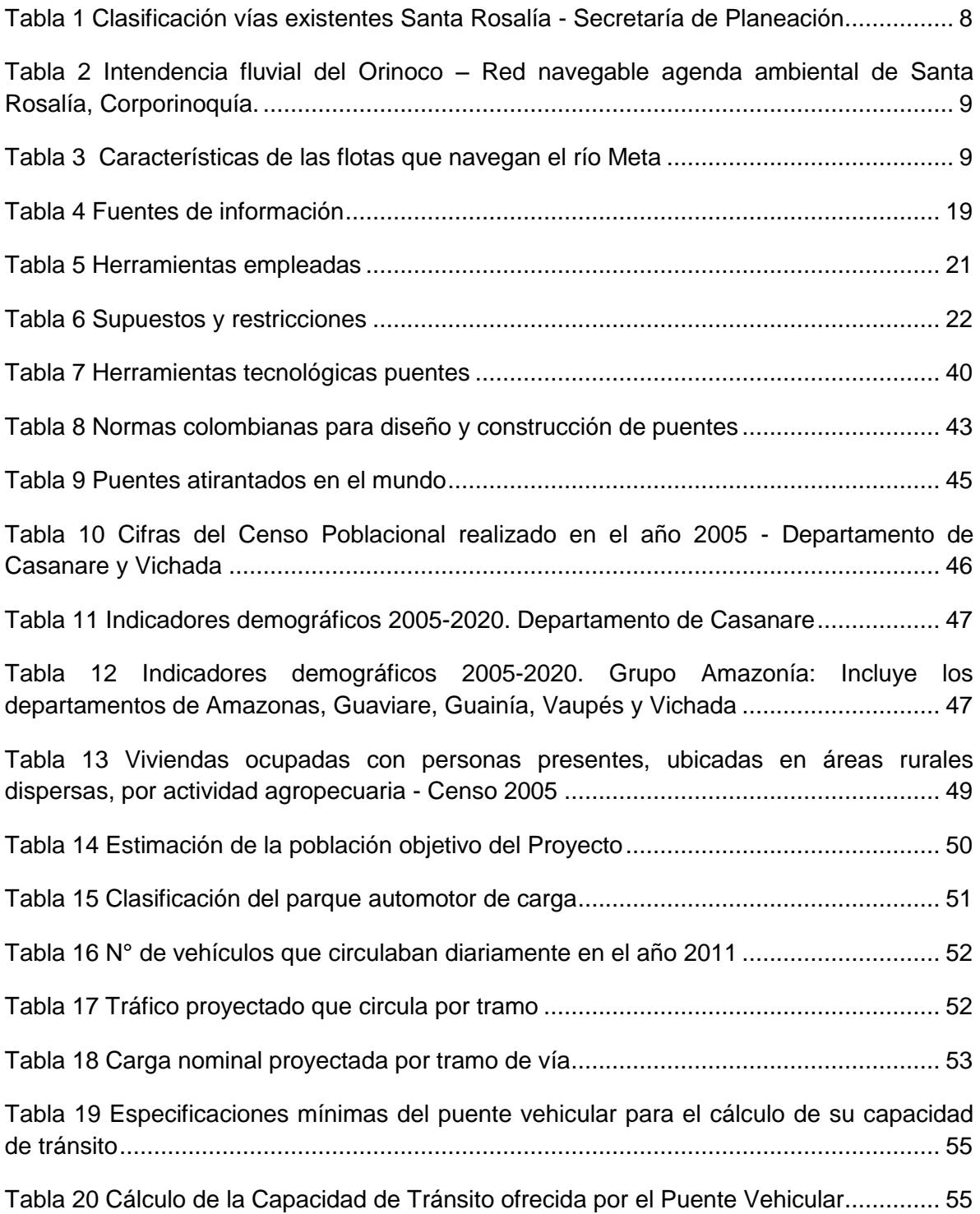

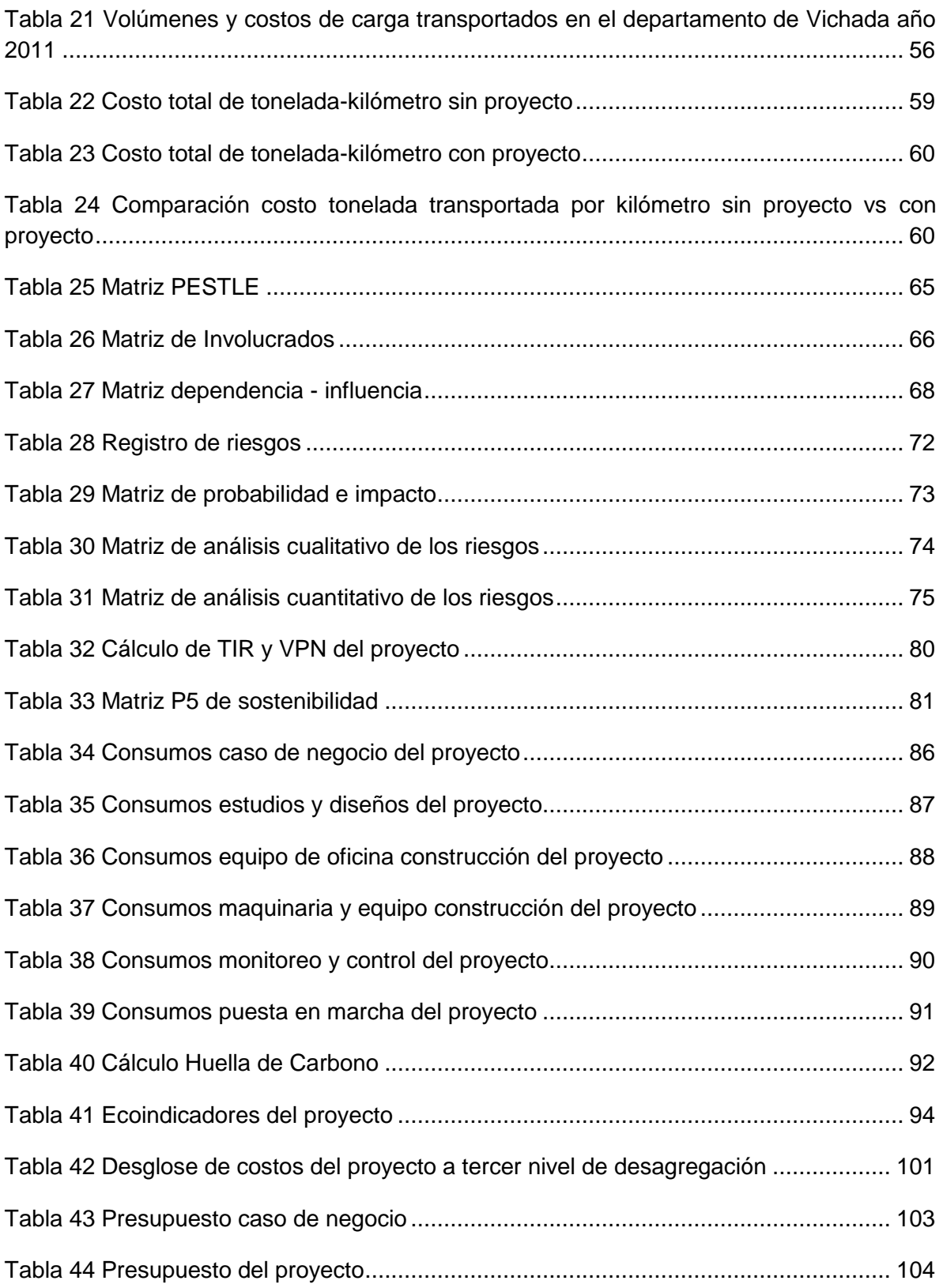

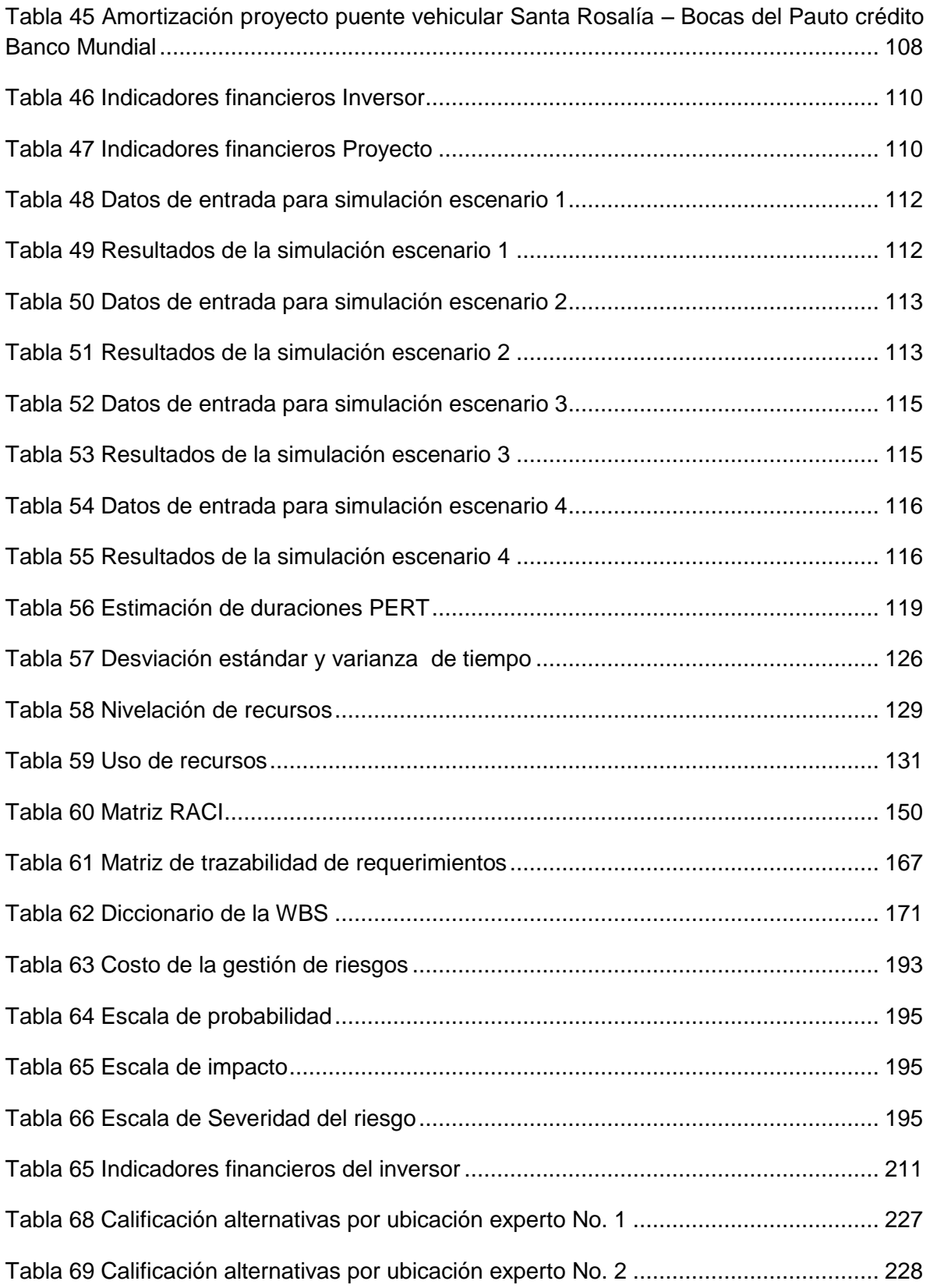

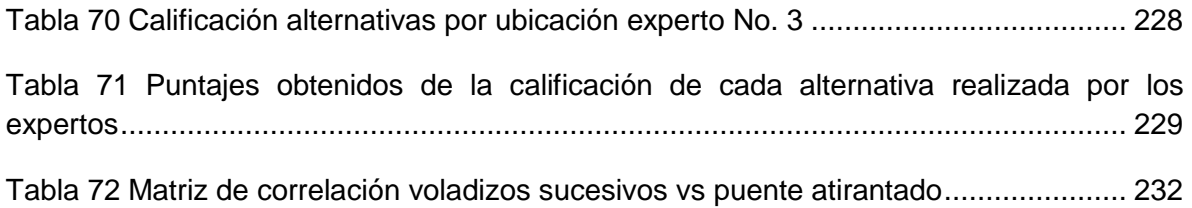

## **ÍNDICE DE FORMATOS**

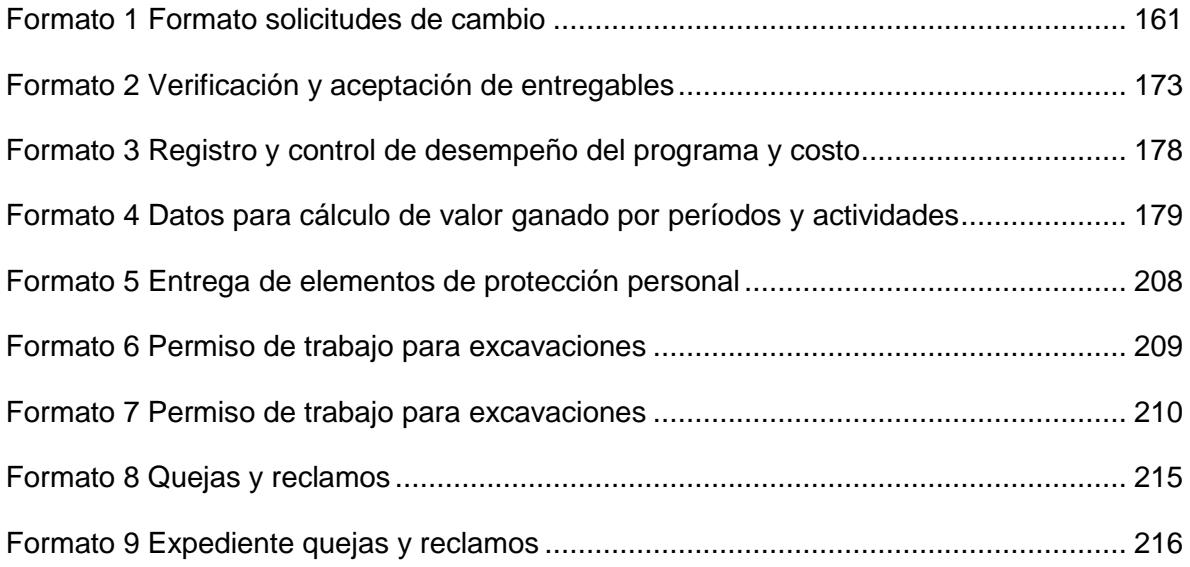

#### **RESUMEN EJECUTIVO**

<span id="page-15-0"></span>El presente proyecto de grado está concebido como solución al problema de conexión terrestre entre el municipio de Santa Rosalía del departamento de Vichada y el corregimiento Bocas del Pauto, municipio Trinidad del departamento de Casanare y está alineado con el Plan de Desarrollo del departamento de Vichada 2011-2014, donde el 43% de los recursos de inversión, están destinados para proyectos alineados a la igualdad de oportunidades y un 34% para proyectos de crecimiento sostenible (Ilustración 1 [Distribución de recursos de inversión-plan plurianual de inversiones](#page-15-2)  [2011-2014 PND Vichada](#page-15-2)) y el Plan Nacional de Desarrollo de Casanare contempla una inversión del 12% para igualdad de oportunidades y un 84% para un crecimiento sostenible (Ilustración 2 [Distribución de recursos de inversión-plan plurianual de](#page-16-1)  [inversiones 2011-2014 PND Casanare](#page-16-1))

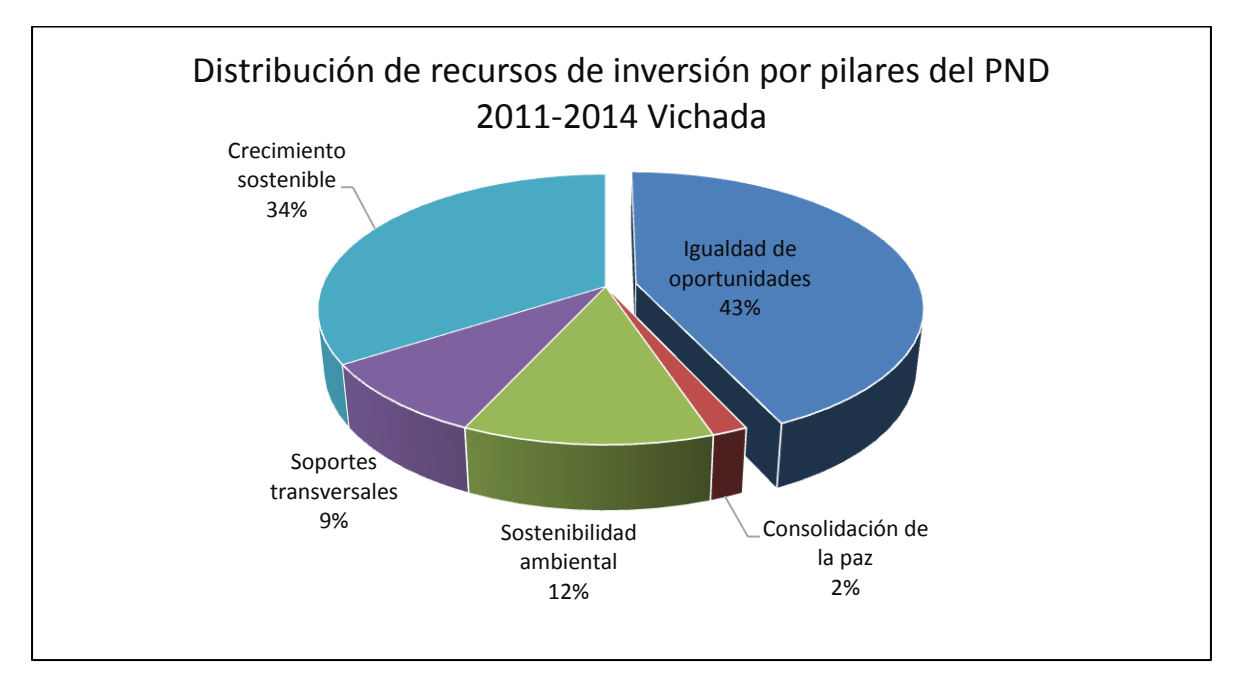

<span id="page-15-2"></span><span id="page-15-1"></span>**Ilustración 1 Distribución de recursos de inversión-plan plurianual de inversiones 2011-2014 PND Vichada**

**Fuente: Plan Nacional de Desarrollo 2011-2014 Vichada**

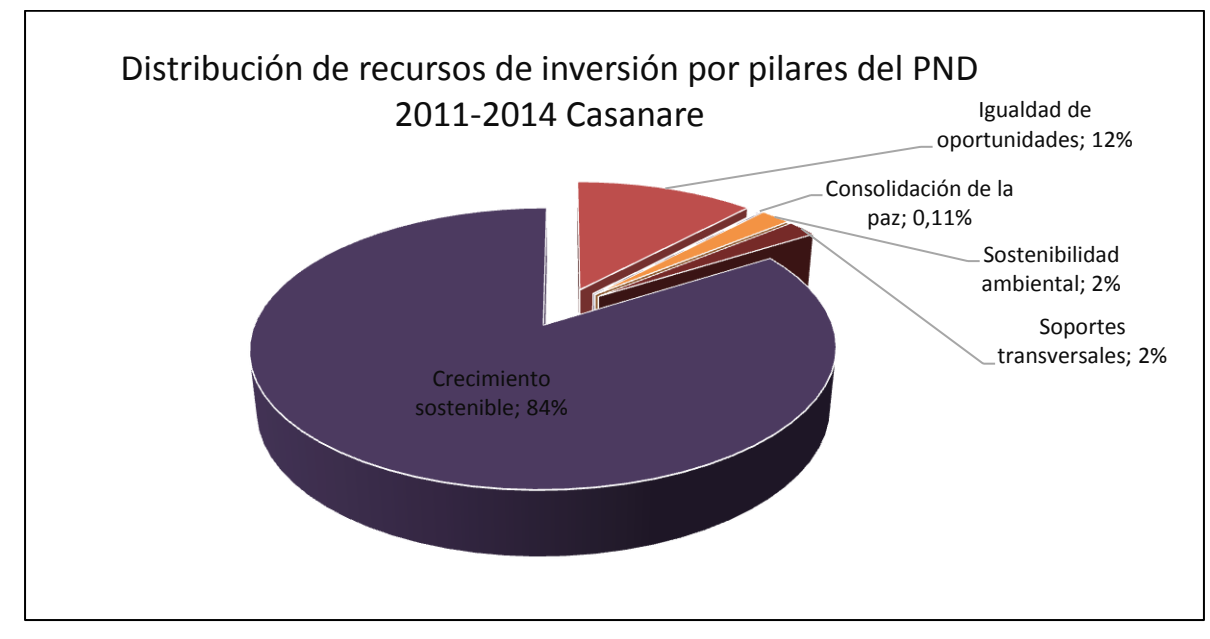

<span id="page-16-1"></span><span id="page-16-0"></span>**Ilustración 2 Distribución de recursos de inversión-plan plurianual de inversiones 2011-2014 PND Casanare**

**Fuente: Plan Nacional de Desarrollo 2011-2014 Vichada**

El alcance del proyecto será el estudio, diseño, construcción y puesta en marcha de un puente atirantado con una longitud aproximada de 1.500 m ([Ilustración 3](#page-17-1) Modelo [proyecto puente vehicular Santa Rosalía -](#page-17-1) Bocas del Pauto), la cual se estableció a partir de una Técnica de Grupo Nominal y el análisis de ventajas de cada alternativa de acuerdo al tipo de estructura del puente, así mismo deberá cumplir con todas las especificaciones y normas técnicas exigidas por el Instituto Nacional de Vías INVÍAS. Dado lo anterior se establecen los siguientes parámetros para diseño:

- $\checkmark$  Dos carriles cada uno de 3,65 m para circulación en ambos sentidos
- $\checkmark$  Bermas de 1,8 m cada una
- $\checkmark$  Aceras de 1,2 m a cada lado
- $\checkmark$  Barandas
- $\checkmark$  Galibo del puente de 18 m sobre el nivel de las aguas, de tal manera que permita la circulación de embarcaciones a través del río Meta.

<span id="page-17-1"></span><span id="page-17-0"></span>**Ilustración 3 Modelo proyecto puente vehicular Santa Rosalía - Bocas del Pauto**

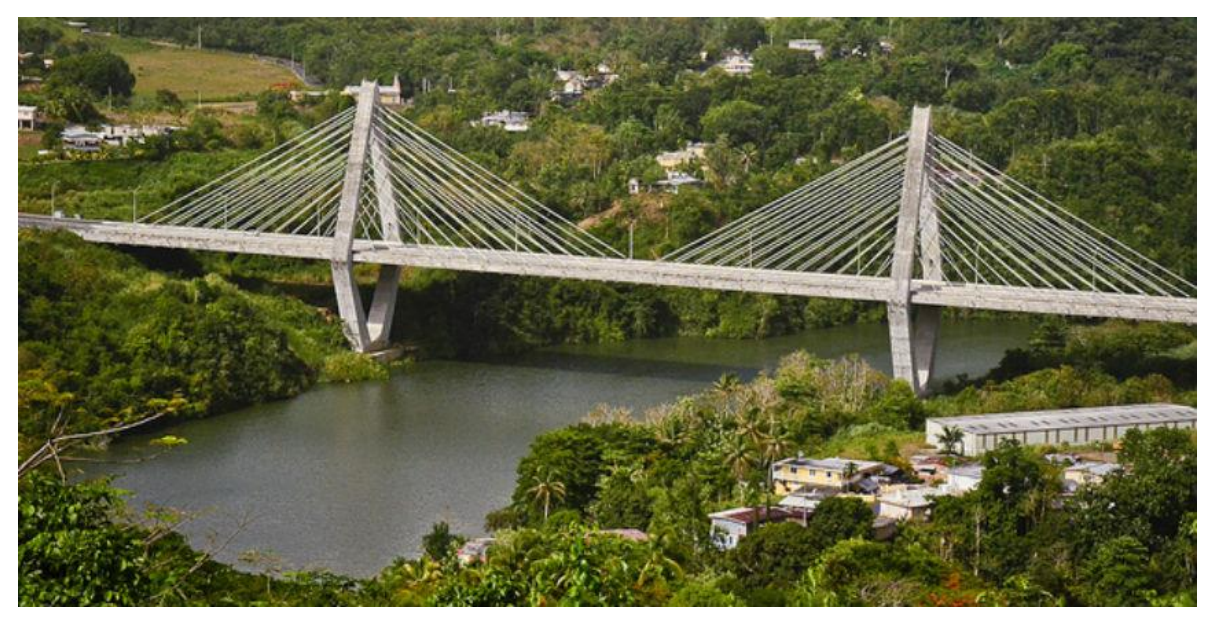

**Fuente: Puente atirantado de Naranjito, Jesús Izcoa Moure (Puerto Rico)**

El costo del Proyecto está por un valor de \$ 103.801.337 incluida la reserva de contingencia, el cual será financiado por el Banco Mundial a través de un crédito a una tasa del 9,2% (tasa para Colombia determinada en el 2014) para un periodo de 15 años, donde el pago de la deuda será asumido en un 60% por el Instituto Nacional de Vías INVÍAS, 20% por el departamento de Casanare y 20% restante será asumido por el departamento de Vichada. Recursos obtenidos a través de ahorros en tiempos de transporte de crudo y ganado.

El proyecto estará dividido en 5 etapas principales: Caso de negocio, Estudios y diseños, Compras y adquisiciones, Construcción, Puesta en marcha y Gerencia de proyectos (Ilustración 4 [Etapas principales y de apoyo proyecto puente vehicular Santa](#page-18-1)  Rosalía - [Bocas del Pauto](#page-18-1))

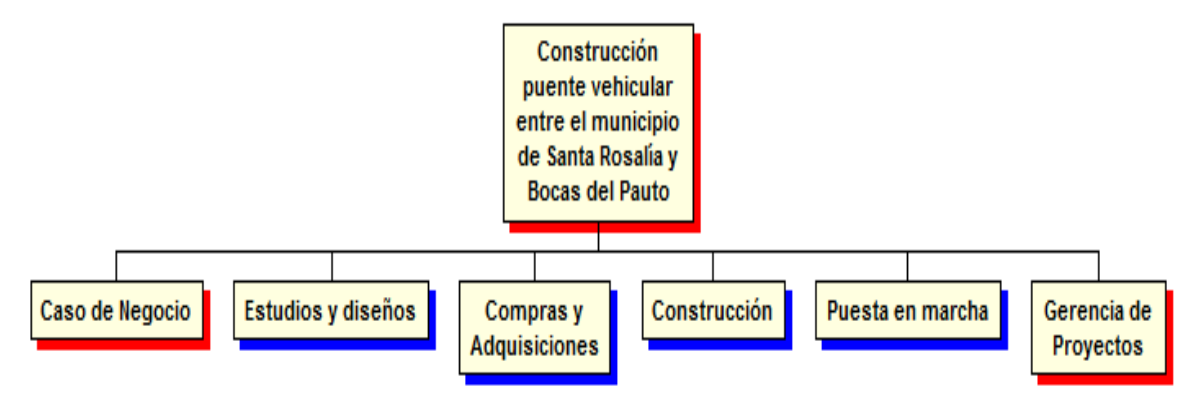

<span id="page-18-1"></span><span id="page-18-0"></span>**Ilustración 4 Etapas principales y de apoyo proyecto puente vehicular Santa Rosalía - Bocas del Pauto**

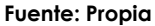

El ciclo de vida del proyecto estará definido por la duración desde el inicio de la etapa de caso de negocio hasta el final de la puesta en marcha. El ciclo de vida del producto es de 15 años. La etapa de caso de negocio iniciará el 01/01/16 y la etapa de puesta marcha finalizará el 22/11/2019, año 1 de inicio para el pago de la primera cuota del crédito solicitado.

### **OBJETIVOS DEL TRABAJO DE GRADO**

<span id="page-19-0"></span>El presente trabajo de grado pretende mediante la estructuración de un proyecto caso, emplear la metodología del PMI, con el fin de dar solución a un problema de conexión terrestre, empleando las herramientas y técnicas de la gerencia de proyectos. Así mismo contribuir al país en el planteamiento de un proyecto de infraestructura, que mejore las condiciones de productividad y por último obtener el título de Especialista en Gerencia de Proyectos.

## **1. FORMULACIÓN**

<span id="page-20-0"></span>Este capítulo comprende la información necesaria para caracterizar el problema, realizar el análisis de su entorno, así como los aspectos que lo generan y llegando de esta manera a una solución definitiva reflejada en los entregables necesarios para alcanzar dicha solución.

#### <span id="page-20-1"></span>**1.1 Descripción de la organización fuente del problema o necesidad**

Actualmente el departamento de Vichada, es un departamento que tiene conexión con el departamento de Casanare únicamente por vía fluvial a través del río Meta, dicha comunicación por vía fluvial hace que los dos departamentos a la altura de los municipios de Trinidad (Bocas del Pauto), San Luis de Palenque, Paz de Ariporo y Orocue en Casanare, presenten precarias condiciones de comunicación, transporte de personas, productos, bienes y servicios, con el municipio de Santa Rosalía (departamento de Vichada) el cual tiene conexión con Venezuela, perdiendo oportunidad de negocios y competitividad tanto en la región como en el país, debido a que los tiempos de transporte son muy altos, comparados con los que pueden ser si fuesen a través de un medio terrestre.

Entre un costado del río y su lado opuesto, tal y como se describe en los resultados del artículo de investigación "La Movilidad en el Desarrollo Socioeconómico, de la Población ribereña del Río Meta", realizado por María Flórez y Alberto Castro en el área de la Orinoquia en el año 2010, sé concluye, que por ausencia de un acueducto en las zonas rurales ribereñas, para transportar cuatro o cinco canecas de 5 galones de agua en canoa a través del río Meta se tardan 20 minutos desde la margen derecha del río y 40 minutos en el sentido opuesto, lo que conlleva un mayor tiempo de transporte de carga y pasajeros, generando un sobre costo que implica que el tiempo que debería emplearse para realizar otras labores productivas se pierda, por el mayor tiempo en el transporte actual. (Castro & Flórez, 2010)

#### <span id="page-21-0"></span>**1.2 Planteamiento del problema**

A continuación se presenta un análisis detallado de todos los aspectos y factores influyentes en la determinación del problema, proporcionando un escenario mucho más amplio de la situación actual de la zona afectada por el problema en mención.

#### <span id="page-21-1"></span>**1.2.1 Antecedentes del problema**

La región de la Altillanura, es un territorio que está comprendido desde el municipio de Puerto López, localizado a la derecha e izquierda del río Meta hasta la desembocadura del Orinoco, región que tiene un área de potencial productivo de aproximadamente 4,5 millones de hectáreas, perfilándose como un nuevo territorio agrícola de Colombia, debido a su futura capacidad para generar riqueza agrícola, ganadera y minera ya que el departamento de Casanare cuenta con una producción de hidrocarburos, con deficientes modelos de transporte que aumentan los costos de producción. (Gobernación de Casanare, 2009)

De acuerdo a su ubicación, por las condiciones topográficas existentes, la región no puede explotar todo su potencial agroindustrial y petroquímico lo que conlleva a una baja productividad y competencia en el mercado regional e internacional.

La red terrestre disponible que comunica al municipio de Santa Rosalía con el resto del departamento, son trochas y carreteras sin pavimentar, las cuales no tienen especificaciones debido a la baja inversión en obras de infraestructura de drenajes y puentes. Funcionan únicamente en verano, debido a que su funcionalidad depende en gran parte que no existan lluvias. (Tabla 1 [Clasificación vías existentes Santa Rosalía](#page-22-1) - [Secretaría de Planeación](#page-22-1)) - (Alcaldía de Santa Rosalía (Vichada), 2012)

<span id="page-22-1"></span><span id="page-22-0"></span>**Tabla 1 Clasificación vías existentes Santa Rosalía - Secretaría de Planeación**

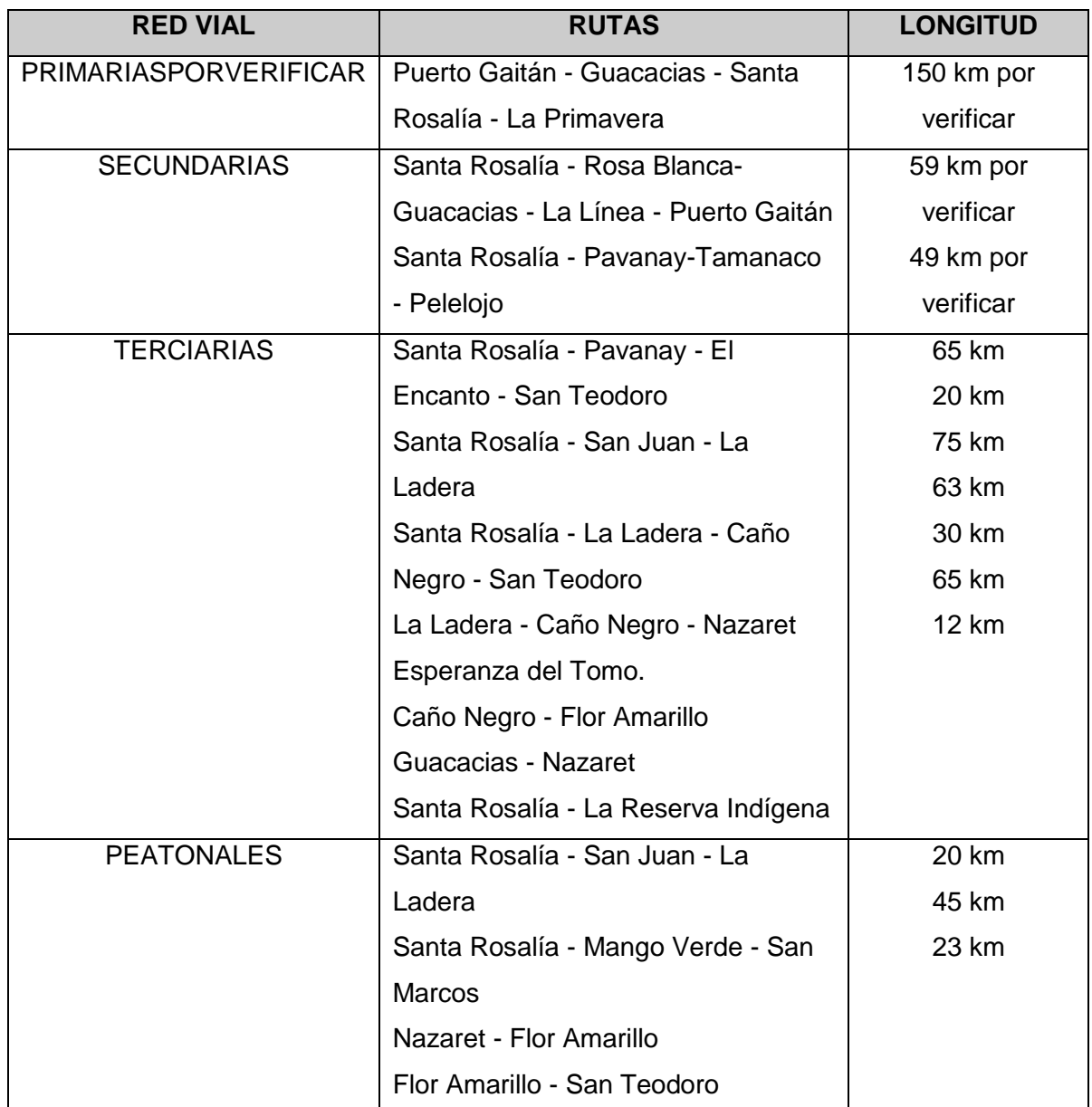

**Fuente: Plan de Desarrollo Santa Rosalía 2012-2015**

Así mismo el río Meta como único medio de transporte de carga y pasajeros entre los dos departamentos, presenta inconvenientes de tipo restrictivo, debido a que solo se puede navegar bien en época de invierno, ya que debido a la dinámica del río y su alta sedimentación no permite el paso a través de él en época de verano, porque los puertos quedan alejados del casco urbano a unos 10 km de distancia. Por otro lado el transporte

de pasajeros es limitado, ya que se hace en yates o canoas, cuya capacidad es de tan solo 17 pasajeros. Para el transporte de carga solo se puede hacer a través de planchones con capacidad de carga máxima de 100 toneladas en época de invierno. (Tabla 2 [Intendencia fluvial del Orinoco](#page-23-2) – Red navegable agenda ambiental de [Santa Rosalía, Corporinoquía.](#page-23-2)) - (Alcaldía de Santa Rosalía (Vichada), 2012)

<span id="page-23-2"></span><span id="page-23-0"></span>**Tabla 2 Intendencia fluvial del Orinoco – Red navegable agenda ambiental de Santa Rosalía, Corporinoquía.**

| Tipo de<br>navegación<br>de ríos | <b>Mayor</b><br>permanente<br>(km) | <b>Mayor</b><br>transitoria<br>(km) | <b>Menor</b><br>permanente<br>(km) | Longitud<br>total<br>navegable<br>(km) | Longitud<br>total del<br>río<br>(km) | <b>Calados</b><br>[Máx.- Mín.]<br>(f <sup>t</sup> ) |
|----------------------------------|------------------------------------|-------------------------------------|------------------------------------|----------------------------------------|--------------------------------------|-----------------------------------------------------|
| Meta                             | 663                                | 137                                 | 15                                 | 785                                    | 804                                  | $9 - 3$                                             |
| Tomo                             |                                    |                                     | 550                                | 550                                    | 606                                  | $4 - 2$                                             |

**Fuente: "Manual de ríos navegables". MOPT. Dirección de Navegación y Puertos. 1989.**

El Río Meta presenta una longitud de 851 km navegables en la región de la Orinoquía donde la hidrovía cuenta los pasos difíciles que impiden la navegación en los 4 meses de verano del año, los cuales van desde diciembre hasta marzo, tal como se muestra en la [Tabla 3 Características de las flotas que navegan el río Meta](#page-23-3) (Enrique Enriquez Menoyo-Cal y Mayor Asociados, 2003)

#### <span id="page-23-3"></span><span id="page-23-1"></span>**Tabla 3 Características de las flotas que navegan el río Meta**

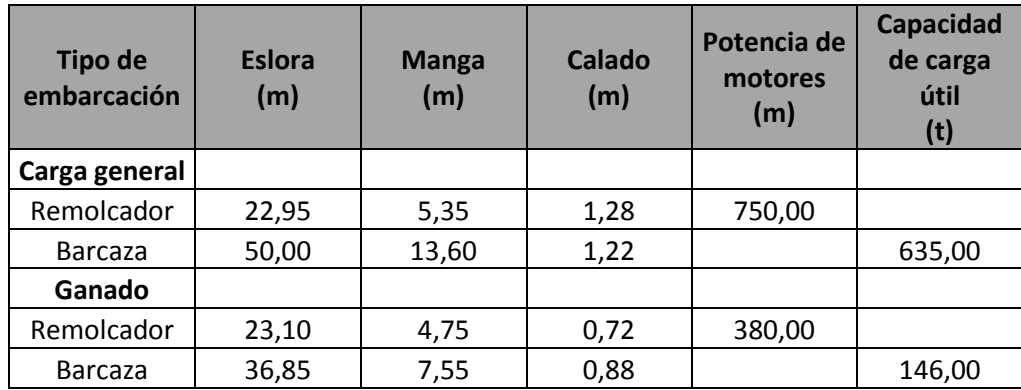

**Fuente: Desarrollo del transporte de carga en el río Meta**

Se requiere de políticas y proyectos que integren el desarrollo regional, para incentivar el crecimiento económico y de competitividad de la región de la Orinoquia en igual de condiciones que el resto de regiones del país.

Los municipios de la Altillanura como lo son: Cumaribo, Puerto Carreño, La Primavera y Santa Rosalía del departamento de Vichada, y el Corregimiento de Bocas del Pauto del municipio de Trinidad en el departamento de Casanare, son economías muy pequeñas las cuales no están integradas entre sí, por la falta de infraestructura, propiciando que el potencial de desarrollo económico no sea el que debe ser, por la ausencia de redes de cooperación entre empresas, la vinculación con entidades de investigación y prestadoras de servicios, públicas o privadas, entre otros. (Gobernación de Casanare, 2009)

Desde el contexto internacional la Región de la Orinoquia se encuentra enmarcada dentro del eje andino de integración y desarrollo, en particular el eje de: Buenaventura — Puerto Ordaz. La iniciativa de la integración regional busca integrar áreas de Colombia y Venezuela, que están en concordancia con la visión geoeconómica de la región, basándose en el principio que el mejoramiento de infraestructura debe verse como parte de un proceso de desarrollo sostenible, convirtiéndose en la manera de reunir áreas donde se pueden concentrar flujos de comercio actuales y potencializar los renglones de la economía que son emergentes.

El eje Buenaventura — Puerto Ordaz, sobre el cual se ubica la Altillanura, corresponde al Grupo 4 del programa IIRSA donde se propone desarrollar un corredor bioceánico Pacífico-Bogotá-Meta-Orinoco-Atlántico, para aprovechar los potenciales e incentivar intercambios comerciales entre las regiones de Colombia y Venezuela que se ubican a lado y lado del eje proyectando las economías hacia los mercados internacionales. (EPYPSA-Ministerio de Transporte de la República de Colombia, 2013)

Sobre este eje regional proyectado se ha identificado que existen actividades económicas con potencial para encadenar proyectos productivos y afines con la zona de la Orinoquia, vinculando a Colombia con Venezuela a través de los Estados de Delta Amacuro, Monagas, Bolívar, Anzoátegui Amazonas y Apure, y a Colombia a través de

10

los departamentos de Casanare, Vichada, Meta e implícitamente con Bogotá (Cundinamarca).

Los estados de Venezuela se destacan por sus fortalezas en renglones de la economía como: explotación petrolera, refinerías de petróleo, industrias de conservas de palmito astilleros, pesca producción de carne, leche caña de azúcar, algodón siderúrgicas, y ecosistemas con gran biodiversidad alrededor de la cuenca del Orinoco. En la región de la Orinoquia Colombiana, se ha destacado el desarrollo de la explotación de sectores productivos como son: la ganadería, la producción de pulpa para papel, la pesca, el turismo, en el sector de petróleo, la producción de arroz, caña de azúcar, cacao, árboles forestales como el caucho y palma de aceite y carne, entre otros.

Entre los dos departamentos de Vichada y Casanare ha existido una comunicación precaria especialmente entre los municipios de Trinidad en el corregimiento de Bocas del Pauto, con los municipios del departamento de Vichada especialmente los municipios de Santa Rosalía y Primavera, la cual se realiza actualmente, sobre el río Meta, mediante el uso baladoras, ferris, chalupas etc. Situación que no le permite en el momento a esta parte de la región incentivar renglones de la economía altamente potenciales como: el cultivo de palma, la industria de biocombustibles, el sector ganadero y sus derivados como la producción de carne, el cultivo de productos cítricos propios de la región, economías que debido a las condiciones precarias y costosas del transporte no le permite a estos renglones competir con calidad y precios, ya que la movilización de productos es supremamente costosa, situación que desincentiva la inversión en estos renglones con alto potencial.

Los departamentos de Casanare y Vichada exaltan la necesidad de mejorar las condiciones de comunicación entre ellos, ya que en la actualidad en el departamento de Casanare se encuentra la vía entre el casco urbano del municipio de Trinidad y el corregimiento de Bocas del Pauto, en los límites con el río Meta; y al otro lado está el municipio de Santa Rosalía que a su vez está conectado por vía terrestre con los demás municipios del Vichada como Cumaribo, Primavera y la capital Puerto Carreño. Igualmente el departamento de Vichada esta comunicado con los departamento de Meta y Arauca.

11

Por las razones expuestas anteriormente, se observa la oportunidad que tiene la región de comunicar el punto entre el corregimiento de Bocas del Pauto departamento de Casanare y el municipio de Santa Rosalía departamento de Vichada, ya que no solamente se mejoran las condiciones de transporte de estos dos puntos, sino que por el contrario se incentiva el dinamismo de renglones económicos que no han progresado debido a la inexistencia de una estructura consolidada sobre el río Meta, y se integra a la región de la Orinoquia con los mega proyectos del Gobierno Nacional, ya que en la actualidad el único corredor vial existente en condiciones transitables en toda época del año entre los departamentos de: Meta, Arauca y Casanare, es la vía denominada MARGINAL DE LA SELVA, la cual por su trazado geométrico por ir por el piedemonte llanero, no integra al departamento del Vichada con los demás departamentos, es un motivo más que permite resaltar la importancia de integrar entre si los cuatro departamentos.

#### <span id="page-26-0"></span>**1.2.2 Árbol de problemas**

A continuación se muestra el esquema del Árbol de Problemas en el que se establecen las causas del problema principal y los efectos generados producto del problema tal como se muestra en la siguiente ilustración [\(Ilustración 5 Árbol de problemas puente](#page-27-1)  [vehicular Bocas del Pauto -](#page-27-1) Santa Rosalía):

**Ilustración 5 Árbol de problemas puente vehicular Bocas del Pauto - Santa Rosalía**

<span id="page-27-1"></span><span id="page-27-0"></span>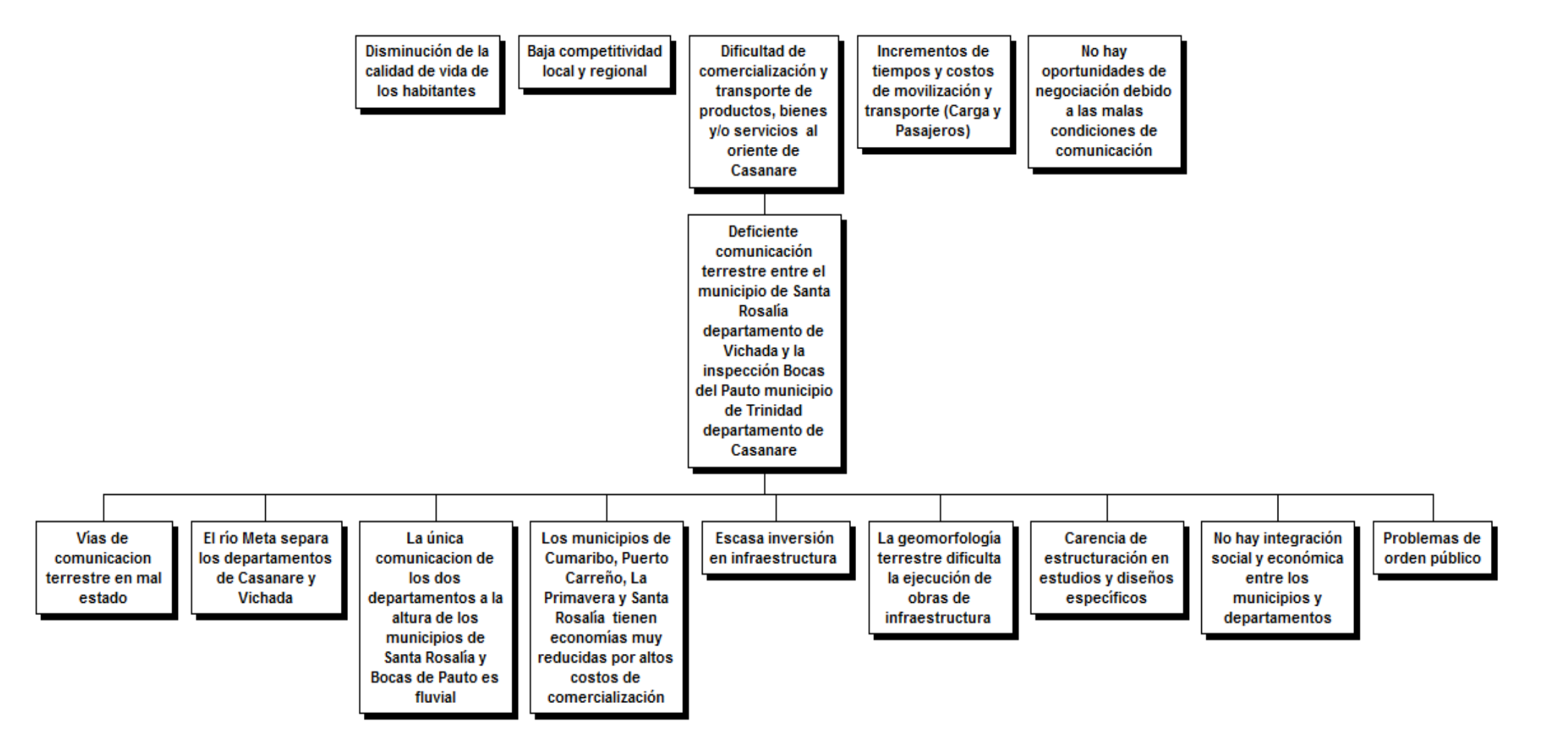

**Fuente: Propia**

#### <span id="page-28-0"></span>**1.2.3 Descripción del problema principal a resolver**

El problema central es la deficiente comunicación terrestre entre los municipios de Santa Rosalía del departamento de Vichada y Bocas del Pauto municipio de Trinidad en el departamento de Casanare.

De acuerdo con los datos de la Secretaría de Planeación y Desarrollo Territorial del Vichada, se tiene que el volumen de carga movilizado por vía terrestre expresado en toneladas - año para el año 2011 es de 6.000 ton, donde el empleo de éste modo de transporte es tan solo del 13,5%, cifra inferior comparada con el 54,1% que corresponde al modo de transporte fluvial y el 27% por modo aéreo, tal como se muestra en la Ilustración 6 [Volumen de carga y pasajeros movilizados año 2014 departamento](#page-28-1)  de [Vichada](#page-28-1)

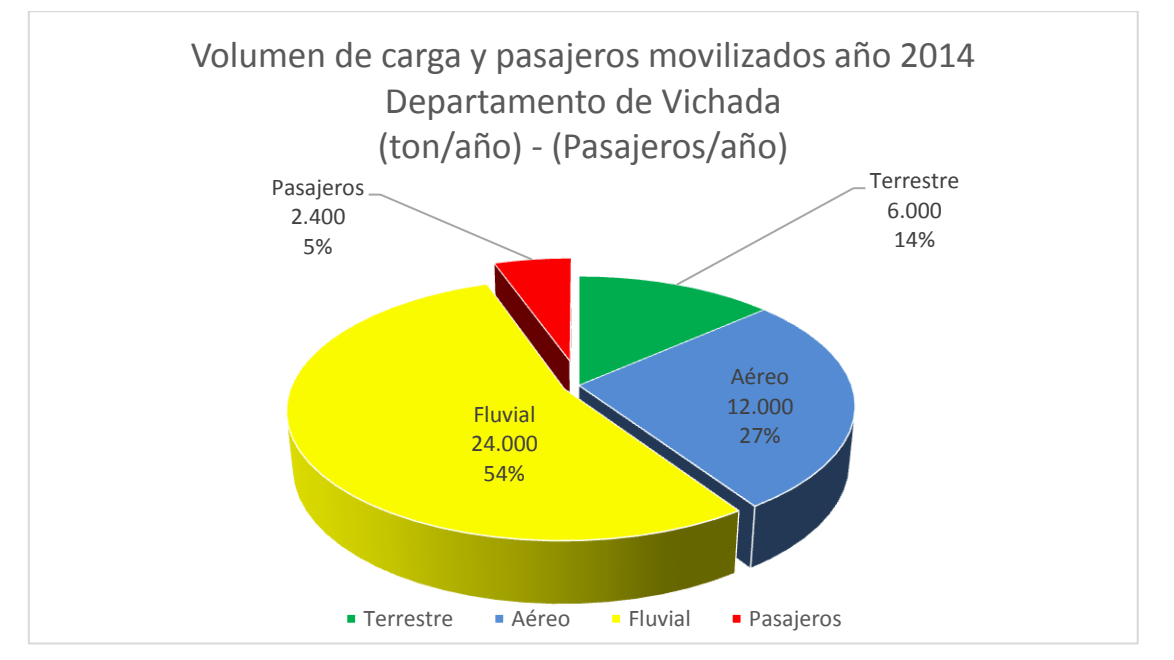

<span id="page-28-1"></span>**Ilustración 6 Volumen de carga y pasajeros movilizados año 2014 departamento de Vichada**

**Fuente: Basado en datos de Secretaría de Planeación y Desarrollo Territorial del Vichada.**

Con este problema se destaca la oportunidad que tiene la región de comunicar el punto entre el corregimiento de Bocas del Pauto departamento de Casanare y el municipio de Santa Rosalía departamento de Vichada, ya que solucionando el problema de transporte terrestre entre estos dos puntos se incentiva el dinamismo de renglones económicos que no han progresado debido a la inexistencia de una estructura consolidada sobre el río Meta, que integre a la región de la Orinoquia con los mega proyectos del Gobierno Nacional, ya que en la actualidad el único corredor vial existente en condiciones transitables en toda época del año entre los departamentos de: Meta, Arauca y Casanare, es la vía denominada MARGINAL DE LA SELVA, la cual por su trazado geométrico, no integra al departamento de Vichada con los demás departamentos y es un motivo más que permite resaltar la importancia de integrar entre si los cuatro departamentos.

### <span id="page-29-0"></span>**1.2.4 Árbol de objetivos**

A continuación se muestra el árbol de objetivos que corresponde a la versión positiva del Árbol de Problemas, el cual nos permite dar las respectivas soluciones para la deficiente comunicación terrestre entre los municipios de Santa Rosalía departamento del Vichada e inspección de Bocas del Pauto departamento del Casanare, tal como se muestra en la siguiente ilustración: (Ilustración 7 [Árbol de objetivos puente vehicular Bocas del](#page-30-0)  Pauto - [Santa Rosalía](#page-30-0))

**Ilustración 7 Árbol de objetivos puente vehicular Bocas del Pauto - Santa Rosalía**

<span id="page-30-0"></span>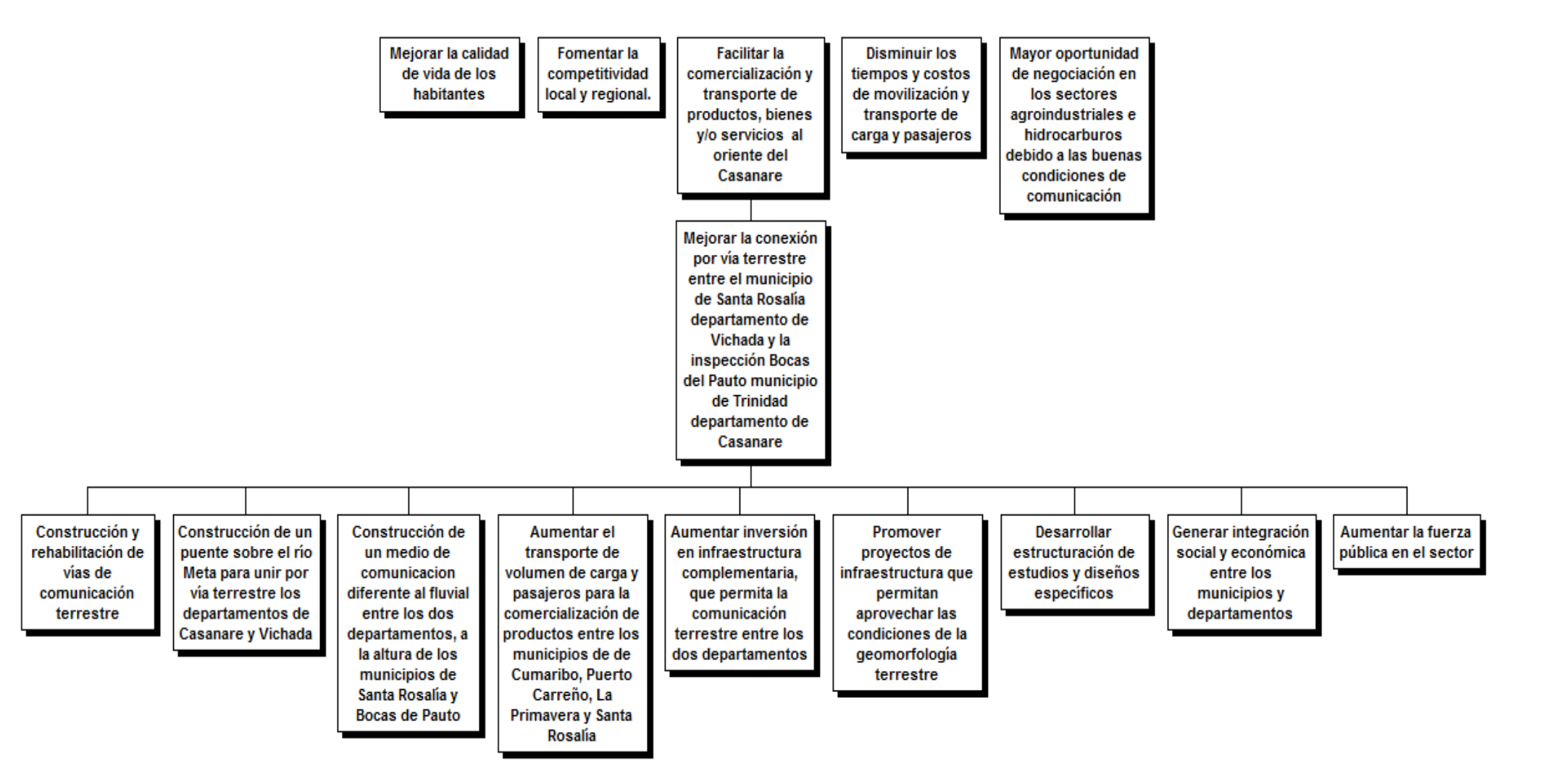

**Fuente: Propia**

#### <span id="page-31-0"></span>**1.3 Alternativas de solución**

Para establecer una alternativa de solución para el problema se hace necesaria la identificación de las diversas opciones que se pueda tener y a partir de un análisis de cada una de ellas usando métodos de selección de alternativas elegir la mejor opción para desarrollar el problema planteado.

#### <span id="page-31-1"></span>**1.3.1 Identificación de acciones y de alternativas**

Para lograr la solución al problema planteado que consiste en la conexión por vía terrestre de los municipios de Santa Rosalía y Bocas del Pauto para el intercambio comercial de productos bienes y/o servicios, se considera la construcción de una estructura que salve el paso por el río Meta, lo cual evidentemente conduce a suponer la construcción de un puente vehicular como acción a desarrollar para resolver el problema en mención. Para tal fin se plantea el desarrollo de una Técnica Nominal de Grupo para definir la opción de solución al problema tal como se muestra en el literal [A](#page-239-1) [T](#page-239-1) de los [A](#page-239-0).

## <span id="page-31-2"></span>**1.3.2 Descripción general de la alternativa seleccionada y consideraciones para la selección**

La alternativa seleccionada es un puente atirantado con una longitud aproximada de 1.500 m, la cual se estableció a partir de una Técnica Nominal de Grupo y el análisis de ventajas de cada alternativa de acuerdo con el sistema estructural, teniendo en cuenta el juicio de los expertos.

Como complemento a la alternativa seleccionada y de acuerdo al Código Colombiano de Diseño de Puentes, así como a la AASHTO LRFD 2014 (Especificaciones para construcción de puentes), se establecen los siguientes parámetros para diseño:

- $\checkmark$  Dos carriles cada uno de 3,65 m para circulación en ambos sentidos
- $\checkmark$  Bermas de 1,80 m cada una
- $\checkmark$  Aceras de 1.20 m a cada lado
- $\checkmark$  Barandas
- $\checkmark$  Galibo del puente de 18 m Ciclo de vida del puente de 15 años
- Capacidad máxima del puente con vehículos eje tridem (tres ejes tractocamiones) de doce llantas con peso máximo por eje de 24 toneladas.

### <span id="page-32-0"></span>**1.4 Objetivos del proyecto caso**

A continuación se presenta una breve descripción del Proyecto que da solución a la deficiente conexión terrestre entre los departamentos de Vichada y Casanare junto con los objetivos que se buscarán alcanzar al dar solución al problema en mención.

#### <span id="page-32-1"></span>**1.4.1 Objetivo general**

El objetivo general del proyecto es mejorar la conexión por vía terrestre entre los municipios de Santa Rosalía departamento de Vichada y Bocas del Pauto en el departamento de Casanare.

#### <span id="page-32-2"></span>**1.4.2 Objetivos específicos**

- Aumentar el transporte de carga y pasajeros para una mejor comercialización entre los municipios
- Aumentar inversión en infraestructura complementaria consistente en oleoductos, puertos de embarque, acueductos etc.
- Desarrollar estructuración de estudios y diseños específicos para la construcción del puente
- Generar integración social y económica entre los municipios y departamentos
- Aumentar la fuerza pública en el sector
- Mejorar la calidad de vida de los habitantes, disminuyendo las necesidades no satisfechas del sector rural y urbano.
- Fomentar la competitividad local y regional
- Disminuir los tiempos y costos de movilización y transporte de carga y pasajeros
- Mayor oportunidad de negocio en los sectores agroindustriales e hidrocarburos
- Facilitar comercialización y transporte de productos, bienes y/o servicios al oriente del Casanare.

## <span id="page-33-0"></span>**1.5 Marco metodológico**

Dentro del marco metodológico se encontrarán todos los pasos a seguir para la investigación y las herramientas de estudio que se van a emplear para la resolución del problema.

## <span id="page-33-1"></span>**1.5.1 Fuentes de información**

La Tabla 4 [Fuentes de información](#page-33-2) soporta y documenta el análisis del problema y las normas de referencia que fundamentan su solución.

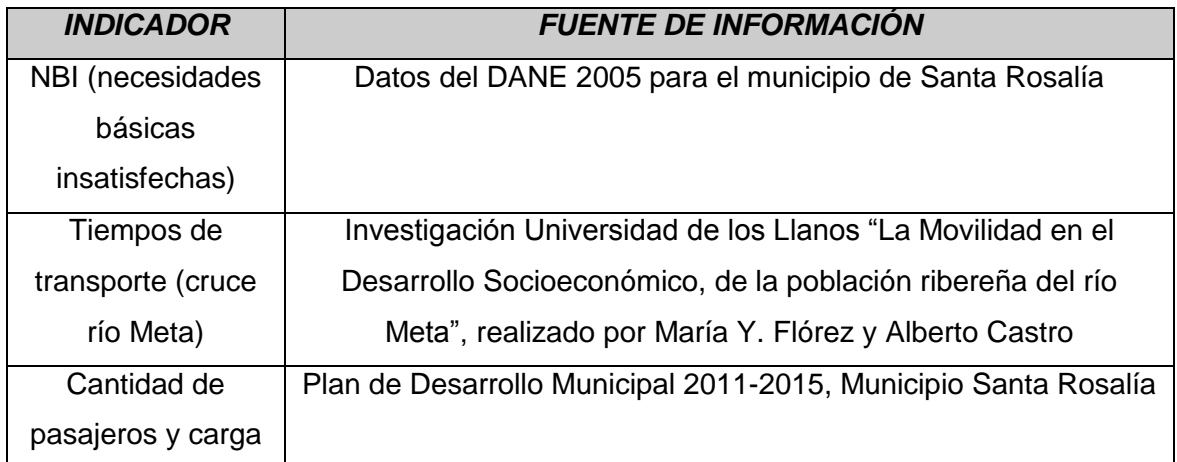

#### <span id="page-33-2"></span>**Tabla 4 Fuentes de información**

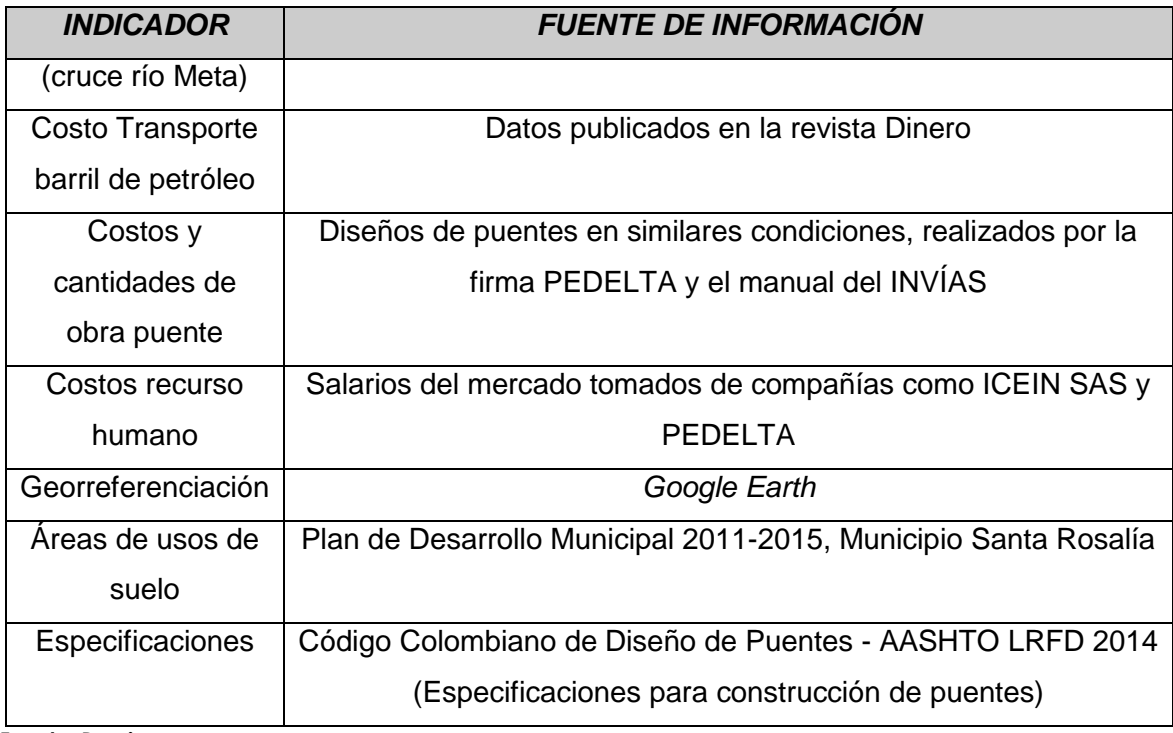

**Fuente: Propia**

## <span id="page-34-0"></span>**1.5.2 Tipos y métodos de investigación**

El método de investigación para la obtención de los datos y fuentes está basado en la consulta bibliográfica e internet. Así mismo nos apoyaremos en estudios técnicos realizados en la región.

## <span id="page-34-1"></span>**1.5.3 Herramientas**

Las herramientas utilizadas en el proceso de investigación están incorporadas en la [Tabla](#page-35-1)  5 [Herramientas empleadas](#page-35-1), que se muestra a continuación:

#### <span id="page-35-1"></span>**Tabla 5 Herramientas empleadas**

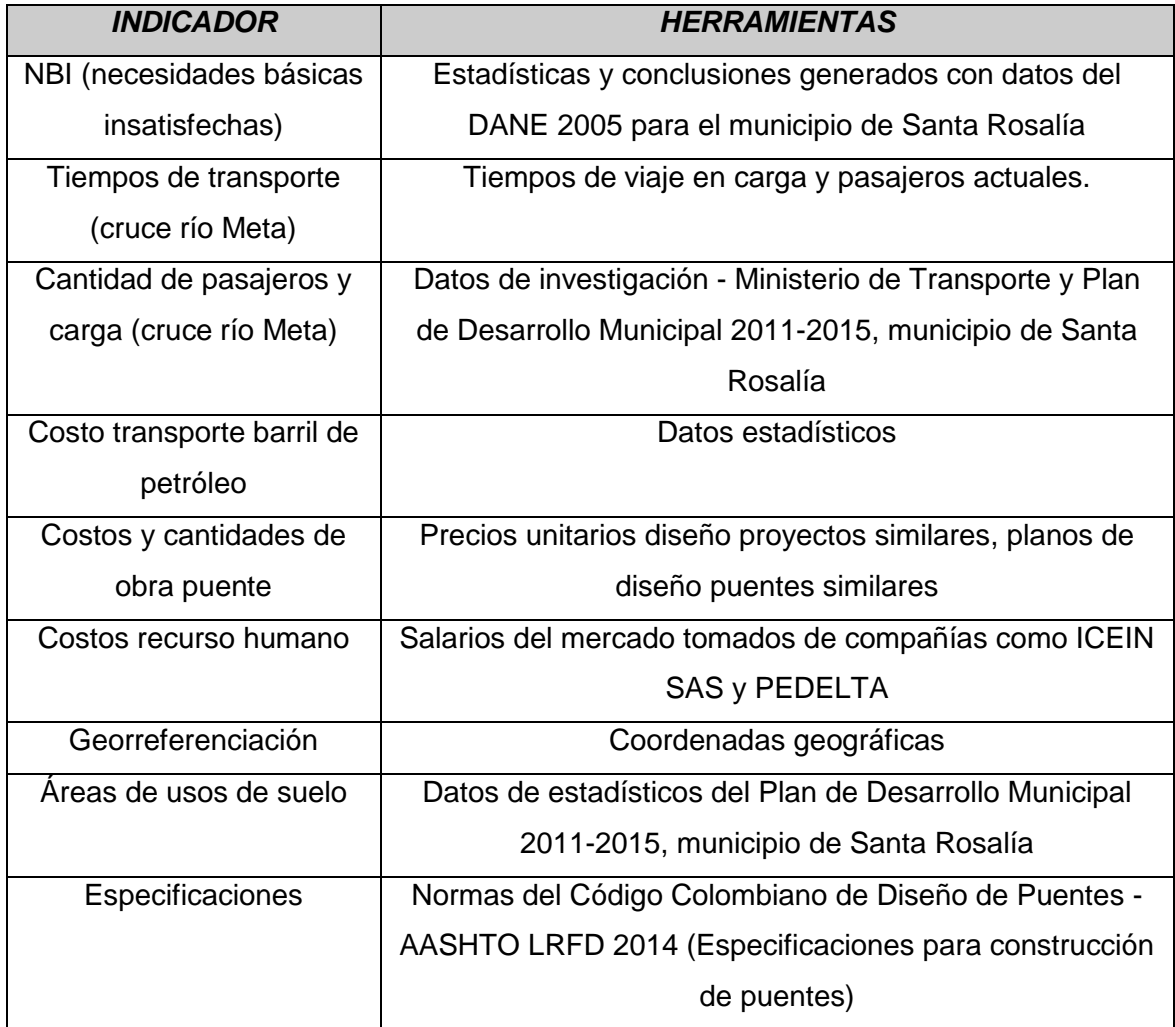

**Fuente: Propia**

### <span id="page-35-0"></span>**1.5.4 Supuestos y restricciones**

En la Tabla 6 [Supuestos y restricciones](#page-36-1) se enumeran todos los factores tenidos en cuenta en la investigación del problema que de una u otra forma pueden impactar la solución planteada y que de cierta manera podrían variar las condiciones de la formulación y evaluación del proyecto que se ha venido tratando.
#### **Tabla 6 Supuestos y restricciones**

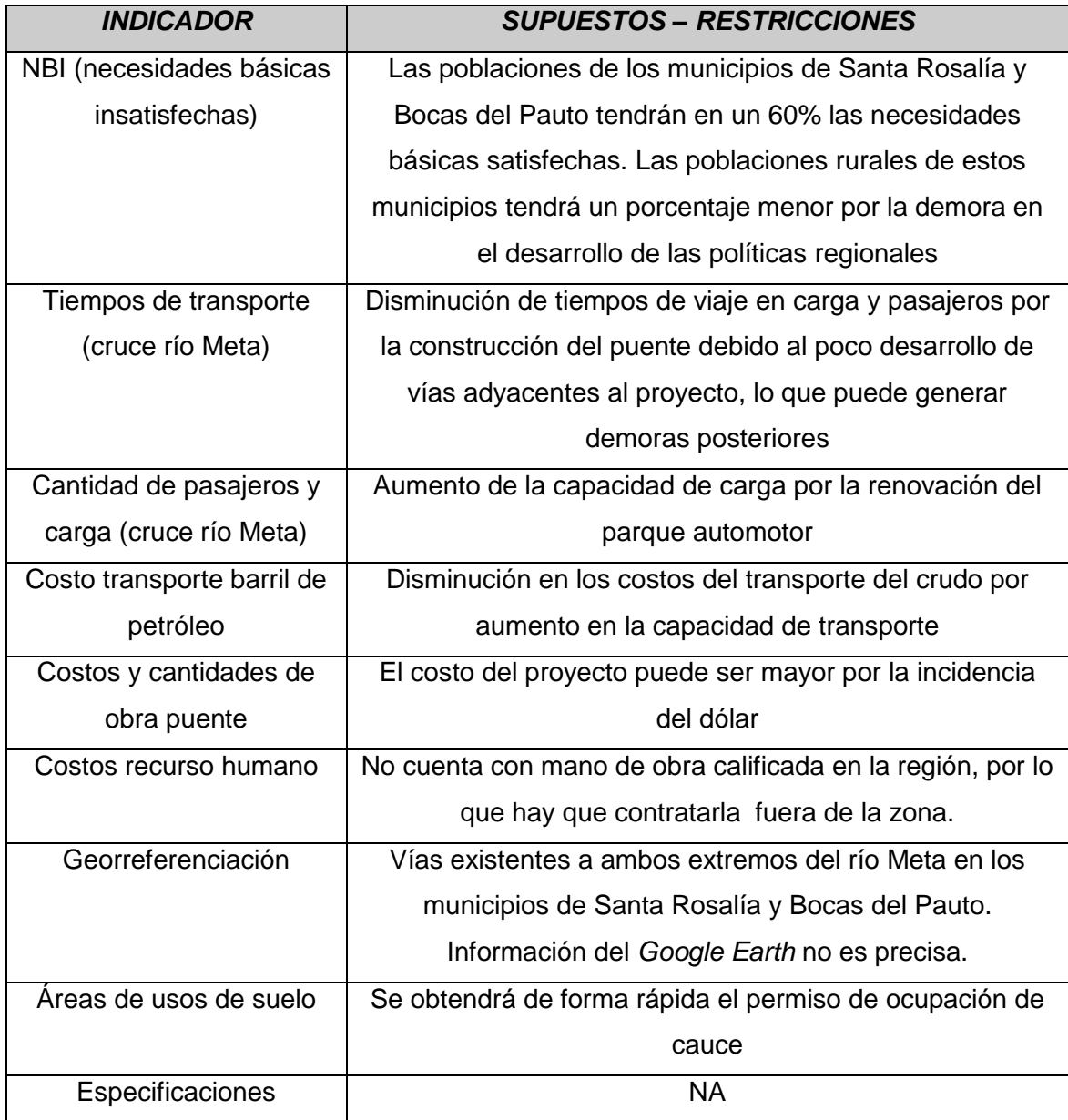

**Fuente: Propia**

# **1.5.5 Entregables del trabajo de grado**

Los entregables del trabajo de grado se relacionan a continuación:

## 1. **Caso de negocio**

# **a. Área Conceptual**

- i. Análisis de necesidades
- ii. Análisis de ventajas

# **b. Área Operacional**

- i. Informe de recurso humano
- ii. Informe de disponibilidad de infraestructura
- iii. Informe de requisitos legales

# **c. Área Mercado**

- i. Informe de población
- ii. Informe de oferta
- iii. Informe de demanda

# **d. Área Económica**

- i. Informe de fuentes de financiación
- ii. Informe indicadores financieros

# **e. Área Social**

- i. Informe impacto social
- ii. Informe encuestas aceptación social

# **f. Área de Transportes**

- i. Informe de carga aérea
- ii. Informe de carga fluvial
- iii. Informe de carga vial

# **2. Estudios y diseños**

## **a. Ingenería básica**

- i. Estudio de topografía
- ii. Estudio de geología
- iii. Estudio de geotecnia
- iv. Estudio ambiental

## **b. Ingeniería de detalle**

- i. Comienzo Ingeniería de detalle
- ii. Diseño geométrico
- iii. Infraestructura
- iv. Superestructura
- v. Obras Complementarias

# **3. Compras y adquisiciones**

## **a. Interventoría**

- i. Estudios y diseños
- ii. Construcción

# **b. Adquisición Predial**

- i. Inventario predial
- ii. Investigación catastral
- iii. Adquisición de predios

# **c. Adquisición Ambiental**

- i. Comienzo permisos y licencias
- ii. Permisos ambientales
- iii. Licencias ambientales

## **4. Construcción**

## **a. Infraestructura**

- i. Excavaciones varias y rellenos
- ii. Caisson
- iii. Concretos

## **b. Superestructura**

- i. Concretos
- ii. Varios

## **c. Obras Complementarias**

- i. Explanaciones
- ii. Granulares
- iii. Pavimento asfáltico
- iv. Drenajes
- v. Señalización vial

#### **5. Puesta marcha**

#### **a. Instrumentación**

- i. Puente
- ii. Obras complementarias
- iii. Pruebas de carga

## **b. Manual de mantenimiento**

- i. Puente
- ii. Obras complementarias

#### **c. Planos record**

- i. Geométrico
- ii. Infraestructura
- iii. Superestructura
- iv. Obras Complementarias

# **6. Gerencia de proyectos**

- **a. Inicio**
	- i. Gestión de Integración
	- i. Gestión de Interesados

#### **b. Planeación**

- i. Gestión de Integración
- ii. Gestión del Alcance
- iii. Gestión del Tiempo
- iv. Gestión de Costos
- v. Gestión de Interesados
- vi. Gestión de Recursos Humanos
- vii. Gestión de Comunicaciones
- viii. Gestión de Adquisiciones
- ix. Gestión de Seguridad
- x. Gestión Ambiental
- xi. Gestión de las Reclamaciones
- xii. Gestión Financiera
- xiii. Gestión de Calidad

xiv. Gestión de Riesgos

# **c. Ejecución**

- i. Gestión de Integración
- ii. Gestión de Calidad
- iii. Gestión de Recursos Humanos
- iv. Gestión de Comunicaciones
- v. Gestión de Adquisiciones
- vi. Gestión de Interesados
- vii. Gestión de Seguridad
- viii. Gestión Ambiental

# **d. Monitoreo y Control**

- i. Gestión de Integración
- ii. Gestión del Alcance
- iii. Gestión del Tiempo
- iv. Gestión de Costos
- v. Gestión de Calidad
- vi. Gestión de Comunicaciones
- vii. Gestión de Riesgos
- viii. Gestión de Adquisiciones
- ix. Gestión de Interesados
- x. Gestión de Seguridad
- xi. Gestión Ambiental
- xii. Gestión Financiera
- xiii. Gestión de las Reclamaciones

## **e. Cierre**

- i. Gestión de Integración
- ii. Gestión de Adquisiciones
- iii. Gestión Financiera
- iv. Gestión de las Reclamaciones

#### **1.5.5.1 Descripción producto proyecto caso**

Puente atirantado en concreto reforzado con una longitud aproximada de 1.500 m, que cumpla con todas las especificaciones y normas técnicas del INVÍAS y con los siguientes parámetros para diseño:

- 1. Dos carriles cada uno de 3,65 m para circulación en ambos sentidos
- 2. Bermas de 1,80 m cada una
- 3. Aceras de 1,20 m a cada lado
- 4. Barandas
- 5. Galibo del puente de 18 m
- 6. Ciclo de vida del puente de 15 años
- 7. Capacidad máxima del puente con vehículos eje tridem (tres ejes tractocamiones) de doce llantas con peso máximo por eje de 24 toneladas.

#### **1.5.5.2 Proyecto caso**

Construcción de un puente vehicular atirantado que comunique los municipios de Cumaribo, Puerto Carreño, La Primavera y Santa Rosalía del departamento de Vichada con el oriente del departamento del Casanare. La capacidad del puente vehicular debe estar determinada por un ancho de tablero de 7,2 m, aceras de 2,4 m, bermas de 1,8 m que soporte el paso de vehículos de carga hasta de 5 ejes, su longitud mínima debe contemplar el ancho del río más un ancho de orillas inundables, el material con el que se diseñe debe tener una vida de duración mínima de 15 años, la altura mínima del puente debe estar dada por la cota máxima del río en los últimos 20 años más una altura de seguridad y Capacidad máxima del puente con vehículos eje tridem (tres ejes tractocamiones) de doce llantas con peso máximo por eje de 24 toneladas.

#### **2. ESTUDIOS Y EVALUACIONES**

Este capítulo comprende el Estudio técnico, Estudio de mercado, Estudio de sostenibilidad y Estudio económico - financiero junto con sus respectivos datos estadísticos y evaluaciones cuantitativas, que dan las bases necesarias a la factibilidad del Proyecto.

#### **2.1 Estudio técnico**

A partir de la alternativa definida que soluciona el problema planteado, es necesario realizar el desarrollo básico de ésta, lo que conlleva al tratamiento general de aspectos físicos y técnicos que se enfocan en el tamaño, la localización y la tecnología del Proyecto, para así dar mayor soporte cualitativo y cuantitativo de la solución sugerida.

#### **2.1.1 Institución / organización donde se presenta la necesidad o problema**

El problema ha sido definido en la [Ilustración 5 Árbol de problemas puente vehicular](#page-27-0)  [Bocas del Pauto -](#page-27-0) Santa Rosalía como la "deficiente comunicación terrestre entre el municipio de Santa Rosalía en el departamento de Vichada y la Inspección de Bocas del Pauto en el departamento de Casanare". Teniendo en cuenta lo anterior, se sugiere que la organización que va a liderar el desarrollo del proyecto por ser la encargada de la Red Vial Nacional en Colombia es el Instituto Nacional de Vías INVÍAS, ya que finalmente la conexión terrestre entre los dos municipios está enmarcada dentro del mejoramiento de infraestructura vial, de lo cual se hace cargo esta institución por encargo del Gobierno Nacional.

#### **2.1.1.1 Descripción general de la institución**

De acuerdo con el sitio web del instituto se tiene la siguiente información (Instituo Nacional de Vías - INVÍAS, s.f.):

*El 30 de diciembre de 1.992, mediante Decreto 2171 fue creado el Instituto Nacional de Vías, producto de la reestructuración del Fondo Vial Nacional, con una red vial inicial a cargo de 12.398 kilómetros, constituida por las carreteras que comunican las principales zonas de producción y consumo entre sí, con los puertos marítimos y las fronteras con los países vecinos; el inicio de las funciones del INVÍAS, se da a partir del primero de enero de 1994. En el año 1996 mediante decreto 426 del 5 de marzo, se modificaron los estatutos y la estructura interna del Instituto Nacional de Vías y se crearon las Direcciones Territoriales. Con el Decreto 1974 de 1997 se fusionó la Subdirección de Monumentos Nacionales del Instituto Nacional de Vías al Ministerio de la Cultura. En el año 2003 mediante decreto 1800 de julio se creó el Instituto Nacional de Concesiones, INCO, así la infraestructura de transporte a cargo del Instituto Nacional de Vías, INVÍAS, se transfirieron mediante acto administrativo al nuevo INCO (hoy Agencia Nacional de Infraestructura) 5.433,44 kilómetros de vías para ser desarrollados en proyectos de concesiones."*

*Mediante Decreto 2056 del 24 de julio de 2003 se modifica la estructura del INVÍAS y se dictan otras disposiciones, se trasladan al INVÍAS 27.577,45 kilómetros de red terciaria del extinto Fondo Nacional de Caminos Vecinales. En el 2013 y con el objetivo de fortalecer la entidad y profesionalizar la planta, mediante el decreto 2618 del 20 de noviembre se modificó la estructura del INVÍAS y se determinaron las funciones de sus dependencias. El decreto 2619 de mismo año modificó la planta de personal. Hoy esta nueva planta cuenta con 915 cargos. En 2014 el INVÍAS cumple dos décadas de funcionamiento y con ellas 257 funcionarios completan 20 años de labores en el Instituto. Son 20 años de amistad y entrega, manteniendo su compromiso, esfuerzo y dedicación. INVÍAS tiene un camino trazado con una imagen que representa la solidez, experiencia y*  *transparencia, un camino recorrido en el que hemos construido Más Kilómetros de Vida, generando comunicación entre regiones para el desarrollo económico y social del país. Dos décadas en las que hemos Transformando a Colombia.* 

*El Instituto Nacional de Vías inició labores el primero de enero de 1994 mediante el decreto 2171 del 30 de diciembre de 1992, que creó un establecimiento público del orden nacional, con personería jurídica, autonomía administrativa y patrimonio propio, adscrito al Ministerio de Transporte, que tuviera como objetivo ejecutar las políticas y proyectos relacionados con la infraestructura vial a cargo de la Nación.*

*Durante el fortalecimiento del sector transporte INVIAS también asumió nuevas funciones y su estructura interna cambió con los Decretos N° 2056 y 2067 del 24 de julio de 2003.Como organismo adscrito al Ministerio de Transporte, el Instituto Nacional de Vías pertenece a la Rama Ejecutiva. Los cerca de 13.000 kilómetros de extensión que tiene la infraestructura vial del país son, en síntesis, nuestra razón de ser. Por ello cuidamos día a día de las 7 troncales, que recorren nuestro territorio de Norte a Sur, y de las 8 transversales que unen a dichas troncales en su tránsito Oriente – Occidente."*

*El Instituto Nacional de Vías, INVÍAS, tendrá como objeto la ejecución de las políticas, estrategias, planes, programas y proyectos de la infraestructura no concesionada de la Red Vial Nacional de carreteras primaria y terciaria, férrea, fluvial y de la infraestructura marítima, de acuerdo con los lineamientos dados por el Ministerio de Transporte.*

#### **2.1.1.2 Direccionamiento estratégico**

A continuación se describen los principales enfoques del direccionamiento estratégico que el INVÍAS ha adoptado para cumplir los principales logros establecidos o que se pretenden alcanzar.

#### **2.1.1.2.1 Misión**

De acuerdo con el sitio web del instituto se tiene la siguiente información (Instituo Nacional de Vías - INVÍAS, s.f.): "*La misión del INVÍAS, es ejecutar políticas, estrategias, planes, programas y proyectos de infraestructura de la Red Vial carretera, férrea, fluvial y marítima, de acuerdo con los lineamientos dados por el Gobierno Nacional."*

#### **2.1.1.2.2 Visión**

De acuerdo con el sitio web del instituto se tiene la siguiente información: (Instituo Nacional de Vías - INVÍAS, s.f.): *" Para el 2030 el INVÍAS será reconocido por su liderazgo en la ejecución de infraestructura vial, con procesos de innovación tecnológica y un enfoque descentralizado; que favorece la articulación del transporte intermodal, la conectividad entre centros de producción y de consumo, para la generación de redes productivas y la integración regional y Territorial en el país."*

#### **2.1.1.2.3 Valores**

De acuerdo con el sitio web del instituto se tiene la siguiente información: (Instituo Nacional de Vías - INVÍAS, s.f.):

- Cooperación
- Honestidad
- Respeto
- Responsabilidad

## **2.1.1.2.4 Principios**

De acuerdo con el sitio web del instituto se tiene la siguiente información: (Instituo Nacional de Vías - INVÍAS, s.f.):

- Enfoque hacia el cliente
- Liderazgo
- Participación activa de los servidores públicos y/o particulares que ejercen funciones públicas
- Enfoque basado en procesos
- Enfoque del sistema para la gestión
- Mejora continua
- Enfoque basado en hechos y datos para la toma de decisiones
- Relaciones mutuamente beneficiosas con los proveedores de bienes o servicios
- Coordinación, Cooperación y Articulación
- Transparencia

#### **2.1.1.2.5 Políticas**

De acuerdo con el sitio web del instituto se tiene la siguiente información: (Instituo Nacional de Vías - INVÍAS, s.f.):

- Transparencia y Acceso a la Información Pública
- Participación Ciudadana en la Gestión
- Rendición de Cuentas Rendición de Cuentas

## **2.1.1.2.6 Objetivos**

De acuerdo con el sitio web del instituto se tiene la siguiente información: (Instituo Nacional de Vías - INVÍAS, s.f.):

 *El Instituto Nacional de Vías, Invías, tendrá como objeto la ejecución de las políticas, estrategias, planes, programas y proyectos de la infraestructura no concesionada de la Red Vial Nacional de carreteras primaria y terciaria, férrea,* 

*fluvial y de la infraestructura marítima, de acuerdo con los lineamientos dados por el Ministerio de Transporte.*

- *Incrementar la calidad, oportunidad y transparencia, en la ejecución física y financiera de la infraestructura vial, impulsando en beneficio de la comunidad, la conectividad intermodal de la red de transporte del país.*
- *Incrementar acciones y controles que contribuyan a la protección de la seguridad y salud de todos los trabajadores de la Entidad, y a la mitigación de peligros y riesgos en las instalaciones, en el uso de equipos y en la ejecución de los procesos, contribuyendo a la calidad de vida.*
- *Incrementar la promoción de prácticas orientadas a la optimización de los recursos naturales, al control de la contaminación y a la generación de sensibilidad ambiental en los grupos que participan en las actividades internas y externas del Instituto, comprometidos con la sostenibilidad.*
- *Incrementar la aplicación de controles y prácticas para garantizar la seguridad, integridad y confiabilidad de la información de la gestión del Instituto, y para que esté accesible a los usuarios y grupos de interés.*

## **2.1.1.2.7 Mapa de procesos**

En el Instituto Nacional de Vías – INVÍAS, cuenta con 12 procesos aprobados, los cuales están clasificados en cuatro niveles, de acuerdo con la naturaleza de los resultados que entregan y para efectos didácticos se distinguen por colores, tal como se muestra en la [Ilustración 8](#page-48-0)

**Ilustración 8 Mapa de procesos INVÍAS** 

# **MAPA DE PROCESOS INVIAS**

<span id="page-48-0"></span>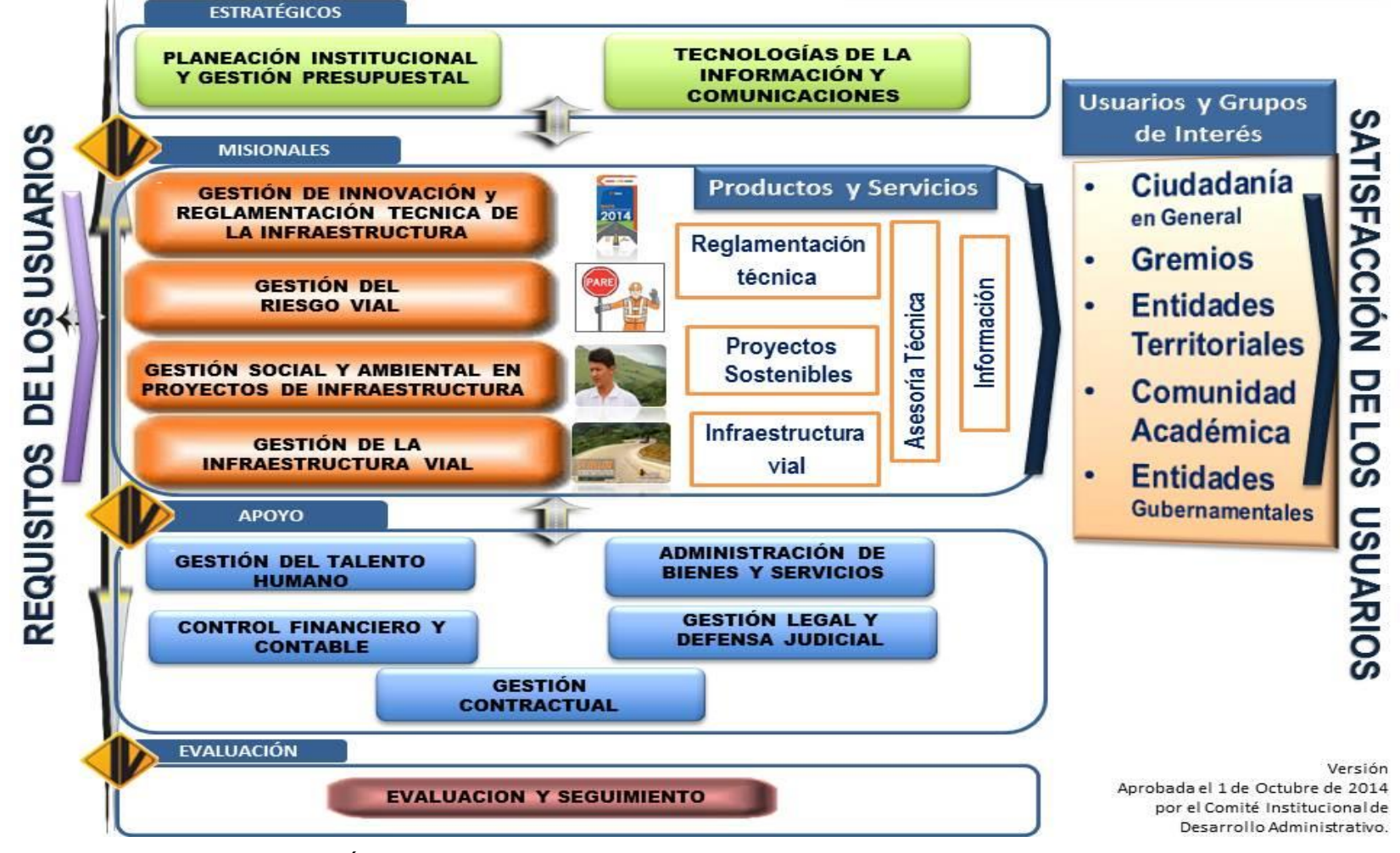

**Fuente: Instituto Nacional de Vías – INVÍAS** 

## **2.1.1.2.8 Mapa estratégico**

El mapa estratégico comprende una visión macro de los objetivos plasmados gráficamente que indican la ruta que se viene impulsando desde el modelo de gestión del Instituto Nacional de Vías, para ser una organización de clase mundial. ([Ilustración 9](#page-49-0) [Mapa estratégico INVÍAS](#page-49-0)):

#### <span id="page-49-0"></span>**Ilustración 9 Mapa estratégico INVÍAS**

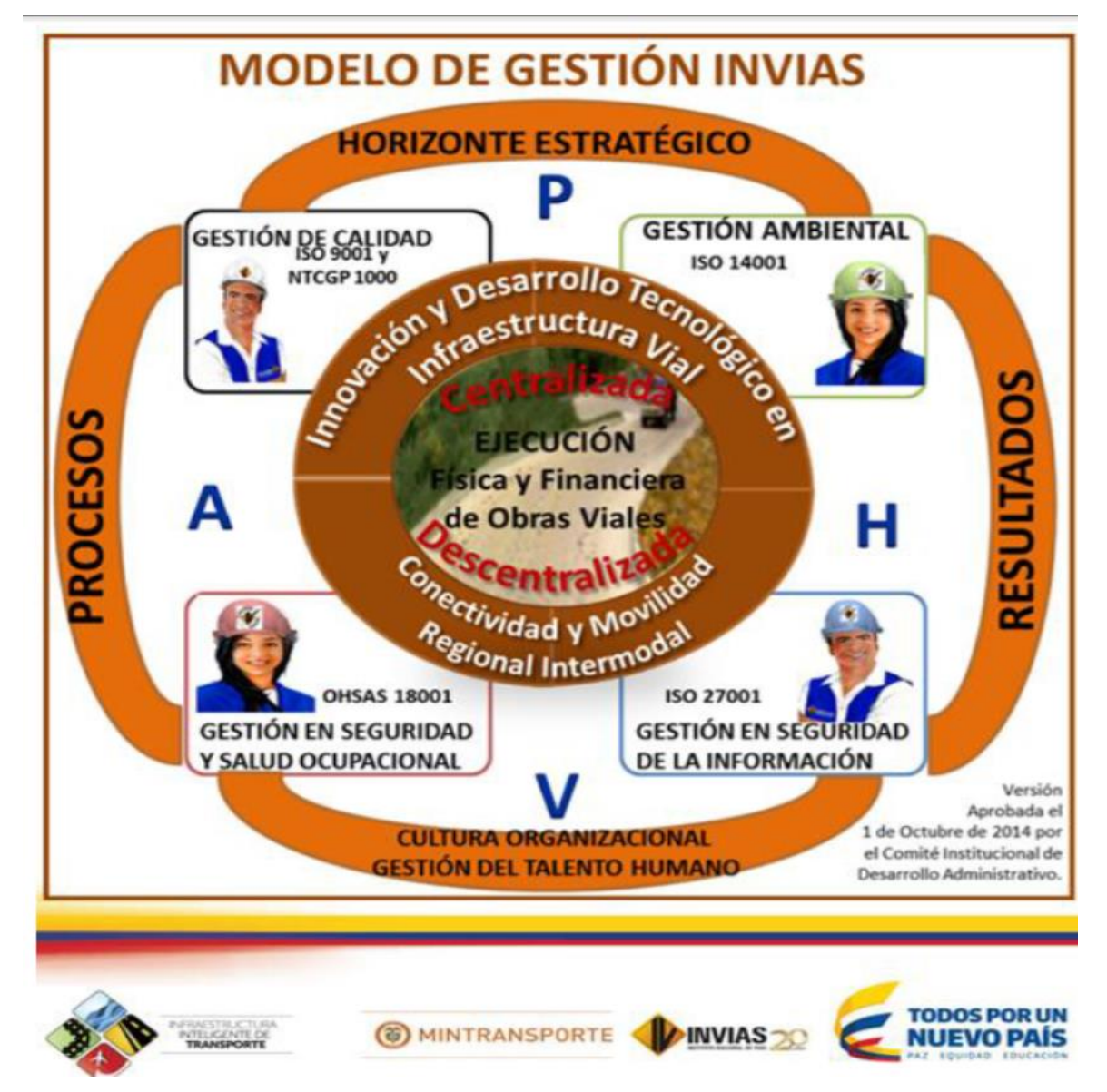

**Fuente: Instituto Nacional de Vías – INVÍAS**

#### **2.1.1.2.9 Cadena de valor**

La cadena de valor es un modelo teórico que describe las actividades de una organización para generar satisfacción al cliente y a la misma organización, para el INVÍAS está alineada tal como se muestra en la Ilustración 10 [Cadena de valor](#page-50-0) INVÍAS:

<span id="page-50-0"></span>**Ilustración 10 Cadena de valor INVÍAS**

# PROMESA DE VALOR DE LA GESTIÓN INTEGRAL

El Instituto Nacional de Vías - INVIAS, declara a sus usuarios y demás grupos de interés, su compromiso de Gestionar Proyectos Sostenibles en la infraestructura víal, como aporte al desarrollo económico y social del país y al servicio de los colombianos, a través de:

La ejecución física y financiera de los proyectos de infraestructura vial, priorizados para la comunidad, con calidad, oportunidad y transparencia; impulsando la conectividad intermodal de la red de transporte del país.

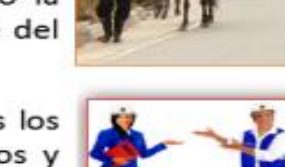

**INVIAS** 

La protección de la seguridad y salud de todos los trabajadores de la Entidad, mitigando los peligros y riesgos en las instalaciones, en el uso de equipos y en la ejecución de los procesos.

La promoción de prácticas orientadas a la optimización de los recursos naturales, al control de la contaminación y a la generación de sensibilidad ambiental en los grupos que participan en las actividades internas y externas del Instituto.

La incorporación de controles y prácticas para que la información de la gestión del Instituto, sea segura, íntegra, confiable, y esté accesible a los usuarios y demás grupo de interés.

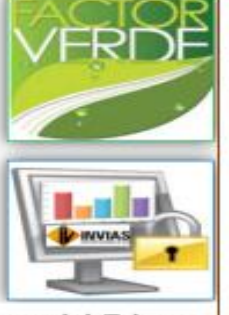

Estas promesas están presentes en la vivencia y misión cotidiana del Talento Humano INVIAS, dando cumplimiento a los requisitos de ley y a nuestros valores institucionales, comprometidos con el mejoramiento continuo y la excelencia en la gestión integral.

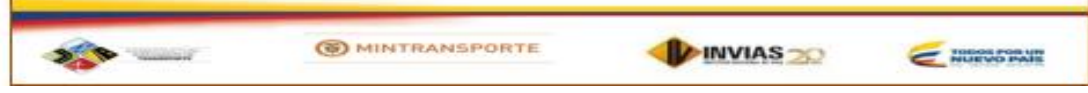

**Fuente: Instituto Nacional de Vías – INVÍAS**

#### **2.1.1.2.10 Cadena de abastecimiento**

La cadena de abastecimiento abraca todos los procesos de un negocio permitiendo el flujo continuo de ellos para la creación de productos, bienes y/o servicios con el objetivo de satisfacer las necesidades del cliente. En la [Ilustración 12](#page-52-0) Cadena de [abastecimiento INVÍAS](#page-52-0) se presenta el proceso contemplado para tal fin en el INVÍAS.

#### **2.1.1.2.11 Estructura organizacional**

En la Ilustración 11 [Estructura Organizacional INVÍAS](#page-51-0) se muestra como está conformado y dividido el trabajo y desarrollo de las labores dentro del INVÍAS.

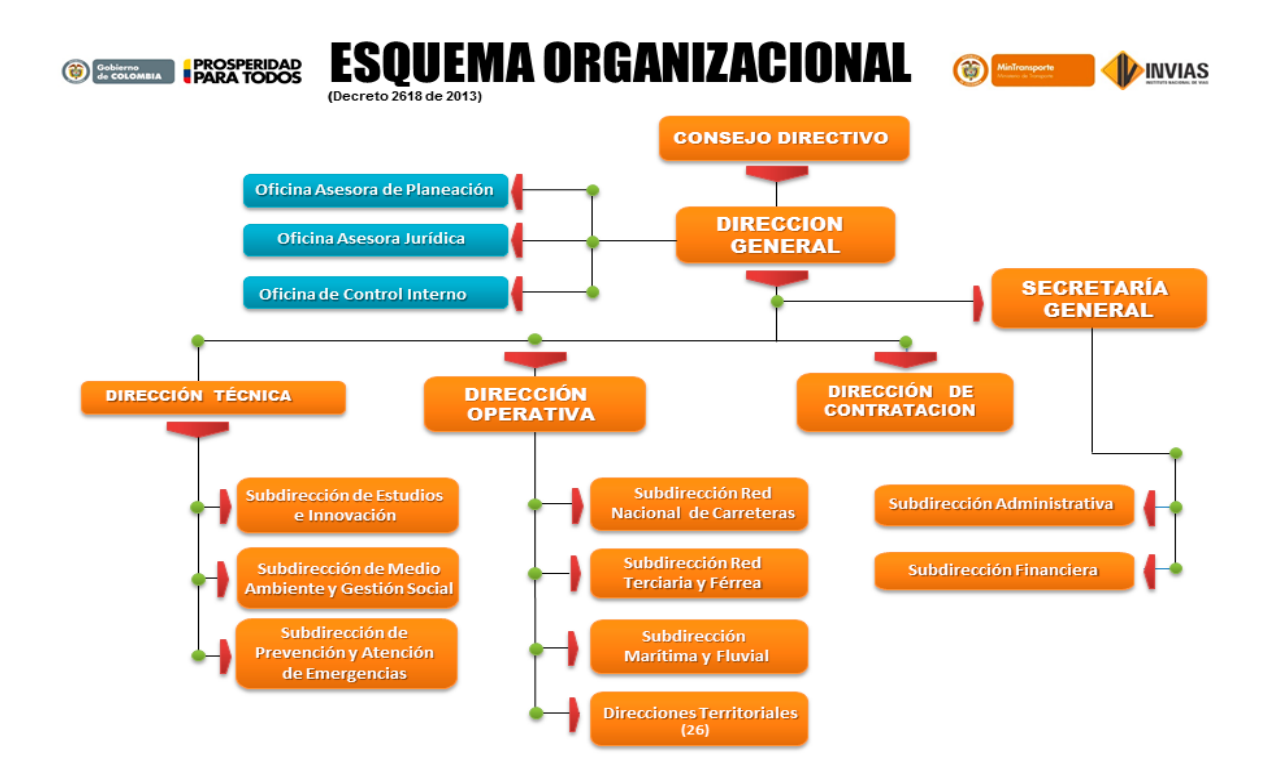

<span id="page-51-0"></span>**Ilustración 11 Estructura Organizacional INVÍAS**

**Fuente: Instituto Nacional de Vías – INVÍAS**

<span id="page-52-0"></span>**Ilustración 12 Cadena de abastecimiento INVÍAS**

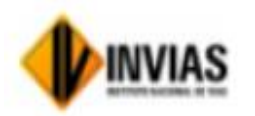

# **PROCESO DE APOYO: 8-ADMINISTRACIÓN DE BIENES Y SERVICIOS**

Código: ABIENS- CP-1 Versión: 1 Aprobación: 30-12-2014

OBJETIVO: Asegurar la administración de los bienes y servicios del Instituto, que se usan como apoyo al desempeño de los procesos y al cumplimiento de la Misión.

Responsable: Sub Dirección Administrativa y Secretaría General.

Corresponsables: Líderes de todos los procesos, Directores Territoriales, y todos los funcionarios y contratistas que manejan bienes, servicios e información documentada para el ejercicio de sus funciones y responsabilidades.

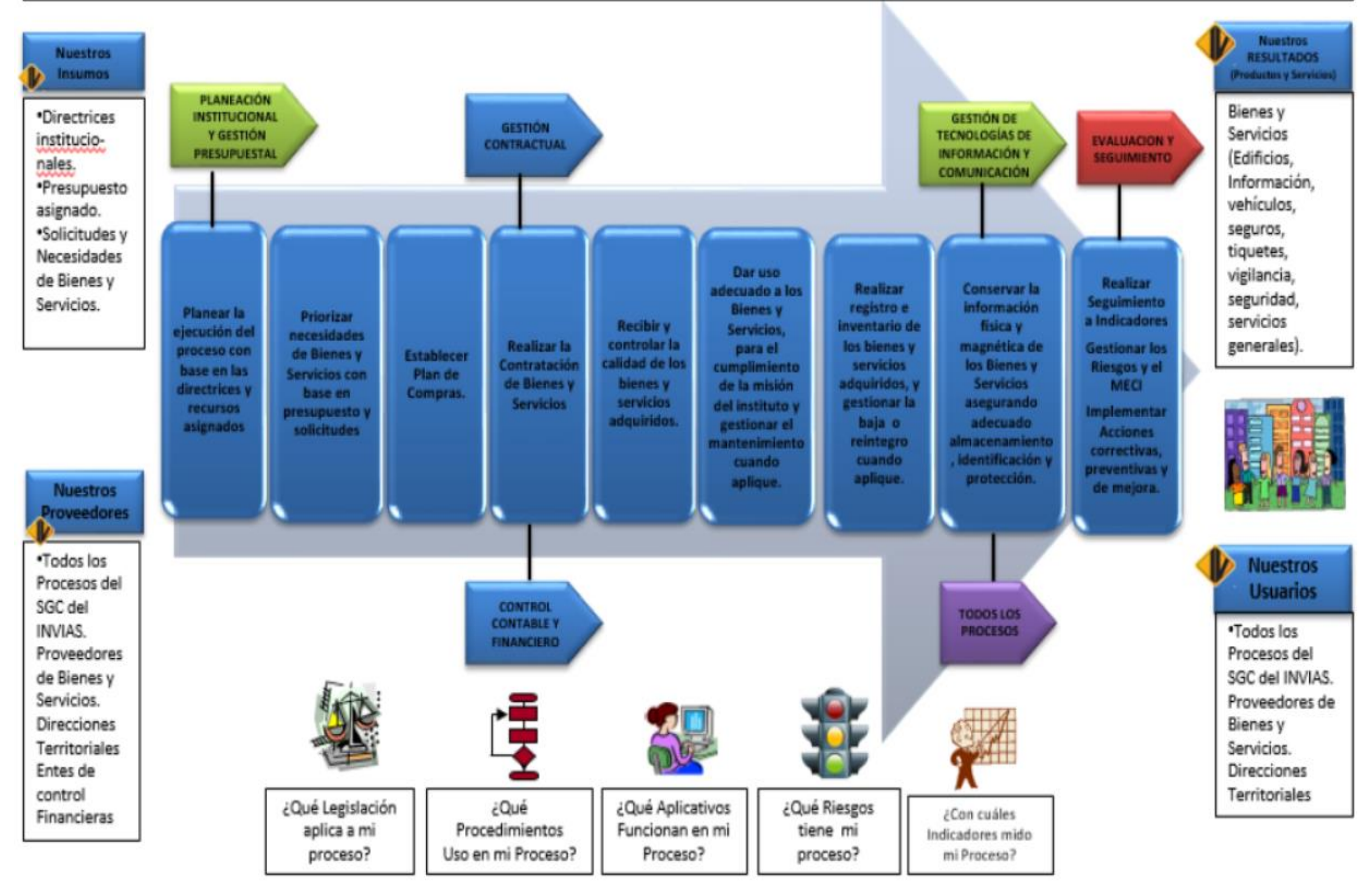

**Fuente: Instituto Nacional de Vías – INVÍAS**

# <span id="page-53-0"></span>**2.1.2 Análisis y descripción del producto**

El producto es un puente ttirantado en concreto pos tensado con una longitud aproximada de 1.500 m, la cual se estableció a partir de una Técnica de Grupo Nominal y el análisis de ventajas de cada alternativa de acuerdo al sistema estructural.

Este puente vehicular debe cumplir con todas las especificaciones y normas técnicas exigidas por el INVÍAS. A continuación se establecen los siguientes parámetros generales de diseño:

- 1. Dos carriles cada uno de 3,65 m para circulación en ambos sentidos
- 2. Bermas de 1,80 m cada una
- 3. Aceras de 1,20 m a cada lado
- 4. Barandas metálicas
- 5. Galibo del puente de 18 m sobre el nivel de las aguas, de tal manera que permita la circulación de embarcaciones a través del río Meta
- 6. Ciclo de vida del puente de 15 años
- 7. Capacidad máxima del puente con vehículos eje tridem (tres ejes tractocamiones) de doce llantas con peso máximo por eje de 24 toneladas

El puente se construirá sobre el río Meta, vinculando los municipios de Santa Rosalía departamento de Vichada e inspección de Bocas del Pauto departamento de Casanare, permitiendo una conexión terrestre entre los dos (2) departamentos y a futuro con la República Bolivariana de Venezuela.

El puente vehicular se encuentra constituido por tres (3) grandes capítulos denominados:

- Obras complementarias
- Infraestructura
- Superestructura

Las obras Complementarias hacen referencia a las obras civiles que complementan la estructura del puente, están divididas en *Accesos y Señalización*, donde las obras de Acceso están formadas por muros de contención, los rellenos del aproche del puente, las losas de aproximación y el pavimento de los accesos al puente.

Las obras de señalización están divididas en señalización horizontal (demarcación) y señalización vertical.

El capítulo de Infraestructura se encuentra formado por elementos estructurales que están en contacto con el terreno natural o suelo, los cuales se dividen en tres (3) grandes grupos

- Cimentación profunda
- Estribos
- Pilas.

El capítulo de Superestructura está formado por los elementos estructurales apoyados sobre los elementos de la infraestructura como son:

- Vigas del puente
- El tablero
- El sistema atirantado
- Las barandas.

# **2.1.3 Estado del arte**

El aumento de necesidades de las poblaciones actuales, propiciadas por la globalización de la economía, han hecho que los materiales, técnicas de construcción y métodos de análisis y diseño de los puentes vayan evolucionando con el paso de los años. A través de la historia se muestra la evolución del concepto de diseño de puentes, de acuerdo con las herramientas tecnológicas disponibles en cada periodo, tal como se muestra en la Tabla 7 [Herramientas tecnológicas puentes](#page-54-0):

#### <span id="page-54-0"></span>**Tabla 7 Herramientas tecnológicas puentes**

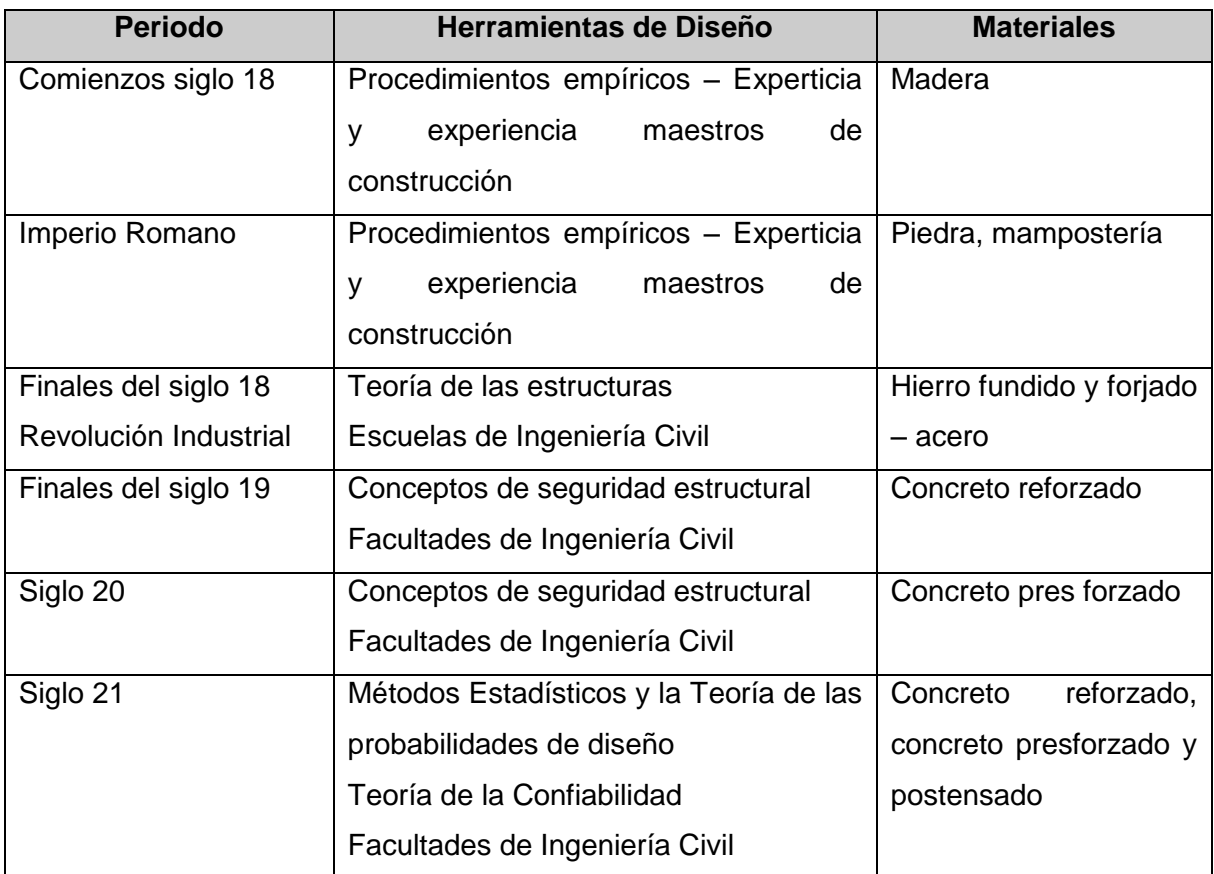

**Fuente: Propia**

El concepto de un puente atirantado nace de la necesidad de proporcionar soportes intermedios a una viga, mediante una atadura inclinada, colgada de una torre o mástil, y se emplea desde hace bastante tiempo. Los egipcios construían veleros aplicando este concepto, así mismo en el lejano oriente, todo por la necesidad de atravesar los ríos por puentes de bambú, apoyados por troncos leñosos de plantas de vid sujetas a los árboles que se encontraban en las orillas que eran empleados como sistemas de sujeción. Los elementos estructurales principales que componen un puente atirantado se muestran en la Ilustración 13 [Esquema de las partes de un puente atirantado](#page-56-0) y se enuncian a continuación:

- Los tirantes o tensores
- Pilas y torres
- Tablero

<span id="page-56-0"></span>**Ilustración 13 Esquema de las partes de un puente atirantado**

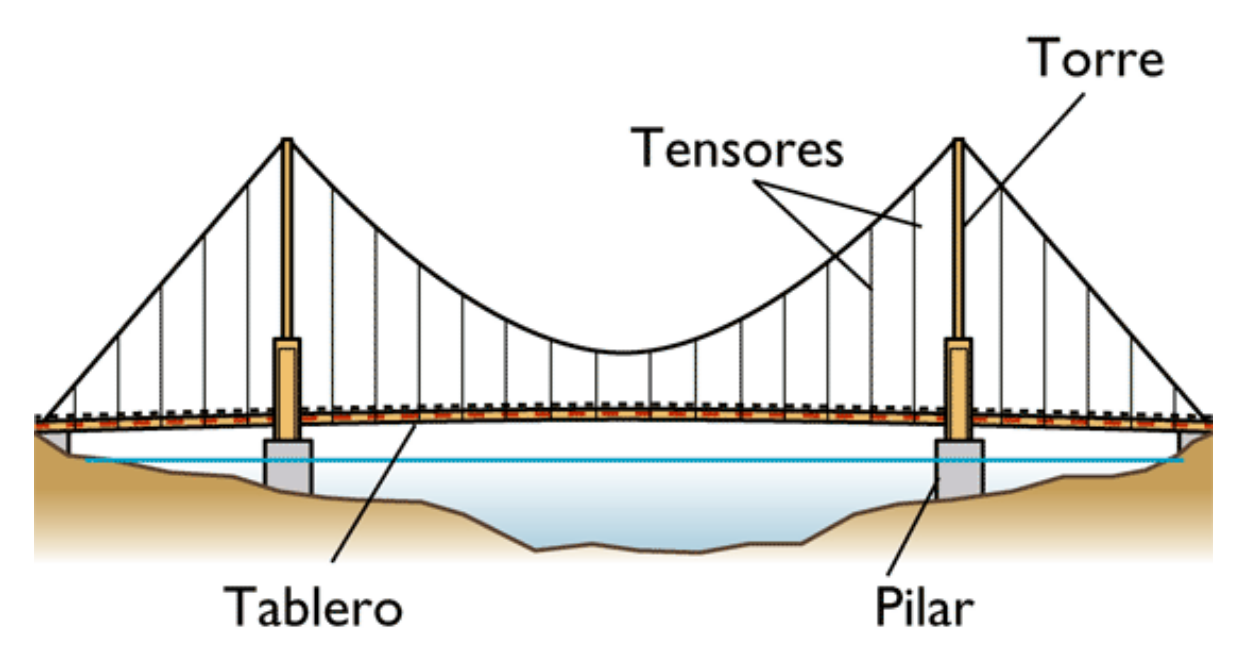

**Fuente: Cartilla de puentes PELANDINTECNO**

Los tirantes o tensores, que son los cables rectos que atirantan el tablero, proporcionando una serie de apoyos intermedios más o menos rígidos. Así mismo son necesarios los elementos denominados pilas y torres, los cuales se encargan de elevar el anclaje fijo de los tirantes, de forma que introduzcan fuerzas verticales en el tablero para crear los pseudo-apoyos. El tablero es la estructura que soporta el tráfico de los vehículos, la cual está condicionada geométricamente por el ancho de las vías de conexión entre los dos puntos que se quieren unir. Por lo anterior, los tres elementos, tirantes o tensores, tablero, pilares y torres, constituyen la estructura resistente básica del puente atirantado.

En Colombia se adopta actualmente la teoría de diseño con factores de carga y de resistencia LRFD (*Load Resistant Factor Design*), consecuencia de esto el Ministerio del Transporte y el Instituto Nacional de Vías INVÍAS suscribieron con la Asociación Colombiana de Ingeniería Sísmica (AIS), el Convenio de Asociación No. 1314 de 2013- INVÍAS donde se logra la expedición de normas y especificaciones con el objeto de sumar

esfuerzos técnicos, logísticos y financieros para la revisión, actualización y complementación del Código Colombiano de Diseño Sísmico de Puentes.

En el país el concepto de seguridad cada vez toma más relevancia, porque al igual que los países desarrollados se concluye que nada es absolutamente seguro, y que la seguridad puede darse en términos de probabilidades de falla, aceptablemente bajas. Debido a todos los problemas ocurridos a través del tiempo en el diseño y construcción de puentes y edificios, la teoría de la confiabilidad surge por la necesidad de corregir toda esta problemática y ha llegado a ser parte de la ciencia y la práctica de la Ingeniería actual, su aplicación no solamente se refiere a la seguridad de las estructuras, sino también a las condiciones de servicio y otros requerimientos de los sistemas técnicos, sujetos a alguna probabilidad de falla. Esta herramienta fundamental en el desarrollo de nuevos métodos y filosofías de diseño estructural, ha permitido que las estructuras de puentes se diseñen y construyan, bajo la creación, evaluación y calibración de los modelos de carga viva que representan a las complejas y aleatorias cargas reales de los vehículos que circulan a través de las vías. A continuación se muestra en la [Tabla 8](#page-57-0) [Normas colombianas para diseño y construcción de puentes](#page-57-0) la adopción de Colombia de la normatividad para el diseño y construcción de puentes:

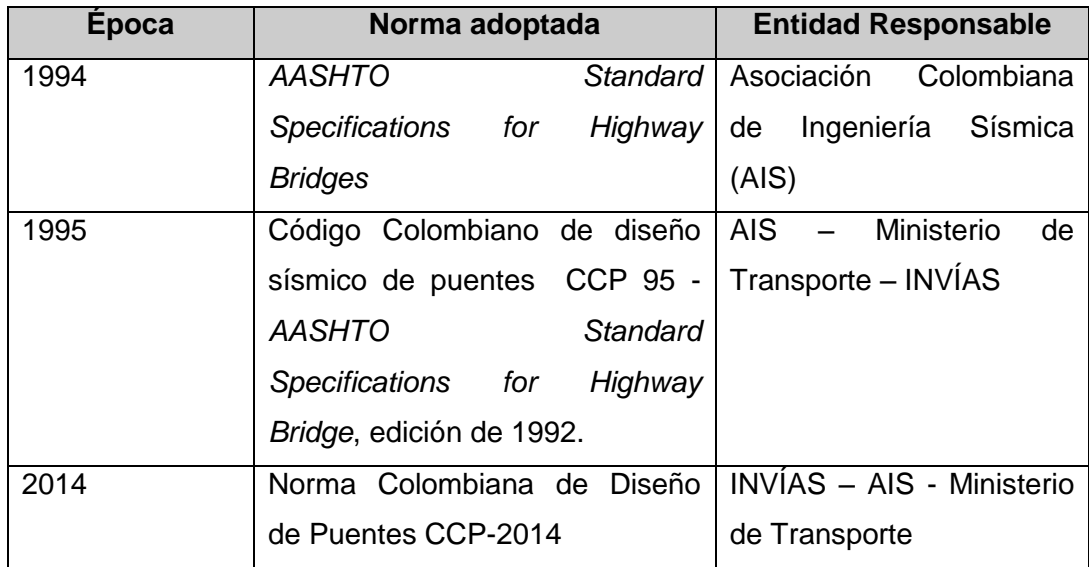

<span id="page-57-0"></span>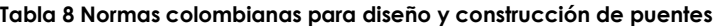

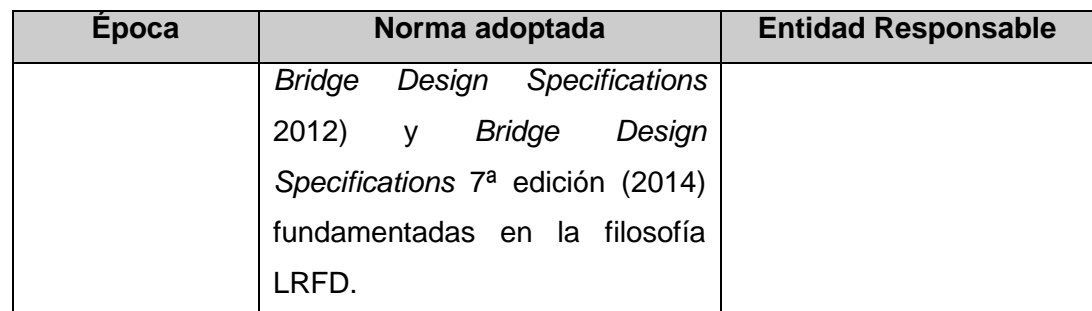

**Fuente: Propia**

#### **2.1.4 Aplicación del estado del arte**

En la Tabla 9 [Puentes atirantados en el mundo](#page-59-0) se muestra el uso de ellos a través del tiempo.

#### **2.2 Estudio de mercado**

Teniendo en cuenta que ya se tiene identificado el problema y la necesidad, se hace imprescindible profundizar en el análisis para conocer la población asociada a esta necesidad y establecer la respectiva oferta y demanda que justifica la inversión para el desarrollo del proyecto. A continuación se presenta un análisis detallado de las estimaciones realizadas que dan viabilidad a la construcción del Puente Vehicular entre Santa Rosalía (Vichada) y Bocas del Pauto (Casanare).

<span id="page-59-0"></span>**Tabla 9 Puentes atirantados en el mundo**

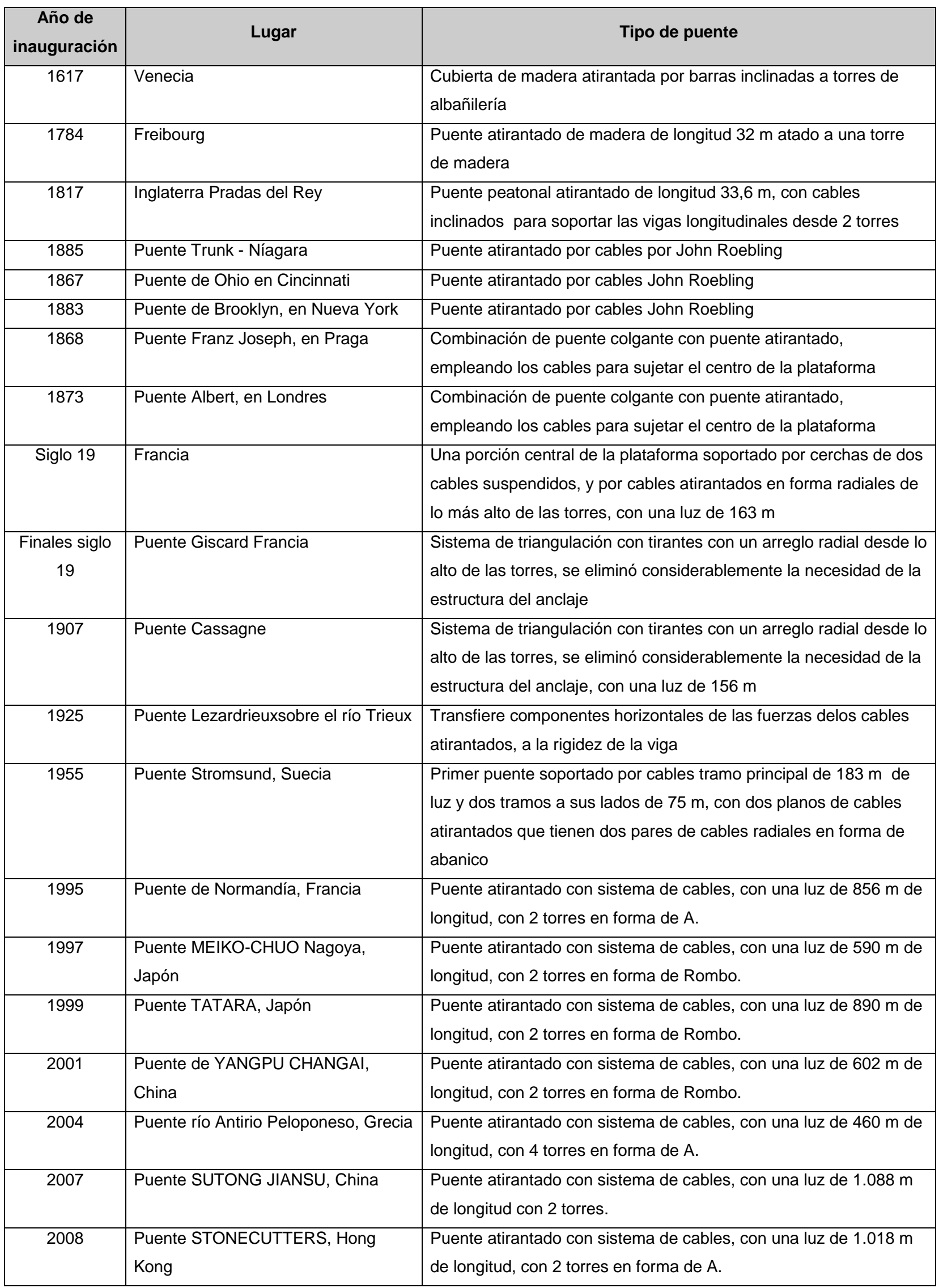

**Fuente: Propia**

#### **2.2.1 Población**

El primer paso para delimitar el estudio de mercado de nuestro proyecto consiste en identificar, caracterizar y cuantificar la población referencia, para lo cual se hace necesario la caracterización de la población mediante delimitación geográfica, es decir, la zona del país que se va a favorecer directamente con el desarrollo del proyecto. Es por lo anterior que se considera que el departamento de Vichada se verá beneficiado directamente ya que se activará comercialmente el sector agroindustrial y de hidrocarburos, generando alta competitividad de mercados hacia el interior del país y sus alrededores, así mismo el departamento de Casanare alcanzará grandes beneficios, toda vez que podrá realizar intercambios comerciales hacia el departamento de Vichada y hacia la República Bolivariana de Venezuela.

Teniendo en cuenta lo anterior, se determina que la población referencia del proyecto serán las comunidades de los departamentos de Vichada y Casanare, por lo que se acude a las cifras y censos del DANE (Departamento Administrativo Nacional de Estadística) el cual ofrece la información que se muestra en la Tabla 10 [Cifras del Censo](#page-60-0)  [Poblacional realizado en el año 2005 -](#page-60-0) Departamento de Casanare y Vichada:

| <b>Población CENSADA COMPENSADA 2005</b> |                      |                      |         |
|------------------------------------------|----------------------|----------------------|---------|
| Departamento                             | Urbano<br>(Cabecera) | <b>Rural (Resto)</b> | Total   |
| <b>Casanare</b>                          | 196.752              | 85.700               | 282.452 |
| Vichada                                  | 21.108               | 34.050               | 55.158  |

<span id="page-60-0"></span>**Tabla 10 Cifras del Censo Poblacional realizado en el año 2005 - Departamento de Casanare y Vichada**

**Fuente: DANE**

Ahora bien, para estimar la población para el 2019, año en el cual iniciará la operación del Puente Vehicular (según Ilustración 4 [Etapas principales y de apoyo proyecto](#page-18-0)  [puente vehicular Santa Rosalía -](#page-18-0) Bocas del Pauto) es necesario establecer la tasa de crecimiento anual de la población en cada uno de ellos, por lo que en la [Tabla 11](#page-61-0)

[Indicadores demográficos 2005-2020. Departamento de](#page-61-0) Casanare y en la [Tabla](#page-61-1)  12 [Indicadores demográficos 2005-2020. Grupo Amazonía: Incluye los](#page-61-1)  [departamentos de Amazonas, Guaviare, Guainía, Vaupés y Vichada](#page-61-1) se muestran las tasas medias anuales de crecimiento establecidas por el DANE (Departamento Administrativo Nacional de Estadística) para el cálculo actual de la población.

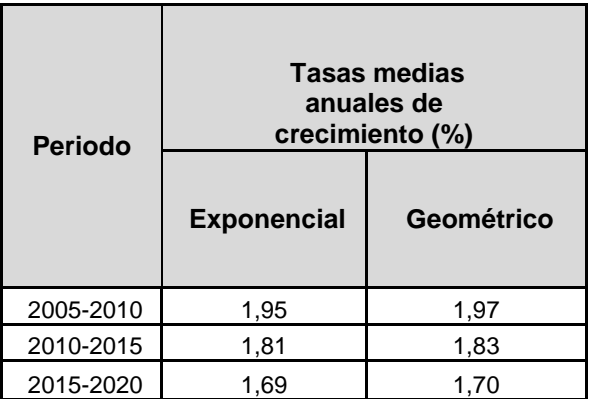

<span id="page-61-0"></span>**Tabla 11 Indicadores demográficos 2005-2020. Departamento de Casanare**

**Fuente: DANE**

<span id="page-61-1"></span>**Tabla 12 Indicadores demográficos 2005-2020. Grupo Amazonía: Incluye los departamentos de Amazonas, Guaviare, Guainía, Vaupés y Vichada**

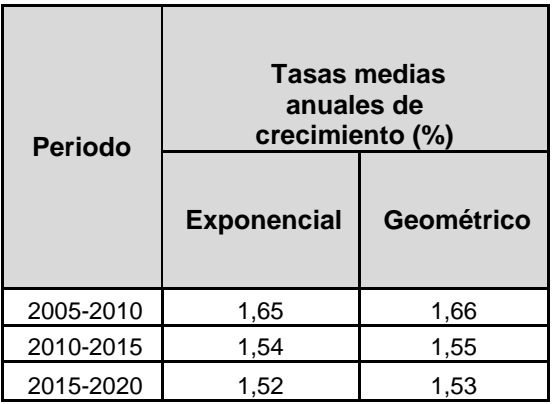

**Fuente: DANE**

Se asume que la población tiene un crecimiento geométrico, dado por la siguiente expresión:

$$
Pt = Po(1+r)^t
$$

Donde:

Pt = Población en el año "t", que vamos a estimar

Po = Población en el año "base" (conocida)

r = Tasa de crecimiento anual

t = Número de años entre el "año base" (año cero) y el año "t"

Por lo tanto, para el departamento de Casanare tenemos:

 $Pt = Año 2019$ 

Po = 282.452 (Tabla 10 [Cifras del Censo Poblacional realizado en el año 2005 -](#page-60-0) Departamento de [Casanare y Vichada](#page-60-0))

r = 1,83% = 0,0183 (Tabla 11 [Indicadores demográficos 2005-2020. Departamento](#page-61-0)  de [Casanare](#page-61-0))

 $t = 2.019 - 2.005 = 14$ 

 $P_{2019\,CASANARE} = 282.452(1 + 0.0183)^{14}$  $P_{2019\,CASANARE=}$ 364.090 habitantes

Y para el departamento de Vichada:

Pt = Año 2.019

Po = 55.158 (Tabla 10 [Cifras del Censo Poblacional realizado en el año 2005 -](#page-60-0) Departamento de [Casanare y Vichada](#page-60-0))

r = 1,55% = 0,0155 (Tabla 12 [Indicadores demográficos 2005-2020. Grupo](#page-61-1)  [Amazonía: Incluye los departamentos de Amazonas, Guaviare, Guainía, Vaupés y](#page-61-1)  [Vichada](#page-61-1))

 $t = 2.019 - 2.005 = 14$ 

$$
P_{2019\,VICHADA} = 55.158(1 + 0.0155)^{14}
$$

#### $P_{2019 VICHADA=}$ 68.411 *habitantes*

Es decir, la población referencia estimada del proyecto para el año 2.019 entre los departamentos de Casanare y de Vichada es:

> $P_{2019\,T074l} = 364.090 + 68.411$  $P_{2019\,TOTAI} = 432.501$  habitantes

De otra parte podemos decir que a partir de la población referencia, se busca establecer la población objetivo, que no es otra cosa que aquel segmento de la población que se va a ver beneficiada directamente con el proyecto. Es por lo anterior que se sugiere que dicha población objetivo se enfoque en la población con actividad agrícola y pecuaria dada la activación comercial para intercambios comerciales entre los dos departamentos, por lo que se puede determinar dicha población a partir de los porcentajes según la actividad agropecuaria tal como se muestra en la Tabla 13 [Viviendas ocupadas con](#page-63-0)  [personas presentes, ubicadas en áreas rurales dispersas, por actividad](#page-63-0)  [agropecuaria -](#page-63-0) Censo 2005.

<span id="page-63-0"></span>**Tabla 13 Viviendas ocupadas con personas presentes, ubicadas en áreas rurales dispersas, por actividad agropecuaria - Censo 2005**

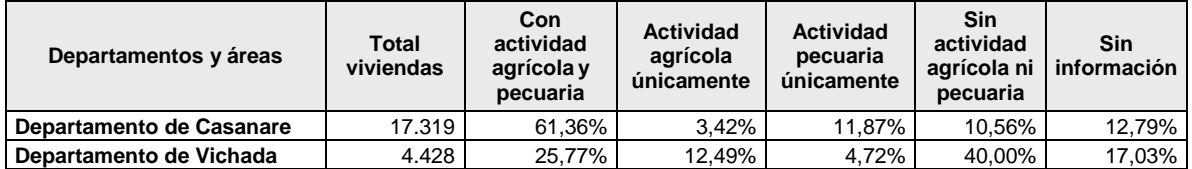

#### **Fuente: DANE**

De la [Tabla 13](#page-63-0) podemos concluir que el porcentaje de la población dedicada a la actividad agropecuaria (con actividad agrícola y pecuaria, agrícola únicamente y pecuaria únicamente) en el departamento de Casanare es del 76,65% y en el departamento de Vichada es 42,98%.

Con base en la población proyectada al año 2.019 en cada uno de los departamentos y teniendo en cuenta los porcentajes de actividad agropecuaria ya definidos, podemos determinar entonces la población objetivo de nuestro proyecto. Para lo anterior se presenta la Tabla 14 [Estimación de la población objetivo del Proyecto](#page-64-0):

#### <span id="page-64-0"></span>**Tabla 14 Estimación de la población objetivo del Proyecto**

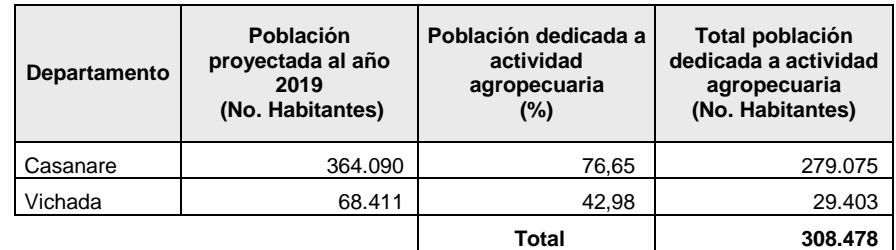

**Fuente: Propia - Basado en el Censo 2005 DANE**

De acuerdo a los resultados obtenidos se concluye que la población objetivo es 308.478 habitantes y tal como ya se mencionó corresponde a la población que se verá beneficiada directamente con el proyecto.

#### **2.2.2 Dimensionamiento demanda**

La demanda generada se dimensiona en términos de volumen de carga transportada en una unidad de tiempo, para este caso se adopta como unidad de medida la tonelada (t) transportada en un día, donde inicialmente se debe calcular el número de vehículos que transitan en un día, es decir, el Tránsito Promedio Diario (TPD), desde un punto origen hasta un destino. El origen evaluado es el municipio de Santa Rosalía departamento de Vichada y el destino es la ciudad de Yopal (Casanare).

Una vez obtenido el TPD, se debe calcular el peso máximo transportado por tipo de vehículo, de acuerdo con la clasificación de vehículos automotores de resolución 004100 de 2.004 del Ministerio de Transporte, tal como lo muestra la Tabla 15 [Clasificación del](#page-65-0)  [parque automotor de carga](#page-65-0)

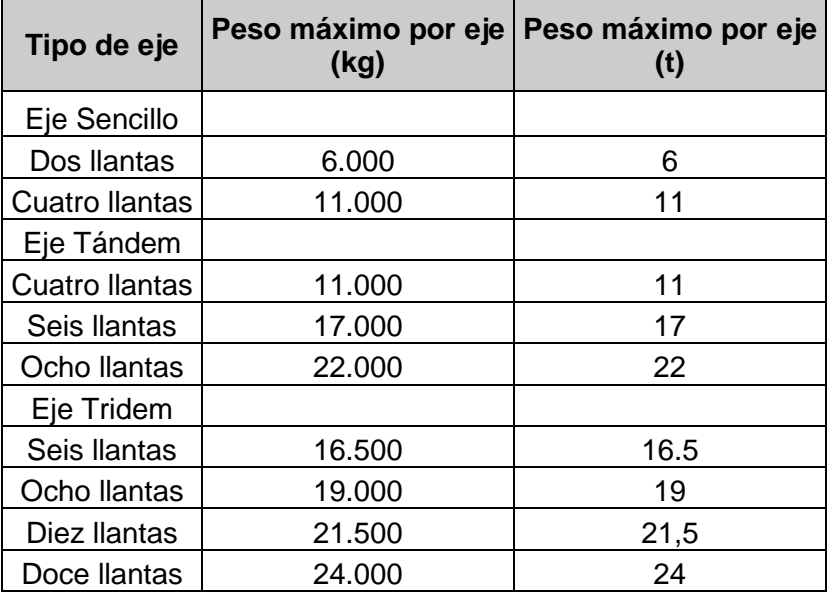

<span id="page-65-0"></span>**Tabla 15 Clasificación del parque automotor de carga**

**Fuente: Resolución 004100 de 2004 del Ministerio de Transporte**

Debido a la insuficiente información de Estudios de Tráfico en el sector, se calculó el TPD, de acuerdo con la información suministrada en el Plan Vial del departamento de Vichada 2011- 2019 (Departamento de Vichada, 2011), con información de la Secretaría de Planeación y Desarrollo Territorial de Vichada y el Instituto Nacional de Vías.

El TPD base es el tráfico que circulaba en el año 2.011 por los tramos de vía que convergen en Santa Rosalía, clasificados en autos, buses, camiones de 2, 3, 4 y 5 ejes hacia el departamento del Meta, tal como se observa en la Tabla 16 Nº de vehículos [que circulaban diariamente en el año 2011](#page-66-0).

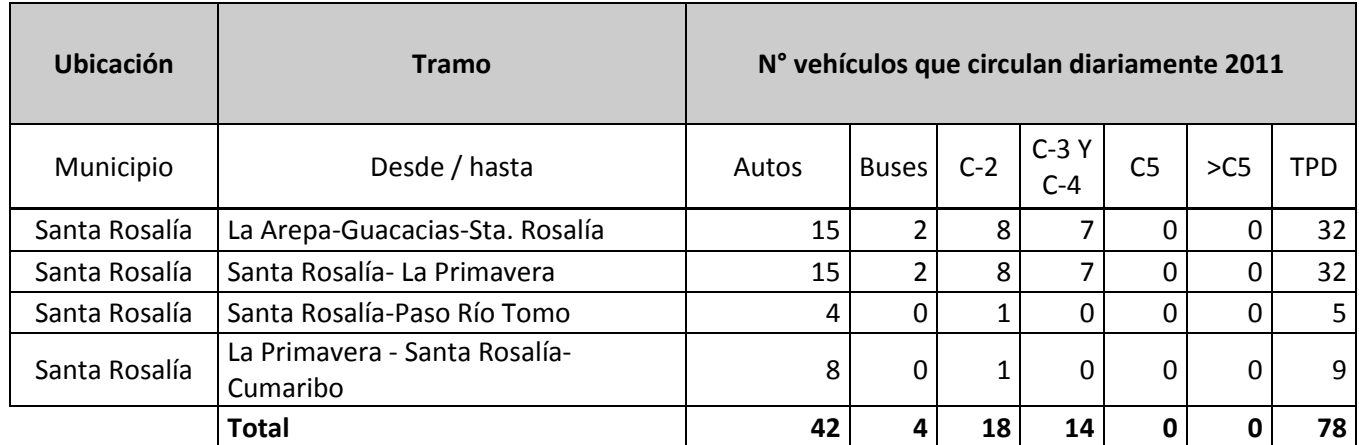

#### <span id="page-66-0"></span>**Tabla 16 N° de vehículos que circulaban diariamente en el año 2011**

**Fuente: Propia - Basado en datos publicados en el Plan Vial del Departamento de Vichada-INVIAS**

Es decir que el TPD al año 2.011 es de 78 vehículos/día, posteriormente, tal como se muestra en la Tabla 17 [Tráfico proyectado que circula](#page-66-1) por tramo, se calcula el número de vehículos proyectado a 10 años (se espera que para el año 2021 el puente se encuentre en pleno funcionamiento) tomando como base la tasa de crecimiento del 3,5% correspondiente a un muestreo de la Red Vial Nacional secundaria y su respectiva carga nominal administrada por el Instituto Nacional de Vías en el departamento del Meta Ruta 4010 Puente Arimena-La Arepa

#### <span id="page-66-1"></span>**Tabla 17 Tráfico proyectado que circula por tramo**

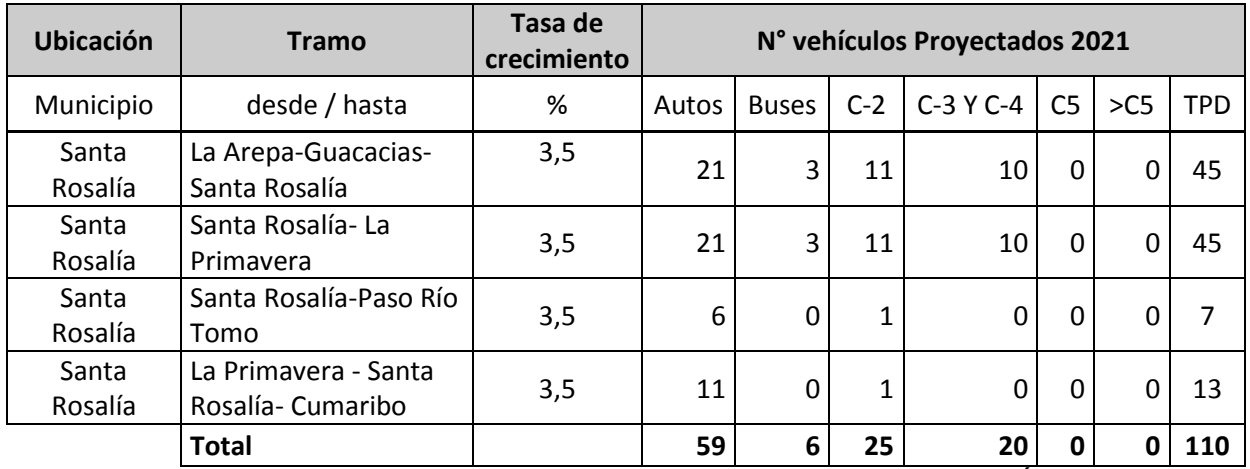

**Fuente: Propia - Basado en datos publicados en el Plan Vial del Departamento de Vichada-INVÍAS**

Dado lo anterior tenemos que el TPD proyectado al año 2.021 es de 110 vehículos/día. Lo anterior desde el punto de vista del TPD, es decir, número de vehículos por día que transitarán por el puente vehicular.

De otra parte tenemos que el cálculo de la carga total por tramo se realiza empleando la carga máxima que puede transportar cada tipo de vehículo (Tabla 15 [Clasificación del](#page-65-0)  [parque automotor de carga](#page-65-0)) y el TPD proyectado, el cual debe ser afectado por el peso máximo de acuerdo al tipo de vehículo, tal como se muestra en la [Tabla 18](#page-67-0) Carga [nominal proyectada por tramo de vía](#page-67-0)

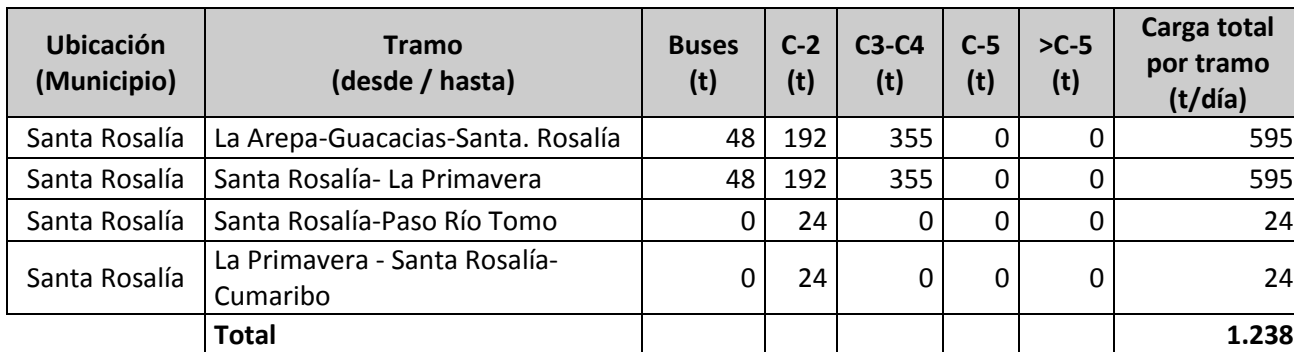

#### <span id="page-67-0"></span>**Tabla 18 Carga nominal proyectada por tramo de vía**

**Fuente: Propia - Basado en datos publicados en el Plan Vial del departamento de Vichada-INVÍAS**

Dado lo anteriro se deduce que la carga total producida por los vehículos del TPD al año 2.021 (110 vehículos/día) corresponde a 1.238 t/día, que en últimas nos indica la demanda del proyecto.

Como complemento a la información suministrada, se puede mencionar que los tramos más relevantes de composición vehicular para el año 2021 son La Arepa-Guacacias-Santa Rosalía con un TPD de 45 vehículos/día y Santa Rosalía-La Primavera con el mismo TPD, tal como se muestra en la Ilustración 14 [Composición vehicular por](#page-68-0)  [tramo estimado para el año 2021 municipio de Santa Rosalía](#page-68-0)

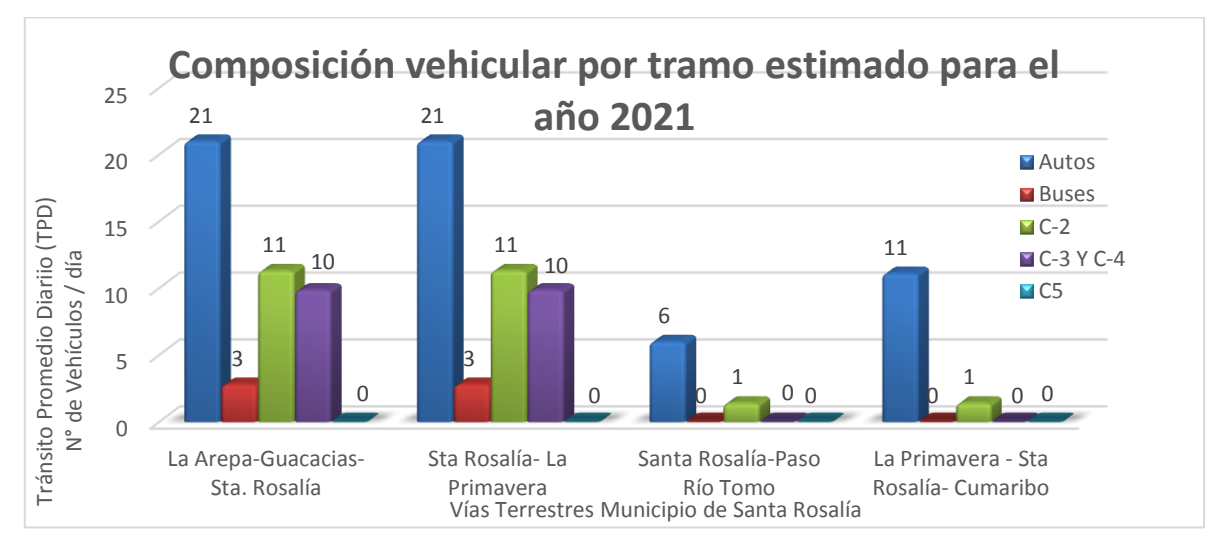

<span id="page-68-0"></span>**Ilustración 14 Composición vehicular por tramo estimado para el año 2021 municipio de Santa Rosalía**

**Fuente: Propia - Basado en datos publicados en el Plan Vial del departamento de Vichada-INVÍAS**

Desde el punto de vista de carga nominal proyectada para el año 2021 los tramos La Arepa-Guacacias-Santa Rosalía y Santa Rosalía-La Primavera les corresponde el 96% del total de la carga total estimada para el departamento, tal como se indica en la Ilustración 15 [Carga vehicular por tramo estimada para el año 2021](#page-68-1).

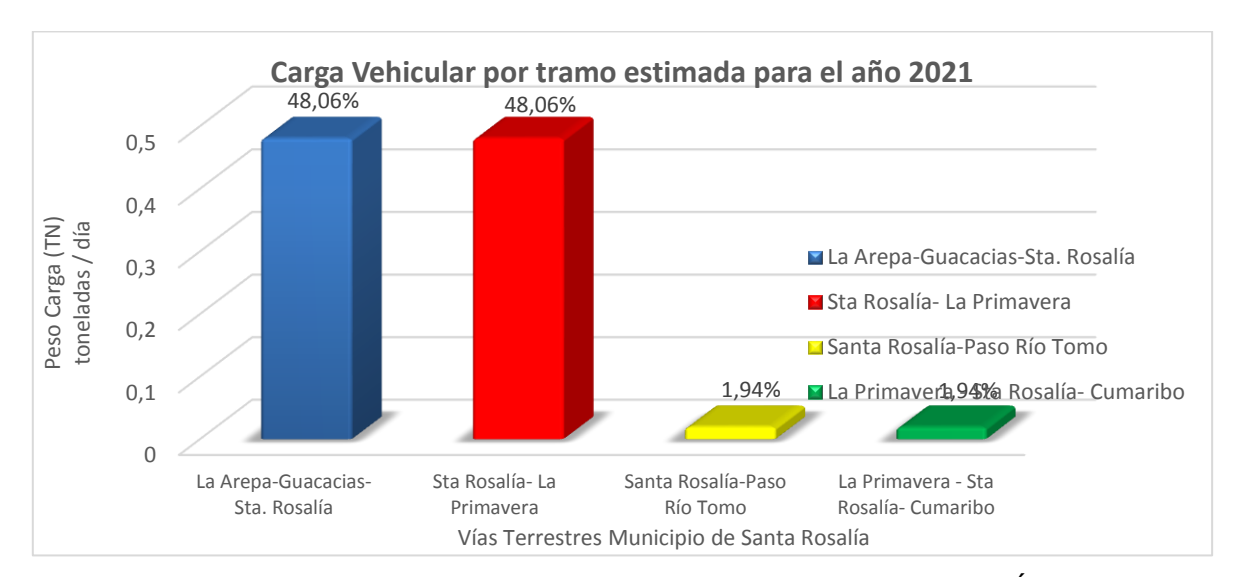

#### <span id="page-68-1"></span>**Ilustración 15 Carga vehicular por tramo estimada para el año 2021**

**Fuente: Propia - Basado en datos publicados en el Plan Vial del departamento de Vichada-INVÍAS**

#### **2.2.3 Dimensionamiento oferta**

**La oferta del proyecto está basada en la capacidad que ofrece el puente vehicular, el cual de acuerdo a sus de acuerdo a sus especificaciones mínimas mencionadas en el numeral [2.1.2](#page-53-0) [A](#page-53-0) y la normativa implementada en el normativa implementada en el Ministerio de Transporte respecto a su geometría, establece los parámetros que se establece los parámetros que se muestran en la** 

Tabla 19 Especificaciones [mínimas del puente vehicular para el cálculo de su](#page-69-0)  [capacidad de tránsito](#page-69-0).

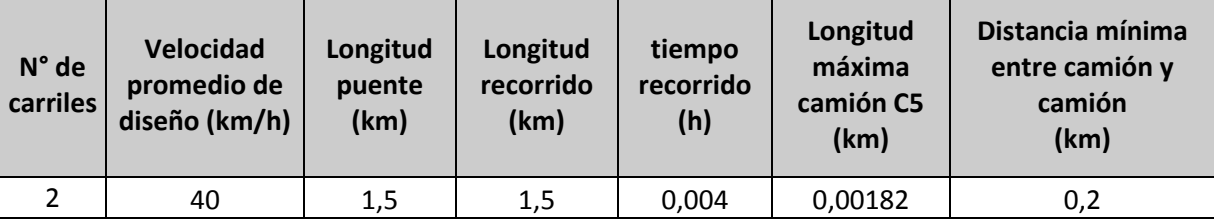

#### <span id="page-69-0"></span>**Tabla 19 Especificaciones mínimas del puente vehicular para el cálculo de su capacidad de tránsito**

**Fuente: Propia - Basado en Normativa Código de Tránsito Colombiano- Ministerio Transporte**

En la Tabla 20 [Cálculo de la Capacidad de Tránsito ofrecida por el Puente](#page-69-1)  [Vehicular](#page-69-1) se muestra el cálculo del número de vehículos que es capaz de percibir el puente vehicular por 1 día de servicio (también se muestran las cifras por mes o por año), lo anterior para hacerlo comparable con el dimensionamiento de la demanda.

#### <span id="page-69-1"></span>**Tabla 20 Cálculo de la Capacidad de Tránsito ofrecida por el Puente Vehicular**

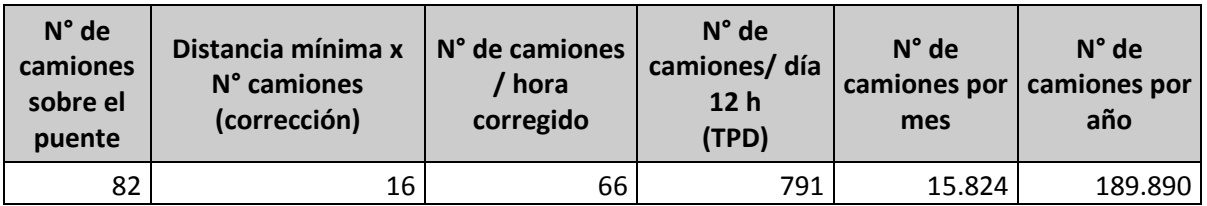

**Fuente: Propia - Basado en Normativa Código de Tránsito Colombiano- Ministerio Transporte**

Teniendo en los resultados de la [Tabla 20](#page-69-1), el dimensionamiento de la oferta corresponde a 791 vehículos/día (TPD), que comparada con una demanda de 110 vehículos/ (TPD), nos permite afirmar que la capacidad del puente sería capaz de absorber la demanda actual de transporte terrestre de la región.

#### **2.2.4 Precios**

Para definir los precios que genera el sector del transporte en el departamento del Vichada, es necesario considerar los modos de transporte actual y su grado de participación en el mercado.

La Tabla 21 [Volúmenes y costos de carga transportados en el departamento de](#page-70-0) [Vichada año 2011](#page-70-0), se calculó tomando el PIB de cada sector de transporte, es decir el terrestre, aéreo y fluvial, dividiéndolo en el volumen de carga movilizado en un año para cada uno de estos modos de transporte de acuerdo a los datos suministrados por la Secretaría de Planeación y Desarrollo Territorial de Vichada.

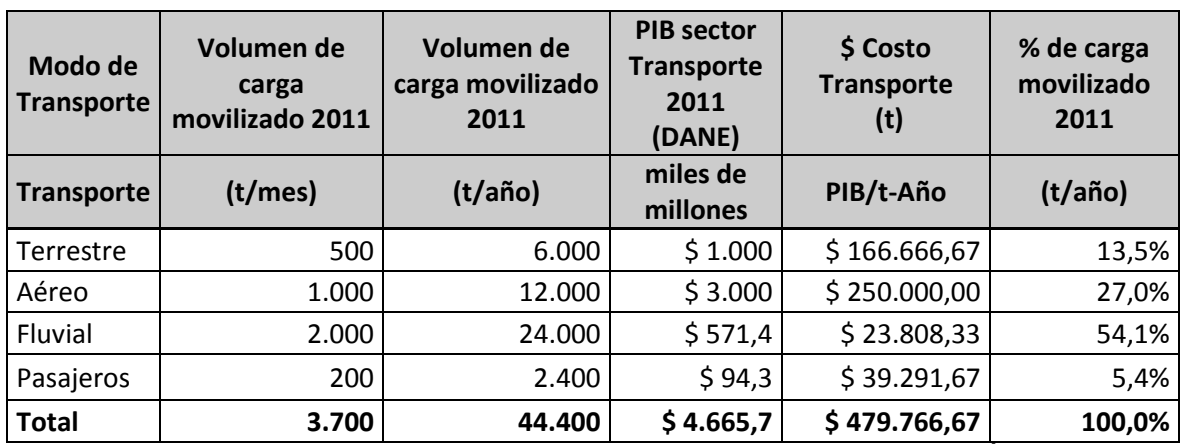

<span id="page-70-0"></span>**Tabla 21 Volúmenes y costos de carga transportados en el departamento de Vichada año 2011**

**Fuente: Propia - Basado en datos publicados en el Plan Vial del departamento de Vichada-INVÍAS-DANE**

De lo anterior se puede observar que el costo por tonelada transportada en el departamento de Vichada, para el sector terrestre es de \$ 166.667, el cual tan solo mueve un 13,5% del total de toneladas movilizadas en el departamento, comparado con el bajo costo del transporte fluvial que es de \$ 23.808,3 por tonelada, en el que el porcentaje de participación en el sector del transporte es del 54,1%, sin embargo se aclara que este modo de transporte solo puede usarse en una dirección y es desde el occidente del país

hacia el oriente y en épocas de invierno, lo anterior debido a que en épocas de verano, los bajos niveles del río Meta impiden la navegabilidad del mismo.

En la Ilustración 16 [Costo de tonelada transportada según modo de transporte](#page-71-0)  [departamento de](#page-71-0) Vichada, se puede observar que el mayor costo por tonelada transportada se encuentra en el modo de transporte aéreo que corresponde a \$ 250.000, un costo bastante alto si se tiene en cuenta que su participación en el mercado es del 27% del total de carga movilizada en el departamento.

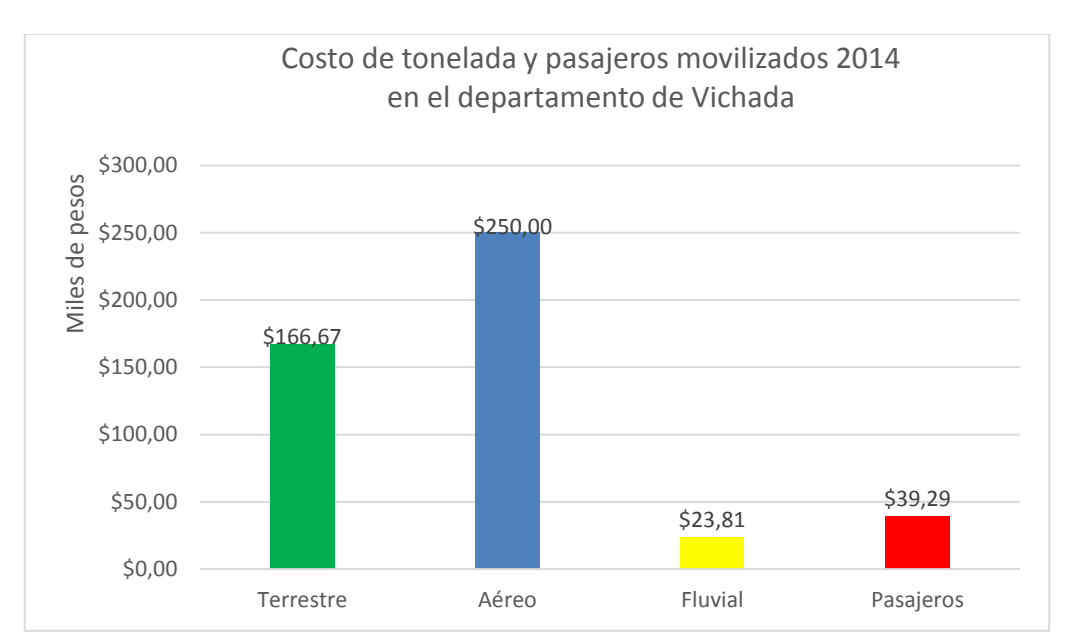

<span id="page-71-0"></span>**Ilustración 16 Costo de tonelada transportada según modo de transporte departamento de Vichada**

**Fuente: Propia - Basado en datos del Plan Vial del departamento de Vichada-INVÍAS-DANE**

El costo de transporte de pasajeros es alto si se considera un promedio de \$ 39.000 por persona, ya que los buses deben llegar al puerto del río y desde allí los pasajeros se deben transportar por ferri hasta el otro lado del río.

A continuación se evaluarán dos condiciones económicas, la primera representada en las condiciones actuales de transporte entre el municipio de Santa Rosalía (Vichada) y la ciudad de Yopal (Casanare) y la segunda las condiciones que genera el proyecto entre
estos dos puntos de conectividad, en otras palabras una evaluación origen-destino de los dos escenarios planteados.

#### **2.2.4.1 Costos de transporte sin proyecto**

Para la evaluación del costo de transporte sin proyecto, se midió la distancia existente entre el municipio de Santa Rosalía (Vichada) y la ciudad de Yopal (Casanare), empleando la herramienta Google Maps, tal como se muestra en [Ilustración 17](#page-72-0) [Distancia de recorrido terrestre entre Santa Rosalía y Yopal](#page-72-0):

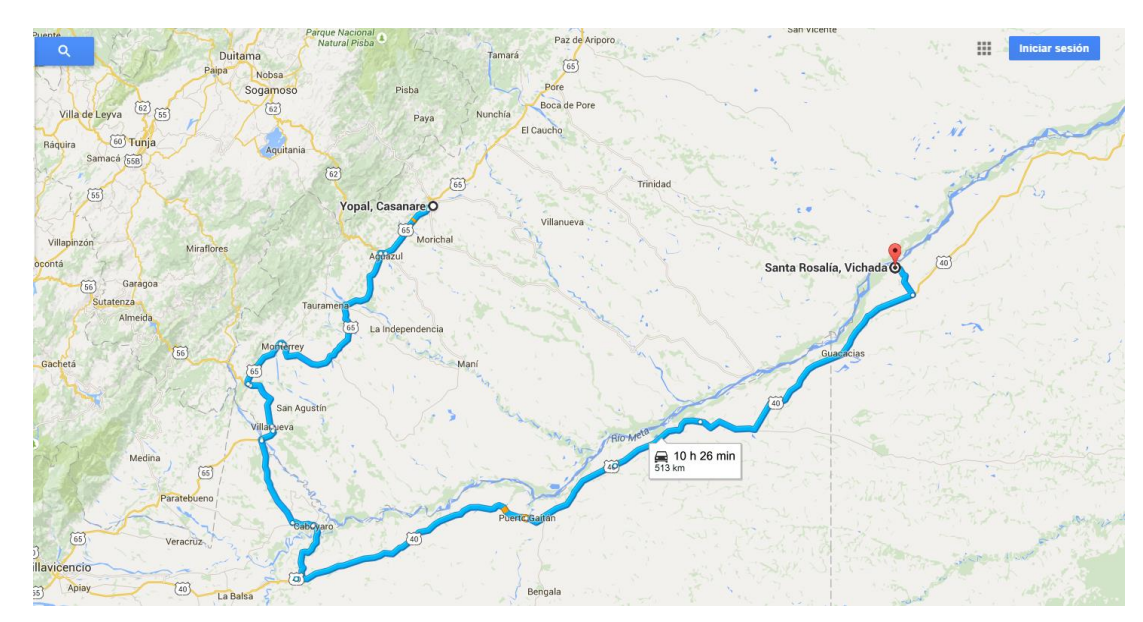

#### <span id="page-72-0"></span>**Ilustración 17 Distancia de recorrido terrestre entre Santa Rosalía y Yopal**

**Fuente: Google Maps**

De acuerdo al costo por tonelada transportada de forma terrestre calculado en la [Tabla 21](#page-70-0) [Volúmenes y costos de carga transportados en el departamento de](#page-70-0) Vichada año [2011](#page-70-0) en el que se muestra que el costo de transporte terrestre (PIB/t-año) corresponde a \$ 166.667 y teniendo en cuenta la distancia de recorrido de 513 km mostrada en la [Ilustración 17](#page-72-0), se estima que el costo por tonelada-kilometro actual es de \$ 325 (resulta de dividir \$ 166.667 t-año entre 513 km), así mismo se calcula que el costo total de transporte de las 1.238 t/día estimadas en la demanda afectadas por los 513 km, genera un costo de transporte de \$ 206.333.333 t-km, tal como se muestra en la [Tabla 22](#page-73-0) Costo [total de tonelada-kilómetro sin proyecto](#page-73-0)

#### <span id="page-73-0"></span>**Tabla 22 Costo total de tonelada-kilómetro sin proyecto**

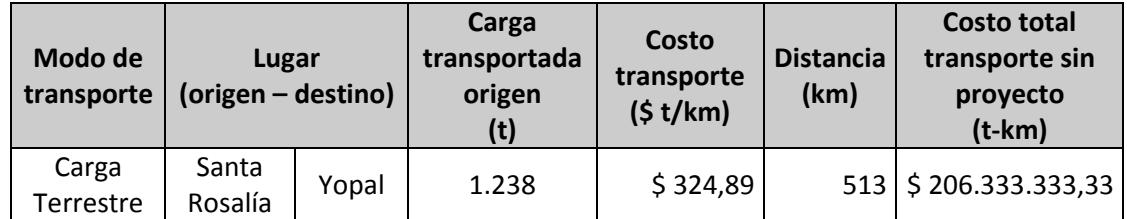

**Fuente: Propia - Basado en datos del Plan Vial del departamento de Vichada-INVÍAS-DANE**

# **2.2.4.2 Costos de transporte con proyecto**

Para la evaluación del costo de transporte con proyecto, se midió la distancia existente entre la Inspección de Bocas del Pauto (Casanare - atravesando el río Meta al otro lado de Santa Rosalía) y la ciudad de Yopal (Casanare) empleando la herramienta Google Maps, tal como se muestra en la Ilustración 18 [Distancia de recorrido terrestre entre](#page-73-1)  [Bocas del Pauto y Yopal](#page-73-1):

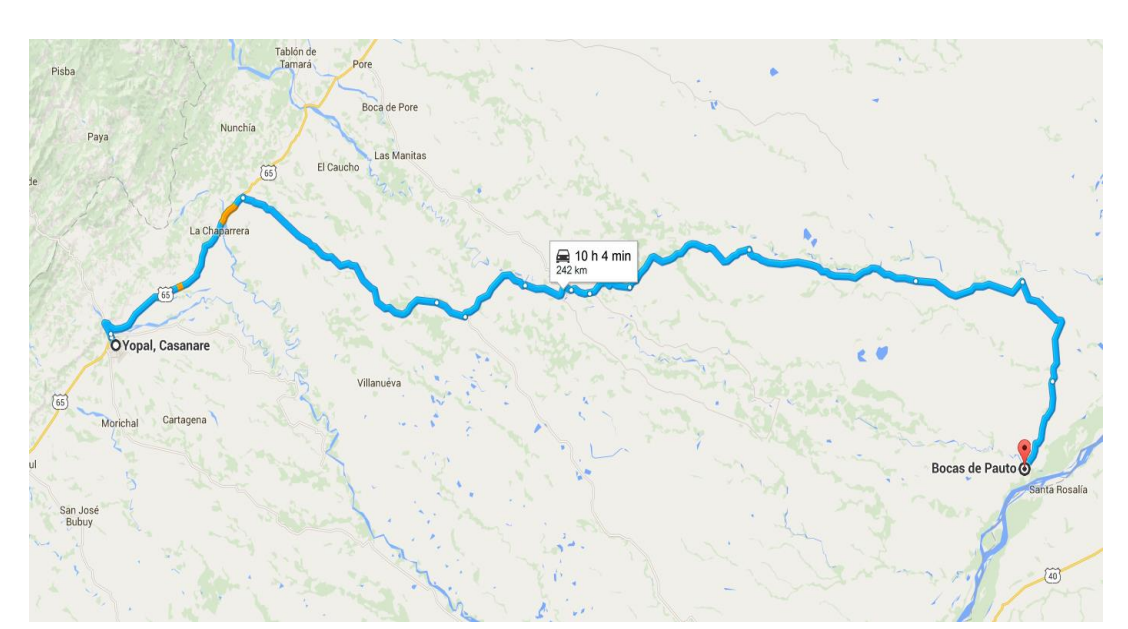

<span id="page-73-1"></span>**Ilustración 18 Distancia de recorrido terrestre entre Bocas del Pauto y Yopal**

#### **Fuente: Google Maps**

Los costos de transporte en las condiciones de existencia del proyecto, nos muestra un panorama diferente en el que la distancia recorrida es mucho menor representada en 242 km y por supuesto el costo del transporte entre Santa Rosalía y Yopal es de \$ 97.334.632 por cada tonelada transportada en un kilómetro recorrido, tal como se indica en la [Tabla](#page-74-0)  23 [Costo total de tonelada-kilómetro con proyecto](#page-74-0):

#### <span id="page-74-0"></span>**Tabla 23 Costo total de tonelada-kilómetro con proyecto**

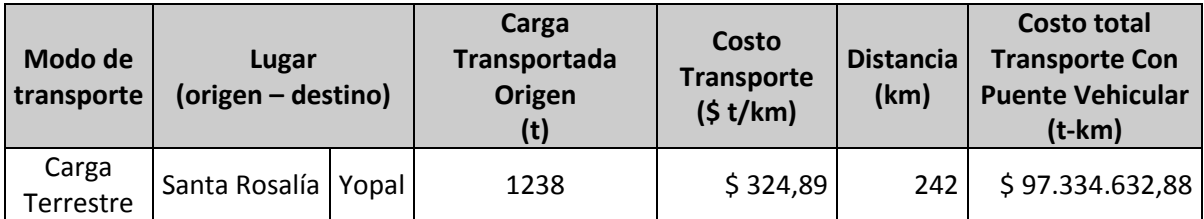

**Fuente: Propia - Basado en datos del Plan Vial del departamento de Vichada-INVÍAS-DANE**

Ahora bien si se comparan las dos condiciones de transporte, se puede determinar un ahorro en costo por tonelada transportada, para este caso se adopta que del total de carga estimada que sale de Santa Rosalía con destino a Yopal es del 50%, ya que se considera que el otro 50% tendrá como destino el departamento del Meta, tal como se muestra en la Tabla 24 [Comparación costo tonelada transportada por kilómetro sin](#page-74-1)  [proyecto vs con proyecto](#page-74-1)

<span id="page-74-1"></span>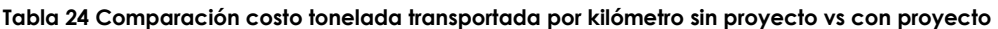

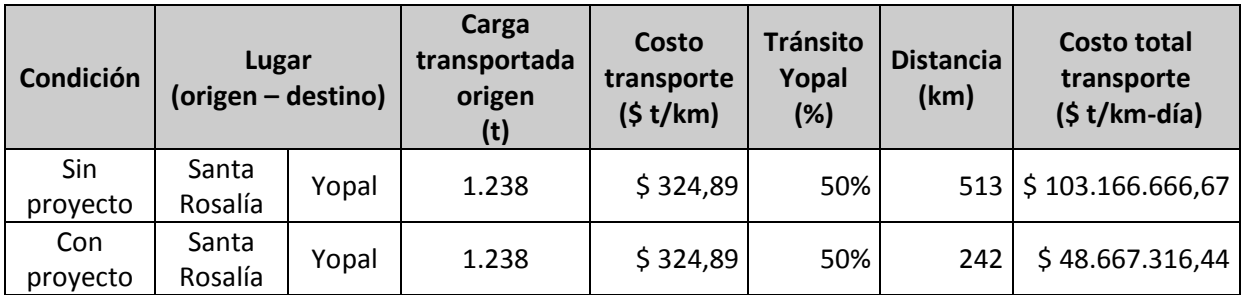

Ahora bien el costo de la tonelada transportada por kilómetro en un día sin proyecto es de \$ 103,17 millones y con proyecto es de \$ 48,67 millones, dejando un ahorro en transporte de \$ 54,5 millones diarios en tonelada transportada por kilómetro, tal como se muestra en la Ilustración 19 [Comparación costo tonelada-kilómetro/día sin proyecto vs con](#page-75-0)  [proyecto](#page-75-0):

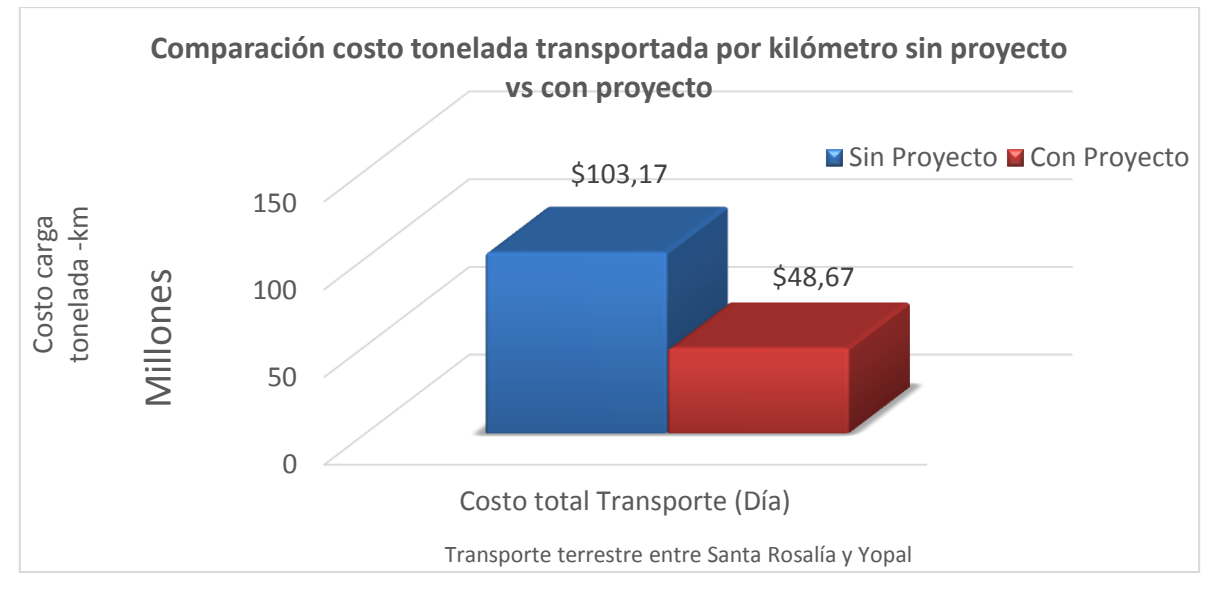

<span id="page-75-0"></span>**Ilustración 19 Comparación costo tonelada-kilómetro/día sin proyecto vs con proyecto**

**Fuente: Propia**

Si se calcula el beneficio generado por el ahorro en el costo de transporte entre estos dos puntos, para un año se tiene que el costo de transporte es de \$ 37.000 millones y en condiciones con el puente vehicular el costo se reduce a \$ 17.500 mil millones, situación en la que el beneficio por ahorro de distancia y tiempo en costo de transporte es de \$ 19.500 millones en 1 año, tal como se muestra en la Ilustración 20 [Comparación](#page-76-0)  [costo tonelada kilómetro sin proyecto vs con proyecto por año](#page-76-0):

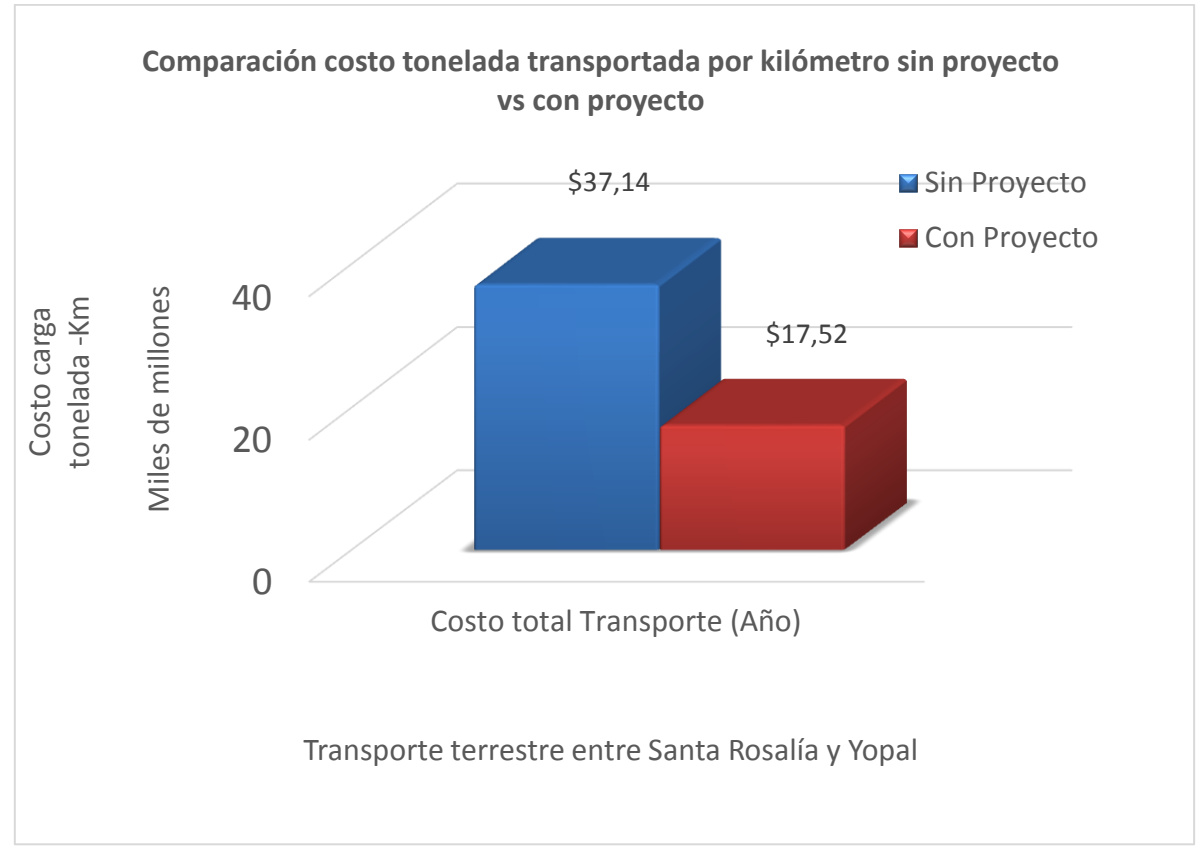

<span id="page-76-0"></span>**Ilustración 20 Comparación costo tonelada kilómetro sin proyecto vs con proyecto por año**

**Fuente: Propia**

#### **2.2.5 Punto de equilibrio**

Para el desarrollo del punto de equilibrio es importante mencionar, tal como se definió anteriormente, que el ahorro en transporte de carga por año a partir de la puesta en marcha del puente vehicular es aproximadamente de \$ 19.500 mil millones, además es necesario recordar que al inicio del presente documento se sugiere un crédito con el Banco Mundial para financiar el proyecto durante un periodo de 15 años.

Dado lo anterior se establece que el punto de equilibrio para el proyecto corresponde al instante en el tiempo en el cual el ahorro en costo de transporte de carga por año (Ilustración 20 [Comparación costo tonelada kilómetro sin proyecto vs con](#page-76-0) 

[proyecto por año](#page-76-0)) es igual al saldo del crédito tomado para la inversión del proyecto (Ilustración 19 [Comparación costo tonelada-kilómetro/día sin proyecto vs con](#page-75-0)  [proyecto](#page-75-0)), tal como se muestra en la Ilustración 21 [Ahorro en costo de transporte de](#page-77-0)  carga vs [saldo crédito inversión requerida](#page-77-0):

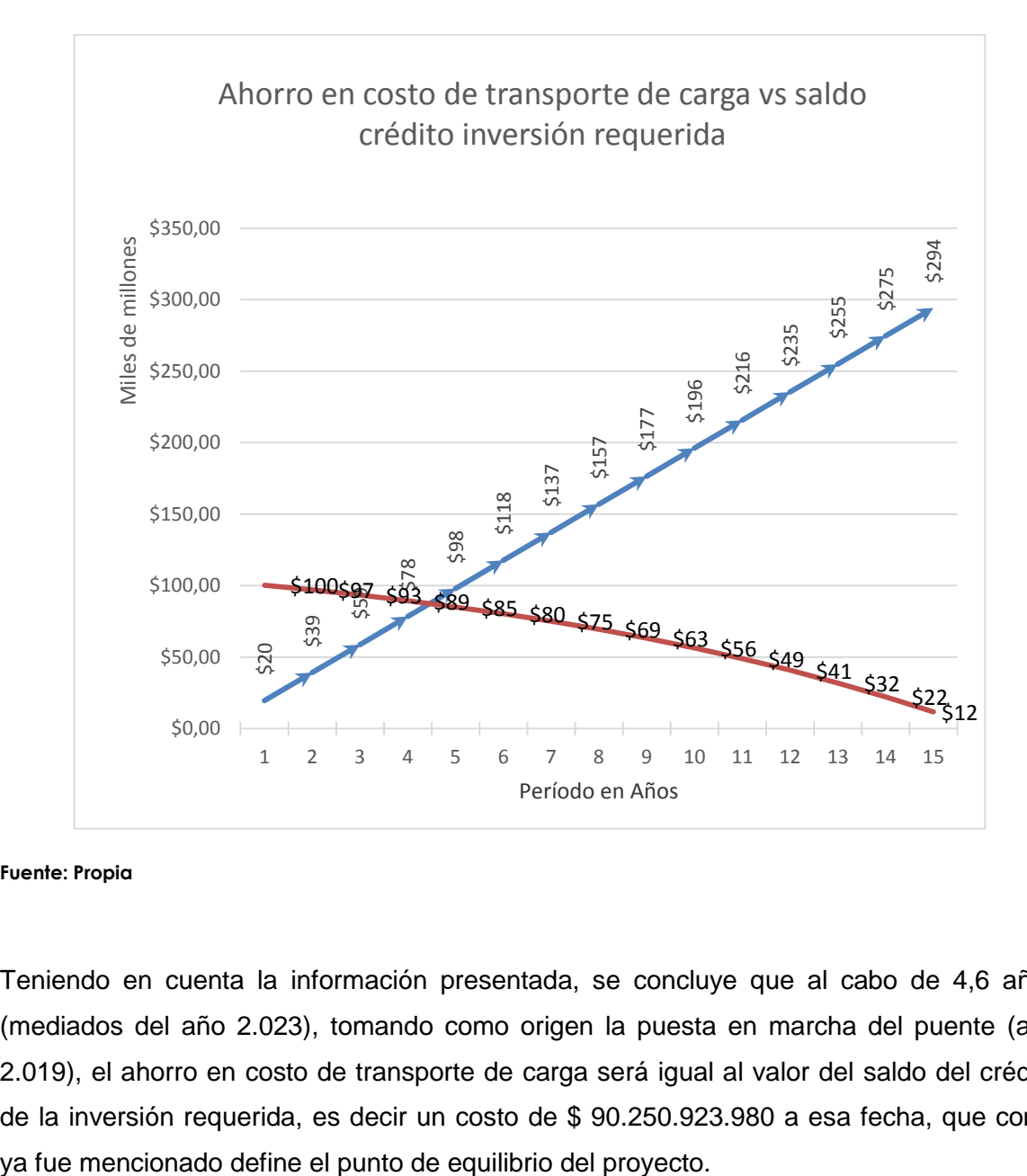

<span id="page-77-0"></span>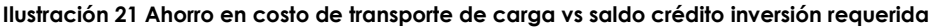

**Fuente: Propia**

Teniendo en cuenta la información presentada, se concluye que al cabo de 4,6 años (mediados del año 2.023), tomando como origen la puesta en marcha del puente (año 2.019), el ahorro en costo de transporte de carga será igual al valor del saldo del crédito de la inversión requerida, es decir un costo de \$ 90.250.923.980 a esa fecha, que como

### **2.3 Sostenibilidad**

Este capítulo está enfocado en dar los lineamientos que garantizan un proyecto sostenible, es decir que busquen alcanzar los máximos beneficios en los aspectos sociales, ambientales y económicos, sin comprometer la capacidad de cubrir las necesidades de las generaciones futuras. Así también se realizará una evaluación de los involucrados y riesgos que se generan en desarrollo del proyecto.

### **2.3.1 Entorno – Matriz PESTLE**

El análisis del entorno del proyecto se ha realizado a partir de la matriz PESTLE, la cual permite analizar los factores políticos, económicos, sociales, tecnológicos, legales y ambientales que inciden (positiva o negativamente) en el éxito del proyecto, tal como se muestra en la Tabla 25 [Matriz PESTLE](#page-79-0)

# **2.3.2 Análisis de involucrados**

Para el desarrollo del proyecto toma fuerza e importancia el análisis de los interesados y/o involucrados en el mismo, de tal manera que se determine el impacto positivo o negativo, así como la posible generación de problemas que se pueden percibir a partir de su inclusión dentro del proyecto.

#### **2.3.2.1 Matriz de involucrados**

A partir del análisis de todos los agentes internos y externos que impactan el proyecto, se realiza la Tabla 26 [Matriz de Involucrados.](#page-80-0)

#### <span id="page-79-0"></span>**Tabla 25 Matriz PESTLE**

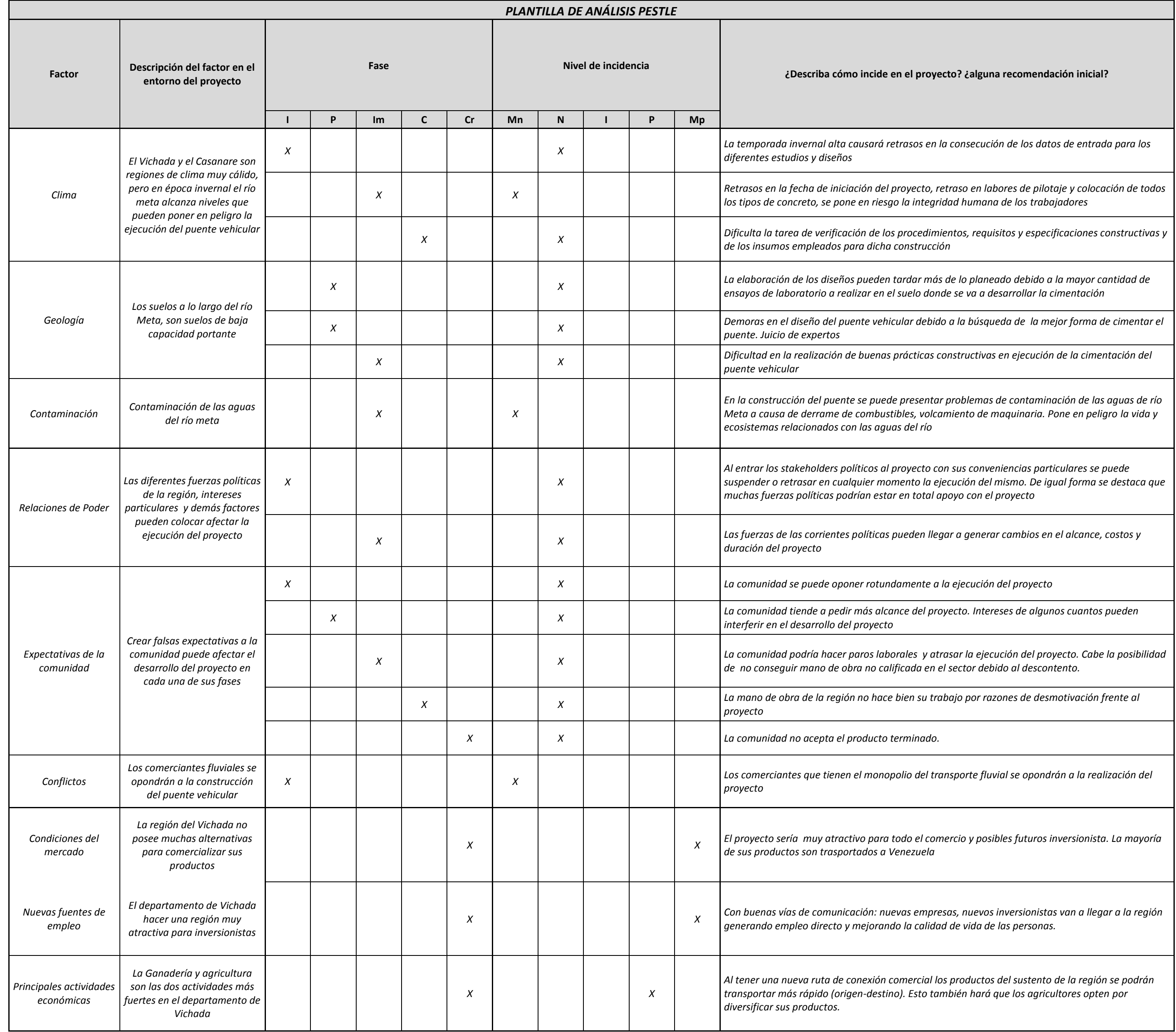

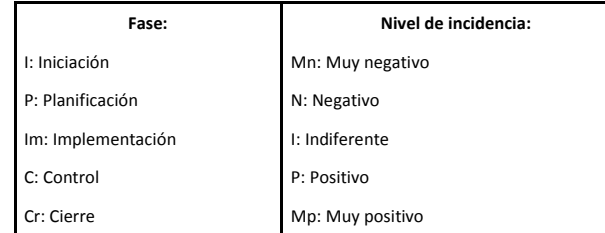

#### <span id="page-80-1"></span><span id="page-80-0"></span>**Tabla 26 Matriz de Involucrados**

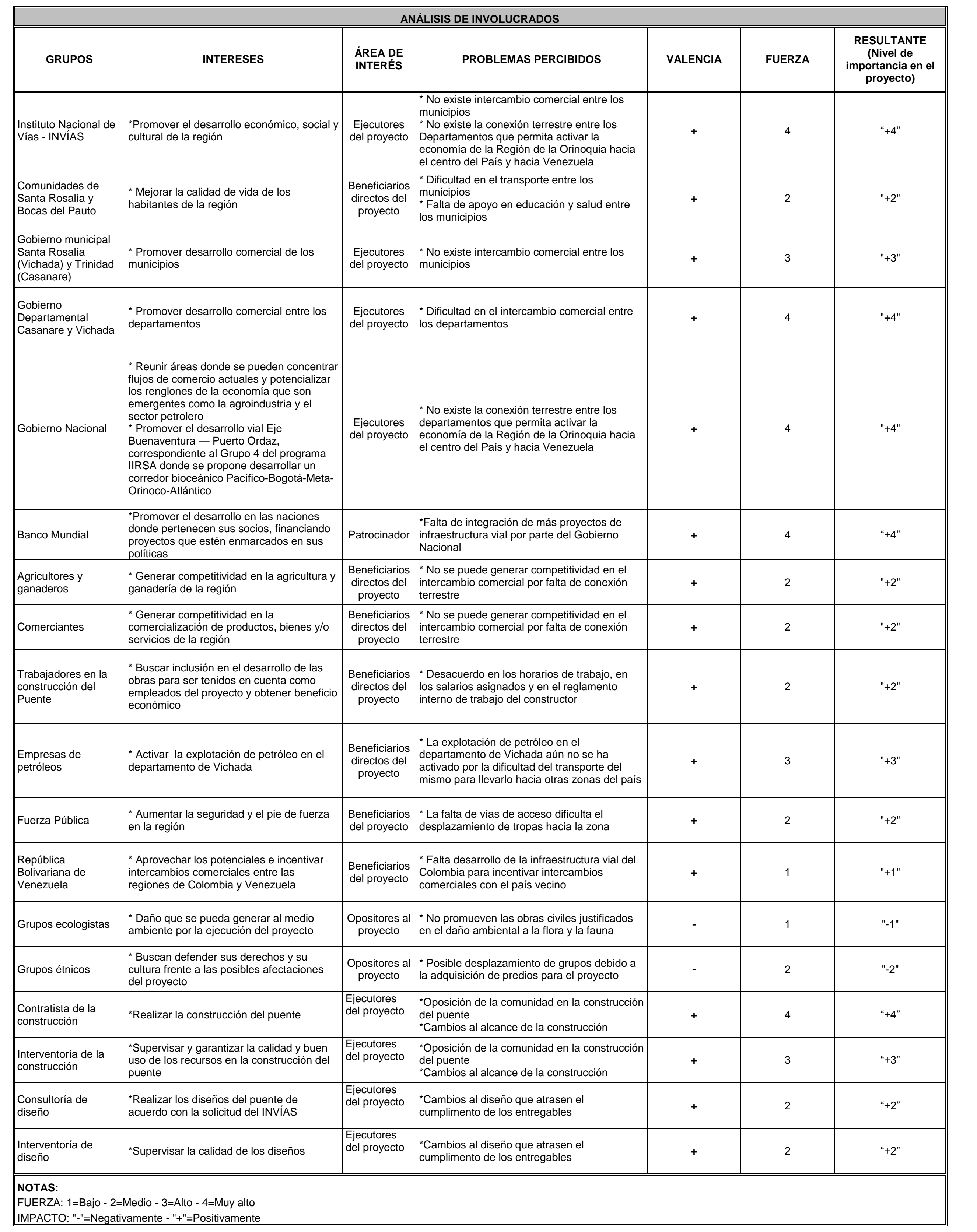

### **2.3.2.2 Matriz dependencia – influencia:**

Esta matriz nos indica las relaciones entre los involucrados que causan alta o baja dependencia en el proyecto, así como también la influencia en el mismo. Esta información se describe en la Tabla 27 [Matriz dependencia -](#page-82-0) influencia teniendo en cuenta los involucrados de la Tabla 26 [Matriz de Involucrados.](#page-80-1)

# **2.3.2.3 Matriz de temas y respuestas**

Esta matriz permite comparar la forma en que una organización afronta un tema específico en la sociedad. Bajo estos fundamentos se realiza dicha matriz haciendo un análisis desde el punto de vista de la construcción del puente vehicular en el municipio de Santa Rosalía (Vichada). Los temas considerados para describir el comportamiento de la organización (Alcaldía de Santa Rosalía) y su grado de madurez y respuesta frente a la sociedad se enuncian a continuación:

- A. Beneficios económicos
- B. Energía usada
- C. Emisiones de  $CO<sub>2</sub>$
- D. Reciclaje
- E. Consumo de agua
- F. Salud y seguridad
- G. Educación y capacitación
- H. Trabajo infantil
- I. Trabajo forzoso y obligatorio
- J. Comportamiento anti ético

El resultado del análisis se muestra en la Ilustración 22 [Matriz de temas y respuestas](#page-83-0).

#### **Tabla 27 Matriz dependencia - influencia**

<span id="page-82-0"></span>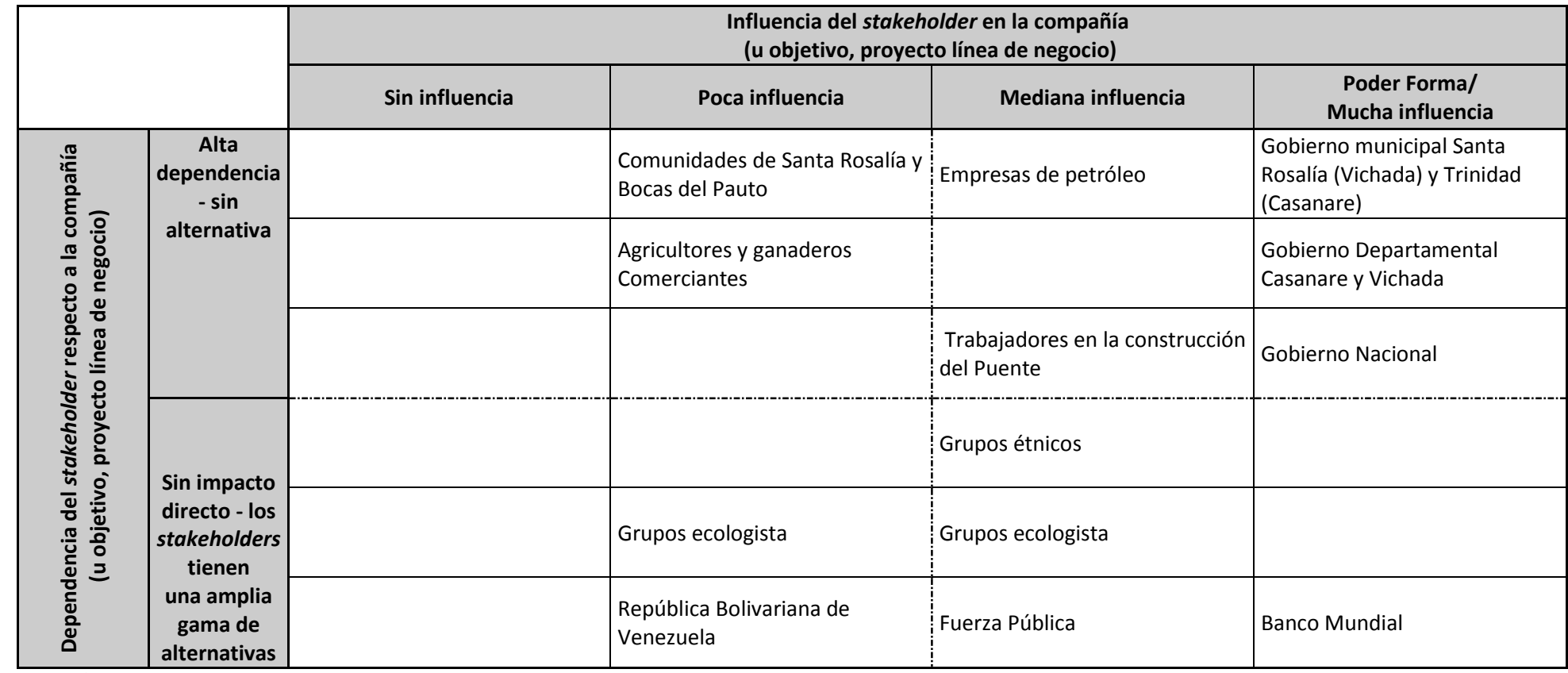

<span id="page-83-0"></span>**Ilustración 22 Matriz de temas y respuestas**

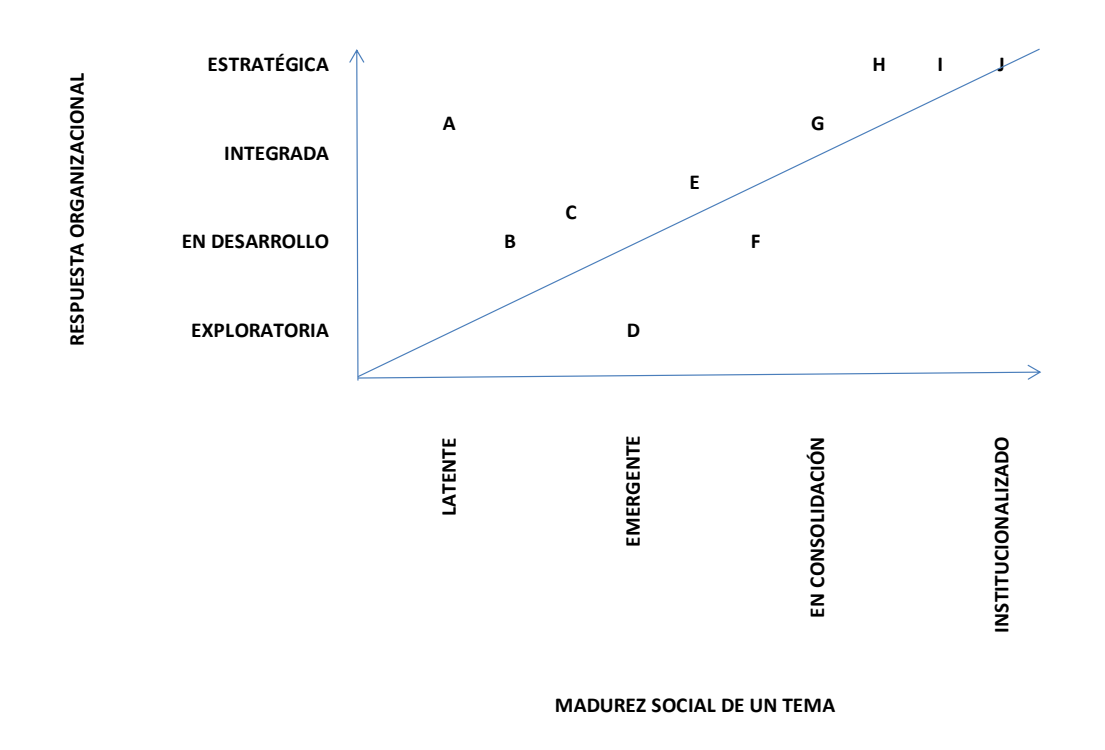

**Fuente: Propia**

# **2.3.3 Riesgos**

El riesgo es un evento o condición incierta que en caso de materializarse puede impactar positiva o negativamente el proyecto. En las próximas secciones se realiza una evaluación de estos riesgos y el análisis de cómo podrían afectar el desarrollo del puente vehicular.

# **2.3.3.1 Risk Breakdown Structure - RiBS**

El riesgo es un evento que en caso de materializarse puede producir un efecto positivo o negativo en los objetivos del proyecto desde el punto de vista de alcance, tiempo y costo, es decir la variable de triple restricción. Es por tal razón que se hace necesario el análisis y evaluación de los riesgos del proyecto y se opta por categorizarlos siguiendo los lineamientos del PMBOK® (PMI, Quinta edición año 2013), tal como se muestra en la Ilustración 23 [Estructura de desglose de los riesgos -](#page-84-0) RiBS en la que se observa la estructura de desglose de los riesgos (RiBS):

#### <span id="page-84-0"></span>**Ilustración 23 Estructura de desglose de los riesgos - RiBS**

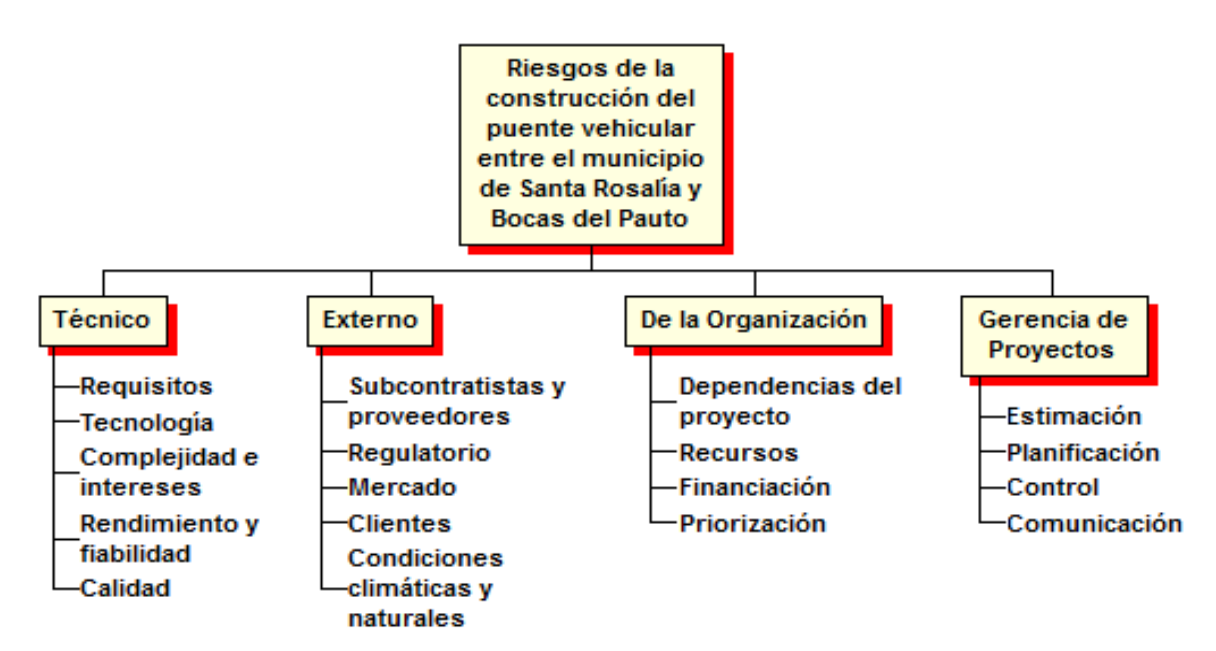

**Fuente: Propia**

### **2.3.3.2 Registro de riesgos**

El registro de riesgos es una herramienta de control y gestión que nos permite identificar y cuantificar los riegos para lograr una gestión que nos lleve a minimizar la ocurrencia de probabilidad e impacto de los riesgos en el proyecto. A partir de la RiBS ([Ilustración 23](#page-84-0) [Estructura de desglose de los riesgos -](#page-84-0) RiBS) se construye la Tabla 28 [Registro de](#page-86-0)  [riesgos](#page-86-0).

### **2.3.3.3 Análisis cualitativo**

Es el proceso de evaluación del impacto y la probabilidad de ocurrencia de los riesgos para clasificarlos en orden de prioridad. Para tal fin es necesario definir las escalas de probabilidad e impacto para los objetivos del proyecto, por lo que se crea la [Tabla 29](#page-87-0) [Matriz de probabilidad e impacto](#page-87-0) en la que se muestra a los parámetros de medición de los riegos y la Tabla 30 [Matriz de análisis cualitativo de los riesgos](#page-88-0) en la que se obtiene una clasificación para cada uno de ellos:

# **2.3.3.4 Análisis cuantitativo**

Este análisis nos ayuda a verificar numéricamente la probabilidad de los riesgos priorizados y sus consecuencias económicas, así como la estrategia que se aplicará en caso de que se materialice el riesgo. Para tal fin se opta por evaluar únicamente los riesgos de prioridad alta (Rojo). Después de realizar el análisis cuantitativo se establece el valor de la reserva de contingencia para el proyecto que nos da un valor de \$ 3.473.592.264, lo cual se evidencia en la Tabla 31 [Matriz de análisis cuantitativo de](#page-89-0)  [los riesgos.](#page-89-0)

#### <span id="page-86-0"></span>**Tabla 28 Registro de riesgos**

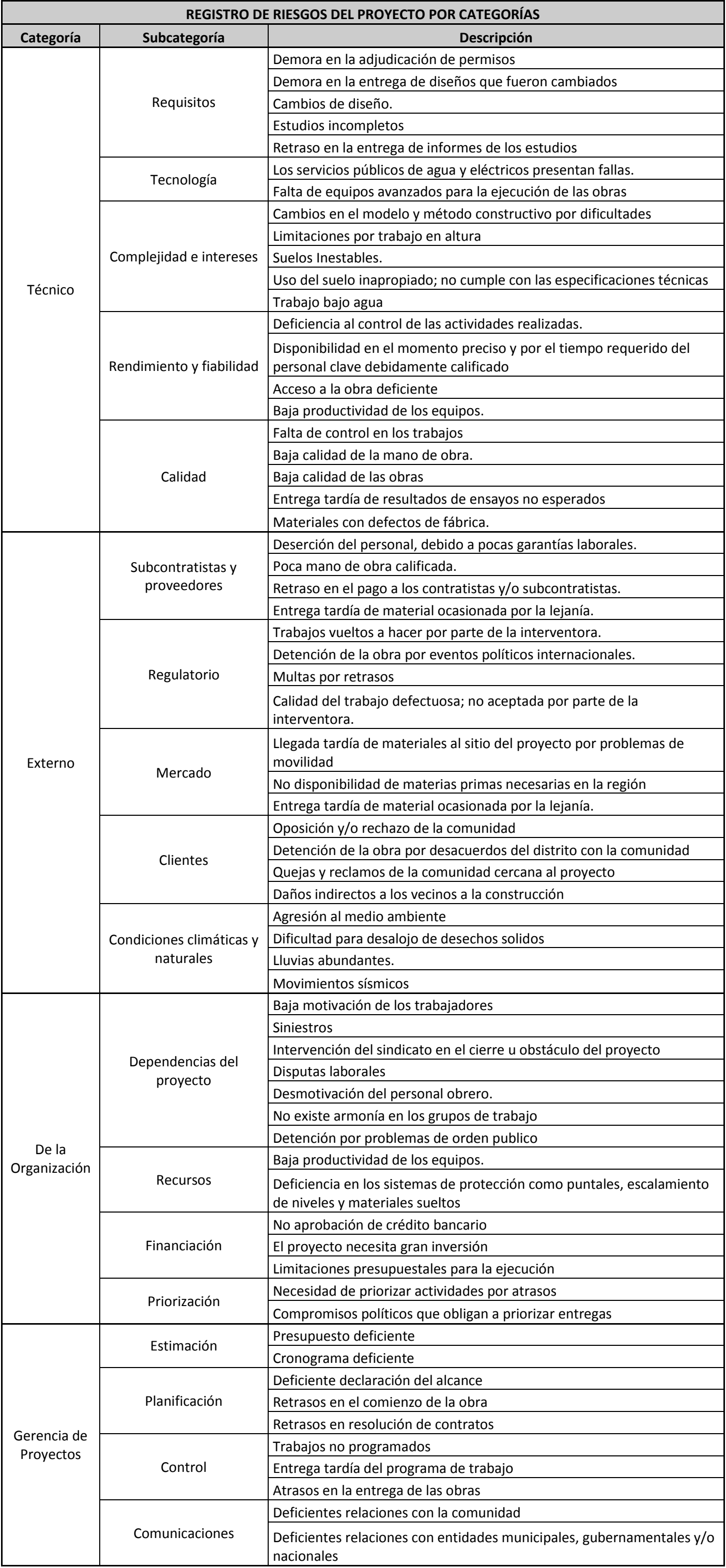

<span id="page-87-0"></span>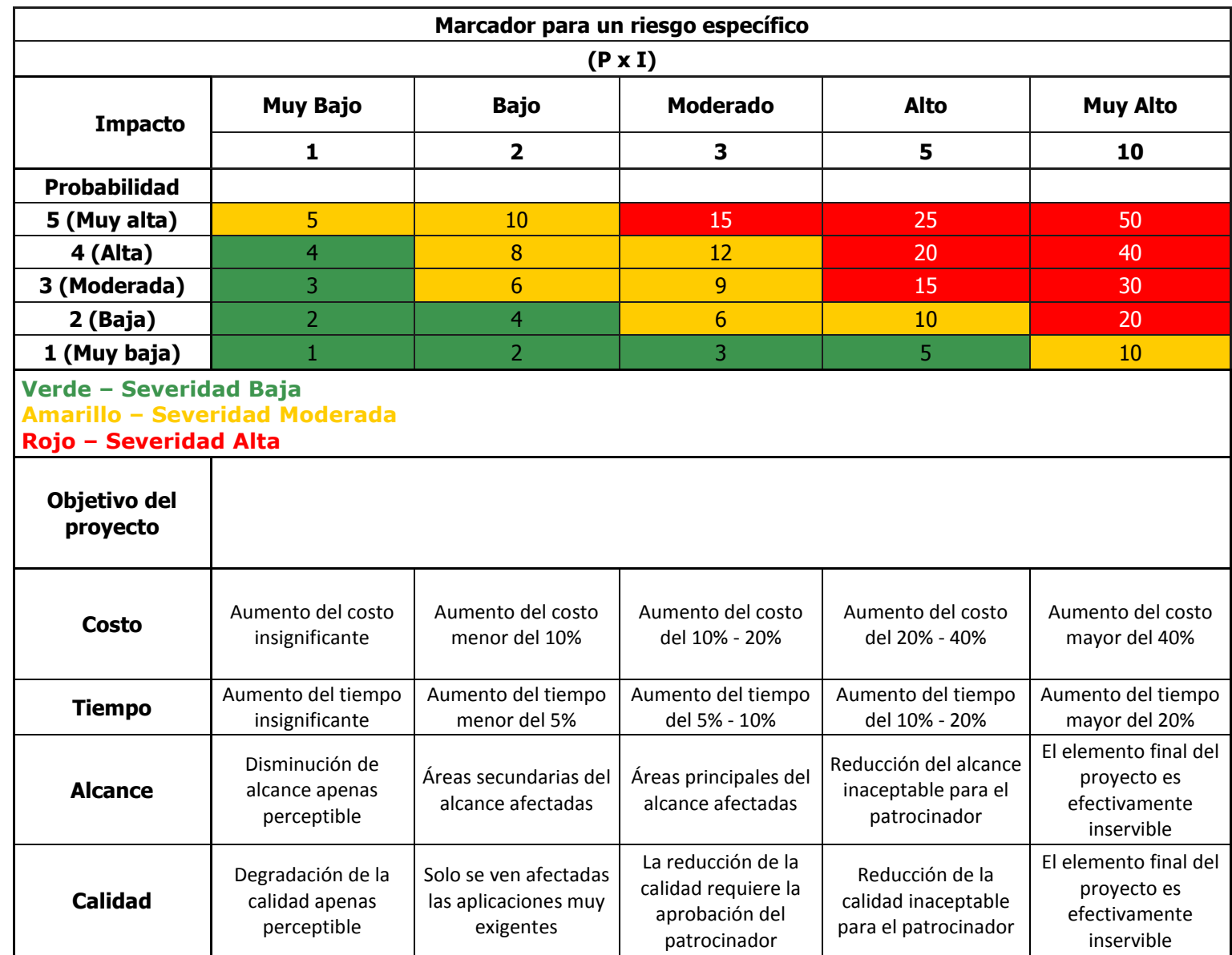

**Tabla 29 Matriz de probabilidad e impacto**

#### <span id="page-88-0"></span>**Tabla 30 Matriz de análisis cualitativo de los riesgos**

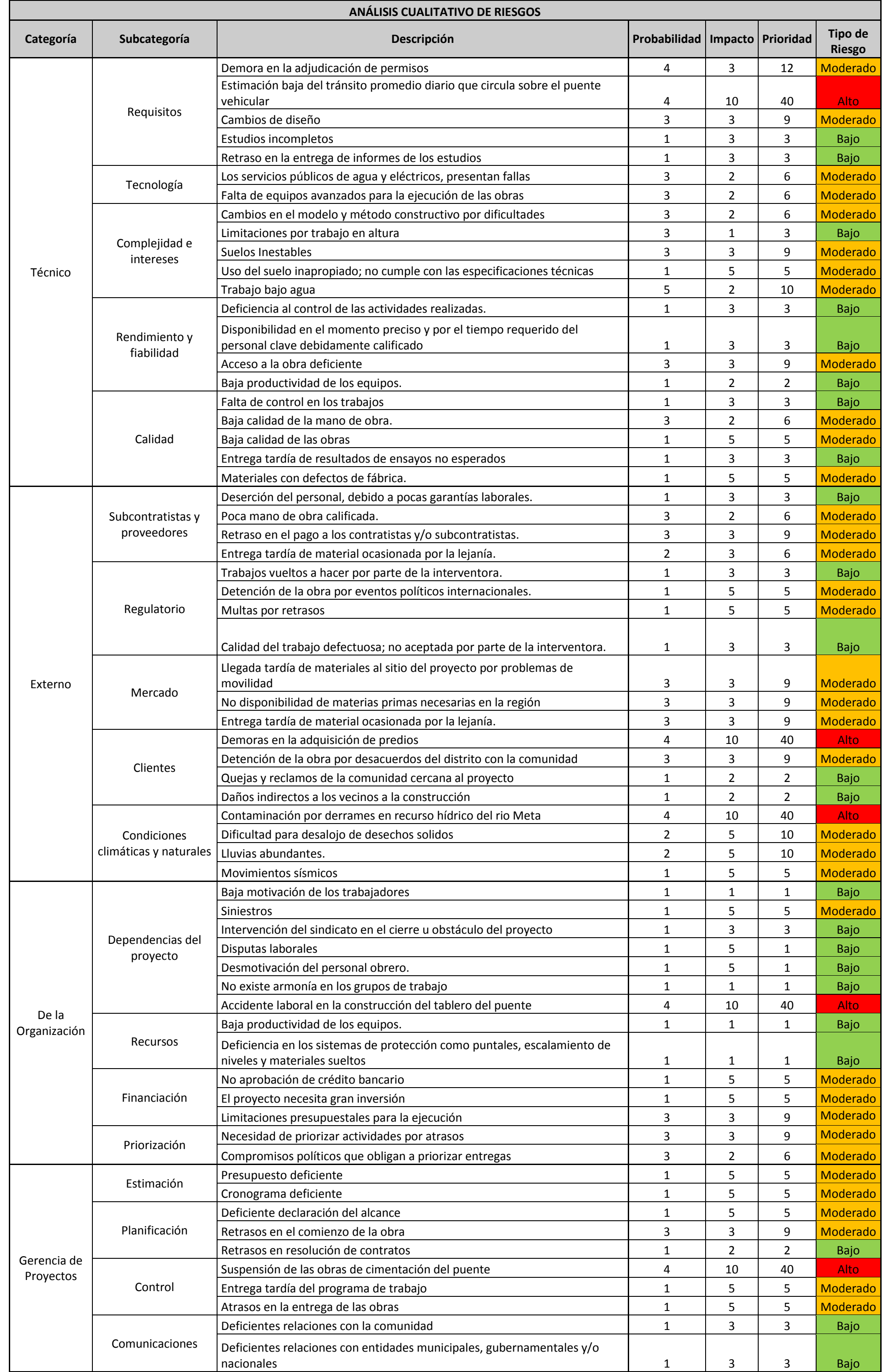

#### <span id="page-89-0"></span>**Tabla 31 Matriz de análisis cuantitativo de los riesgos**

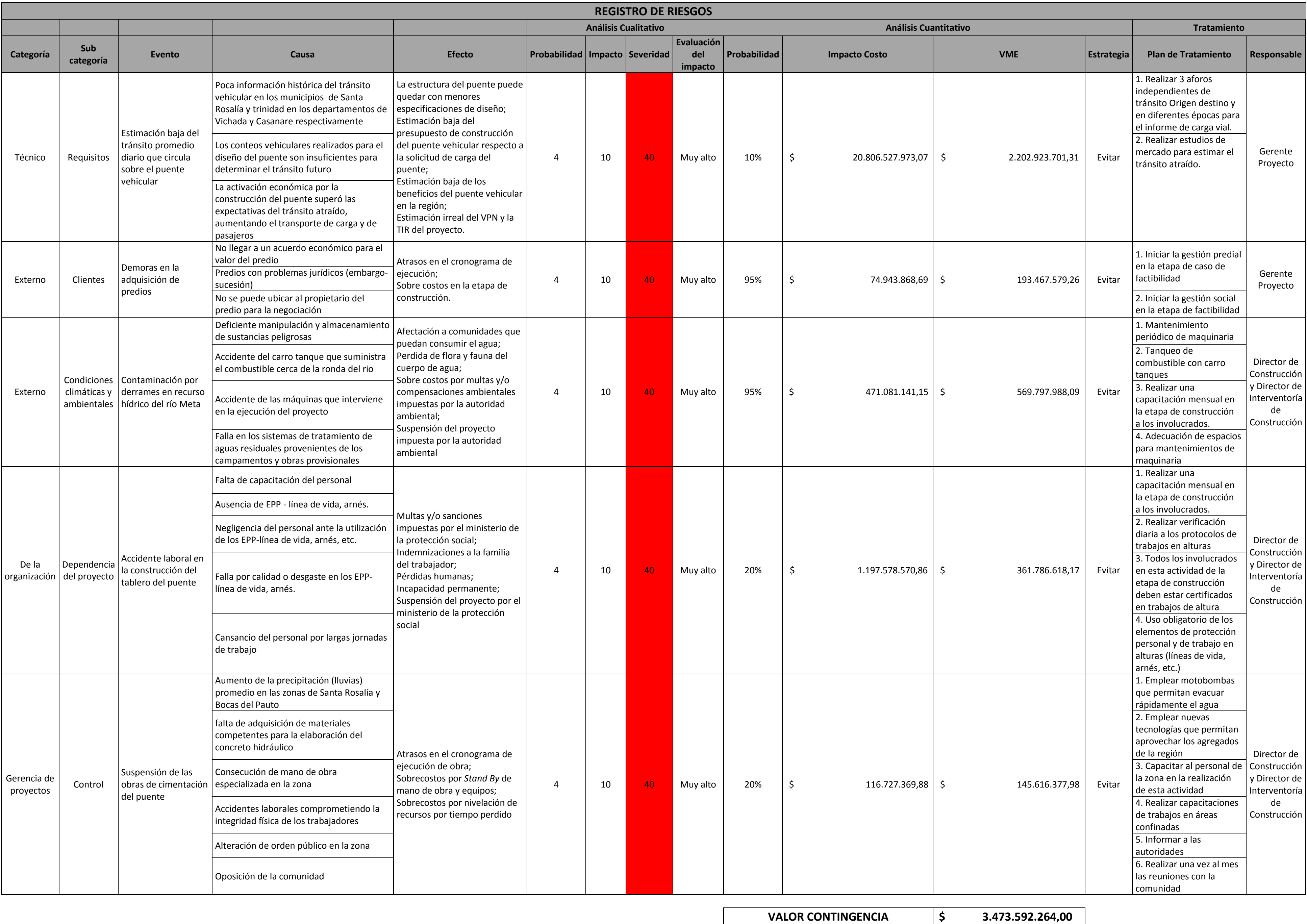

# **2.3.4 Sostenibilidad**

La sostenibilidad es la capacidad de realizar proyectos garantizando que al desarrollarlo, no se comprometen las necesidades futuras de las generaciones, lo anterior a partir del análisis de tres áreas importantes de evaluación como son el tema social, ambiental y económico, lo cual será revisado en los capítulos siguientes.

# **2.3.4.1 Sostenibilidad social**

La sostenibilidad en el aspecto social está enfocada en buscar los mayores beneficios para las comunidades cercanas al desarrollo y ejecución del puente vehicular, de tal manera que mediante el impacto del proyecto obtengan aportes de crecimiento a todos los niveles.

Para focalizar los beneficios sociales, es necesario hacer uso de la Tabla 26 [Matriz de](#page-80-0)  [Involucrados](#page-80-0) del presente documento, de la cual se pueden extraer los siguientes grupos de personas que hacen parte fundamental de la aplicación de la sostenibilidad social:

- Comunidades de Santa Rosalía y Bocas del Pauto
- Agricultores y ganaderos
- Comerciantes

Ahora bien, es necesario establecer objetivos claros respecto a estos beneficios que se pretenden alcanzar con este proyecto para los grupos mencionados, lo anterior divididos en dos escenarios, el primero, el que obedece al cumplimento de normas exigidas por la legislación colombiana y el segundo, comprendido por los objetivos que son de iniciativa propia del constructor del puente.

De acuerdo con estas condiciones tenemos los siguientes objetivos de origen legal:

- Promover la contratación de mano de obra no calificada procedente de la zona durante la construcción del puente vehicular.
- Establecer veedurías con la comunidad para generar integración antes, durante y después de la construcción del proyecto
- Evitar al máximo las quejas por insatisfacción de las comunidades y en caso de presentarse dar el tratamiento inmediato a las mismas.
- Realizar reuniones informativas periódicas con la comunidad que les permita estar enterados del progreso del proyecto.
- Garantizar la seguridad del personal de mano de obra de no calificada en el desempeño de sus labores.
- Prohibir el trabajo infantil en el proyecto

Respecto a los objetivos voluntarios, tenemos los siguientes:

- Mejorar la calidad de vida de los habitantes de la región, en especial de los habitantes de Santa Rosalía y Bocas del Pauto, dado que las condiciones de transporte terrestre en la actualidad son deficientes impidiendo el desarrollo de las comunidades que conforman la región.
- Promover el desarrollo social y cultural, lo anterior teniendo en cuenta que la construcción del puente permite la conexión de la región hacia y desde el centro del país.
- Incentivar el desarrollo del turismo dadas las nuevas oportunidades por la conexión terrestre entre los departamentos.
- Incentivar la capacitación de personal en temas sociales como el maltrato infantil, el auto cuidado, las buenas relaciones personales, etc.
- Incentivar también la capacitación de las comunidades en modelos que les dé herramientas para desarrollar formas de trabajo.
- Promover las buenas relaciones con todos los involucrados del proyecto

Finalmente vale la pena aclarar que estos objetivos están alineados con la matriz de sostenibilidad P5 que se presenta en la sección [2.3.4.4](#page-93-0) del presente documento.

# **2.3.4.2 Sostenibilidad ambiental**

La sostenibilidad ambiental busca la compatibilidad entre la construcción del puente vehicular y la preservación de la biodiversidad y los ecosistemas de la zona de Santa Rosalía y sus áreas adyacentes, buscando ante todo un equilibro entre el desarrollo del proyecto y su entorno, para ello se realizará una evaluación de los impactos ambientales producidos por el proyecto para determinar la afectación que se podría generar al ambiente, la cual está consignada en la sección [2.3.4.4](#page-93-0) del presente documento. Entre otros cobran importancia los siguientes aspectos:

- Optimización del transporte de materiales, dado que en la zona no se tienen cantidades suficientes disponibles para la construcción del puente.
- Se realizará la adecuación de un sitio apropiado para la disposición final de materiales provenientes de la excavación y escombros, lo cual será tramitado mediante los respectivos permisos ante la entidad ambiental competente y por supuesto de los propietarios del terreno elegido para tal fin.
- Cobra importancia el uso adecuado del agua, recurso natural que será optimizado y reutilizado en procesos industriales de la construcción, en los casos que sea pertinente.

#### **2.3.4.3 Sostenibilidad económica**

La sostenibilidad económica se da cuando el proyecto está alineado con la sostenibilidad social y ambiental y su vez es financieramente posible. El enfoque de sostenibilidad económica del proyecto está orientado en la sección [2.3.4.4](#page-93-0) del presente documento. Dentro de los aspectos más relevantes considerados, tenemos:

 Retorno de la inversión, es decir, si se tienen en cuenta los resultados de la evaluación financiera en comparación con proyectos similares, podemos afirmar que el proyecto arroja viabilidad para su desarrollo.

 La estimulación económica, evidenciada en el futuro de la región ya que la construcción del puente activa los sectores económicos del departamento de Vichada, logrando crecimiento del sector agroindustrial y mejorando la calidad de vida de los habitantes.

Teniendo en cuenta que en las secciones anteriores ya se hizo la descripción de la sostenibilidad social y ambiental, en la Tabla 32 [Cálculo de TIR y VPN del proyecto](#page-94-0) se presentan los cálculos de TIR y VPN que dan viabilidad financiera al proyecto.

# <span id="page-93-0"></span>**2.3.4.4 Matriz resumen de sostenibilidad**

La matriz resumen de sostenibilidad o también conocida como matriz P5 es una herramienta que da soporte para la alineación de un proyecto con la estrategia organizacional de sostenibilidad, enfocándose en los impactos de los procesos y entregables de los proyectos respecto al medio ambiente, sociedad, en la base corporativa y economía local. La matriz P5 enlaza el enfoque de la triple línea base (ambiental, social y económica), los procesos del proyecto y el producto resultante, teniendo en cuenta la sostenibilidad social, ambiental y económica evaluada anteriormente.

Para enfocar la matriz P5 respecto al proyecto se muestra la Tabla 33 [Matriz P5 de](#page-95-0)  [sostenibilidad](#page-95-0) en la que se evalúan las dos fases más importantes del proyecto consistentes en planeación y ejecución.

# <span id="page-94-0"></span>**Tabla 32 Cálculo de TIR y VPN del proyecto**

#### **Proyecto : Estructuración para los diseños y construcción del puente vehicular entre Bocas del**

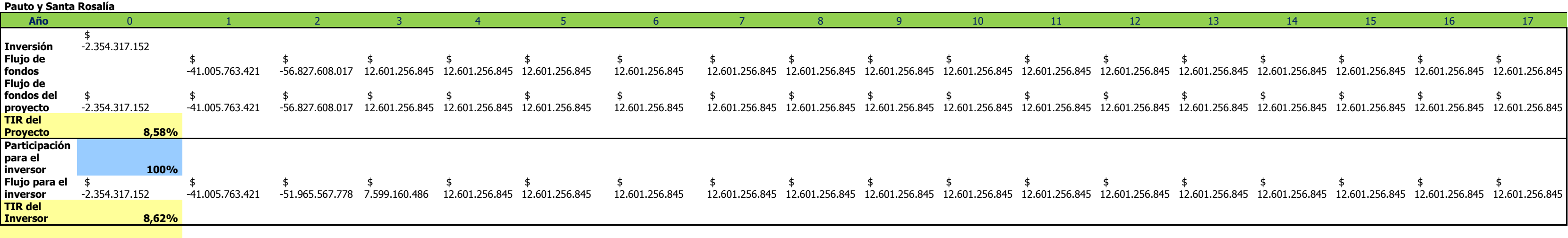

**CÁLCULO** 

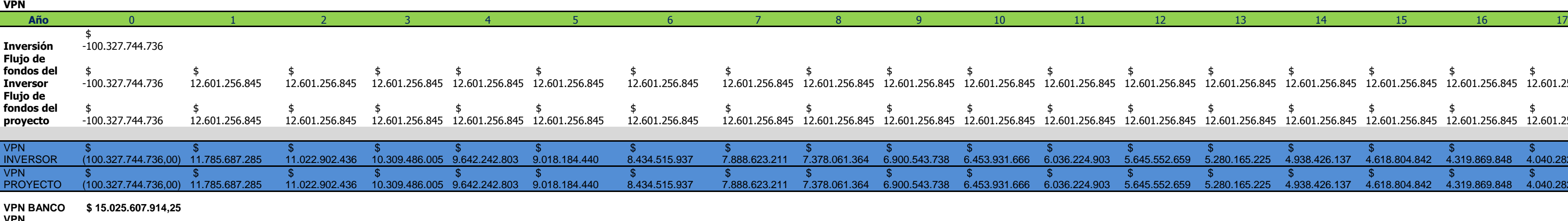

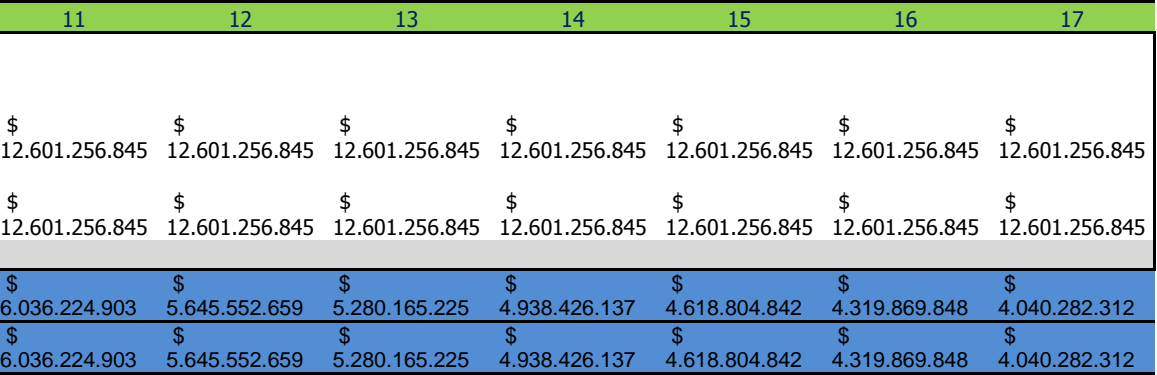

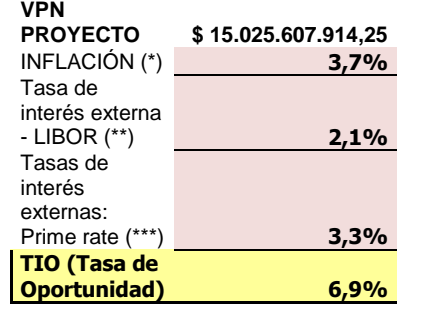

(\*) Inflación acumulada

tomada del

IPC DANE

(\*\*) Tasa de interés externa - LIBOR (\*\*), es determinada por las tasas de los bancos que participan del mercado

financiero en Londres

(\*\*\*) La Prime rate es calculada por Bloomberg L. P. Desde diciembre 9 de 2003 , está definida por el Federal Reserve Bank y resulta de un cálculo matemático que depende del comportamiento que tengan las tasas interés

de 25 de los bancos más grandes de Estados Unidos

**Indicadores** 

**Indicadores Financieros** 

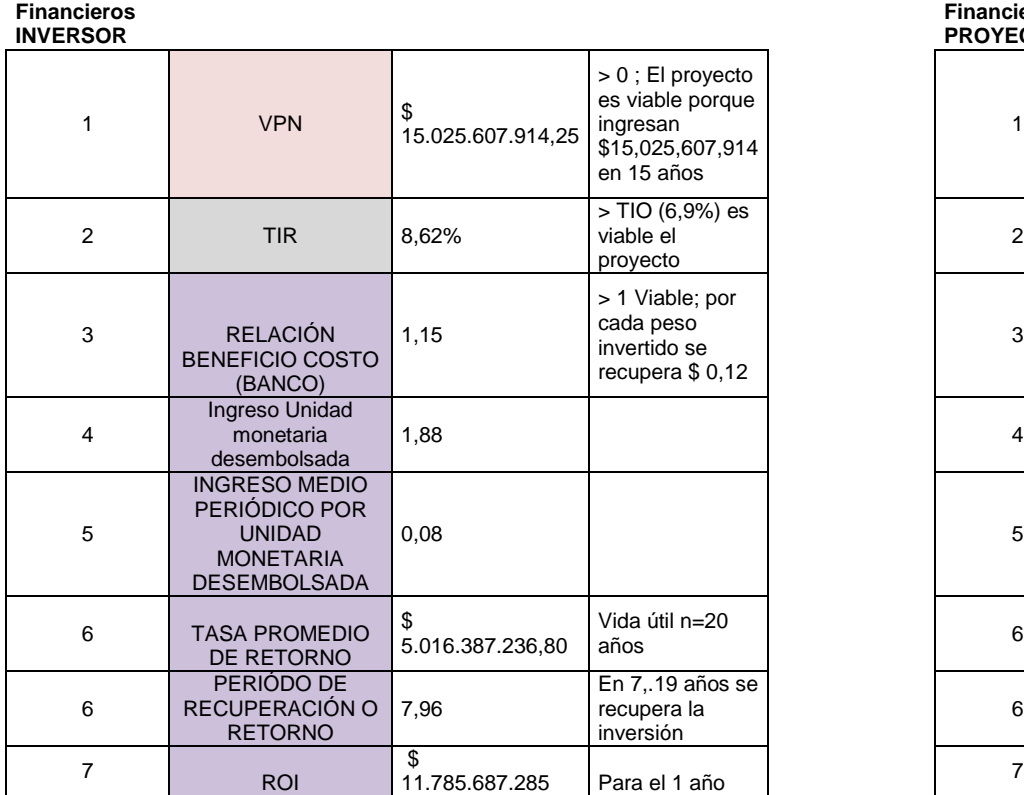

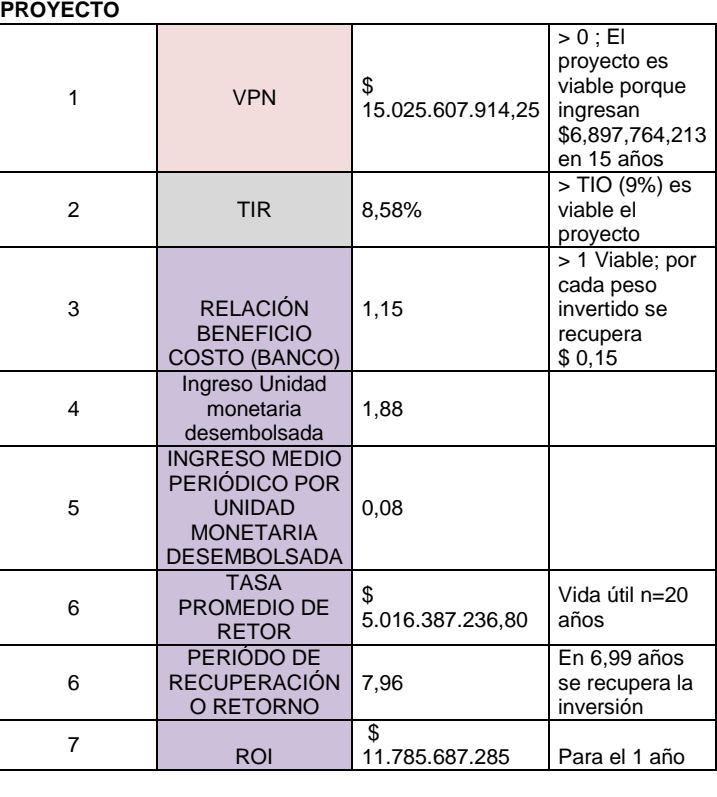

#### <span id="page-95-0"></span>**Tabla 33 Matriz P5 de sostenibilidad**

#### **Proyecto:** "PUENTE VEHÍCULAR ENTRE EL MUNICIPIO DE SANTA ROSALÍA"<br>" (VICHADA) Y BOCAS DE PALITO (CASANAPE) (VICHADA) Y BOCAS DE PAUTO (CASANARE) " **Fecha de elaboración:** 19/07/2015 **Elaborado por:** JESÚS HÉCTOR CALDERÓN MARTÍNEZ RODRÍGUEZ GARZÓN JHON WILDER GUTIÉRREZ NÚÑEZ JOSÉ RICARDO

# **Versión:** 0

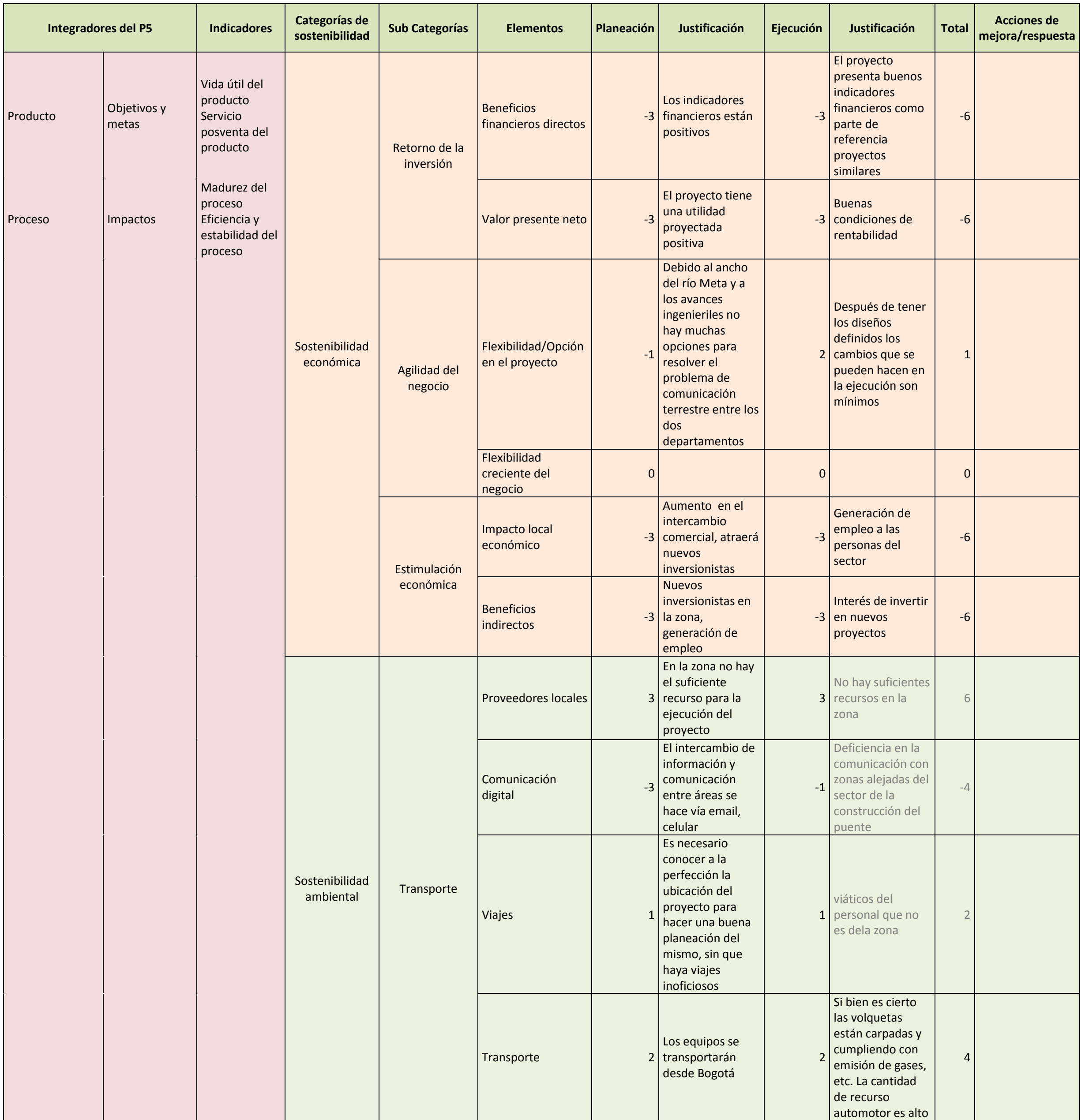

**Proyecto:** "PUENTE VEHÍCULAR ENTRE EL MUNICIPIO DE SANTA ROSALÍA"<br>" (VICHADA) Y POCAS DE PALITO (CASANAPE) (VICHADA) Y BOCAS DE PAUTO (CASANARE) " **Fecha de** 

**elaboración:** 19/07/2015 **Elaborado por:** JESÚS HÉCTOR CALDERÓN MARTÍNEZ RODRÍGUEZ GARZÓN JHON WILDER GUTIÉRREZ NÚÑEZ JOSÉ RICARDO

**Versión:** 0

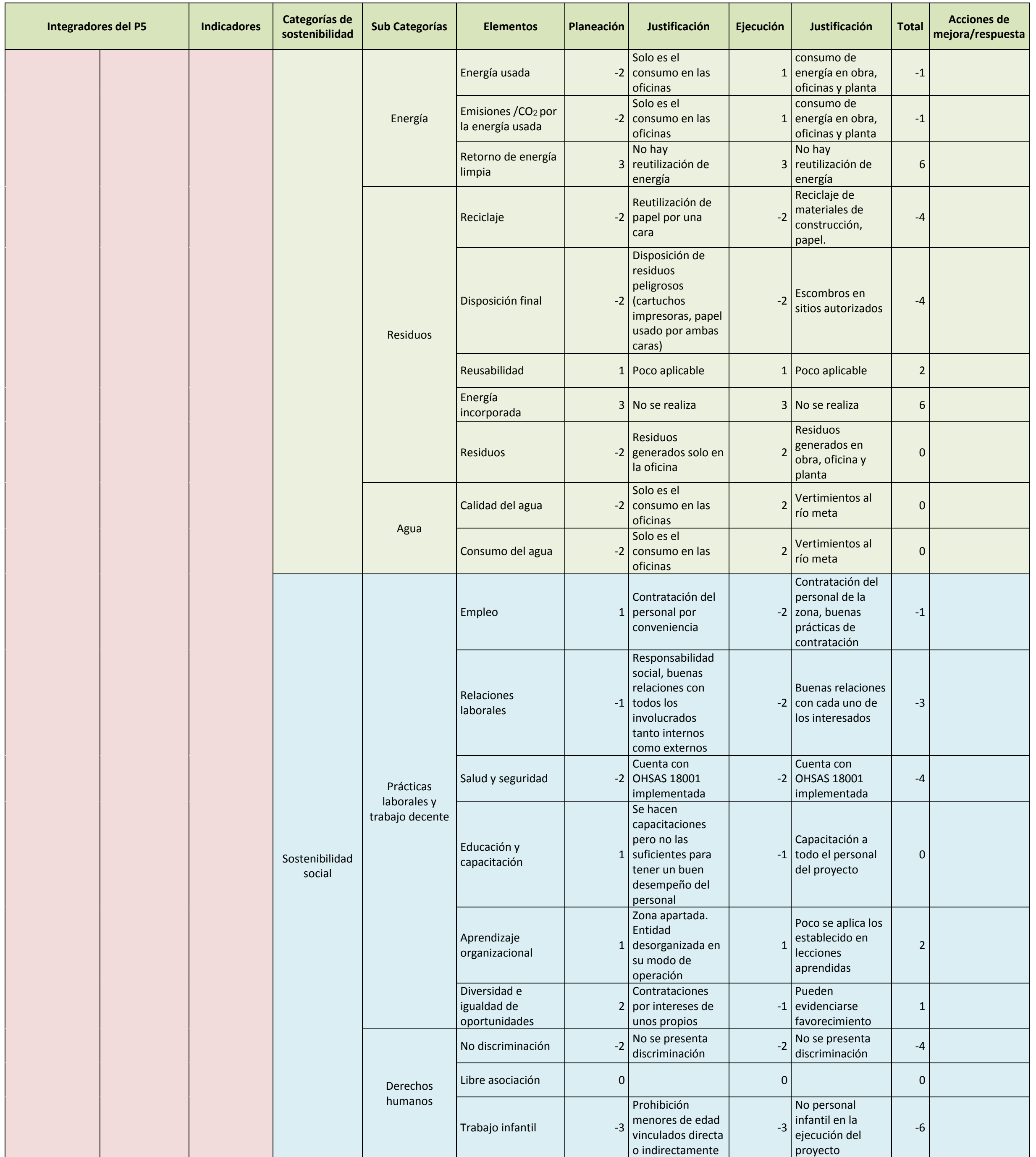

**Proyecto:** "PUENTE VEHÍCULAR ENTRE EL MUNICIPIO DE SANTA ROSALÍA"<br>" (VICUADA) Y BOCAS DE DAUTO (CASANARE) " (VICHADA) Y BOCAS DE PAUTO (CASANARE) "

**Fecha de elaboración:** 19/07/2015 JESÚS HÉCTOR JHON

**Elaborado por:** CALDERÓN MARTÍNEZ RODRÍGUEZ GARZÓN WILDER GUTIÉRREZ NÚÑEZ RICARDO

JOSÉ

**Versión:** 0

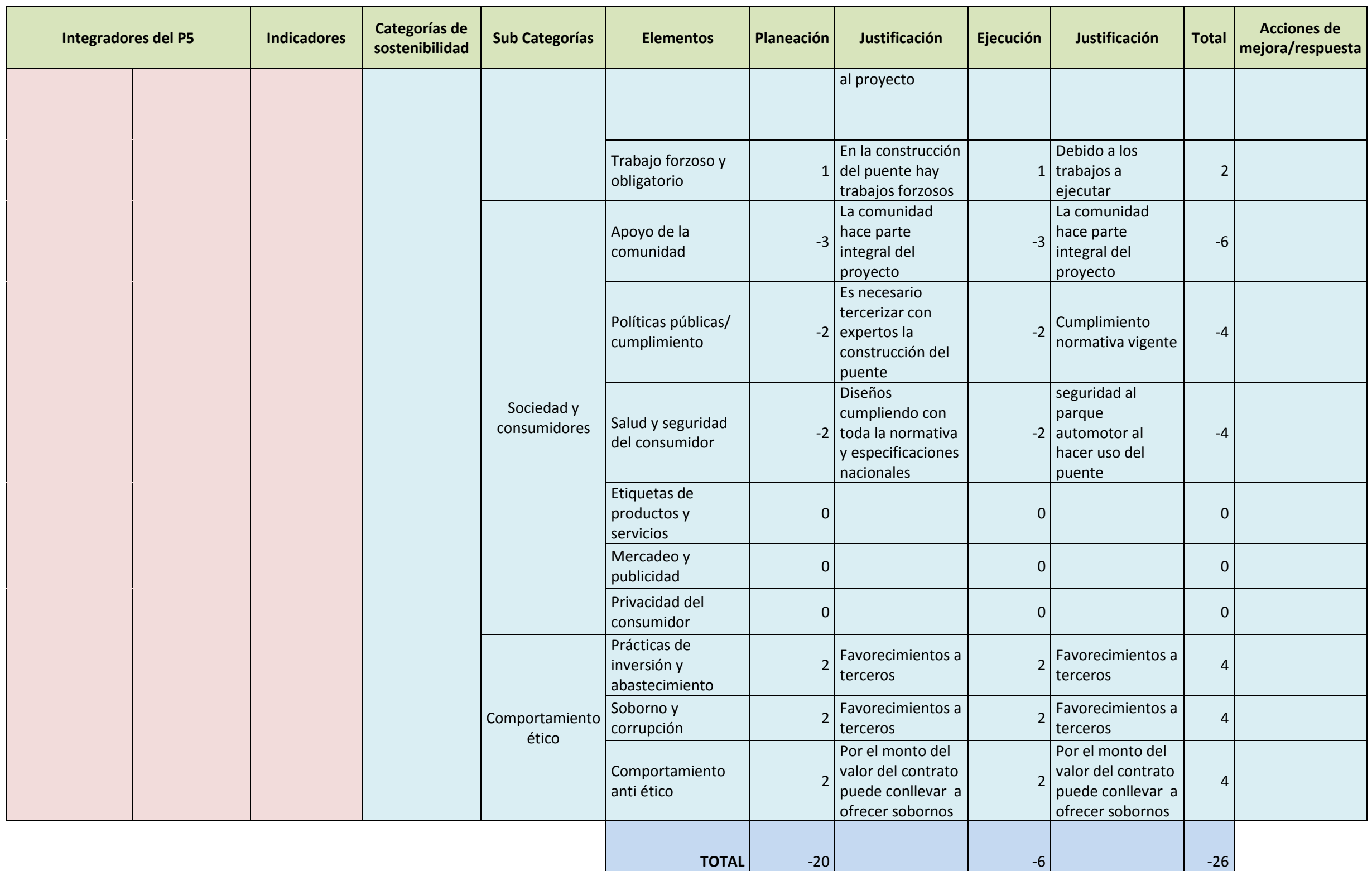

**Esta matriz está basada en el The GPM Global P5 Standard for Sustainability in Project Management. ISBN9781631738586. Green Project Management GPM® is a Licensed and Registered Trademark of GPM Global, Administered in the United States. P5 is a registered copyright in the United States and with the UK Copyright Service.**

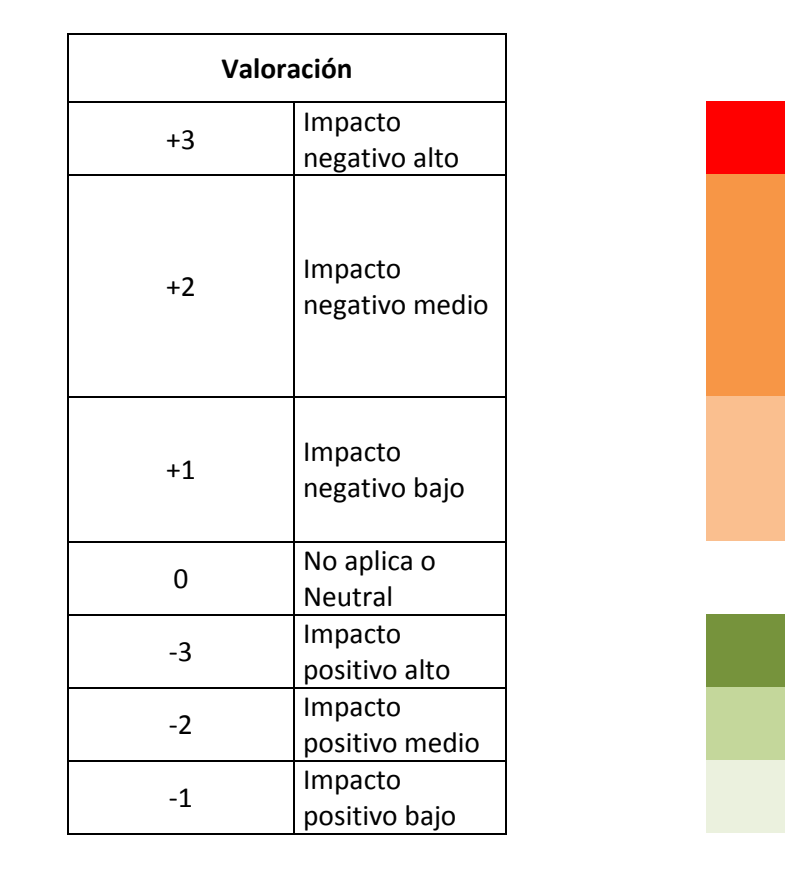

This work is licensed under the Creative Commons Attribution 4.0 International License. To view a copy of this license, visit http://creativecommons.org/licenses/by/4.0/deed.en\_US.

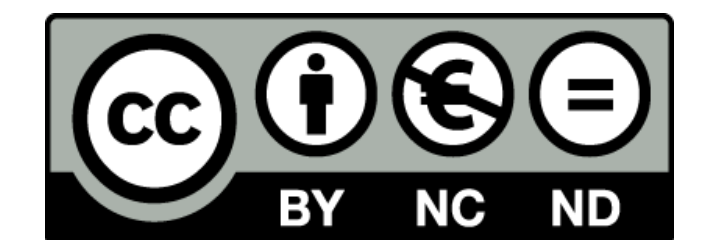

### **2.3.5 Ciclo de vida y ecoindicadores**

A continuación se presenta una evaluación del ciclo de vida del producto, es decir, del puente vehicular y su afectación al medio ambiente, así como los ecoindicadores que nos permiten medir el desempeño ambiental en el desarrollo del proyecto.

# **2.3.5.1 Análisis ciclo de vida del producto**

El análisis del ciclo de vida del producto está enfocado en evidenciar el impacto ambiental que se genera con la construcción del puente vehicular. Es importante aclarar que para la sostenibilidad ambiental es necesario contemplar el producto de manera equivalente a la realización de todo el proyecto desde su concepción (caso de negocio) hasta el final de la vida útil del producto (15 años después de la puesta en marcha), lo anterior con el ánimo de analizar detalladamente el impacto generado por todas las fases del proyecto

Una forma adecuada de analizar el impacto producido por el proyecto es hacer uso de la Huella de Carbono, que es un método que nos permite medir el impacto que deja el proyecto sobre el plantea en emisiones de dióxido de carbono (CO2) emitidas a la atmósfera. Para el desarrollo de este método se hace necesario analizar los aspectos más relevantes en cada etapa del proyecto, de manera tal que se evalúe el impacto producido por como el consumo de agua, energía, papel, combustible, entre otros. En la Ilustración 24 [Ciclo de vida del proyecto en la sostenibilidad ambiental](#page-99-0) se muestra el análisis correspondiente:

#### <span id="page-99-0"></span>**Ilustración 24 Ciclo de vida del proyecto en la sostenibilidad ambiental**

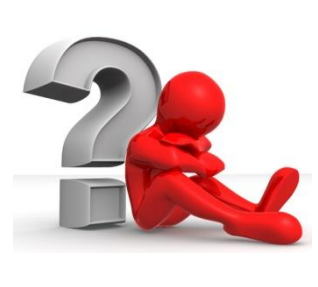

# Caso Negocio

- •Energía kw
- •Papel consumido
- •Agua consumida

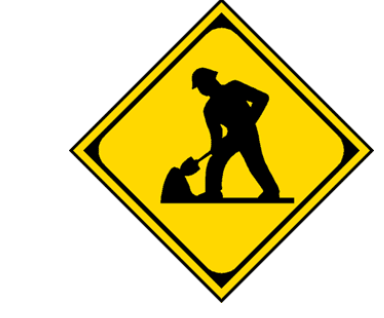

# Construcción

- Consumo combustible planta (gal)
- Consumo combustible equipos (gal)
- $\bullet$  Consumo de agua (m<sup>3</sup>)

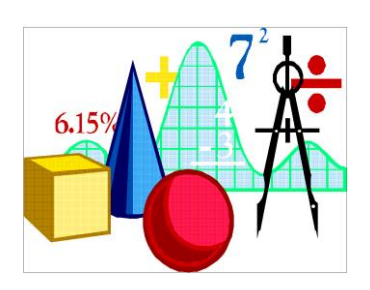

# Estudios y Diseños

- Consumo energía Kw
- Consumo papel
- •Agua consumida

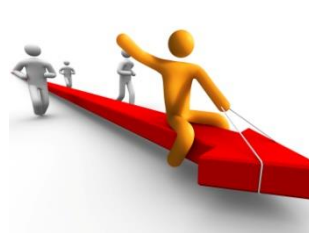

# Puesta en marcha

- Energía kw
- Papel consumido
- •Agua consumida

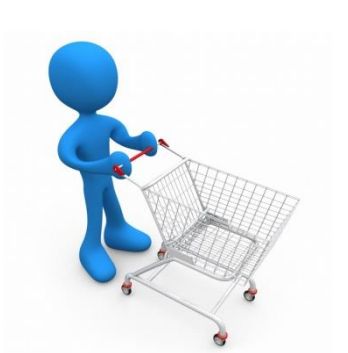

# Compras y Adquisiciones

- Energía kw
- Papel consumido
- •Agua consumida

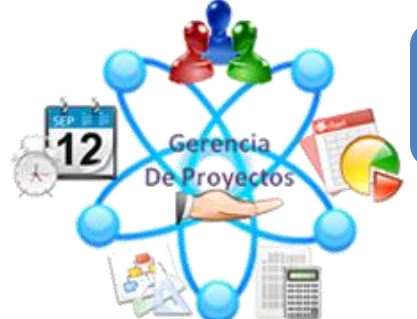

# Gerencia proyectos

- Energía kw
- Papel consumido
- •Agua consumida

El resultado del análisis de consumos producidos en cada etapa se consigna en la [Tabla](#page-100-0)  34 [Consumos caso de negocio](#page-100-0) del proyecto, Tabla 35 [Consumos estudios y](#page-101-0)  [diseños del proyecto](#page-101-0), Tabla 36 [Consumos equipo de oficina construcción](#page-102-0) del [proyecto](#page-102-0), Tabla 37 [Consumos maquinaria y equipo construcción](#page-103-0) del proyecto, Tabla 38 [Consumos monitoreo y control del proyecto](#page-104-0) y Tabla 39 Consumos puesta en marcha [del proyecto](#page-105-0) que se presentan a continuación:

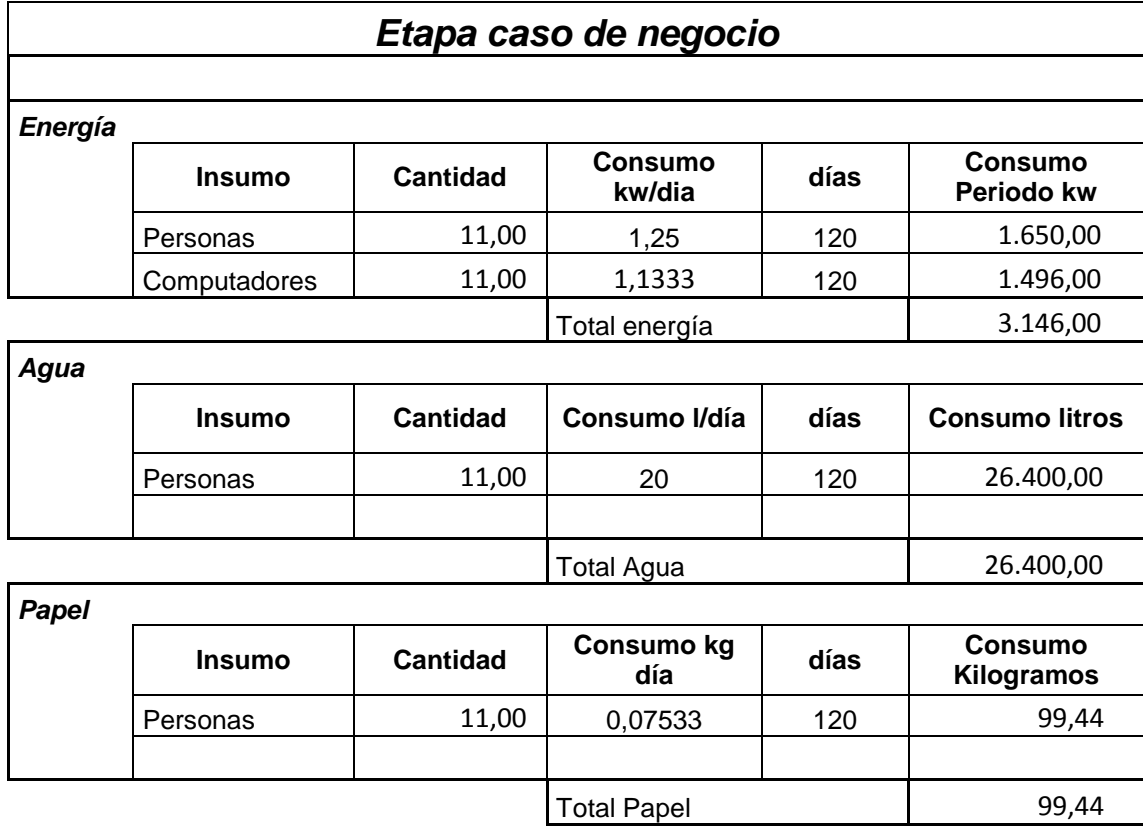

#### <span id="page-100-0"></span>**Tabla 34 Consumos caso de negocio del proyecto**

#### <span id="page-101-0"></span>**Tabla 35 Consumos estudios y diseños del proyecto**

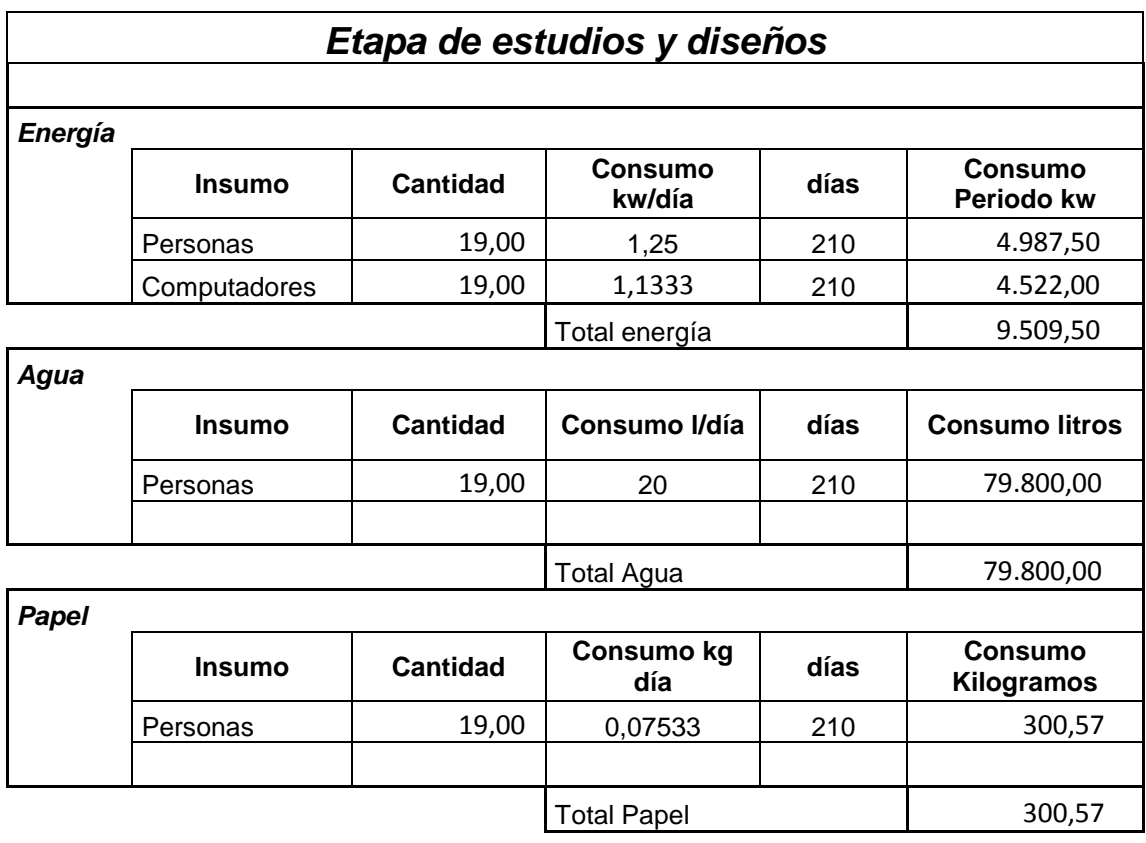

#### <span id="page-102-0"></span>**Tabla 36 Consumos equipo de oficina construcción del proyecto**

# *Etapa de construcción*

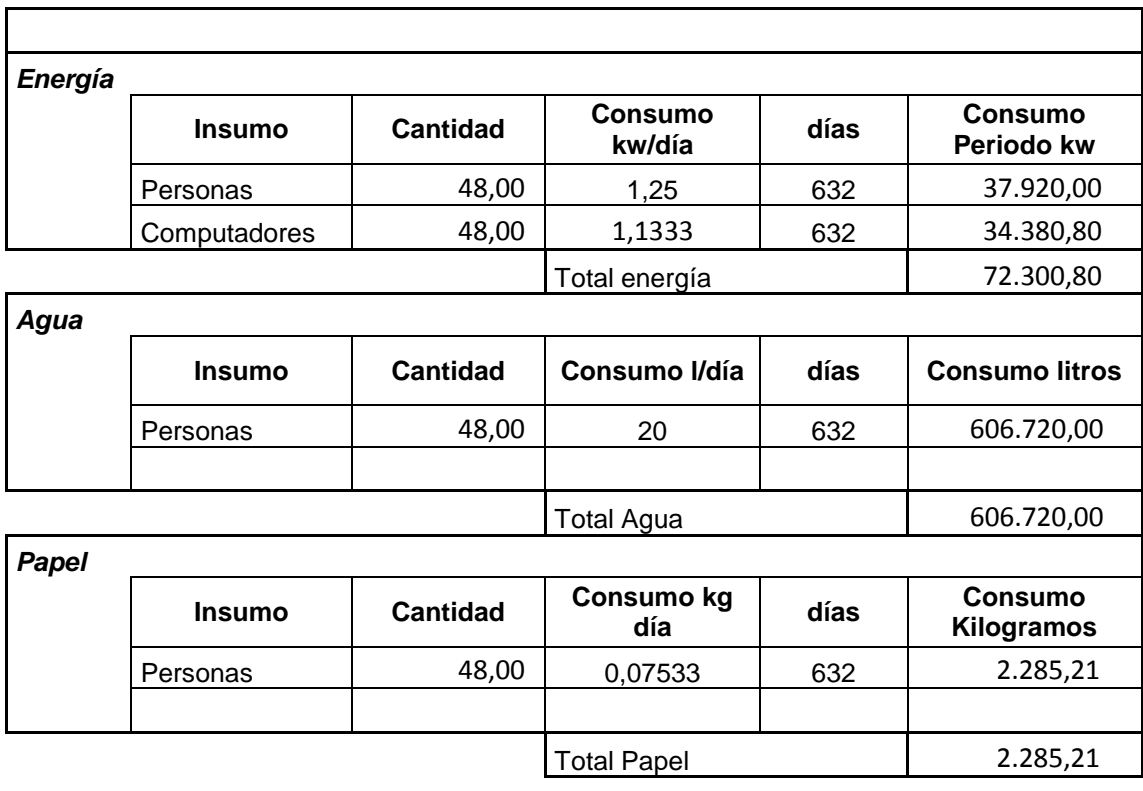

#### **Tabla 37 Consumos maquinaria y equipo construcción del proyecto**

<span id="page-103-0"></span>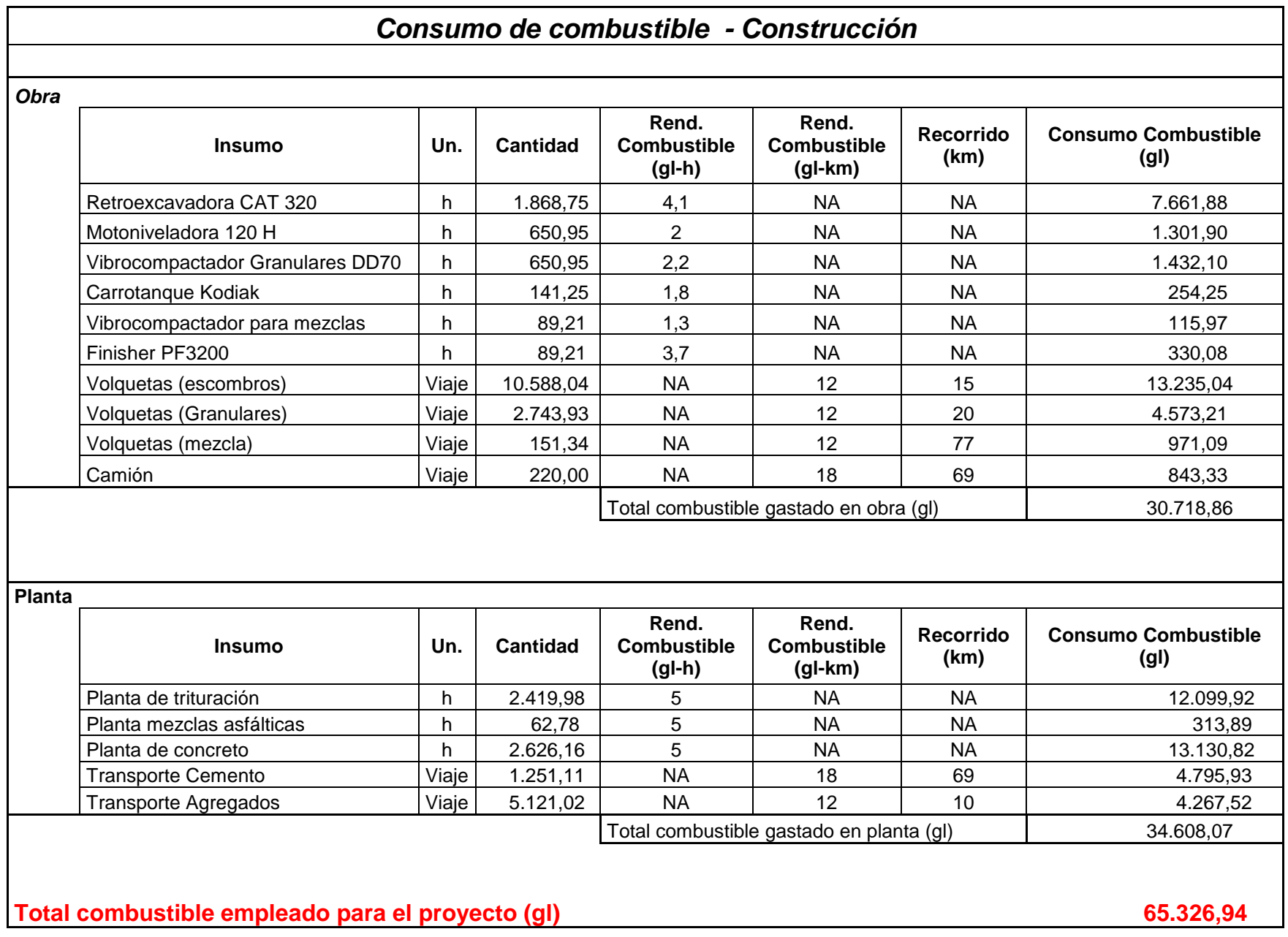

#### <span id="page-104-0"></span>**Tabla 38 Consumos monitoreo y control del proyecto**

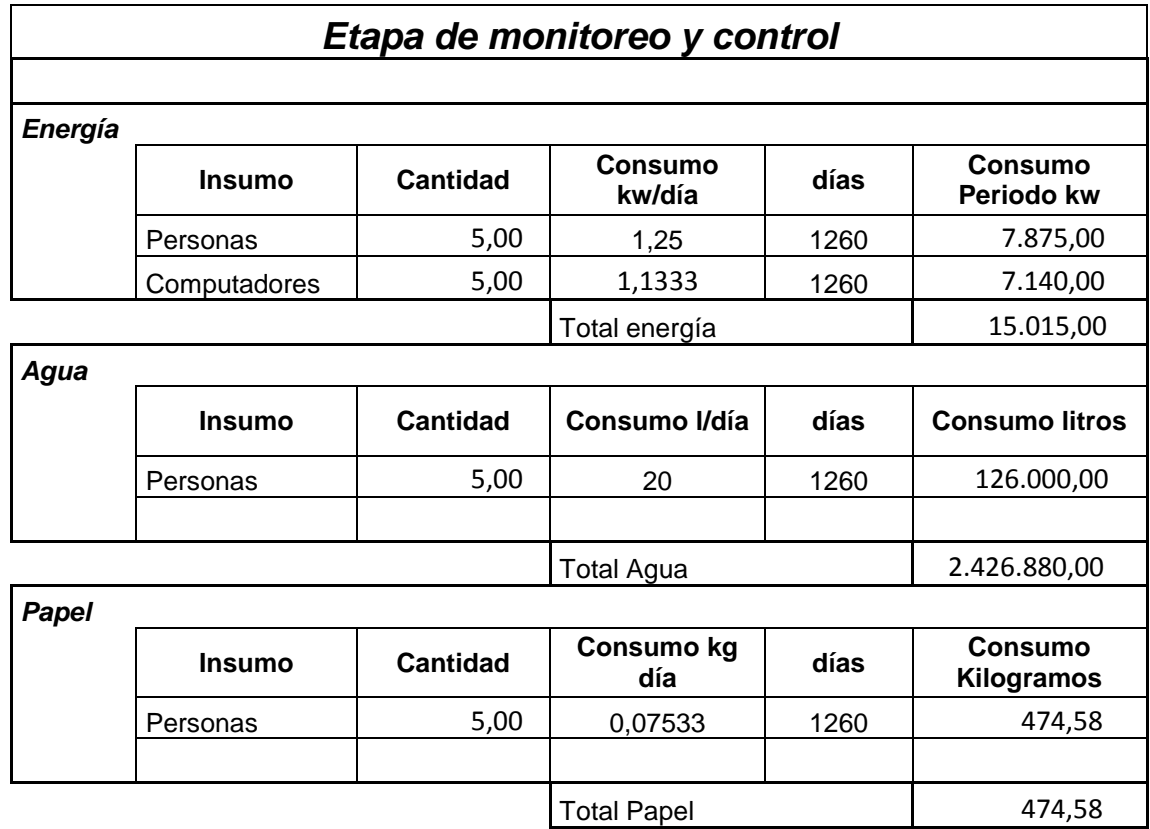

#### <span id="page-105-0"></span>**Tabla 39 Consumos puesta en marcha del proyecto**

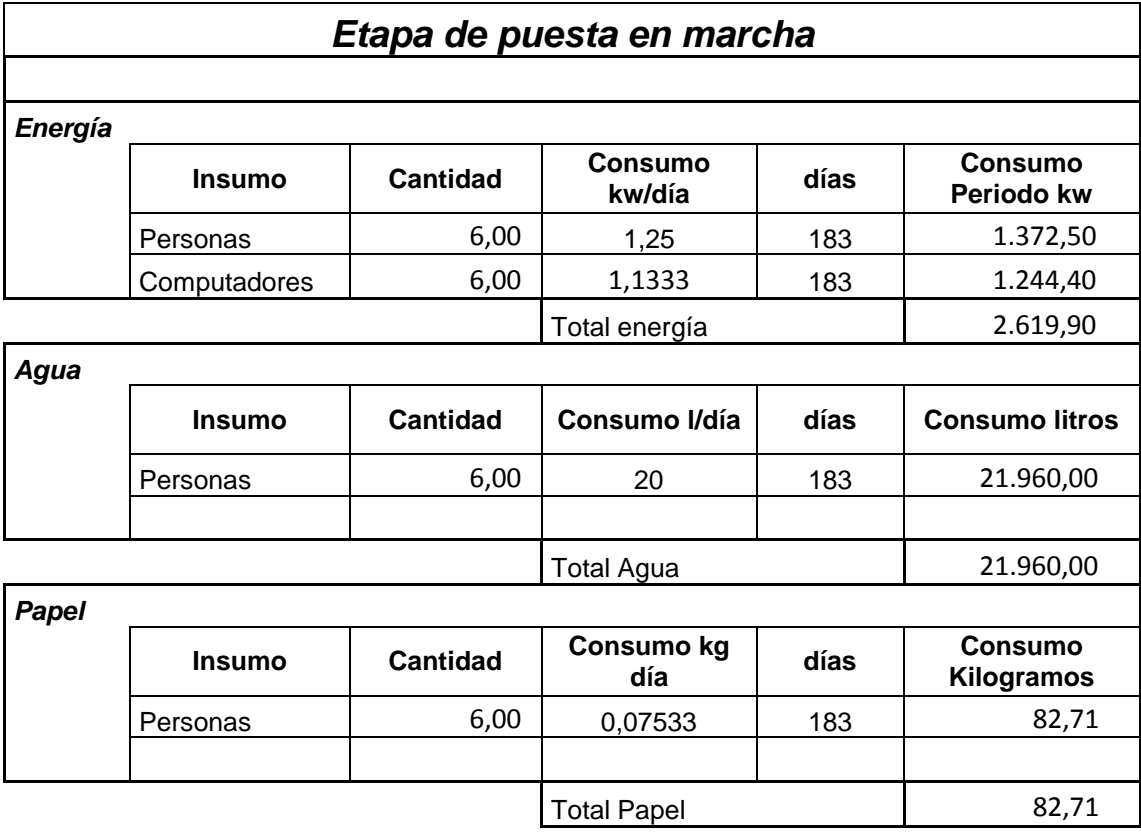

#### **Fuente: Propia**

Con los datos obtenidos se procede al cálculo de la Huella de carbono (emisiones de CO2 emitidas a la atmósfera), lo anterior de acuerdo a la Tabla 40 [Cálculo Huella de](#page-106-0)  [Carbono](#page-106-0):

**Tabla 40 Cálculo Huella de Carbono**

<span id="page-106-0"></span>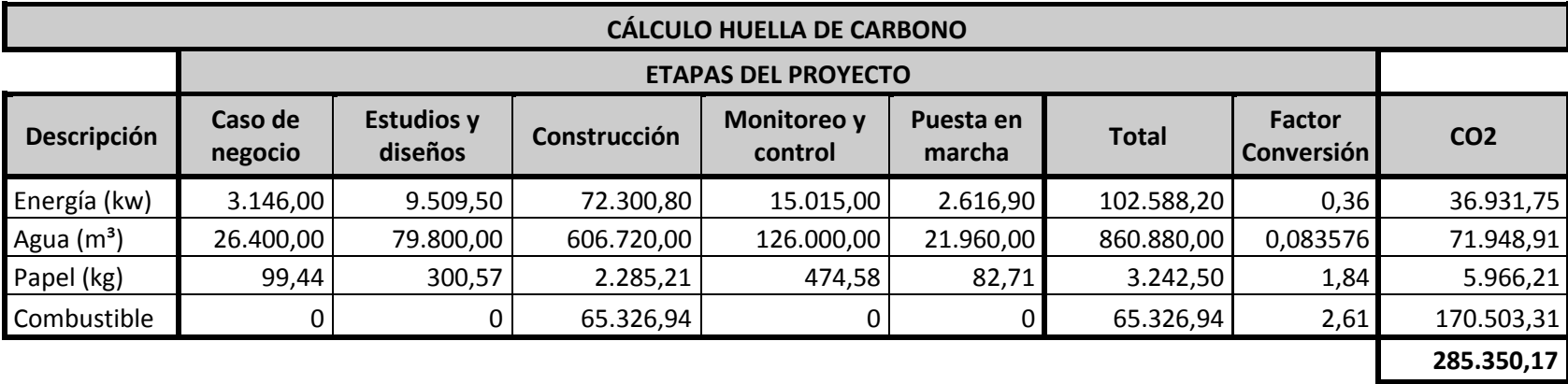

# **2.3.5.2 Definición y cálculo de ecoindicadores**

Los ecoindicadores del proyecto están focalizados en los temas que se consideran relevantes en el desarrollo del proyecto, de tal manera que se fijen metas a cumplir. Para tal fin se establecen los siguientes objetivos para determinar dichas metas desde el punto de sostenibilidad del proyecto:

- Promover la generación de empleo en la región de ejecución del proyecto
- Reciclar el papel producido en el proyecto
- Disminuir el consumo de agua para el proyecto
- Disminuir el consumo de energía para el proyecto
- Priorizar el uso de biodiesel como combustible de la maquinaria y equipo en obra
- Evitar quejas de la comunidad en desarrollo del proyecto

Estos objetivos deben ser medibles en el tiempo para garantizar su cumplimiento, para tal fin se establecen los siguientes indicadores, tal como se muestra en la [Tabla 41](#page-108-0) [Ecoindicadores del proyecto](#page-108-0)

Adicionalmente a la información antes descrita, como estrategia del cuidado ambiental del proyecto se espera que para disminuir los consumos de combustible, se transporte el material en tractocamiones de capacidad 28 m<sup>3</sup>, lo cual reducirá el número de viajes necesarios para transportar el material.
### **Tabla 41 Ecoindicadores del proyecto**

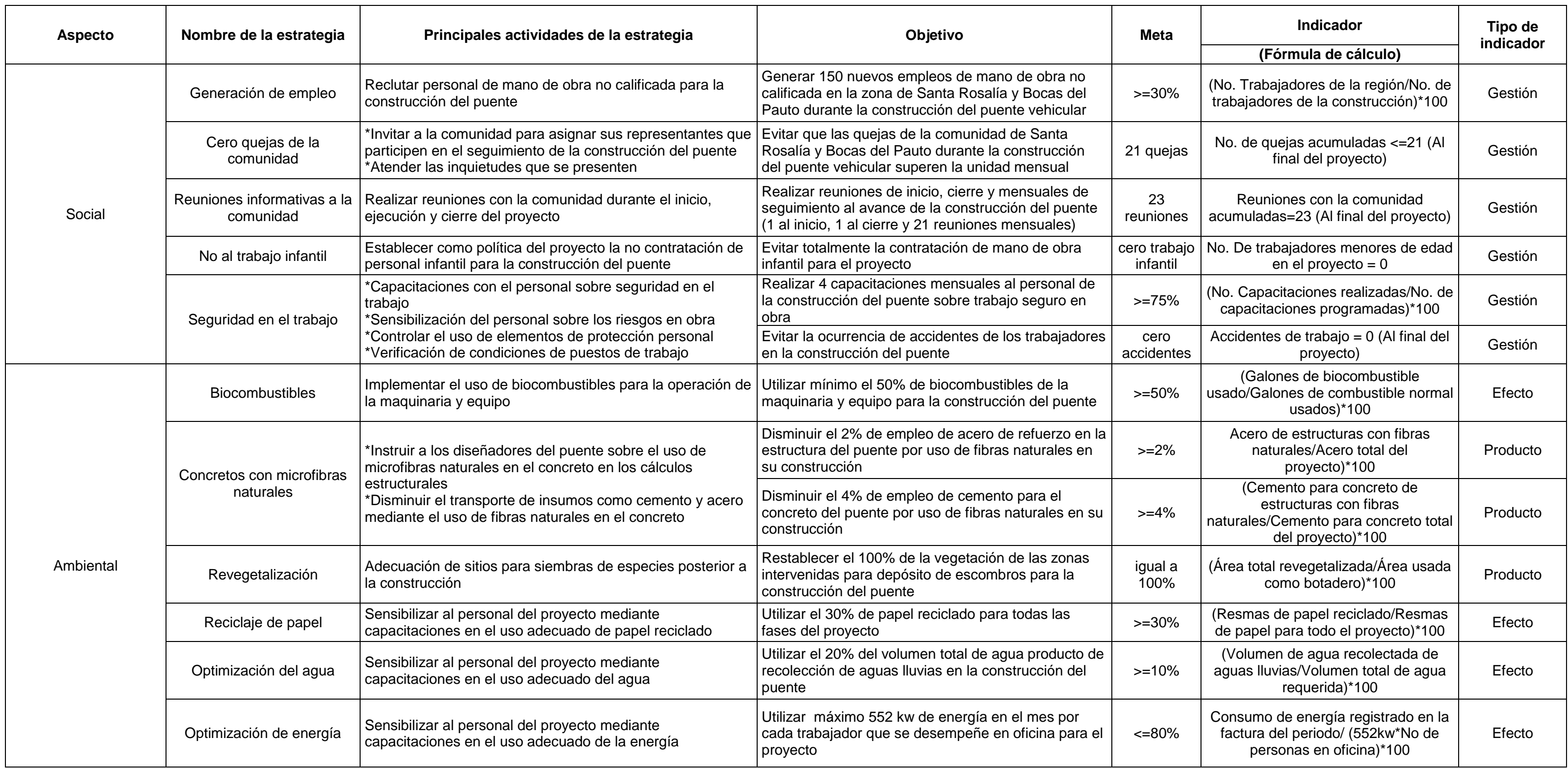

### **2.4 Estudio económico - financiero**

Este capítulo nos permite establecer un modelo económico alcanzado mediante la realización de una Estructura de Desglose del Trabajo (EDT-WBS por sus siglas en inglés) junto con un análisis detallado de costos, recursos, fuentes y formas de financiación que garantizan la viabilidad del proyecto. A continuación se presentan todos los análisis respectivos para tal fin.

### <span id="page-109-0"></span>**2.4.1 Work Breakdown Structure – WBS**

La WBS del proyecto es una estructura fundamental en el estabelecimiento de la línea base del alcance, por tal razón y dada la importancia que tiene, se presenta la estructura total a quinto nivel de desagregación y la estructura de desglose del producto (PBS por sus siglas en inglés – *Product Breakdown Structure*). En la Ilustración 25 [Estructura de](#page-110-0)  [desglose del trabajo -](#page-110-0) WBS se observa la WBS del proyecto y en la [Ilustración 26](#page-111-0) [Estructura de desglose del producto -](#page-111-0) PBS se observa la PBS.

<span id="page-110-0"></span>**Ilustración 25 Estructura de desglose del trabajo - WBS**

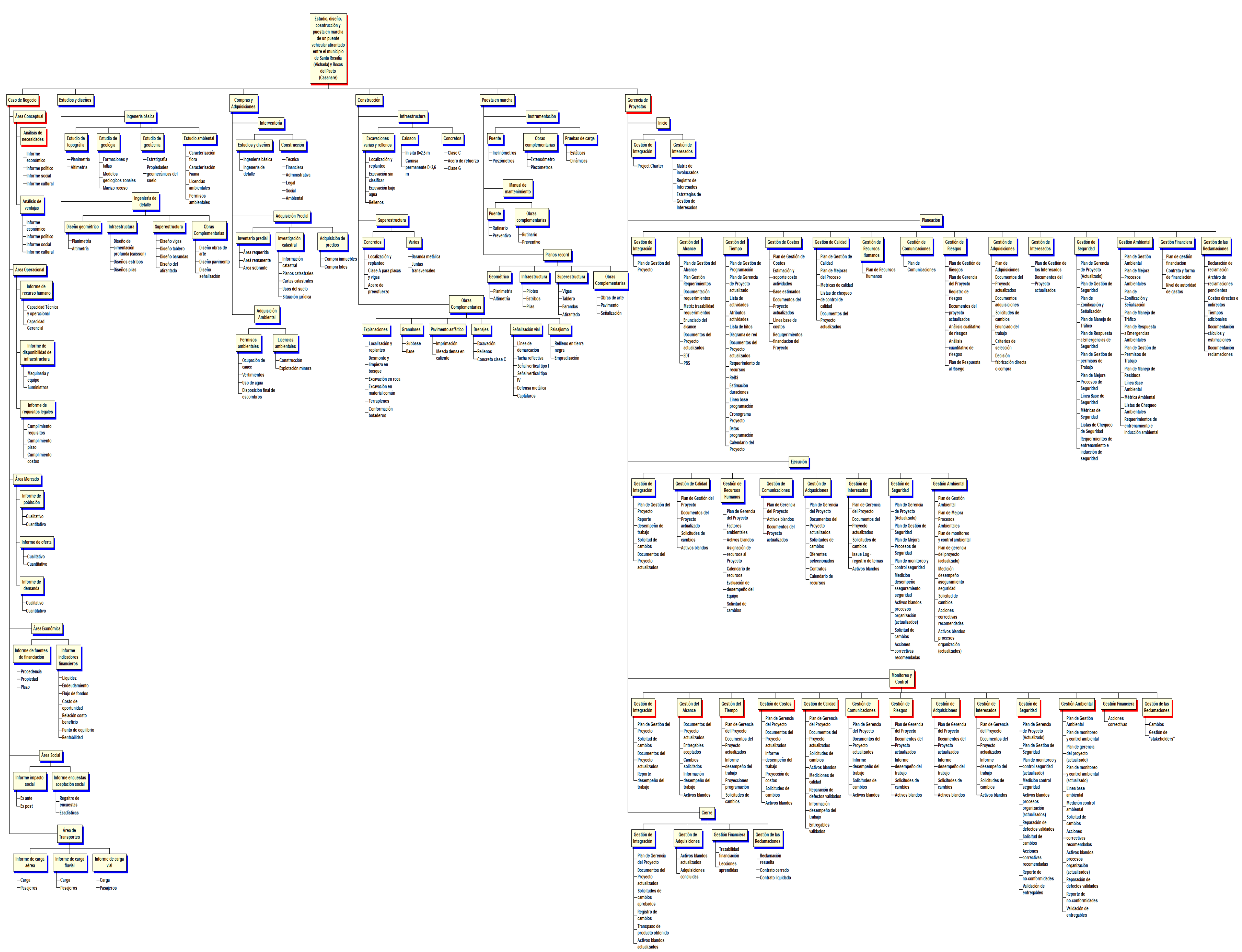

**Ilustración 26 Estructura de desglose del producto - PBS**

<span id="page-111-0"></span>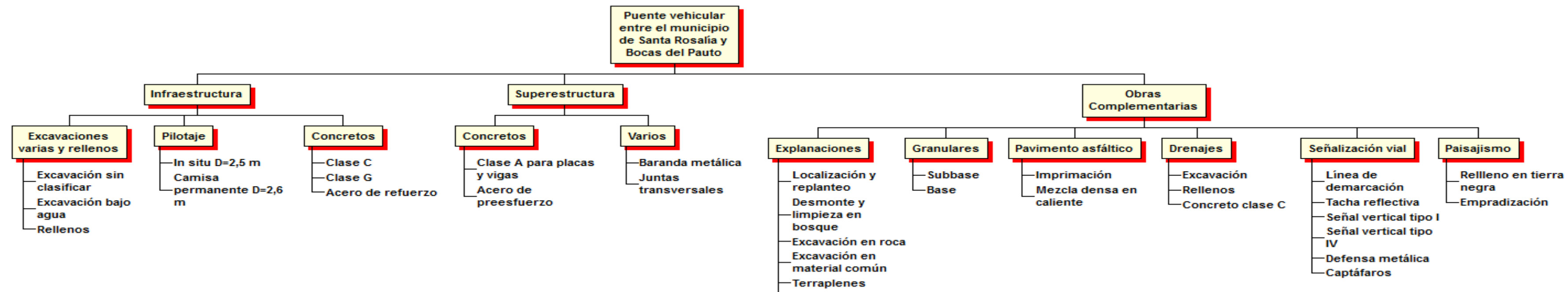

Conformación

**botaderos** 

# **2.4.2 Definición nivel WBS para cuenta control y cuenta planeación**

El nivel de la **Cuenta Control** de la WBS se establece al tercer nivel de desagregación y la **Cuenta Planeación** al quinto nivel de desagregación.

# **2.4.3 Resource Breakdown Structure – ReBS**

La estructura de desglose de los recursos ReBS, presenta los recursos necesarios para el desarrollo del proyecto, desagregados en tres grandes categorías, a saber:

- Materiales
- Recurso Humano
- Maquinaria

Dado lo anterior se presenta la estructura en la Ilustración 27 [Estructura de desglose](#page-113-0)  de [recursos](#page-113-0) - ReBS:

**Ilustración 27 Estructura de desglose de recursos - ReBS**

<span id="page-113-0"></span>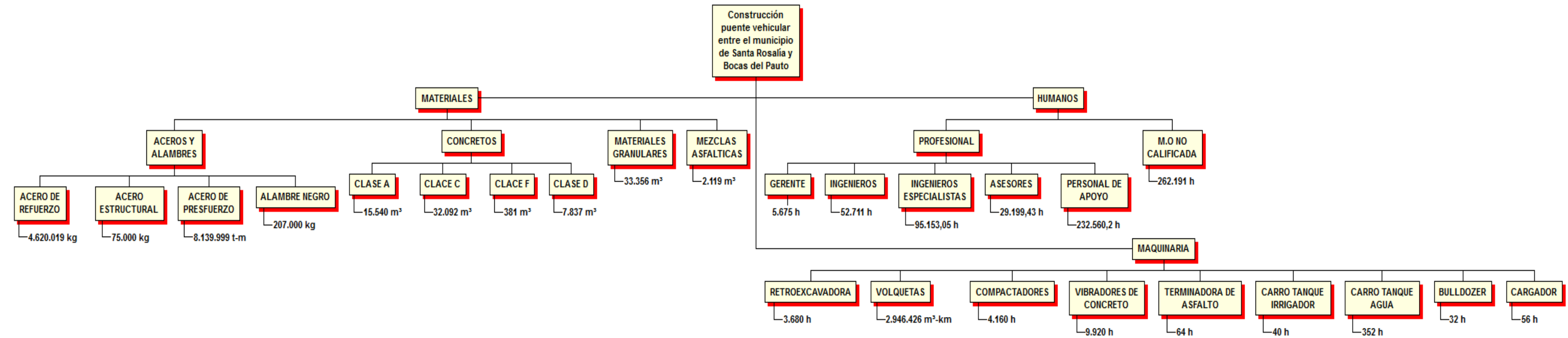

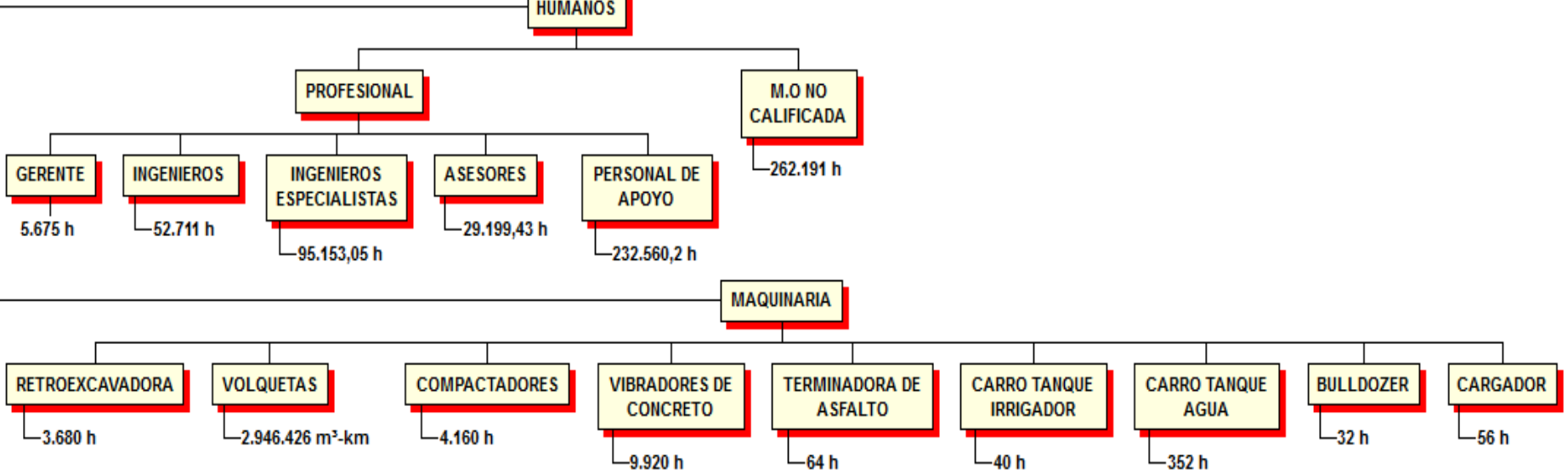

# **2.4.4 Cost Breakdown Structure – CBS**

La estructura de desagregación de los costos (CBS), se presenta a partir de la WBS, indicando el costo de cada paquete de trabajo de la estructura al tercer nivel de desagregación, tal como se muestra en la Ilustración 28 [Estructura de desglose de](#page-115-0)  [costos -](#page-115-0) CBS y en la Tabla 42 [Desglose de costos del proyecto a tercer nivel de](#page-115-1)  [desagregación](#page-115-1)

En el presupuesto es importante mencionar que el valor de la contingencia producto de la evaluación de riesgos que se muestra en la Tabla 31 [Matriz de análisis cuantitativo de](#page-89-0)  [los riesgos](#page-89-0), la cual arroja un valor de \$3.473.592.264, se le debe sumar al presupuesto del proyecto que corresponde a \$100.327.744.736, por lo que el valor total del proyecto es de \$103.801.337.000.

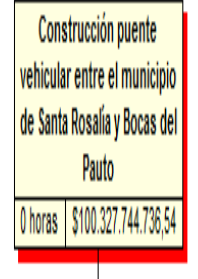

<span id="page-115-1"></span><span id="page-115-0"></span>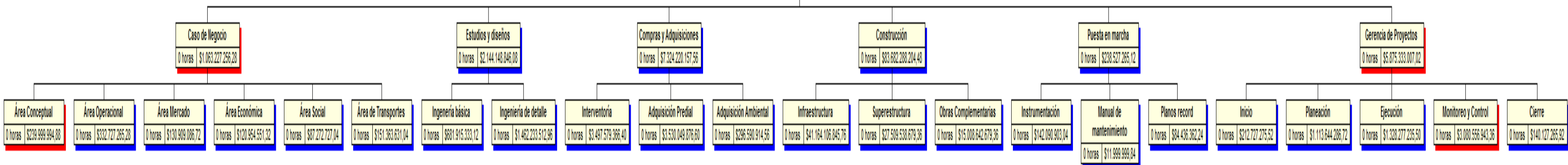

**Fuente: Propia**

**Tabla 42 Desglose de costos del proyecto a tercer nivel de desagregación**

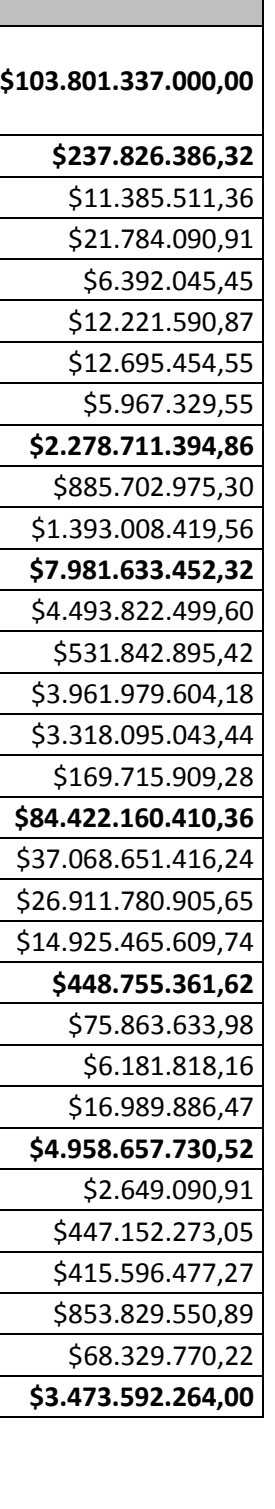

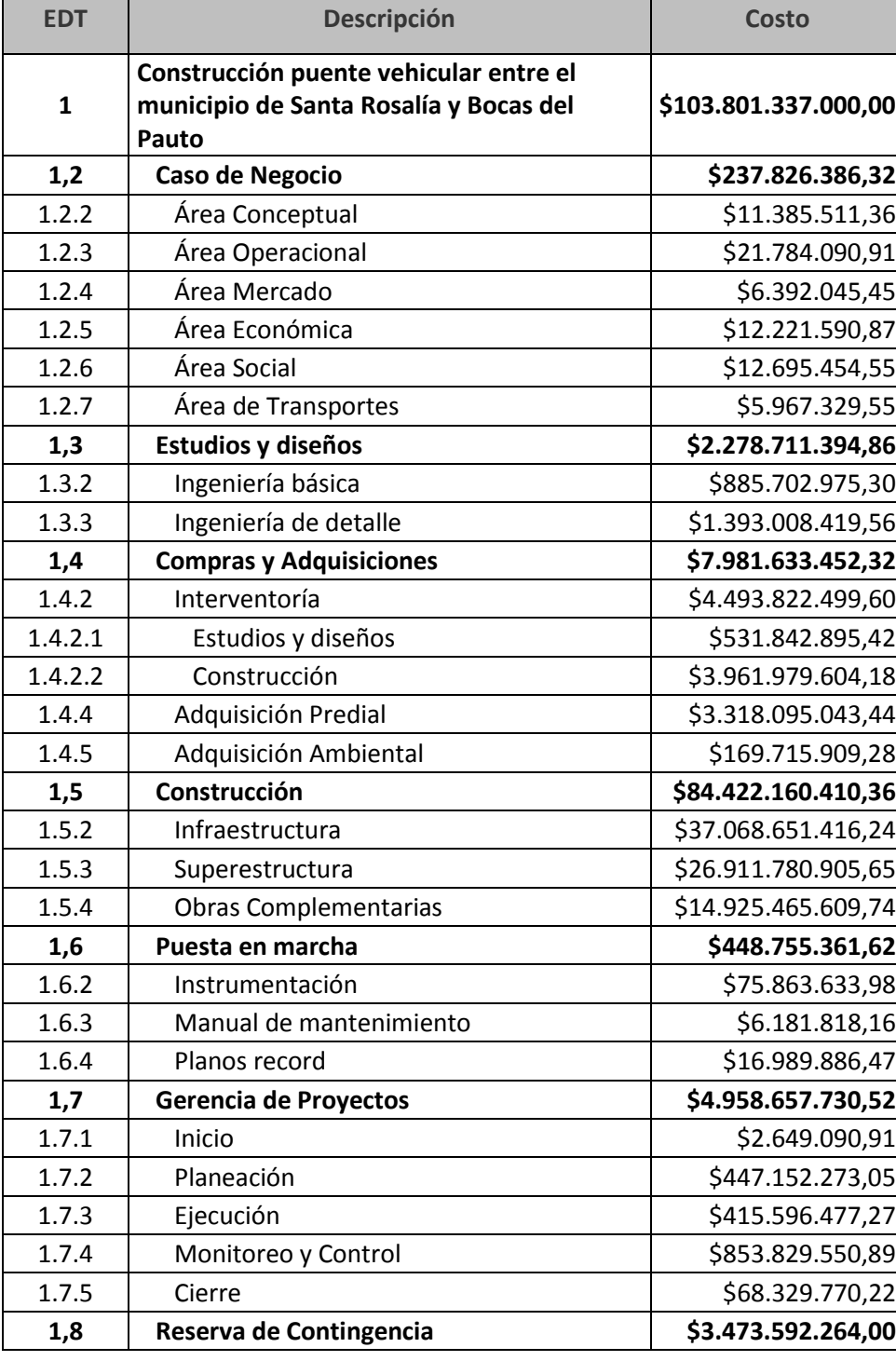

# **2.4.5 Programa MS PROJECT**

El programa *MS PROJECT* del proyecto resulta del análisis detallado de rendimientos y duraciones de todas las actividades que comprenden el ciclo de vida del proyecto. Para mayor claridad se adjunta el archivo digital Programación.mpp al presente documento, el cual fue elaborado en *Microsoft Project.*

# **2.4.6 Presupuesto caso de negocio**

El presupuesto del caso de negocio hace referencia al producto propiamente dicho, es decir a la construcción y puesta en marcha del puente vehicular. Para tal fin se presenta en la Tabla 43 [Presupuesto caso de negocio,](#page-117-0) el cual proviene de la programación en *MS PROJECT*:

**Tabla 43 Presupuesto caso de negocio**

<span id="page-117-0"></span>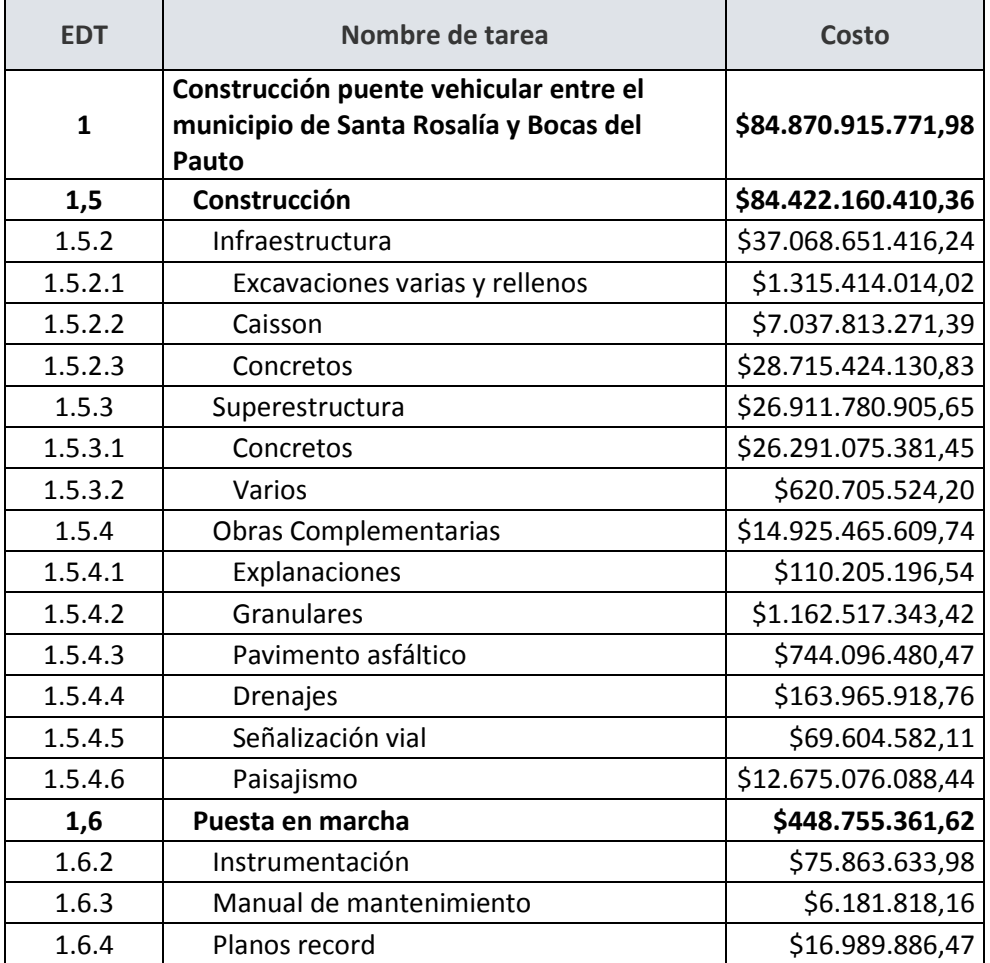

# **2.4.7 Presupuesto del proyecto**

El presupuesto del proyecto hace referencia a todo el ciclo de vida, es decir a todas las fases necesarias para la construcción y puesta en marcha del puente vehicular. Para tal fin se presenta en la **¡Error! No se encuentra el origen de la referencia.**, el cual proviene de la programación en MS PROJECT:

#### **Tabla 44 Presupuesto del proyecto**

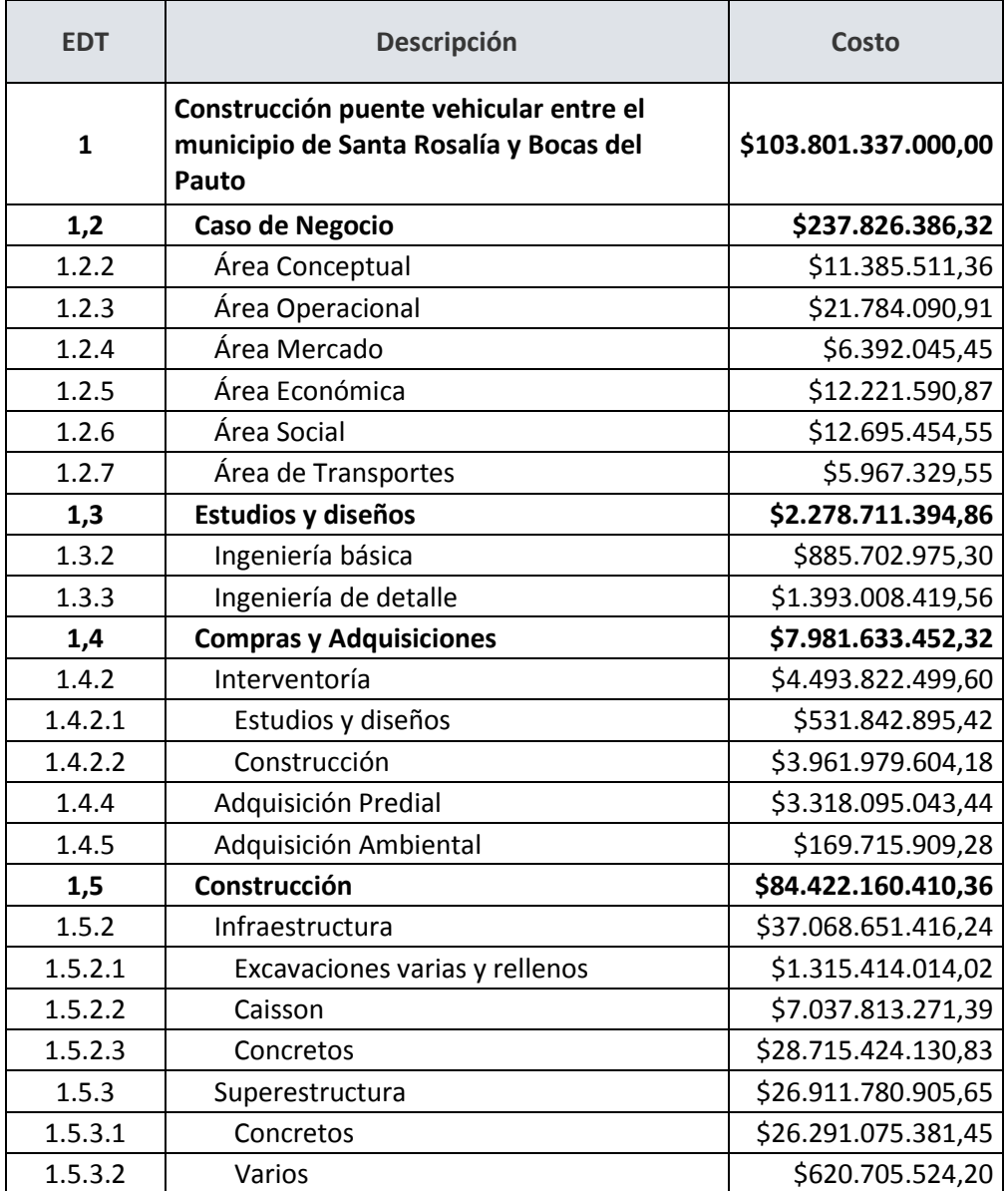

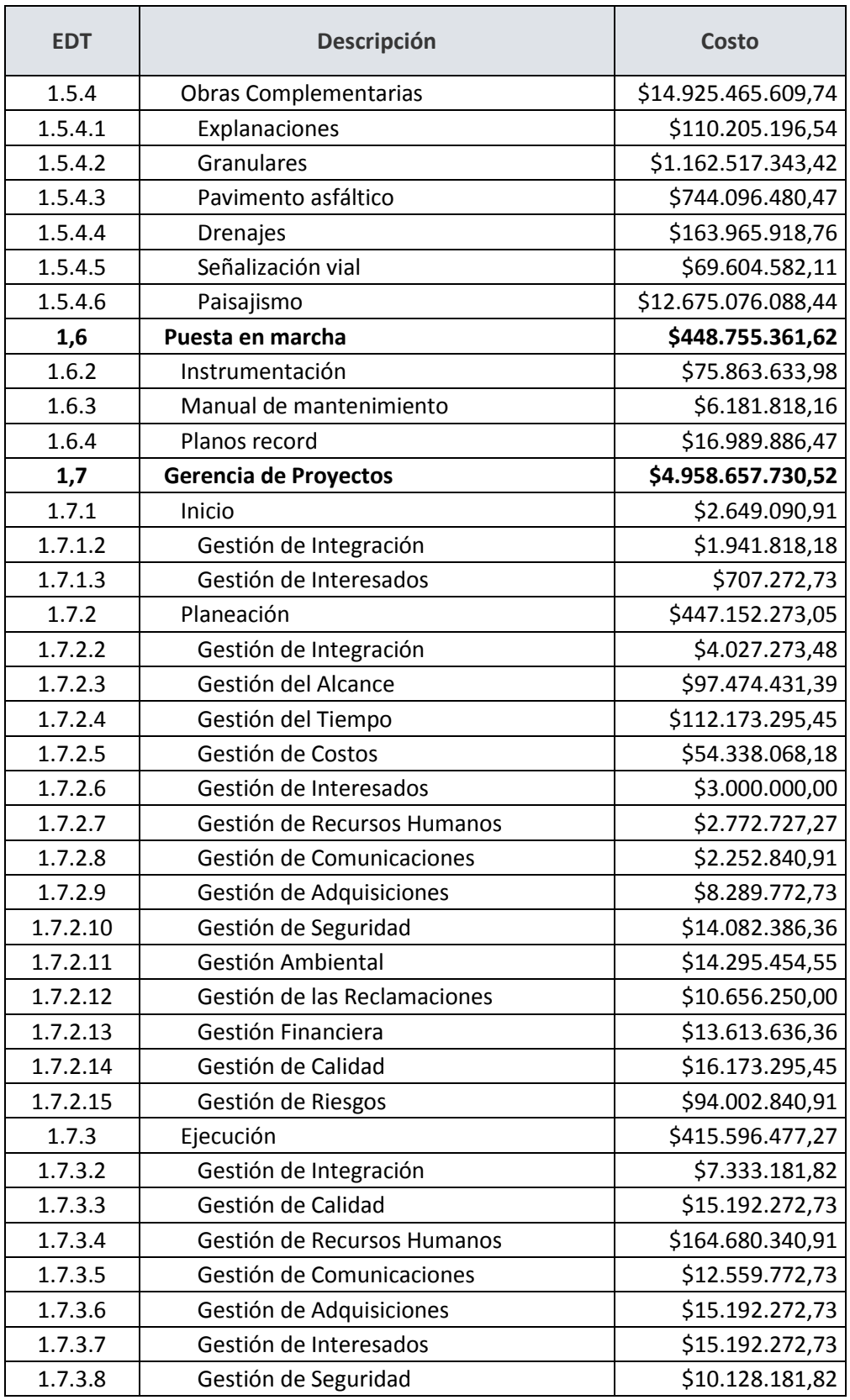

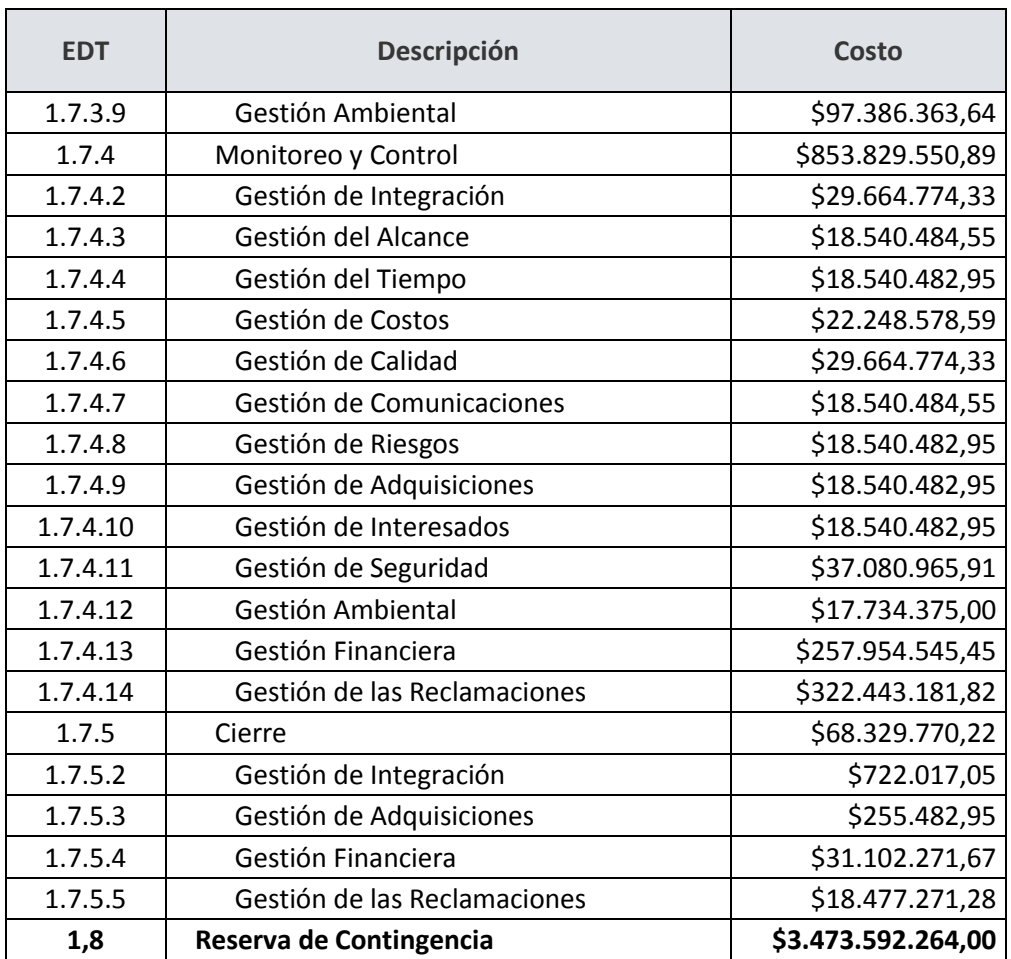

### **2.4.8 Fuentes y uso de fondos**

El costo del Proyecto está por un valor de \$ 103.801.337.000 incluida reserva de contingencia, el cual será financiado por el Banco Mundial a través de un crédito a una tasa del 9,2% (tasa para Colombia determinada en el 2014) para un periodo de 15 años, en el que el pago de la deuda será asumido por el departamento de Casanare en un 50% y el otro 50% restante será asumido por el departamento de Vichada mediante recursos obtenidos a través de ahorros en tiempos de transporte agropecuario. El ciclo de vida del proyecto estará definido por la duración desde el inicio de la etapa de caso de negocio hasta el final de la puesta en marcha. El ciclo de vida del producto es de 15 años. La etapa de caso de negocio iniciará el 01/01/16 y la etapa de puesta marcha finalizará el 22/11/2019, año 1 de inicio para el pago de la primera cuota del crédito solicitado. A continuación se muestra la Tabla 45 [Amortización proyecto puente](#page-122-0)  vehicular Santa Rosalía – [Bocas del Pauto crédito Banco Mundial](#page-122-0) para la financiación del Proyecto:

<span id="page-122-0"></span>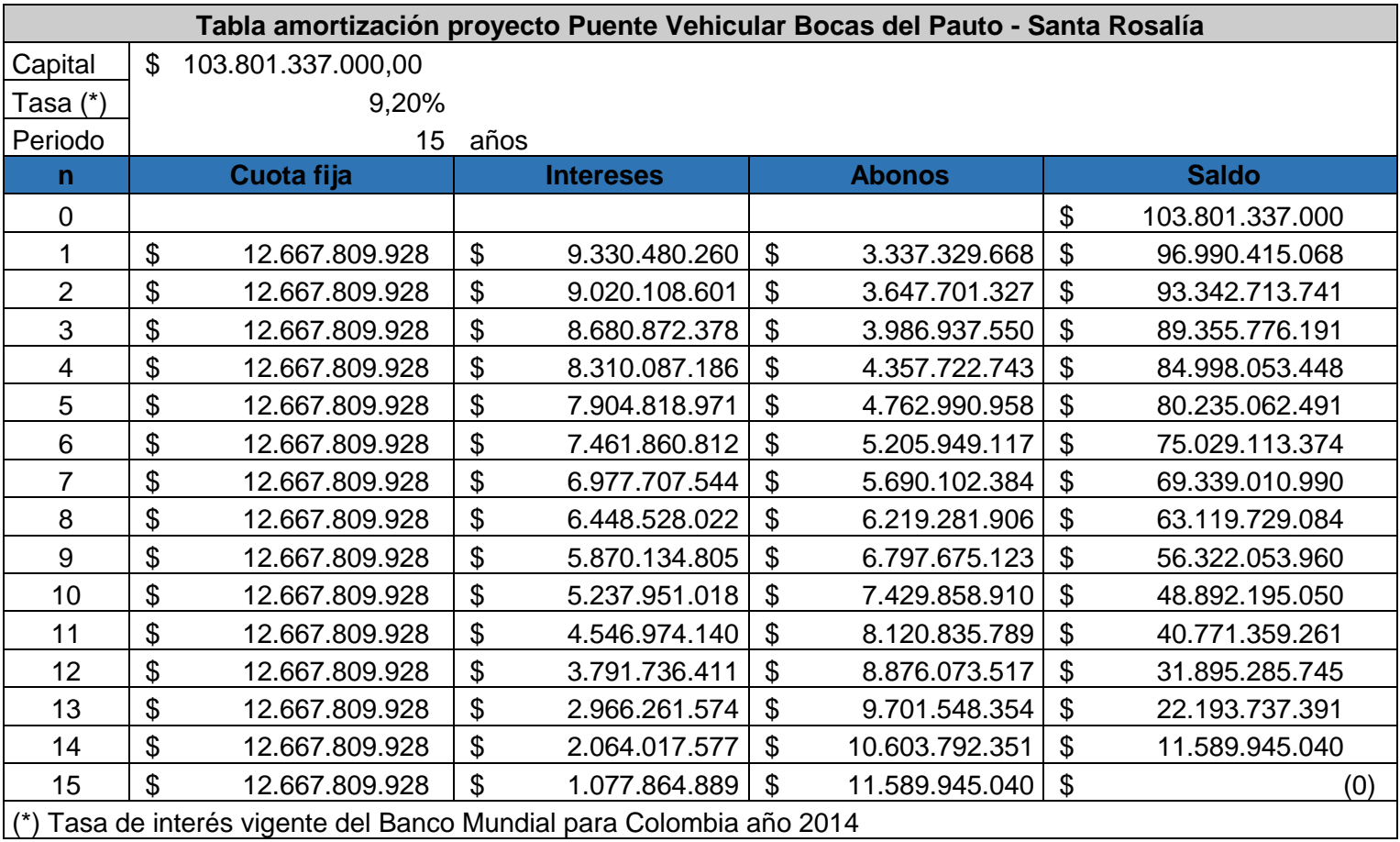

**Tabla 45 Amortización proyecto puente vehicular Santa Rosalía – Bocas del Pauto crédito Banco Mundial**

# **2.4.9 Flujo de caja del proyecto**

El flujo de caja del proyecto nos muestra la inversión económica que necesita el proyecto a lo largo del tiempo para poder realizarlo. Tal como se mencionó anteriormente, la construcción del puente vehicular deberá ser financiada por el Banco Mundial. A continuación se presente la Ilustración 29 [Flujo de caja del proyecto](#page-123-0), resultado de la programación en MS PROJECT:

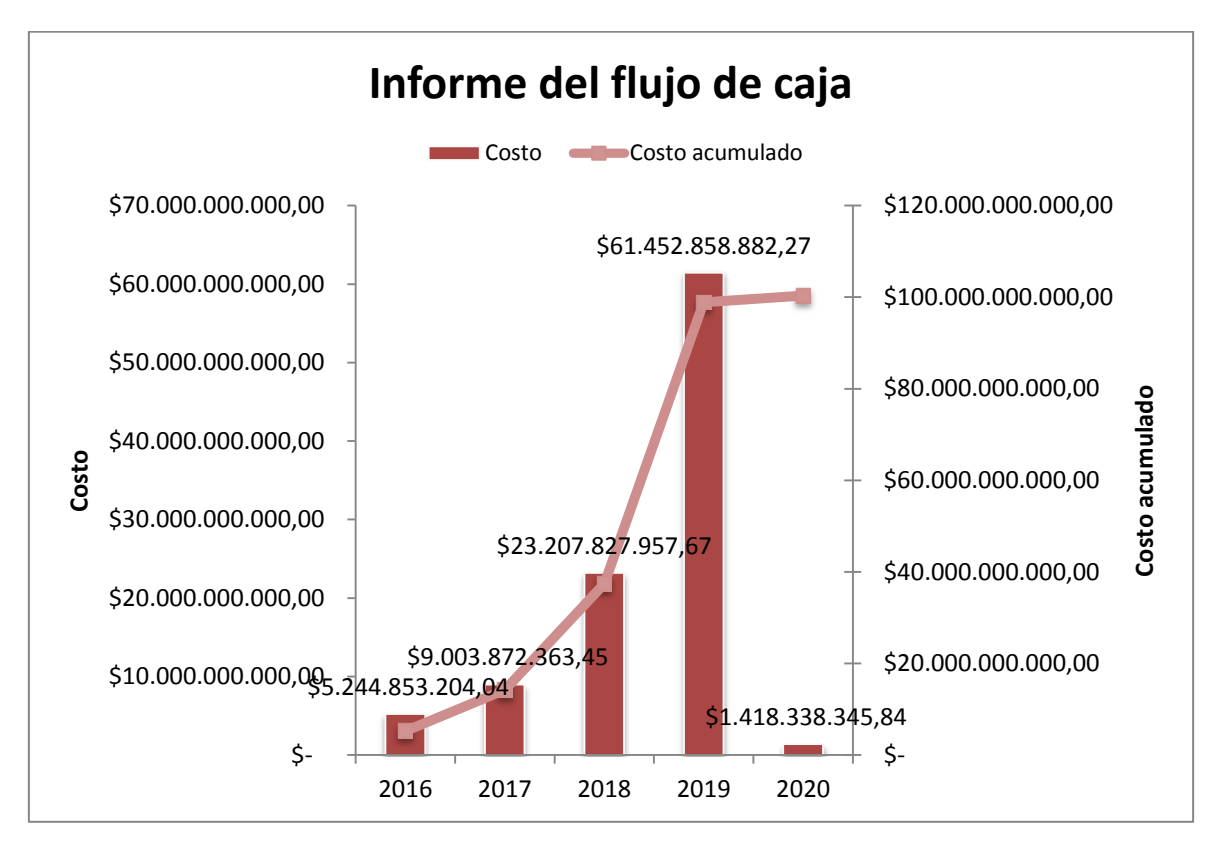

#### <span id="page-123-0"></span>**Ilustración 29 Flujo de caja del proyecto**

# **2.4.10 Evaluación financiera**

La evaluación financiera permite dar viabilidad económica del proyecto. El informe de los indicadores financieros fue presentado en el numeral [2.3.4.3 S](#page-92-0) del presente documento. A continuación se presenta l[a](#page-124-0)

Tabla 46 [Indicadores financieros Inversor](#page-124-0) y Tabla 47 [Indicadores financieros](#page-124-1)  [Proyecto](#page-124-1) que resumen los resultados obtenidos:

#### <span id="page-124-0"></span>**Tabla 46 Indicadores financieros Inversor**

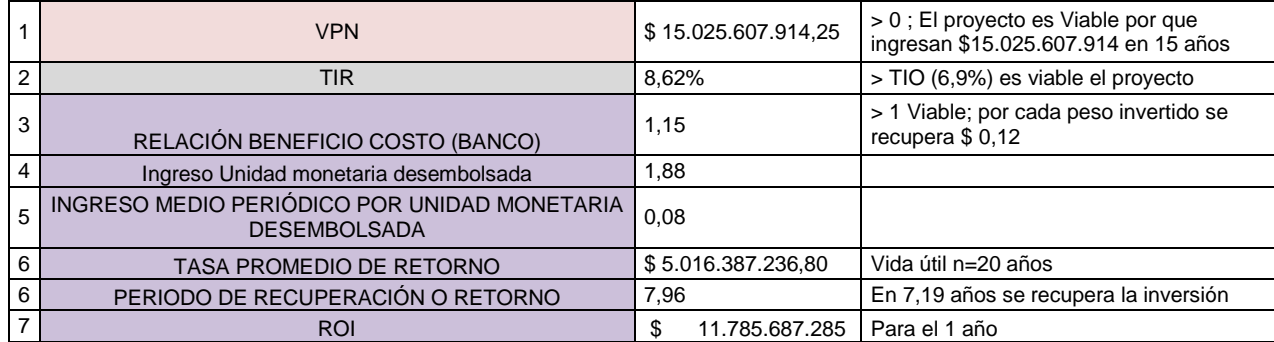

**Indicadores Financieros INVERSOR**

**Fuente: Propia**

#### <span id="page-124-1"></span>**Tabla 47 Indicadores financieros Proyecto**

#### **Indicadores Financieros PROYECTO**

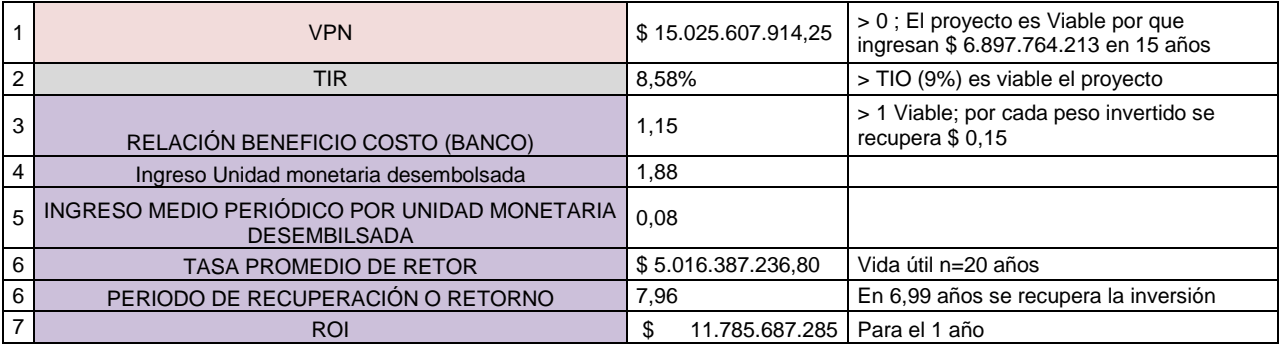

### **2.4.11 Análisis de sensibilidad**

A continuación se realiza el análisis de sensibilidad del proyecto, en el que se evalúan cuatro escenarios posibles, donde se calculan las posibles tasas de crecimiento (tasa esperada) del tránsito en el sector que son estimadas por tres expertos a partir de la tasa obtenida por el muestreo del INVÍAS y mediante la técnica PERT (Tres valores), lo anterior para cada uno de los escenarios. De igual forma se calcula el porcentaje del volumen del tránsito que pasará por el puente, con el fin de estimar el ahorro en costo de transporte. Para estimar el ahorro en costo se realiza una simulación de Montecarlo, con el fin de obtener el costo más probable para cada escenario.

# **2.4.11.1 Escenario 1**

Para el escenario 1 se tiene una tasa de crecimiento del tránsito de 3,18% y un volumen del tránsito del 40,64%, para lo cual se obtiene, mediante la simulación de Montecarlo, un ahorro anual de \$ 14.623.199.036,56, tal como se observa en la Tabla 48 [Datos de](#page-126-0)  [entrada para simulación escenario 1](#page-126-0), Ilustración 30 [Simulación de Montecarlo](#page-126-1)  [escenario 1](#page-126-1), Tabla 49 [Resultados de la simulación escenario 1](#page-126-2) e [Ilustración 31](#page-126-3) [Costo-beneficio tasa de crecimiento escenario 1](#page-126-3).

### **2.4.11.2 Escenario 2**

Para el escenario 2 se tiene una tasa de crecimiento del tránsito de 1,41% y un volumen del tránsito del 40,6%, para lo cual se obtiene, mediante la simulación de Montecarlo, un ahorro anual de \$ 12.832.431.066,81 tal como se observa en la Tabla 50 [Datos de](#page-127-0)  [entrada para simulación escenario 2](#page-127-0), Ilustración 32 [Simulación de Montecarlo](#page-127-1)  [escenario 2](#page-127-1), Tabla 51 [Resultados de la simulación escenario 2](#page-127-2) e [Ilustración 33](#page-127-3) [Costo-beneficio tasa de crecimiento escenario 2](#page-127-3).

<span id="page-126-2"></span><span id="page-126-1"></span><span id="page-126-0"></span>**Tabla 48 Datos de entrada para simulación escenario 1**

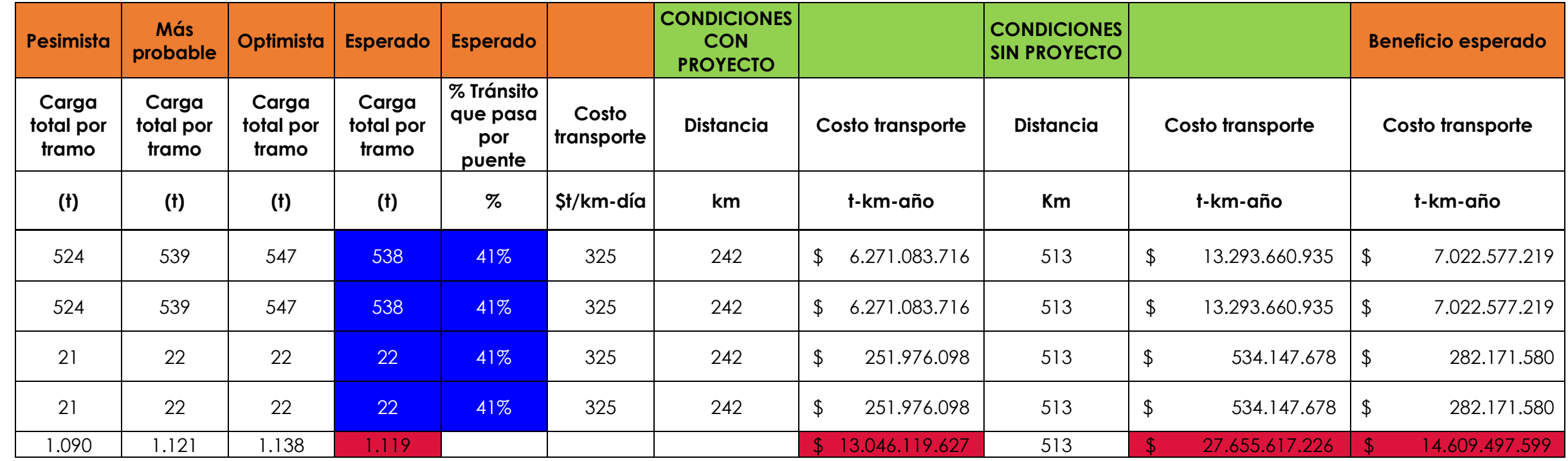

<span id="page-126-3"></span>**Beneficio medio \$ 14.623.199.036,56** 

**Fuente: Propia**

**Ilustración 30 Simulación de Montecarlo escenario 1**

**Fuente: Propia**

### **Tabla 49 Resultados de la simulación escenario 1**

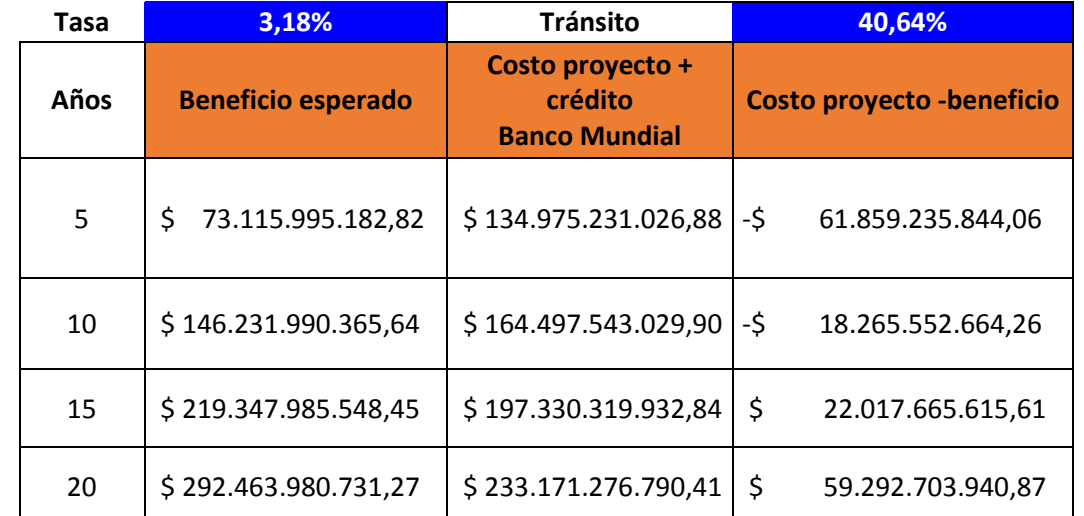

#### **Fuente: Propia**

**Ilustración 31 Costo-beneficio tasa de crecimiento escenario 1**

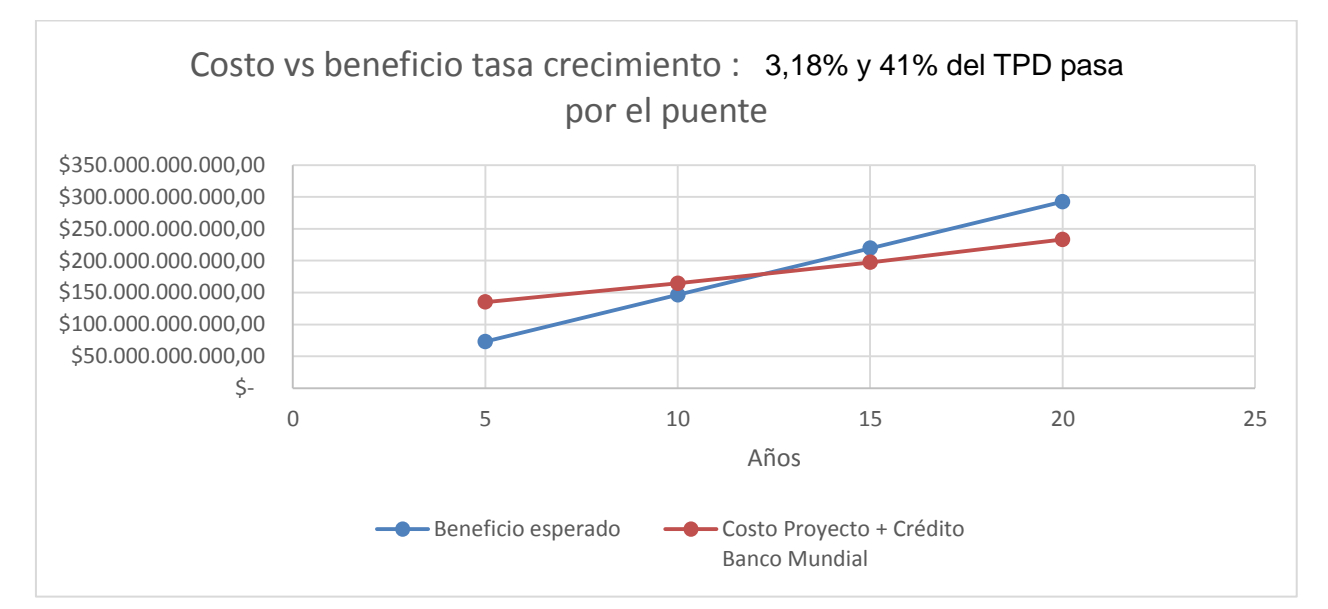

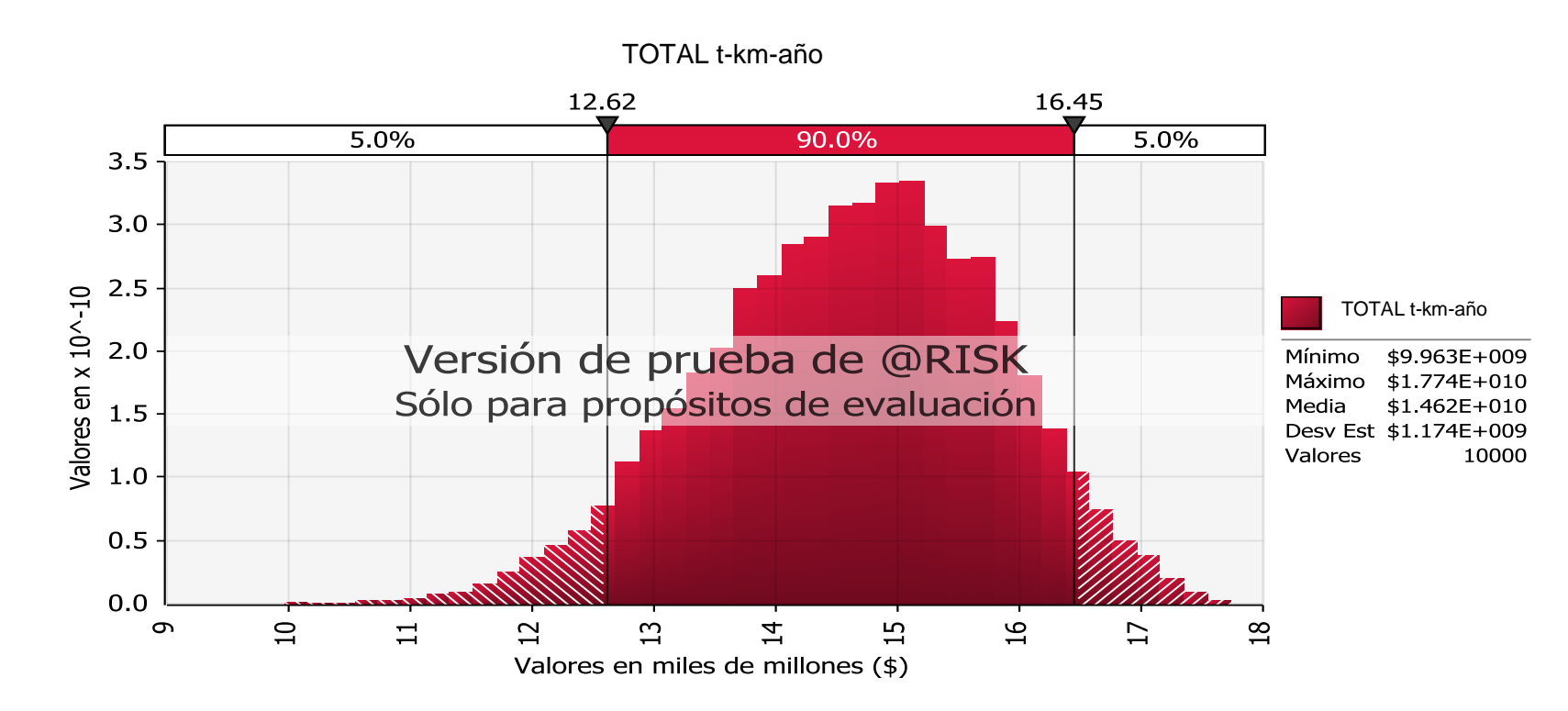

### <span id="page-127-2"></span><span id="page-127-1"></span><span id="page-127-0"></span>**Tabla 50 Datos de entrada para simulación escenario 2**

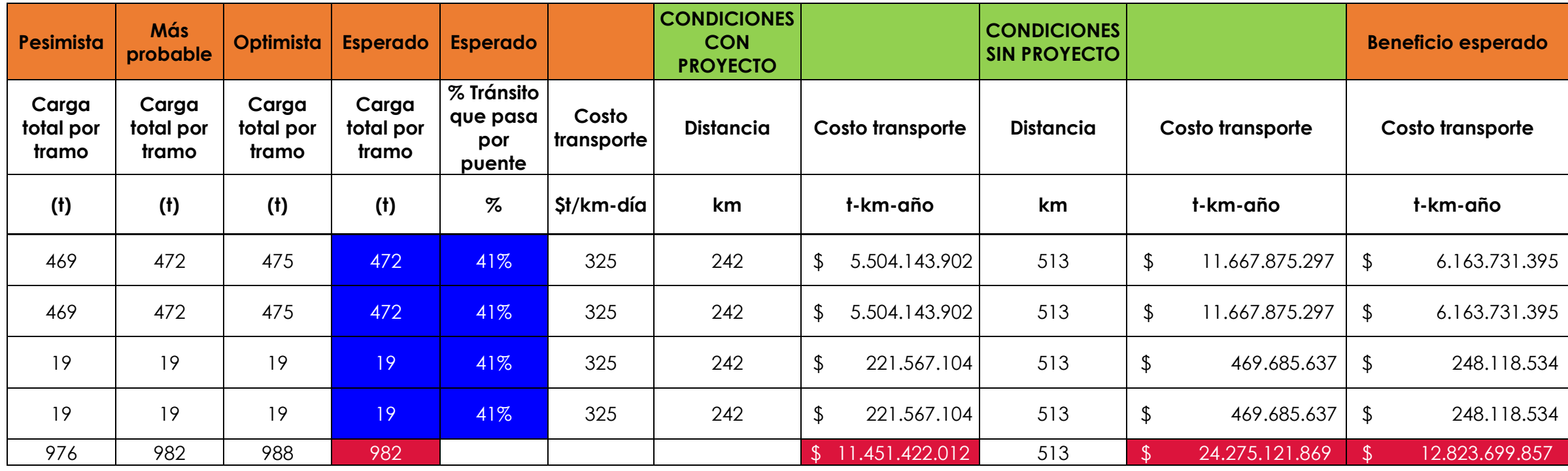

<span id="page-127-3"></span>**Beneficio medio \$ 12.832.431.066,81** 

**Fuente: Propia**

**Ilustración 32 Simulación de Montecarlo escenario 2**

**Fuente: Propia**

**Tabla 51 Resultados de la simulación escenario 2**

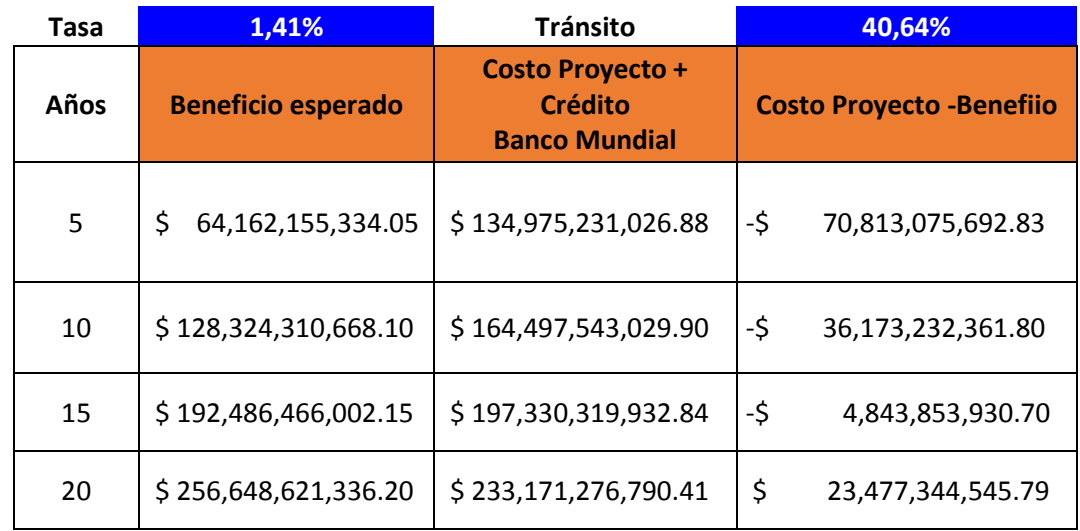

## **Fuente: Propia**

**Ilustración 33 Costo-beneficio tasa de crecimiento escenario 2**

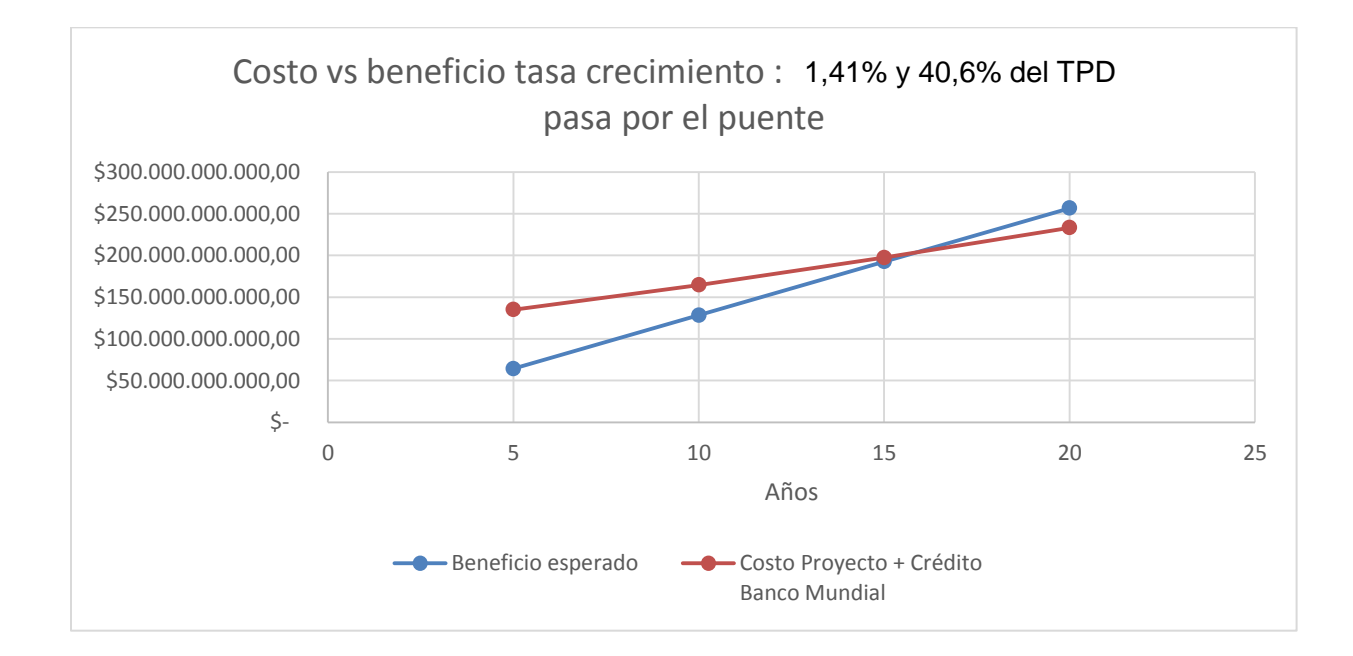

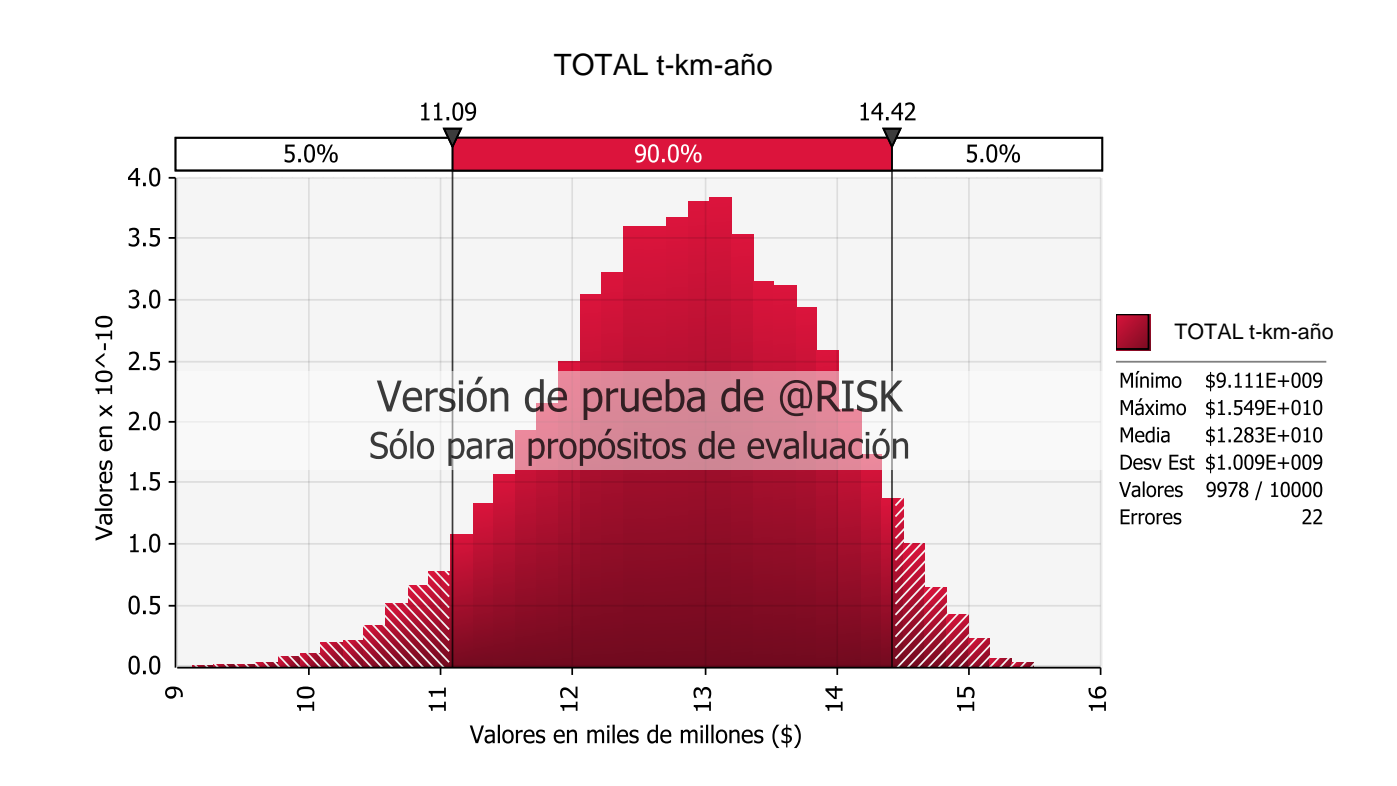

# **2.4.11.3 Escenario 3**

Para el escenario 3 se tiene una tasa de crecimiento del tránsito de 3,44% y un volumen del tránsito del 41%, para lo cual se obtiene, mediante la simulación de Montecarlo, un ahorro anual de \$ 12.830.645.120,26 tal como se observa en la Tabla 52 [Datos de](#page-129-0)  [entrada para simulación escenario 3](#page-129-0), Ilustración 34 [Simulación de Montecarlo](#page-129-1)  [escenario 3](#page-129-1), Tabla 53 [Resultados de la simulación escenario 3](#page-129-2) e [Ilustración 35](#page-129-3) [Costo-beneficio tasa de crecimiento escenario 3](#page-129-3).

# **2.4.11.4 Escenario 4**

Para el escenario 4 se tiene una tasa de crecimiento del tránsito de 1,41% y un volumen del tránsito del 34%, para lo cual se obtiene, mediante la simulación de Montecarlo, un ahorro anual de \$ 10.765.710.884,36 tal como se observa en la Tabla 54 [Datos de](#page-130-0)  [entrada para simulación escenario 4](#page-130-0), Ilustración 36 [Simulación de Montecarlo](#page-130-1)  [escenario 4](#page-130-1), Tabla 55 [Resultados de la simulación escenario 4](#page-130-2) e [Ilustración 37](#page-130-3) [Costo-beneficio tasa de crecimiento escenario 4](#page-130-3).

#### <span id="page-129-2"></span><span id="page-129-1"></span><span id="page-129-0"></span>**Tabla 52 Datos de entrada para simulación escenario 3**

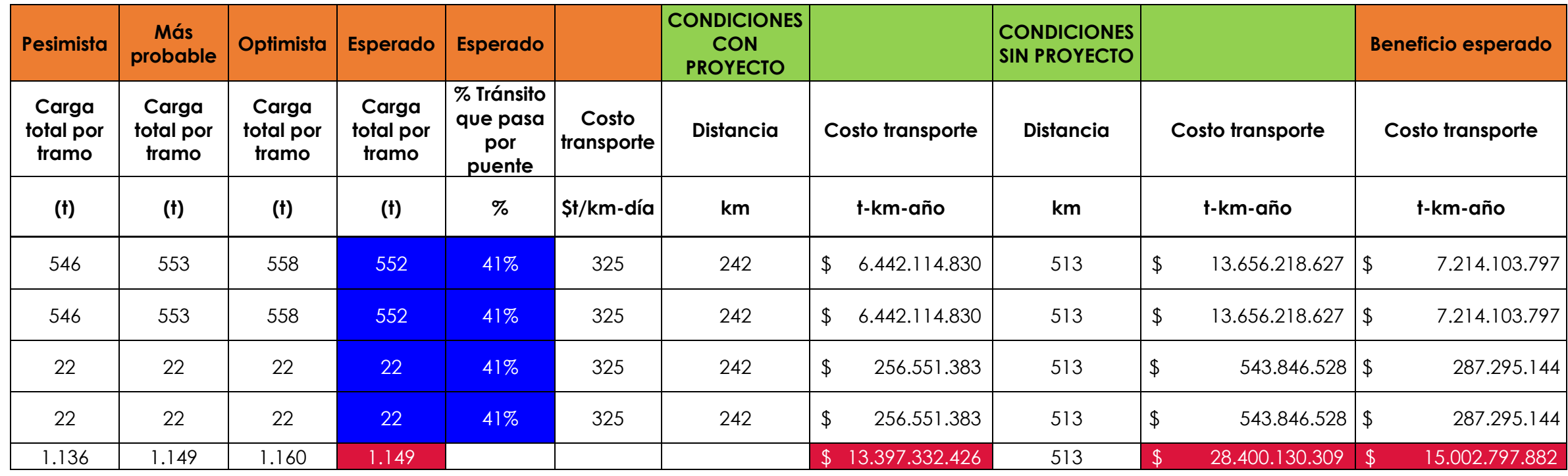

<span id="page-129-3"></span>**Beneficio medio**  $\qquad$  \$ 12.830.645.120,26

**Fuente: Propia**

**Ilustración 34 Simulación de Montecarlo escenario 3**

**Fuente: Propia**

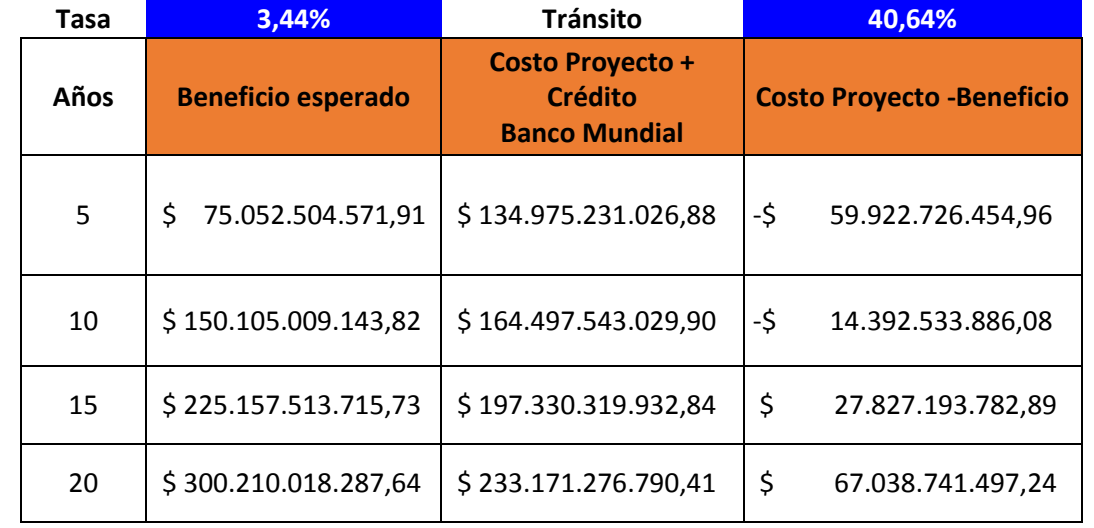

**Fuente: Propia**

**Ilustración 35 Costo-beneficio tasa de crecimiento escenario 3**

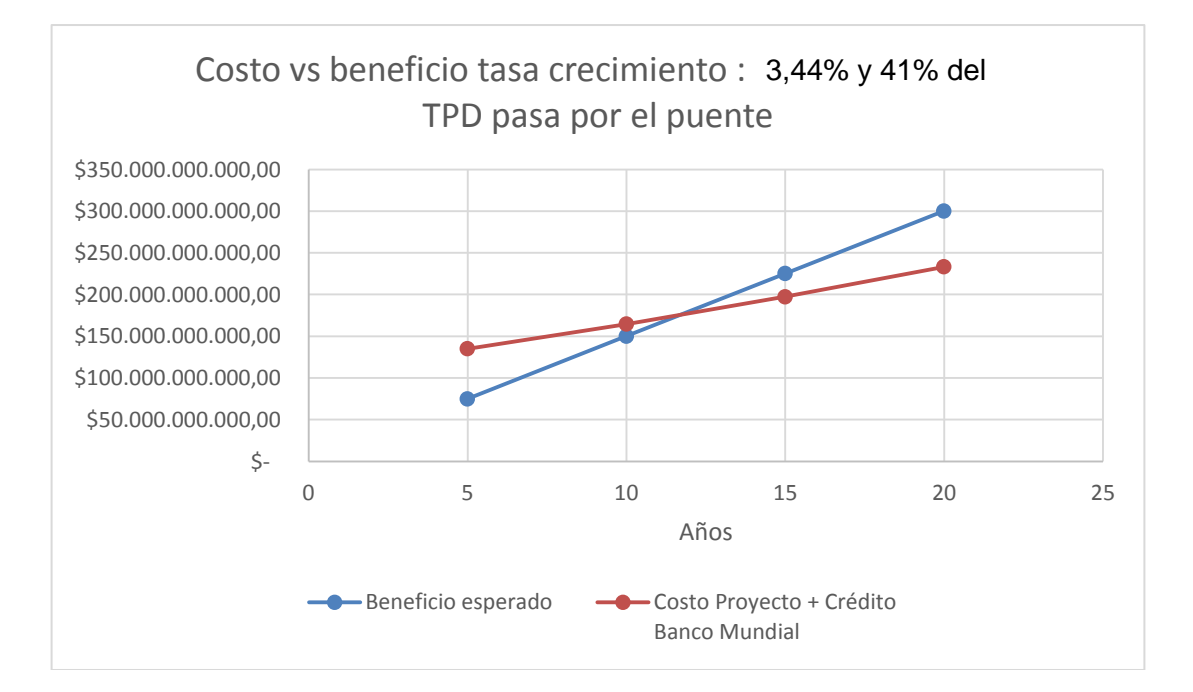

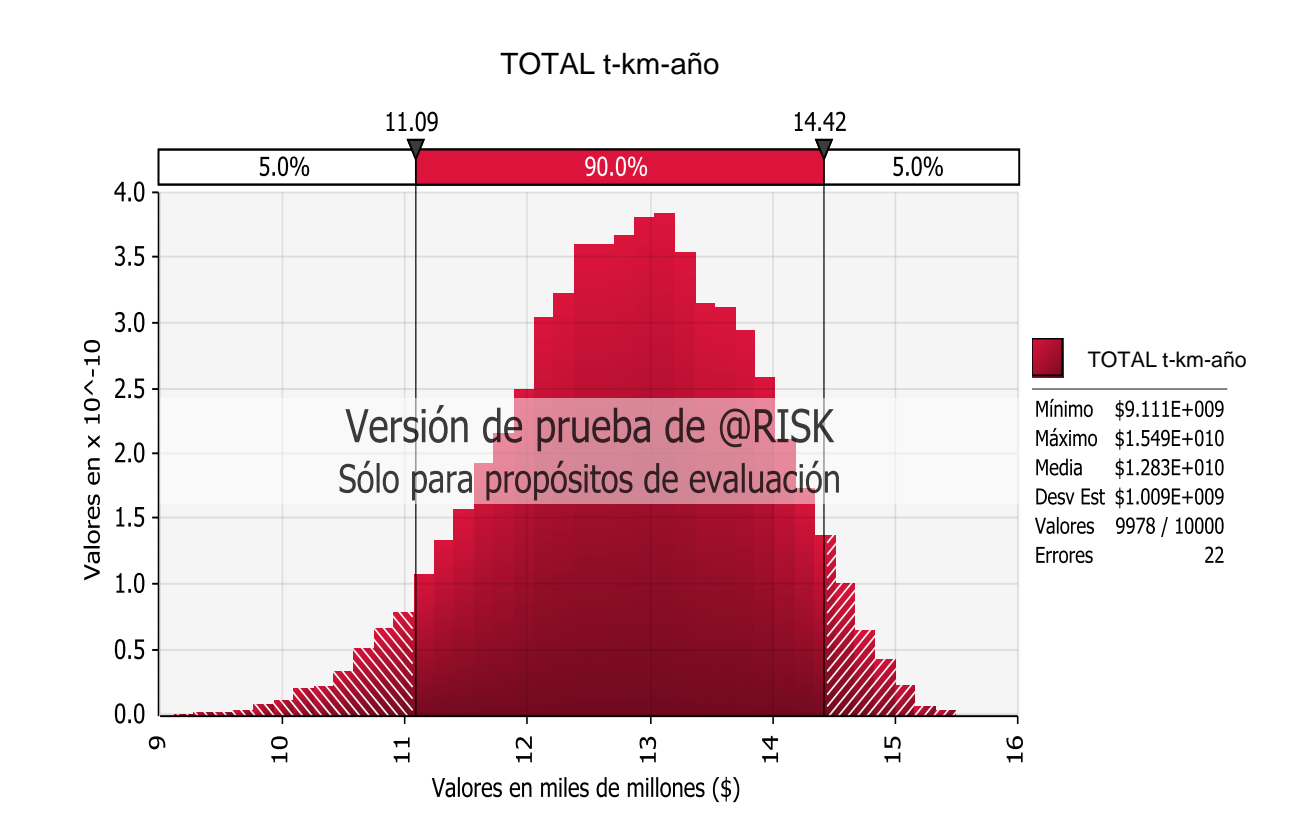

### <span id="page-130-2"></span><span id="page-130-1"></span><span id="page-130-0"></span>**Tabla 54 Datos de entrada para simulación escenario 4**

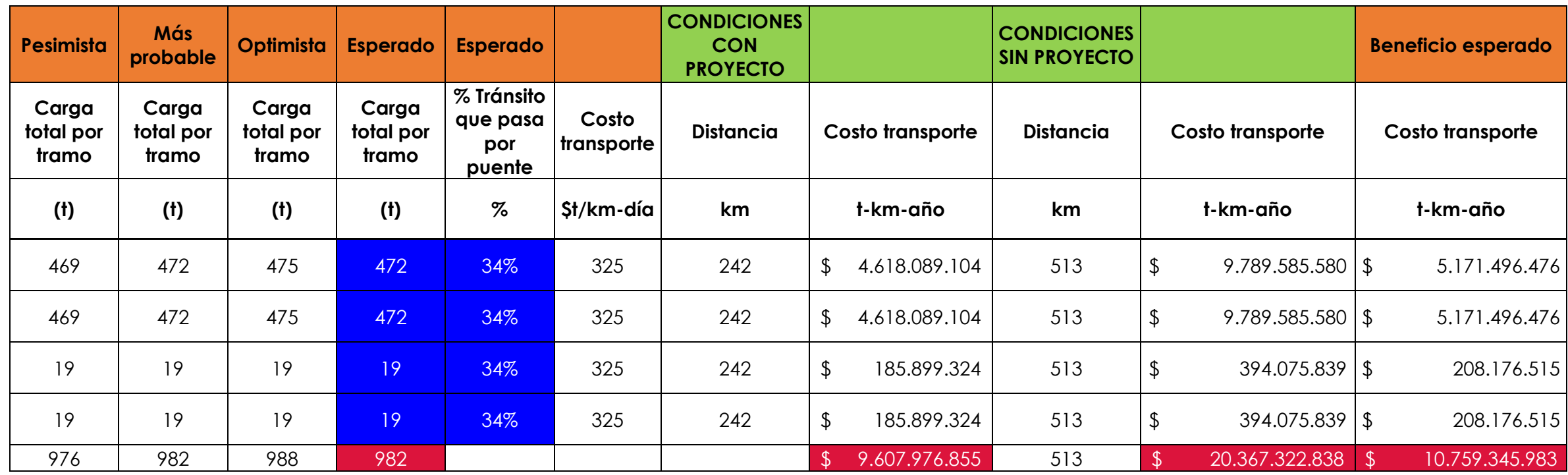

<span id="page-130-3"></span>**Beneficio medio \$ 10,765,710,884.36** 

**Fuente: Propia**

**Ilustración 36 Simulación de Montecarlo escenario 4**

**Fuente: Propia**

#### **Tabla 55 Resultados de la simulación escenario 4**

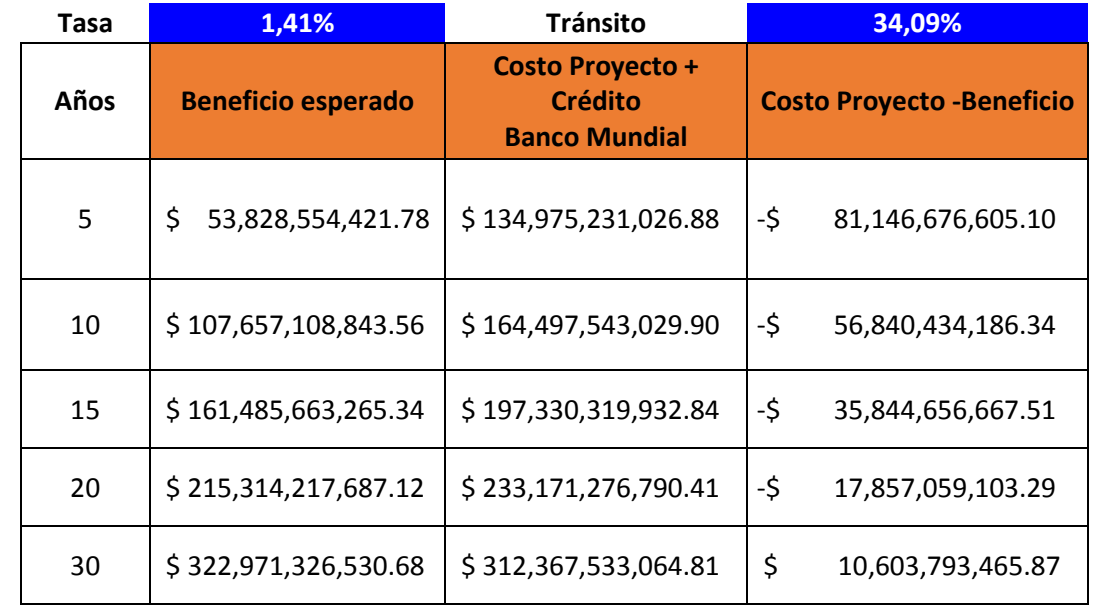

**Fuente: Propia**

**Ilustración 37 Costo-beneficio tasa de crecimiento escenario 4**

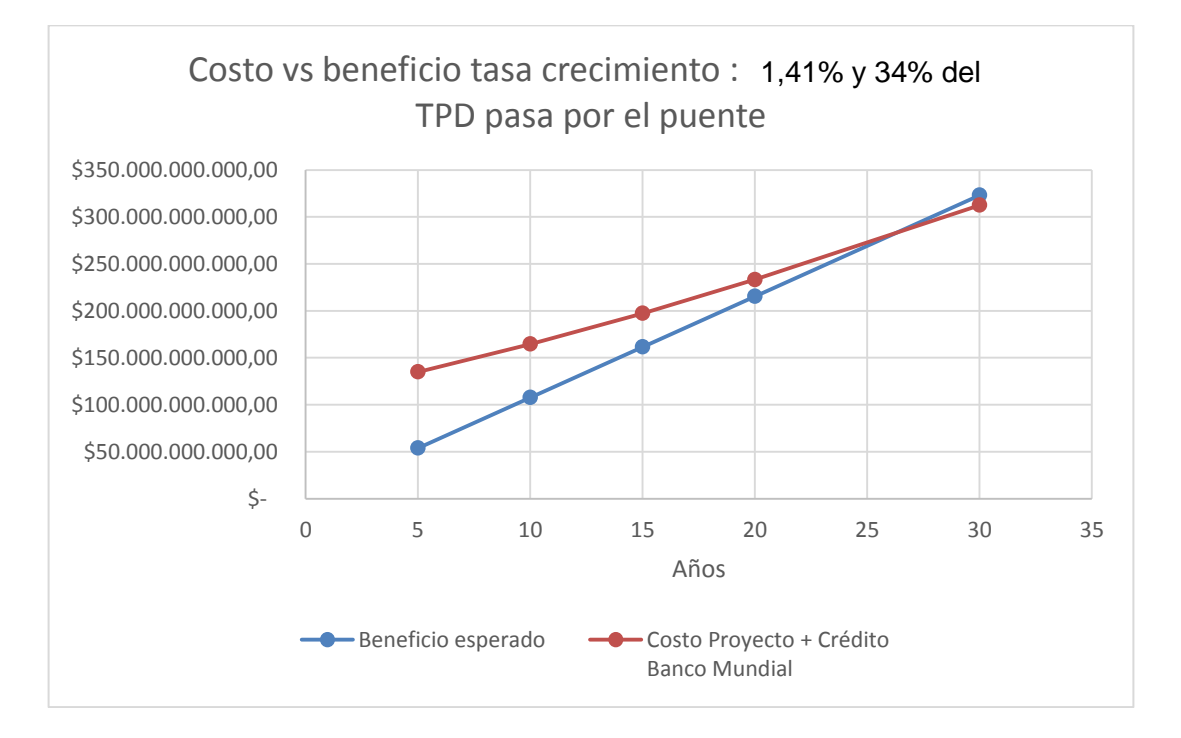

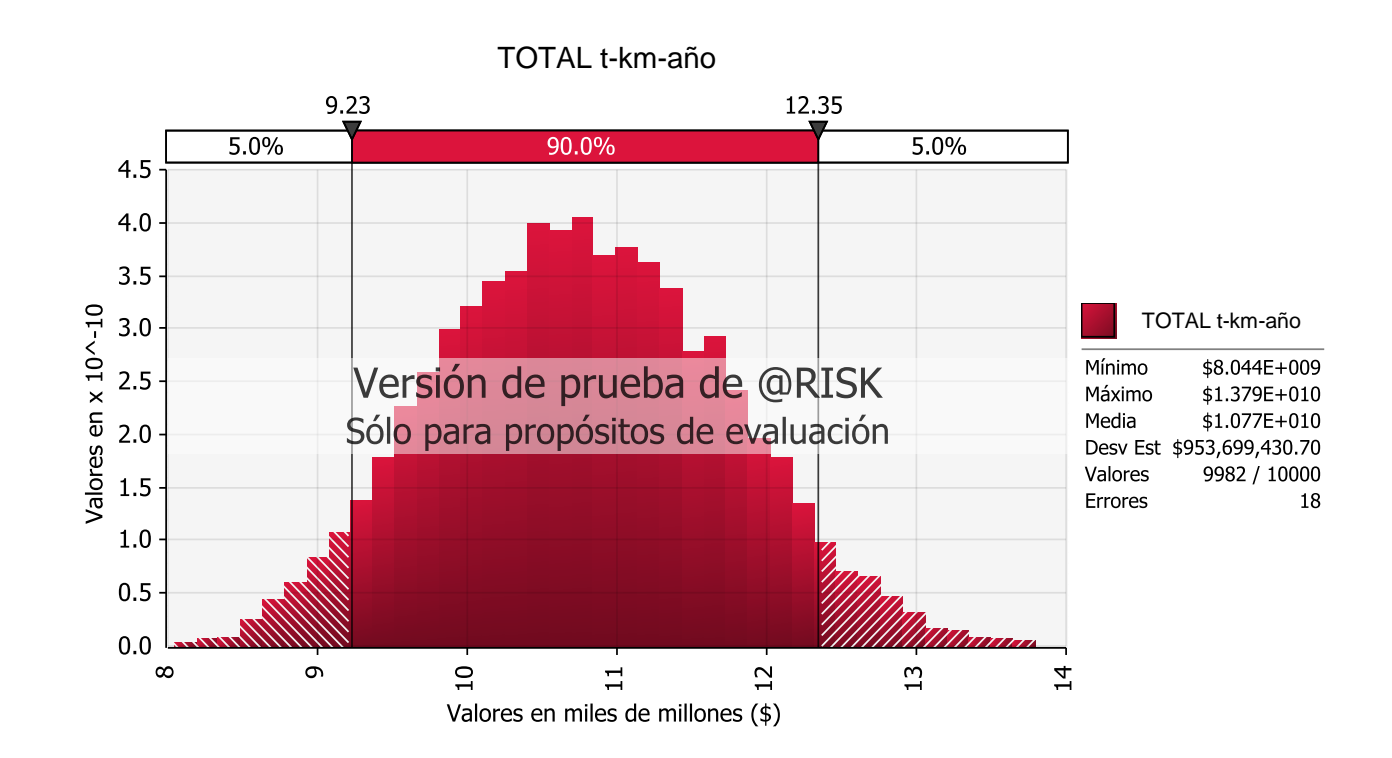

# **3. PLANIFICACIÓN DEL PROYECTO**

En la planificación del proyecto se describe en detalle la configuración de línea base correspondiente a cada una de las variables de la triple restricción (alcance, tiempo y costo). Así mismo se presentan todas las herramientas que hacen parte del desarrollo de los procesos de las áreas del conocimiento. En la planificación también cobra importancia la descripción de los riesgos, estructura organizacional y matriz de asignación de responsabilidades de los involucrados del proyecto. Finalmente se presentan todos los planes de gestión del proyecto.

### **3.1 Programación**

La programación expresa la línea base fijada para el alcance, tiempo y costo, describiendo claramente en cada una de ellas la secuencia total del proyecto. Lo anterior nos permite establecer los respectivos controles de seguimiento haciendo comparaciones entre el plan y la ejecución real.

### **3.1.1 Línea base del alcance – WBS**

La WBS a quinto nivel de desagregación se explica en el numeral [2.4.1](#page-109-0) [Work Breakdown](#page-109-0)  *[Structure](#page-109-0) –* del presente documento y se muestra en la Ilustración 25 [Estructura de](#page-110-0)  [desglose del trabajo -](#page-110-0) WBS

## **3.1.2 Línea base de tiempo – Programación**

La programación del proyecto se realizó con base en el uso de la herramienta *Microsoft Project* de forma tal que se definieran las duraciones de cada actividad y la fecha de terminación del proyecto, tal como se muestra en archivo adjunto al presente documento.

# **3.1.2.1 Estimación de duraciones PERT**

La estimación de las duraciones del proyecto se realizó por el método PERT (tres valores), el cual considera la siguiente expresión matemática:

$$
TE = \frac{TO + 4TMP + TP}{6}
$$

Siendo:

TE = Tiempo esperado TO = Tiempo optimista TMP = Tiempo más probable TP = Tiempo pesimista

De acuerdo con lo anterior, se realiza la estimación de las duraciones esperadas para cada actividad y en consecuencia para todo el proyecto, obteniendo como resultado una duración para el proyecto de 1.365 días, tal como se muestra en la Tabla 56 [Estimación](#page-133-0)  [de duraciones PERT](#page-133-0).

### <span id="page-133-0"></span>**Tabla 56 Estimación de duraciones PERT**

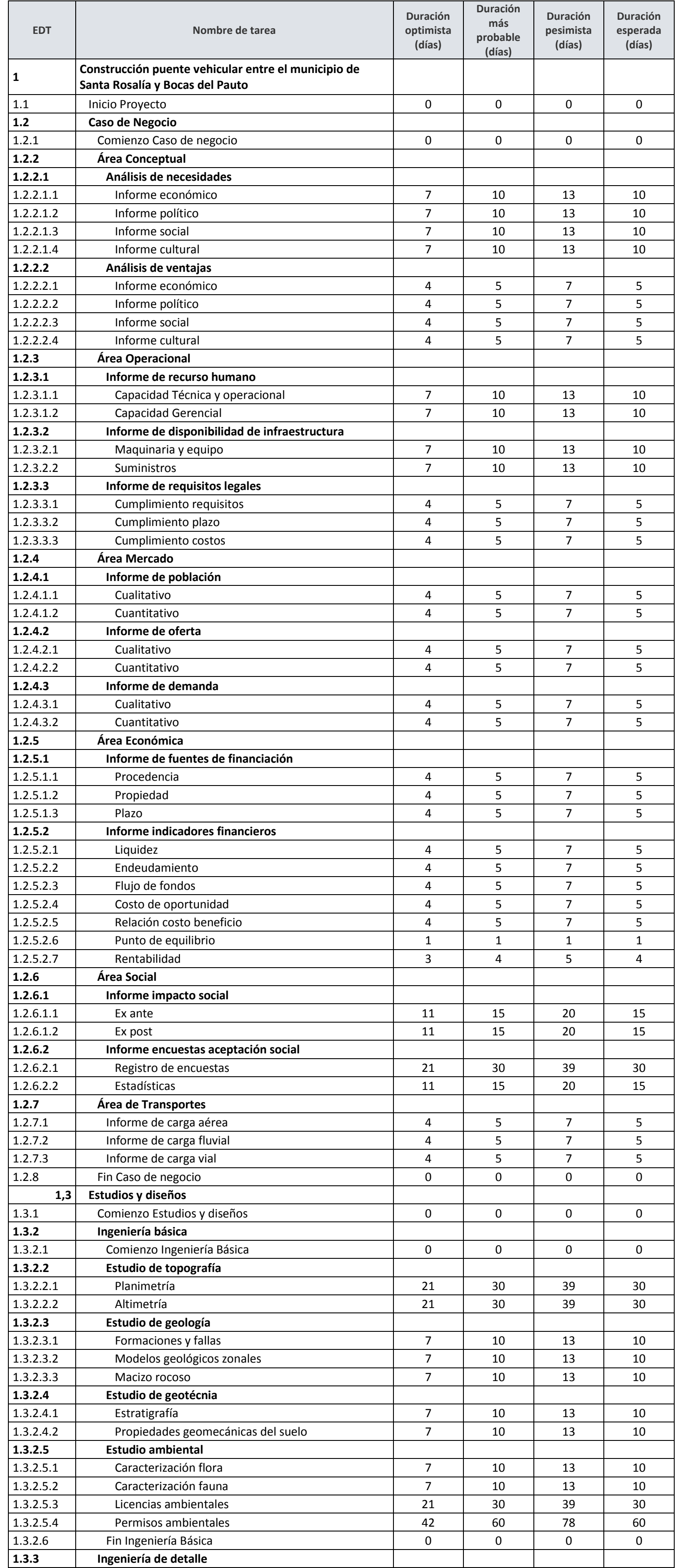

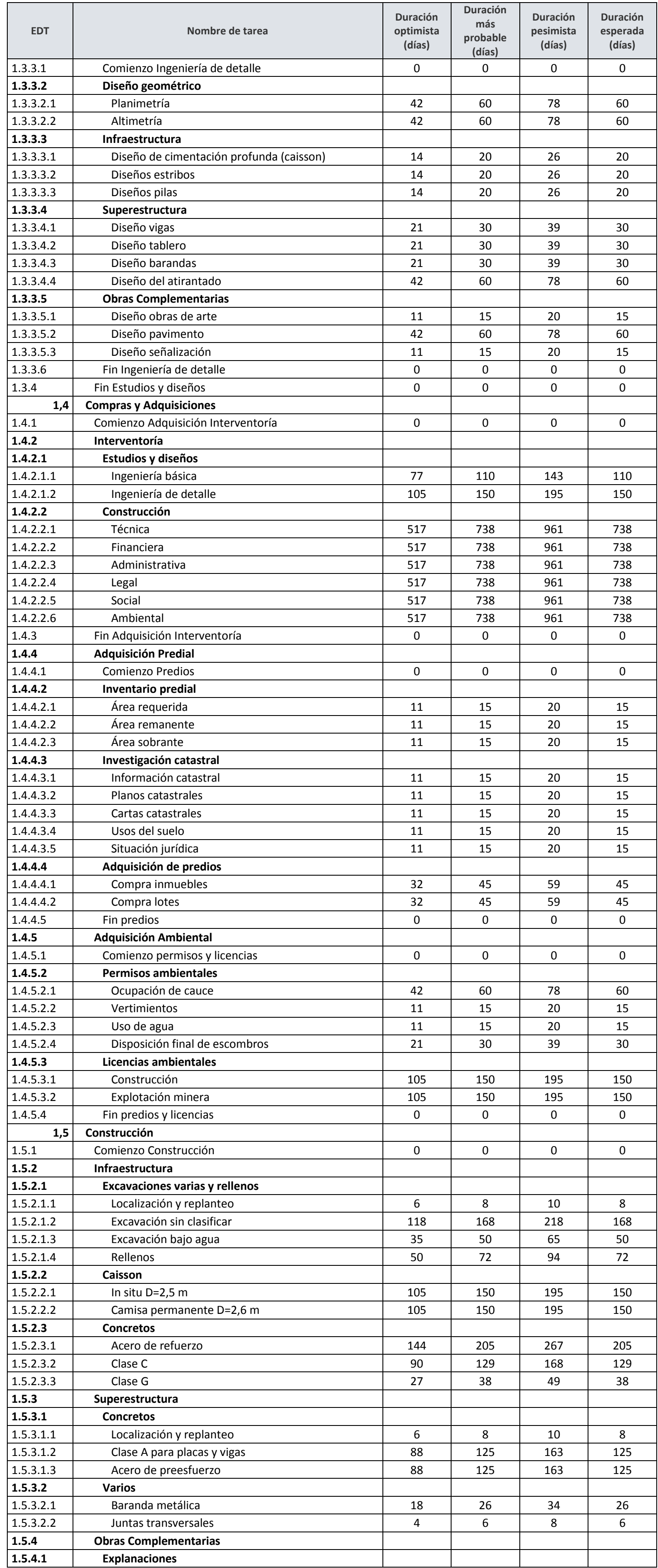

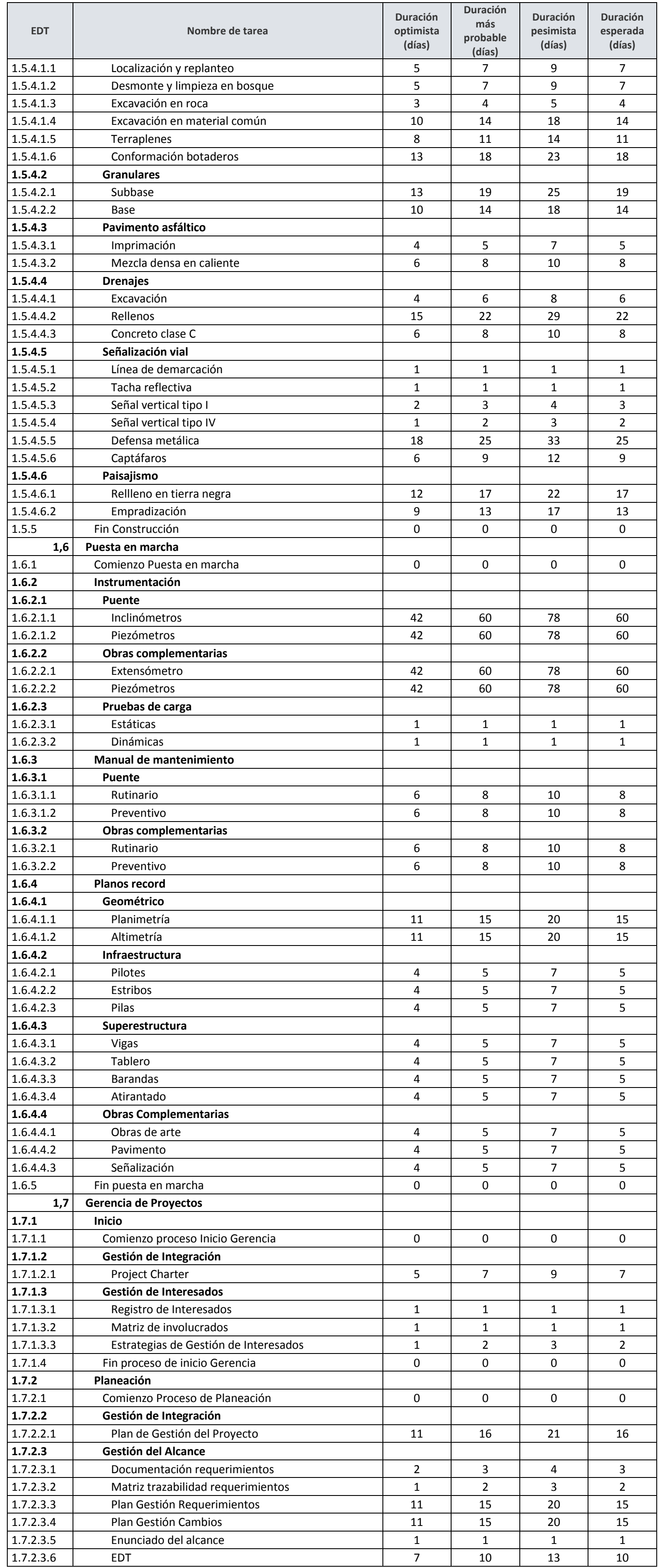

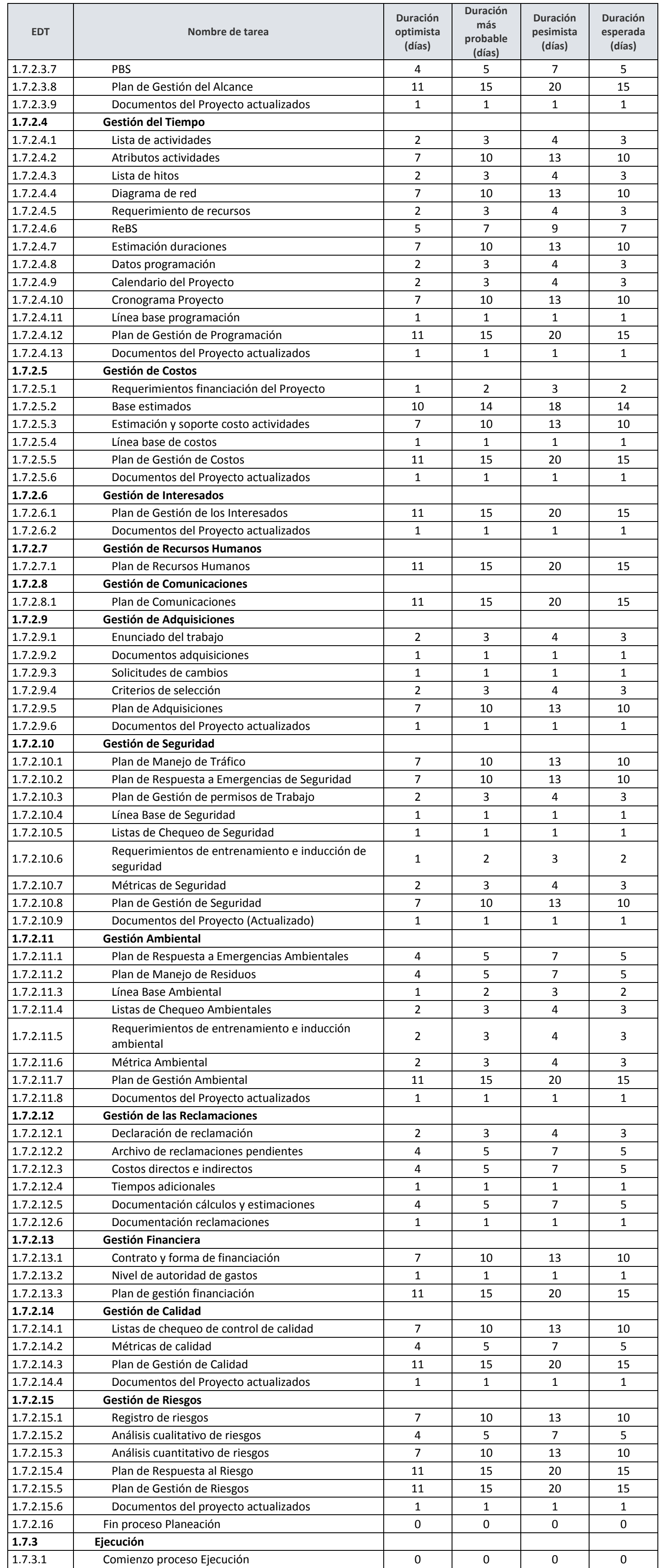

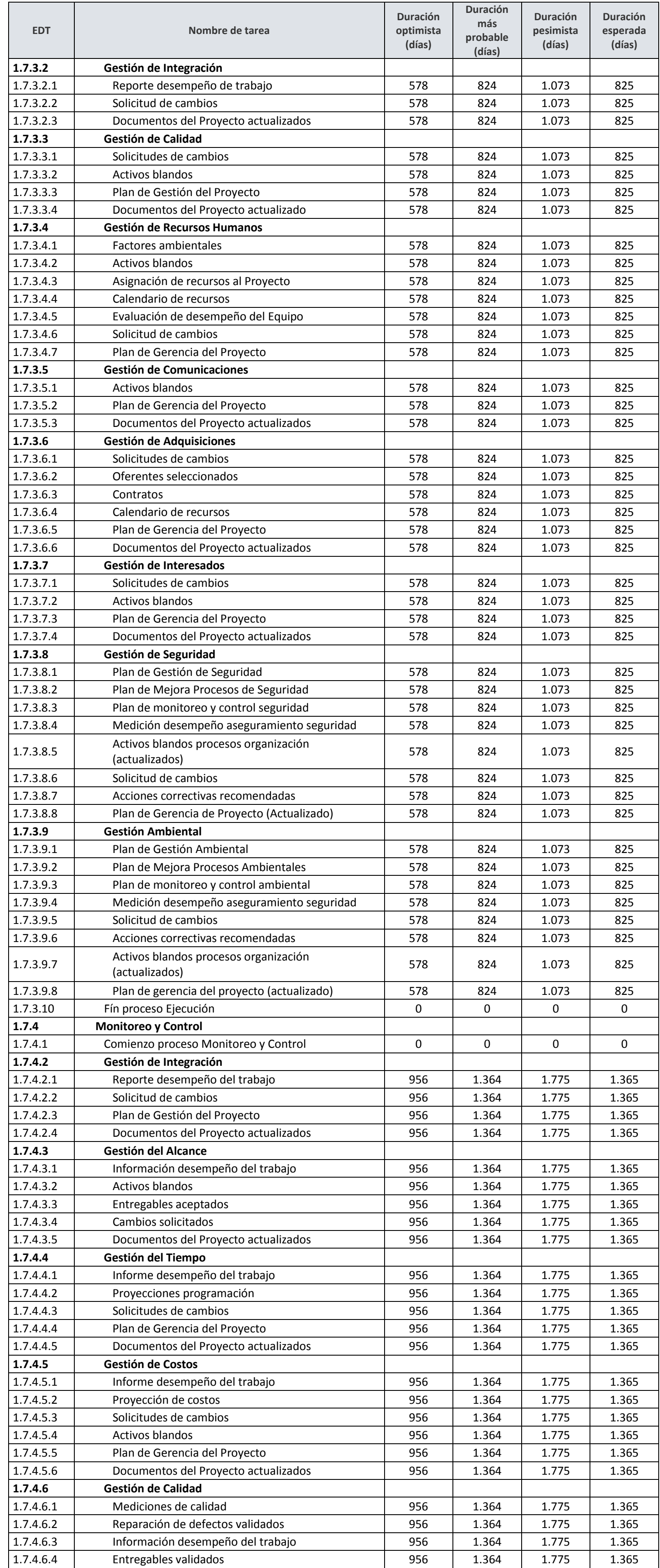

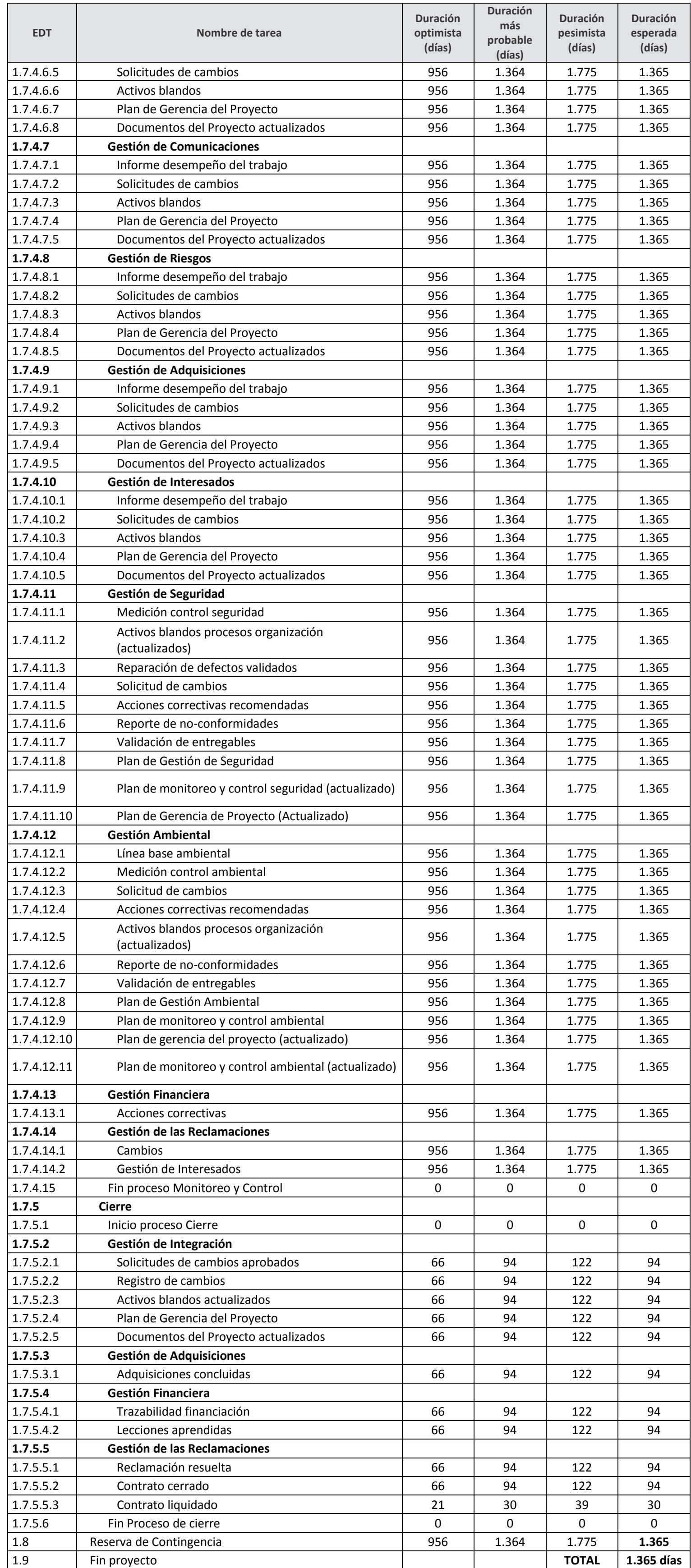

De la misma manera se calcula la desviación estándar y la varianza para la duración del proyecto como se muestra en la Tabla 57 [Desviación estándar y varianza de tiempo](#page-140-0), haciendo presente que para este cálculo se usan únicamente las duraciones de las actividades de la ruta crítica:

$$
\rho^2 = \left(\frac{TP - TO}{6}\right)^2
$$

Donde:

 $\rho^2$  : Varianza TP: Tiempo pesimista TO: Tiempo optimista

Finalmente, para el cálculo de la desviación de la duración del proyecto se usa la siguiente expresión matemática:

$$
Desviación de la duración del proyecto = \sqrt{\Sigma \left(\frac{TP - TO}{6}\right)^2}
$$

### <span id="page-140-0"></span>**Tabla 57 Desviación estándar y varianza de tiempo**

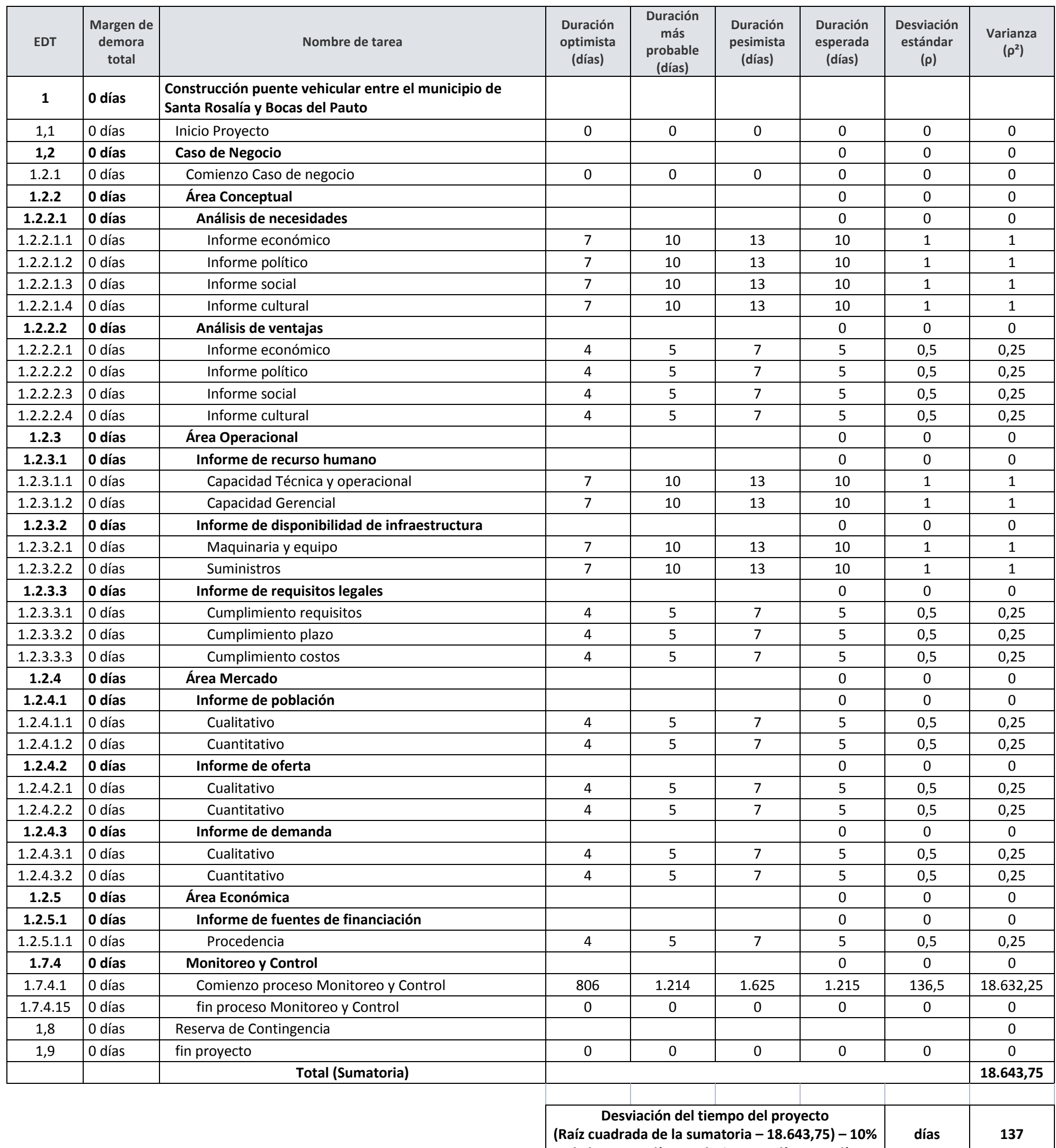

**de los 1.365 días, es decir 136,5 días=137 días**

Teniendo en cuenta los cálculos indicados en la Tabla 57 [Desviación estándar y](#page-140-0)  [varianza de tiempo](#page-140-0) se deduce que la variación del tiempo del proyecto será +/- 10%

### **3.1.2.2 Diagrama de red**

El diagrama de red representa gráficamente las precedencias parciales de las actividades que componen el proyecto evidenciado en predecesoras y sucesoras, así como en la ruta crítica del proyecto. Lo anterior según se muestra en la Ilustración 38 [Diagrama de red](#page-142-0)

# **3.1.2.3 Nivelación de recursos**

La nivelación se realiza mediante la herramienta *Microsoft Project*, realizando una verificación en la que los recursos del proyecto no tengan sobreasignación, es decir, que la capacidad máxima de cada uno de ellos no exceda su uso en las actividades del proyecto. Dicho lo anterior se puede observar la Tabla 58 [Nivelación de recursos](#page-143-0)

# **3.1.2.4 Uso de recursos**

El uso de recursos también se realiza mediante la herramienta *Microsoft Project*. Para tal fin se establece un cuadro resumen en el que se pueden apreciar todos los recursos del proyecto usados en cada actividad del cronograma, lo anterior tal como se muestra en la Tabla 59 [Uso de recursos](#page-145-0)

<span id="page-142-0"></span>**Ilustración 38 Diagrama de red**

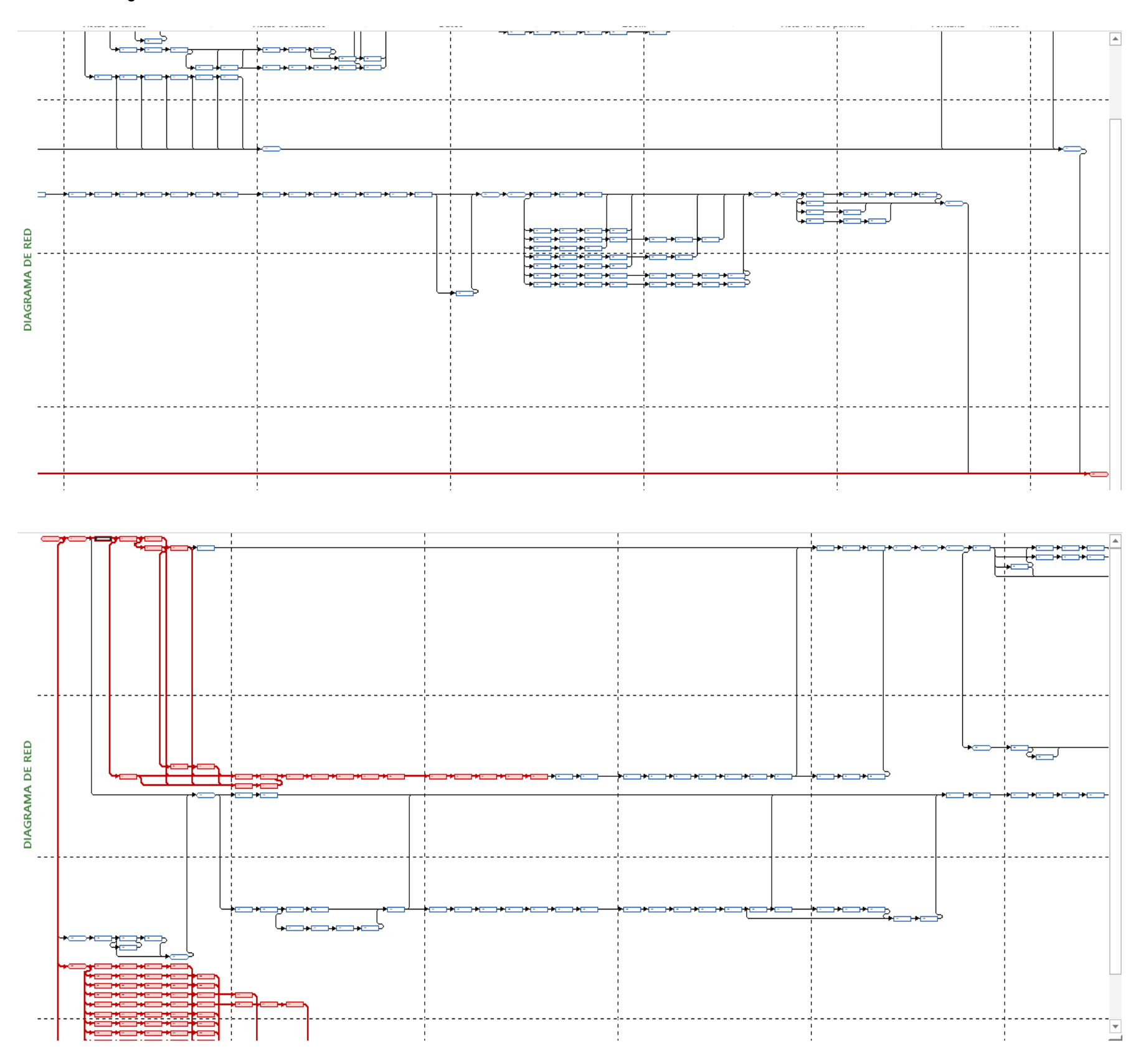

### <span id="page-143-0"></span>**Tabla 58 Nivelación de recursos**

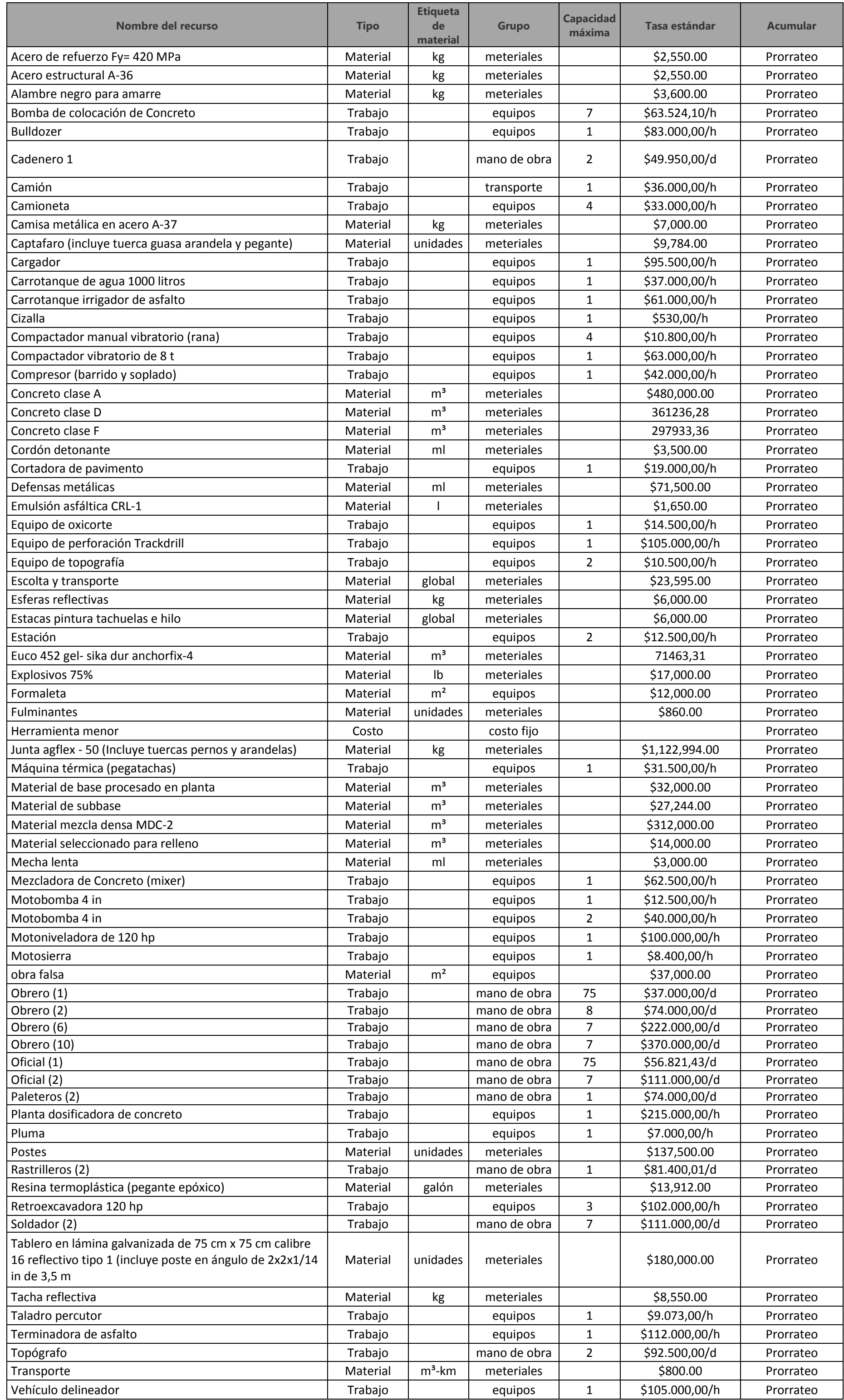
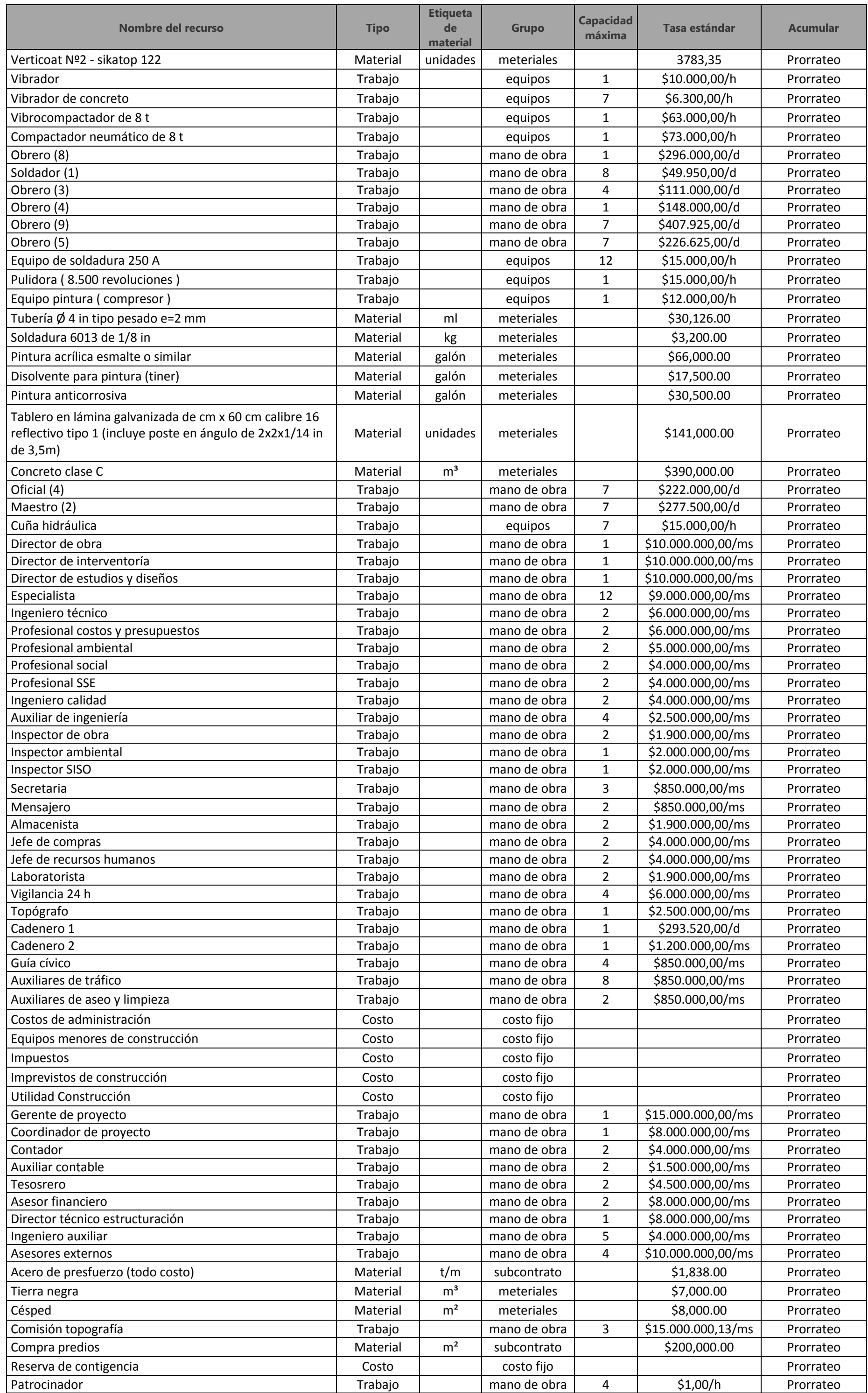

#### **Tabla 59 Uso de recursos**

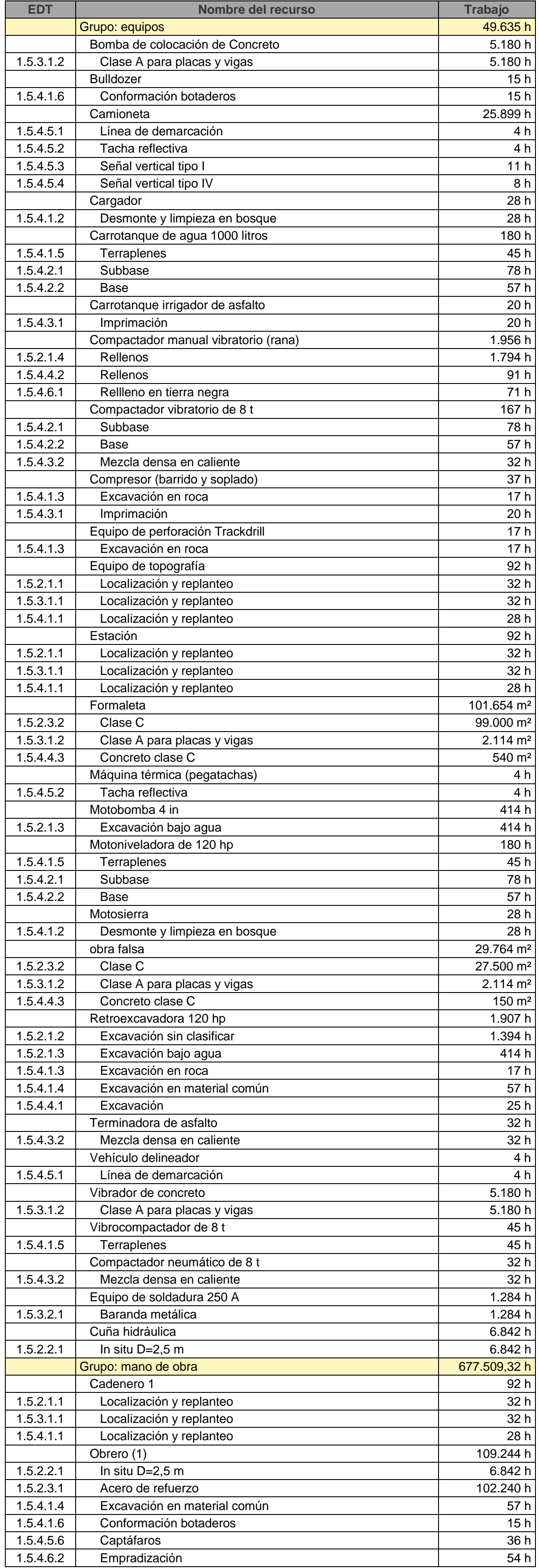

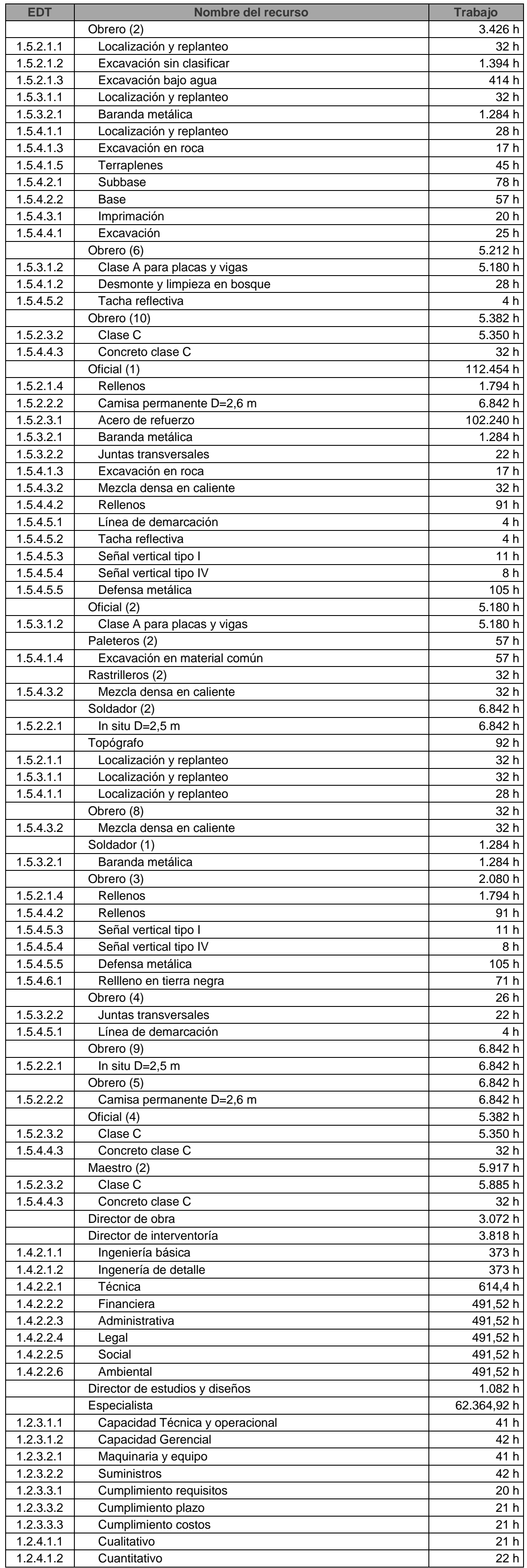

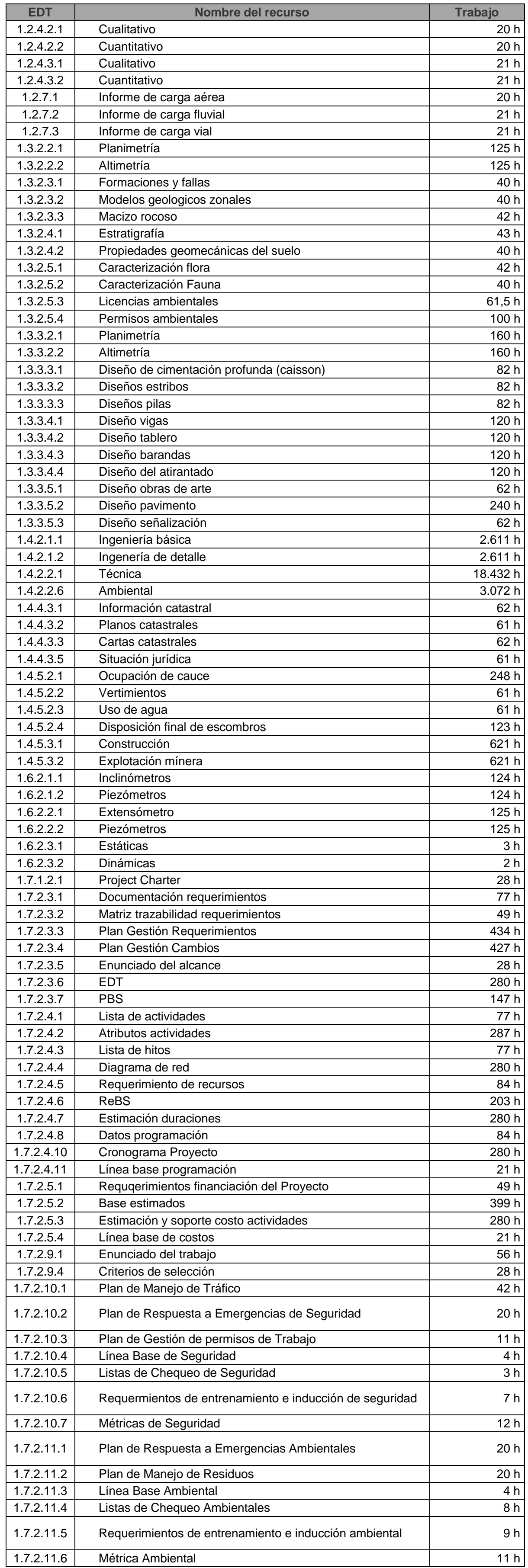

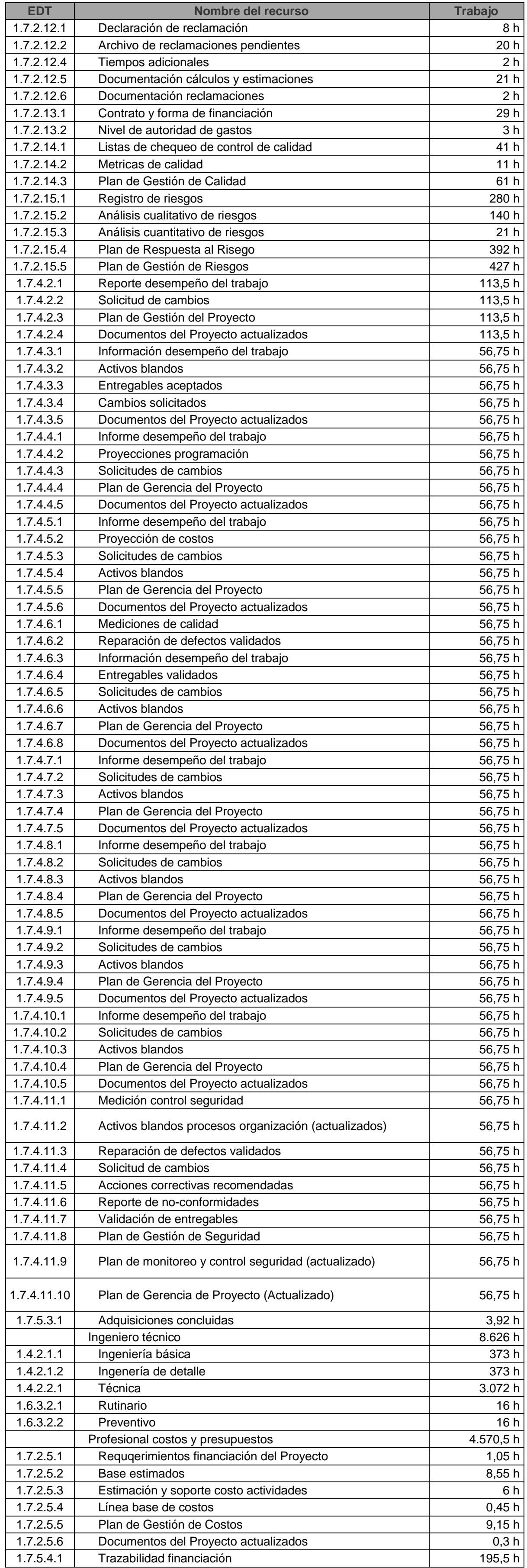

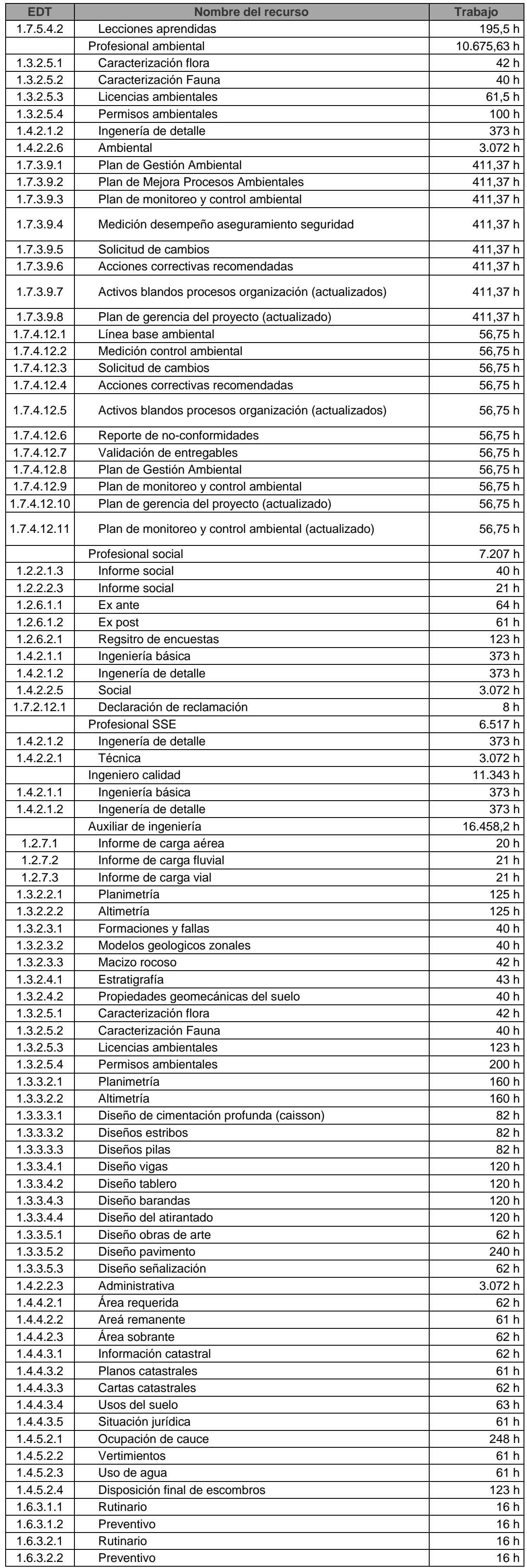

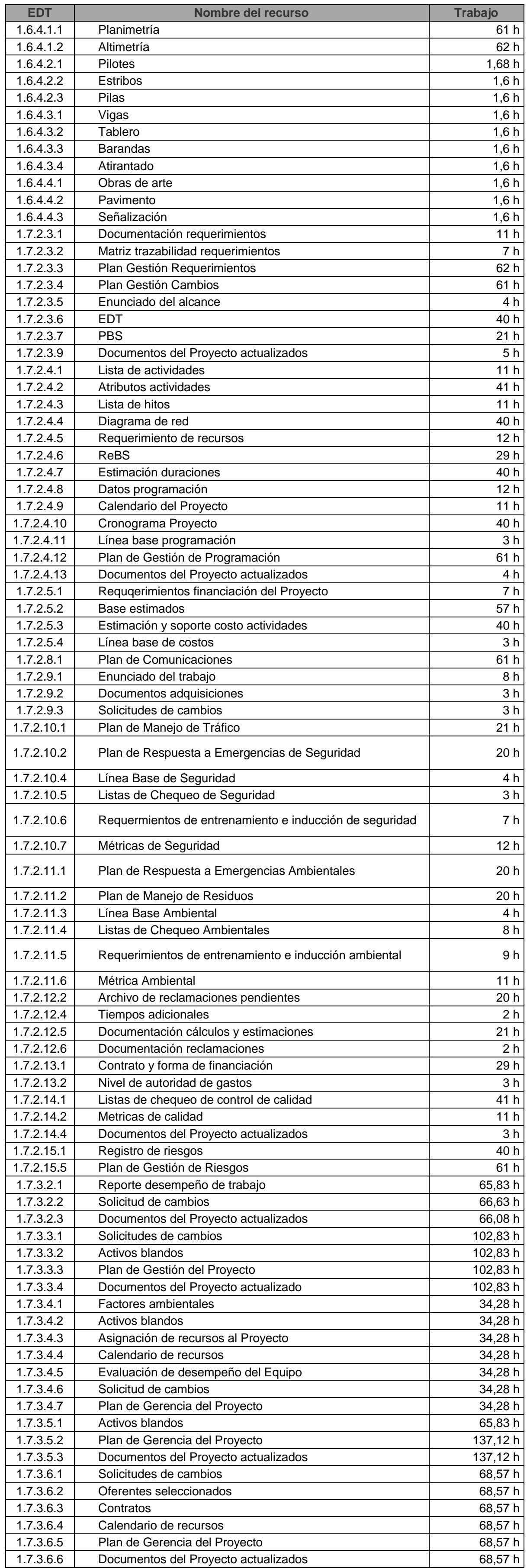

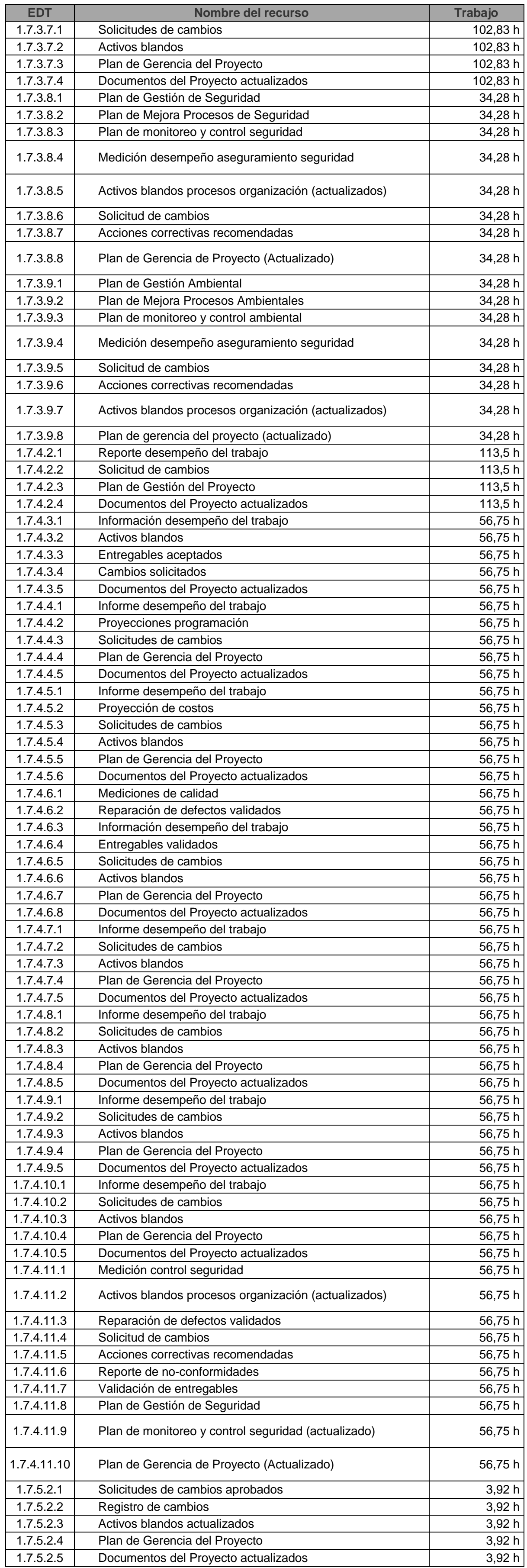

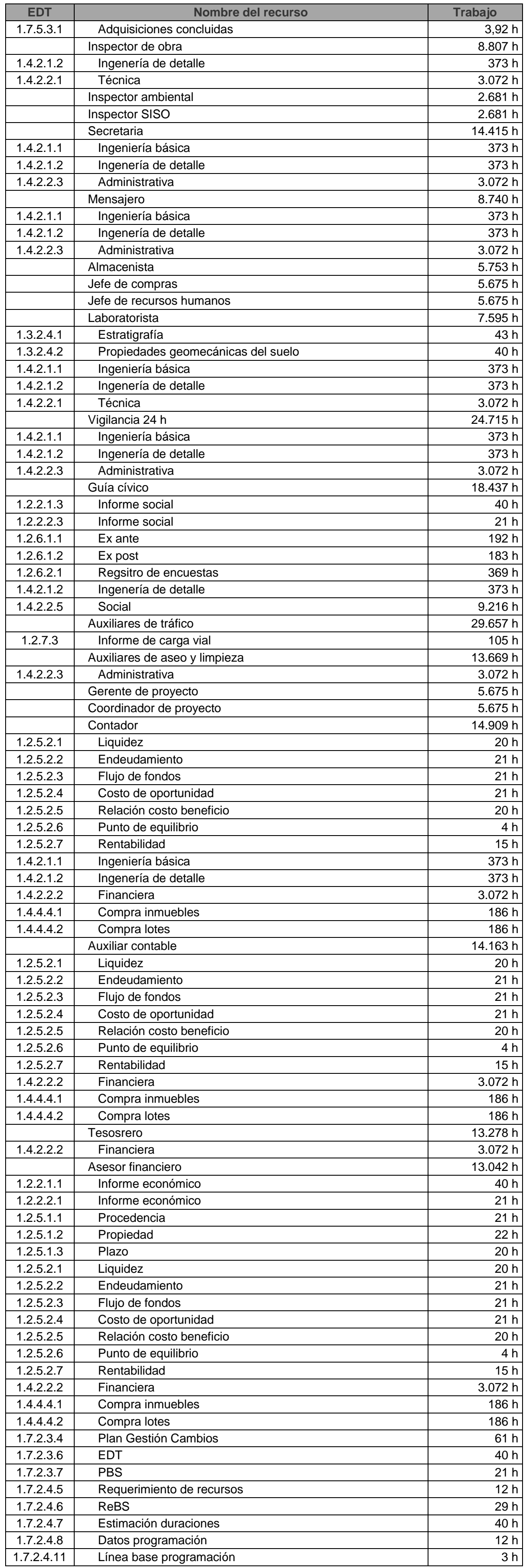

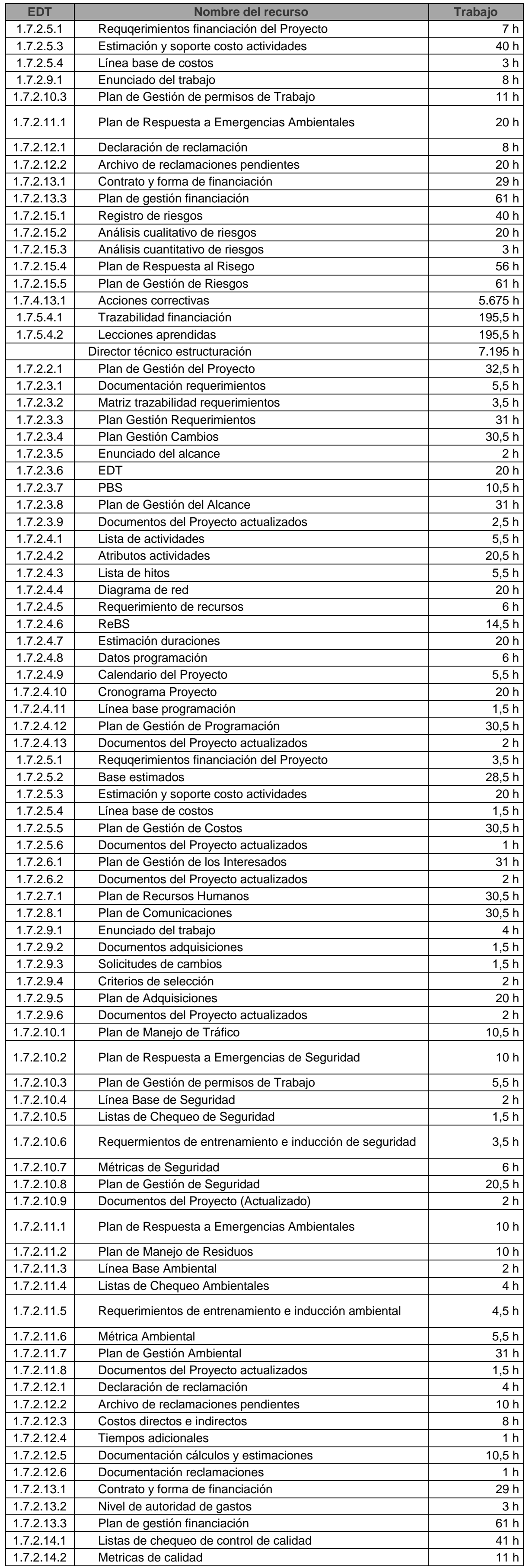

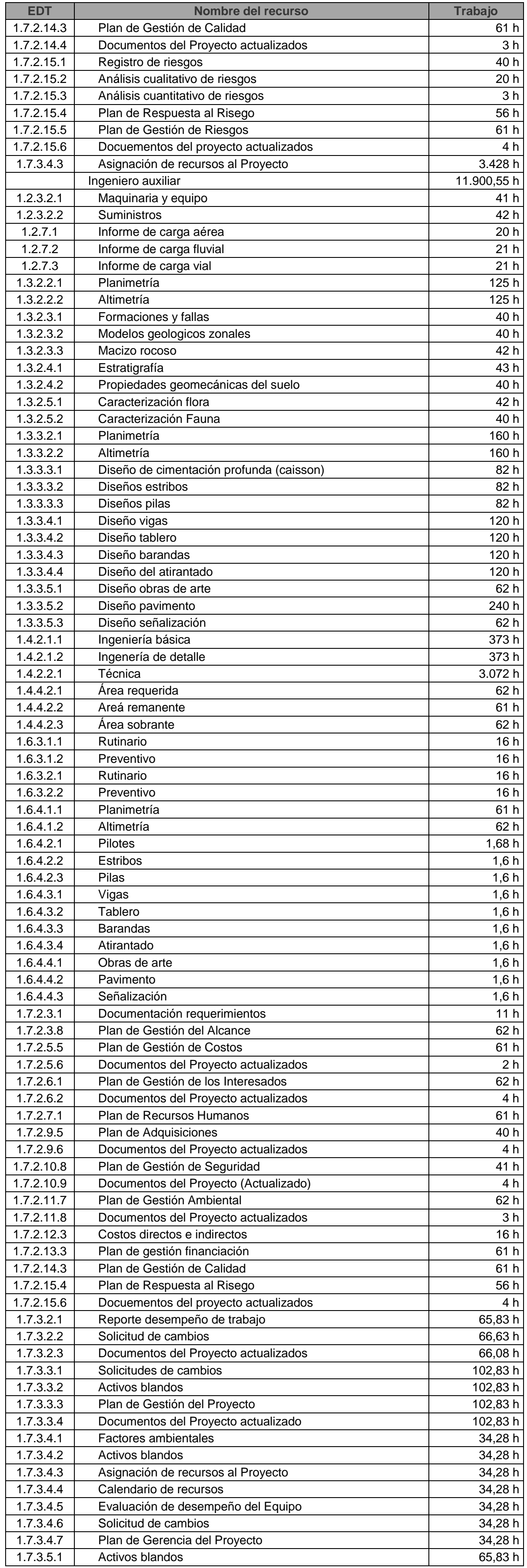

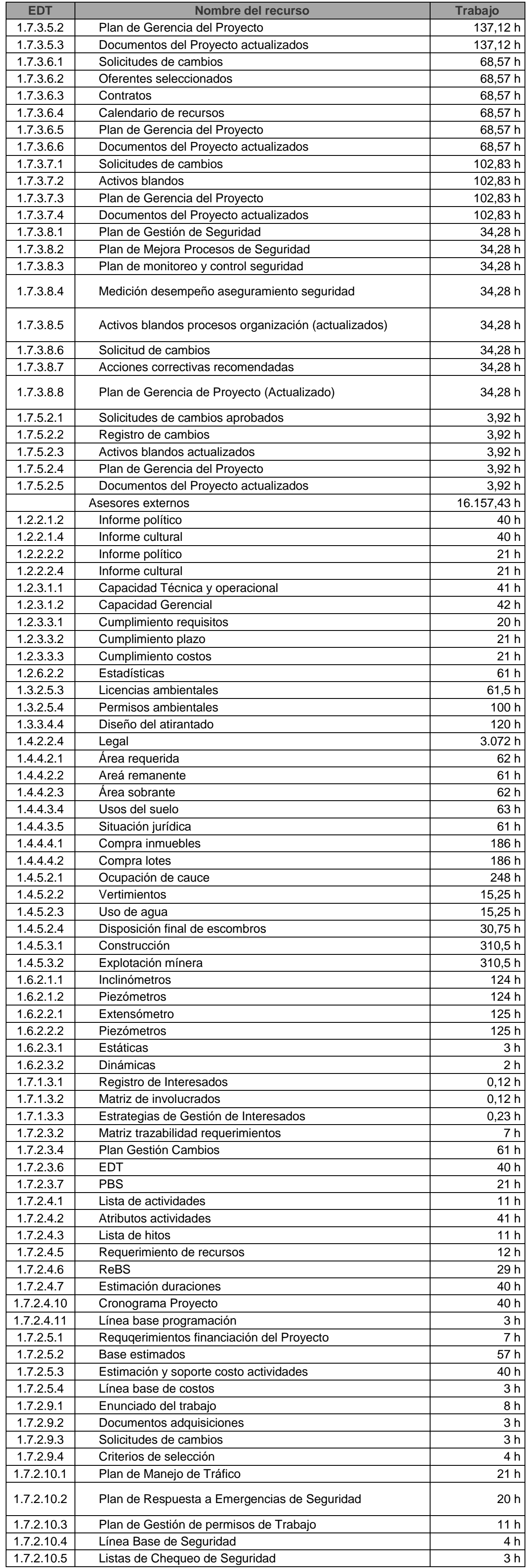

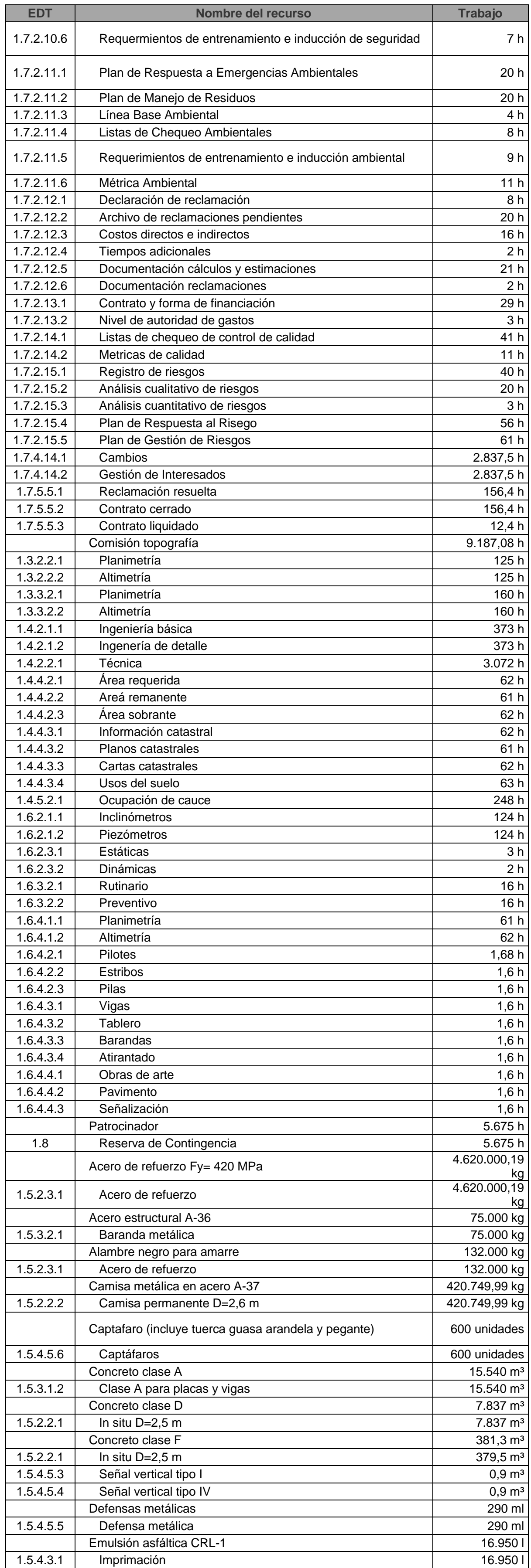

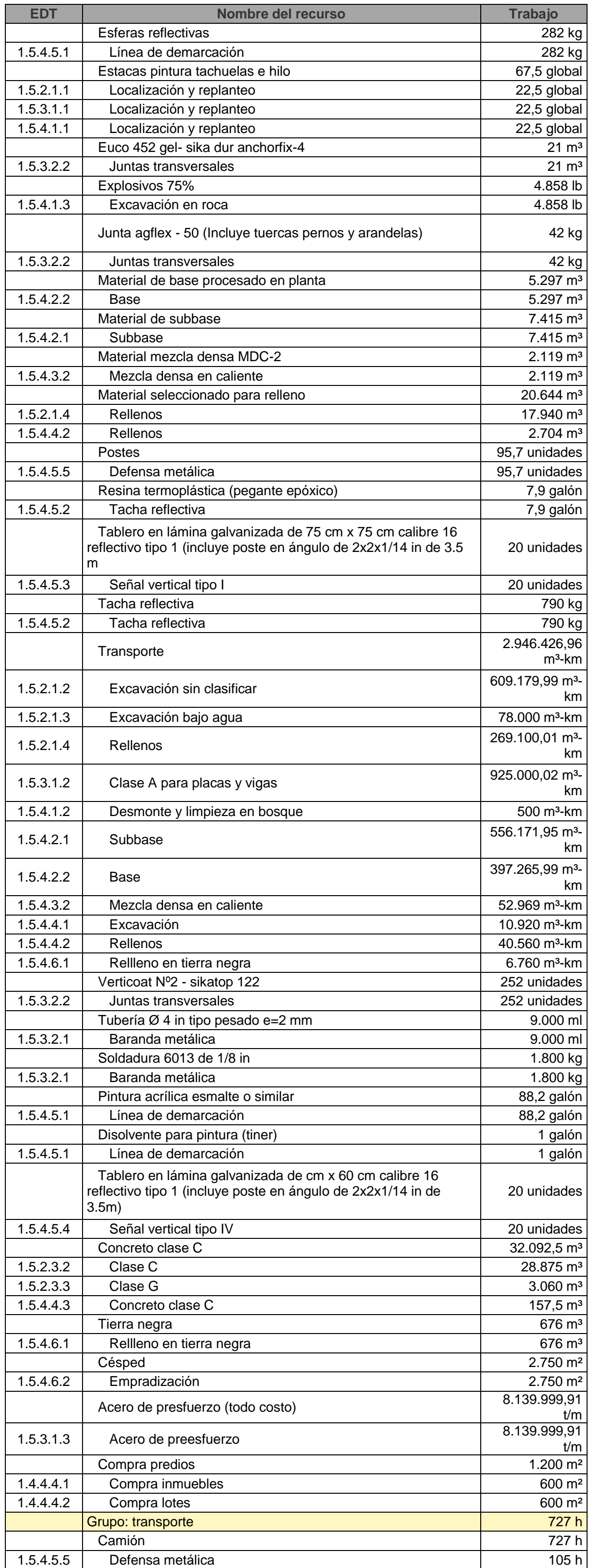

#### **3.1.3 Línea base de costo – Presupuesto**

La línea base de costo está representada en el presupuesto del proyecto, el cual se encuentra en el numeral [2.4.4](#page-114-0) [Cost Breakdown Structure](#page-114-0) – CBS del presente documento, específicamente en la **¡Error! No se encuentra el origen de la referencia.** mostrado a tercer nivel de desagregación que representa la cuenta de control del proyecto.

En el presupuesto es importante mencionar que el valor de la contingencia producto de la evaluación de riesgos que se muestra en la Tabla 31 [Matriz de análisis cuantitativo de](#page-89-0)  [los riesgos](#page-89-0), la cual arroja un valor de \$3.473.592.264, se le debe sumar al presupuesto del proyecto que corresponde a \$100.327.744.736, por lo que el valor total del proyecto es de \$103.801.337.000.

#### **3.1.4 Indicadores de medición de desempeño**

Son aquellos que nos permiten realizar un adecuado seguimiento y control al desempeño del proyecto en todas sus etapas, comparando la planeación contra la ejecución real.

#### **3.1.4.1 Curva "S" de medición de desempeño**

La curva "S" de medición de desempeño compara gráficamente la línea base de tiempo versus % de trabajo completado, lo anterior con el fin de realizar el monitoreo y control del cumplimento de los tiempos reales para cada actividad del cronograma contra los tiempos planeados del proyecto. Lo anterior se muestra en la Ilustración 39 [Curva "S" de](#page-159-0)  [medición de desempeño](#page-159-0)

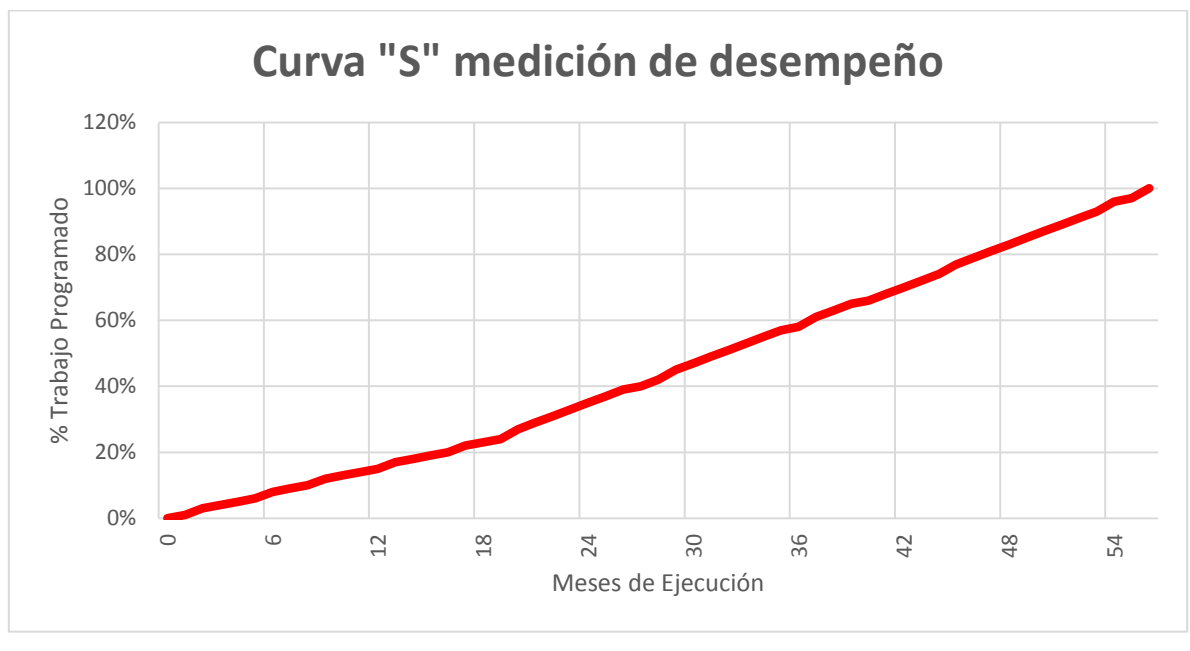

<span id="page-159-0"></span>**Ilustración 39 Curva "S" de medición de desempeño**

# **3.1.4.2 Curva "S" de presupuesto**

La curva "S" de presupuesto compara gráficamente el tiempo del proyecto versus la línea base de costo, lo anterior con el fin de realizar el monitoreo y control del flujo de inversión planeado para el proyecto. Lo anterior se muestra en la Ilustración 40 [Curva "S" de](#page-160-0)  [presupuesto](#page-160-0)

<span id="page-160-0"></span>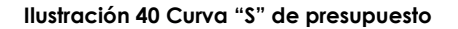

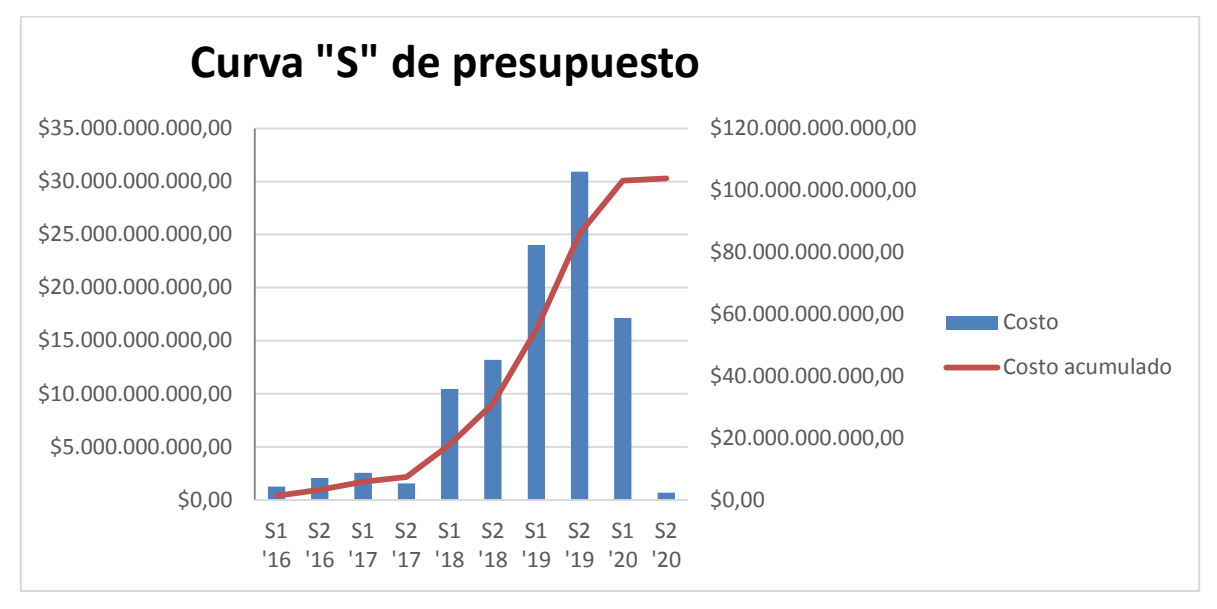

#### **3.1.4.3 Otros indicadores para control de programas**

Para el seguimiento y control del desempeño de la programación y costo se hará uso de la Técnica de Medida del Desempeño del Valor Ganado (EVPM -*Earned Value Performance Measurement*- por sus siglas en inglés), aplicado a cada actividad del cronograma y al presupuesto, para lo cual es necesario definir los siguientes términos:

- PV = Valor planeado (CPTP Costo Presupuestado del Trabajo Programado)
- AC = Costo actual (CRTR Costo Real del Trabajo Realizado)
- EV = Valor ganado (CPTR Costo Presupuestado del Trabajo Realizado)

Lo anterior se puede observar gráficamente en la Ilustración 41 [Valor ganado \(EV\)](#page-161-0) – [Valor planeado \(PV\)](#page-161-0) – Costo Actual (AC)

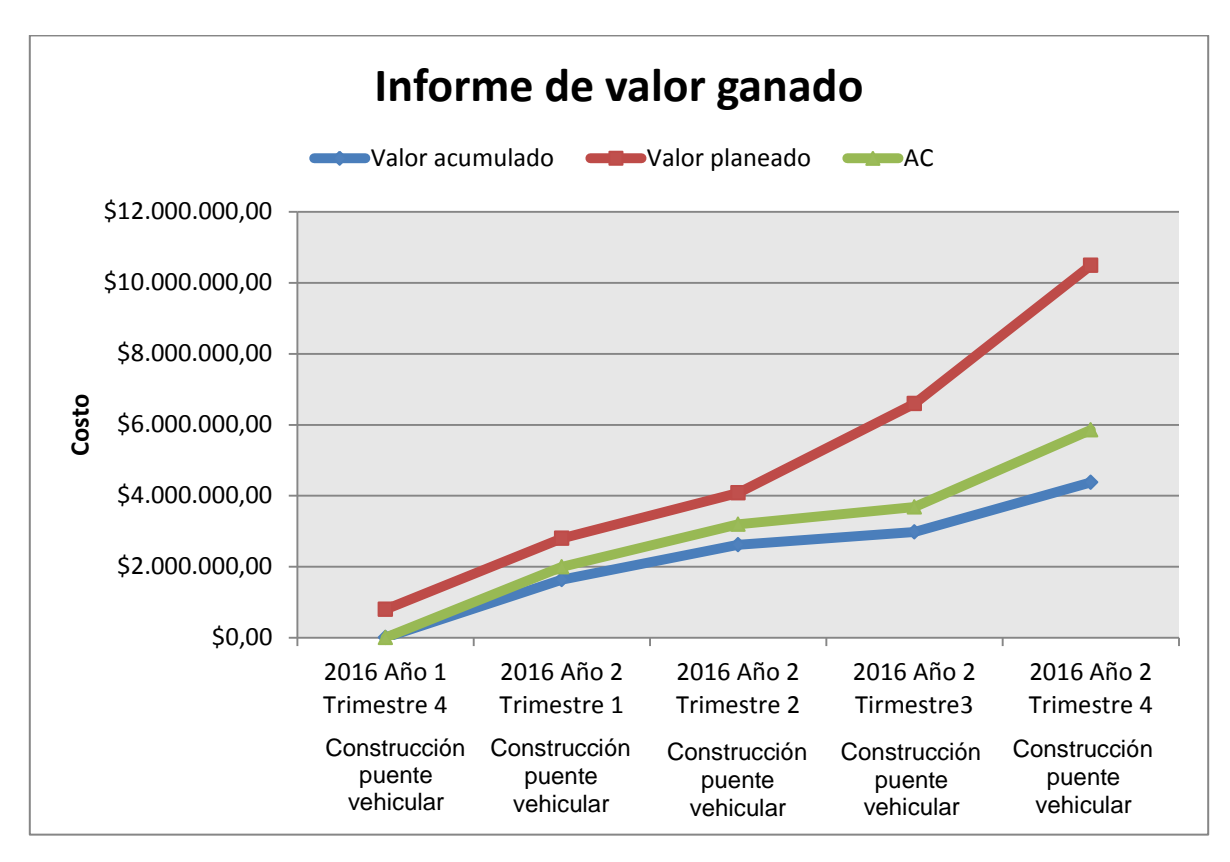

<span id="page-161-0"></span>**Ilustración 41 Valor ganado (EV) – Valor planeado (PV) – Costo Actual (AC)**

**Fuente: Propia**

#### **3.1.5 Riesgos principales**

Los riesgos principales identificados para el proyecto, junto con su probabilidad, impacto y estrategias de tratamiento se encuentran consignados en la Tabla 31 [Matriz de análisis](#page-89-0)  [cuantitativo de los riesgos](#page-89-0) del numeral [2.3.3.4](#page-85-0) del presente documento.

## **3.1.6 Organización**

A continuación se presentan las estructuras OBS (*Organizational Breakdown Structure*) y la matriz RACI (matriz de responsabilidades) para el proyecto.

### **3.1.6.1 Estructura organizacional – OBS**

La estructura de desglose de la organización (OBS – Organizational Breakdown Structure – por sus siglas inglés) que se muestra en la Ilustración 42 OBS – [Organizational](#page-163-0)  [Breakdown](#page-163-0) Structure, corresponde a las necesidades de personal para el proyecto durante el ciclo de vida.

## **3.1.6.2 Matriz de responsabilidad – RACI**

La matriz RACI expresa la interrelación que existe entre los miembros del equipo de trabajo y las responsabilidades con los entregables del proyecto. Cabe aclarar que esta matriz se presenta a tercer nivel de desagregación de la WBS, tal como se muestra en la Tabla 60 [Matriz RACI](#page-164-0)

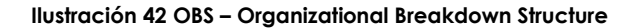

<span id="page-163-0"></span>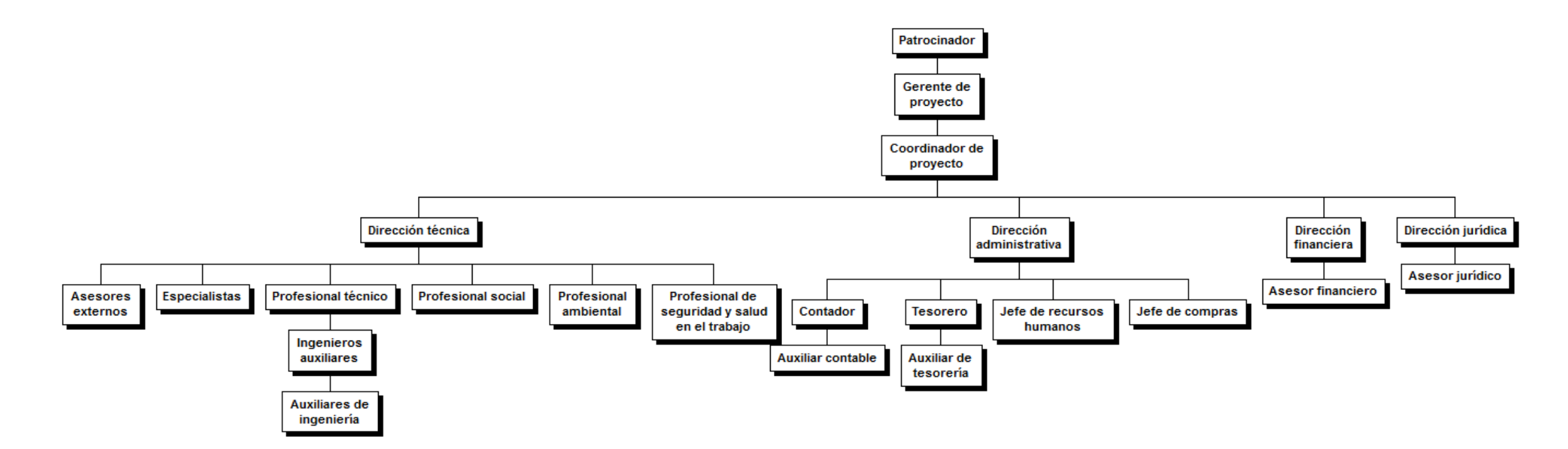

#### **Tabla 60 Matriz RACI**

<span id="page-164-0"></span>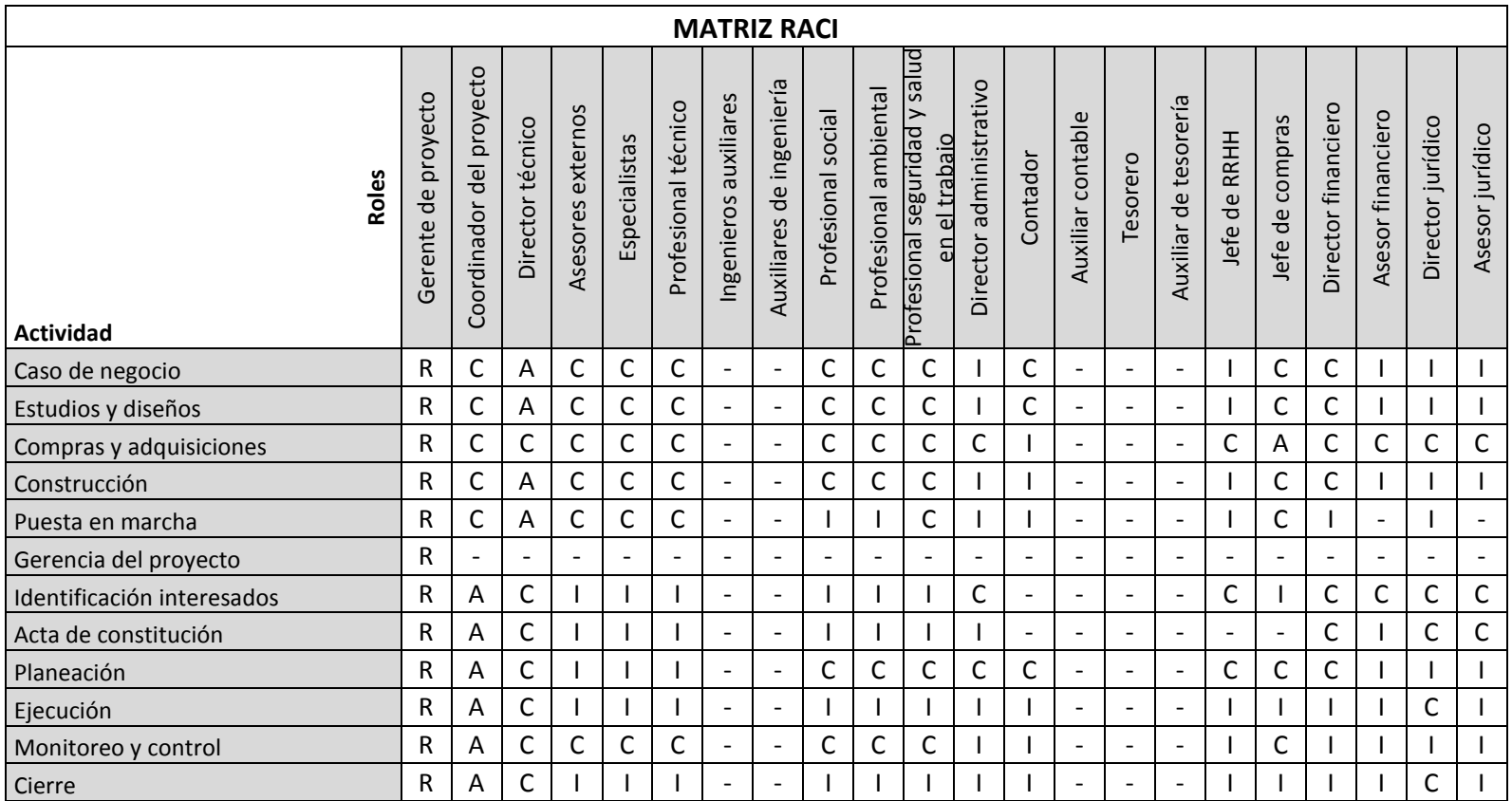

**R: Responsable**

**A: Sub ordinado responsable**

**C: Consultado**

**I: Informado**

## **3.2 Planes del proyecto**

En este capítulo se presentan el plan de gestión integral junto con sus planes subsidiarios, planes de áreas del conocimiento y plan de sostenibilidad, que nos permitan una adecuada dirección, seguimiento y control del proyecto.

# **Plan de gestión del proyecto**

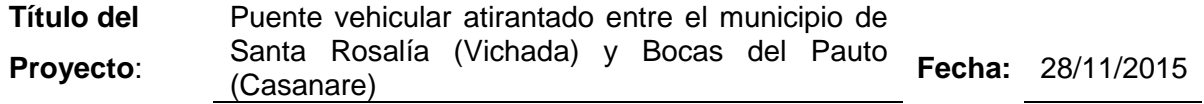

# **Ciclo de vida del proyecto**

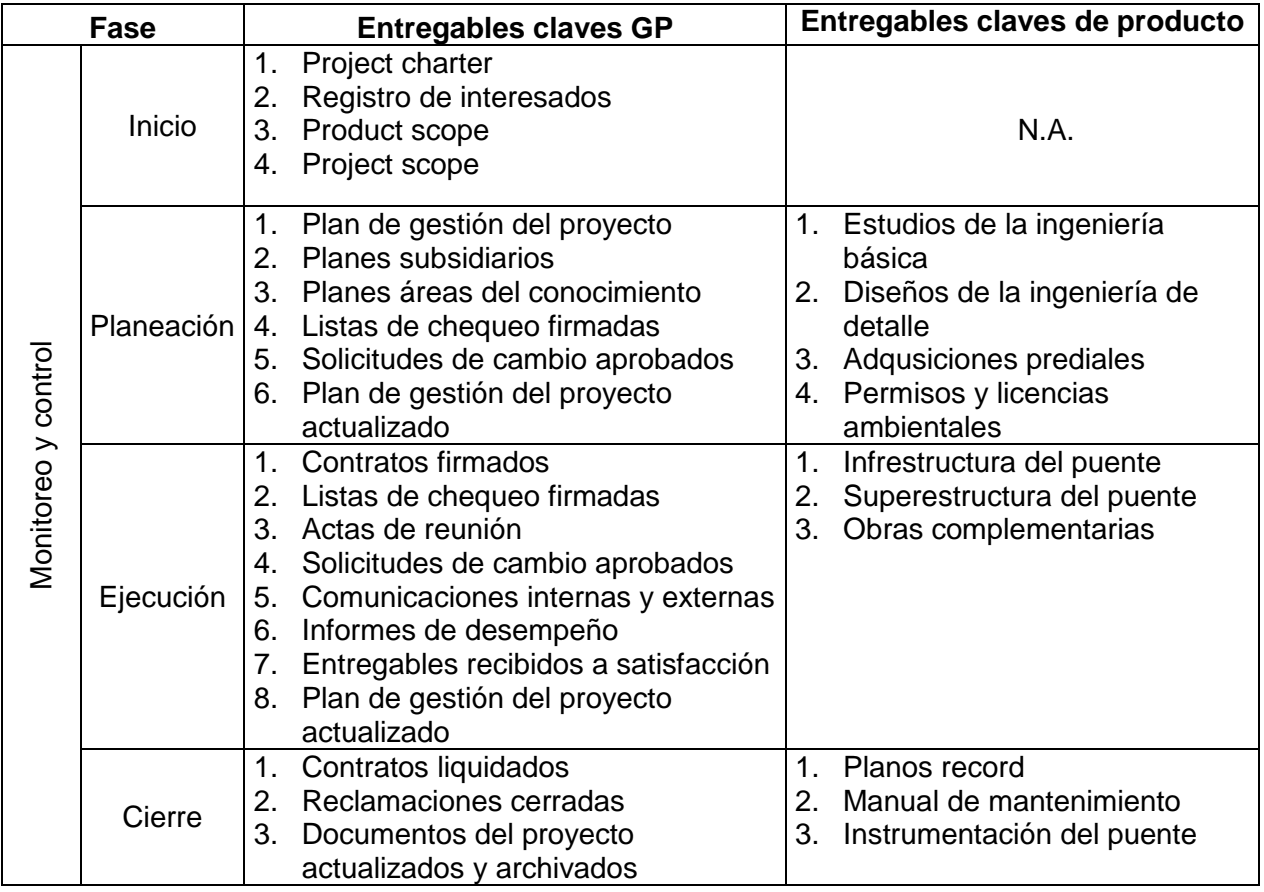

# **Procesos de la gerencia de proyectos y decisiones de ajustes**

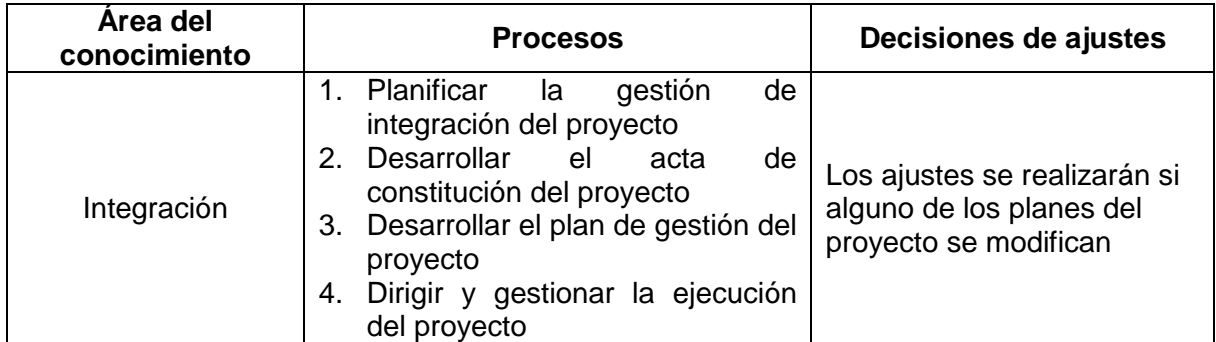

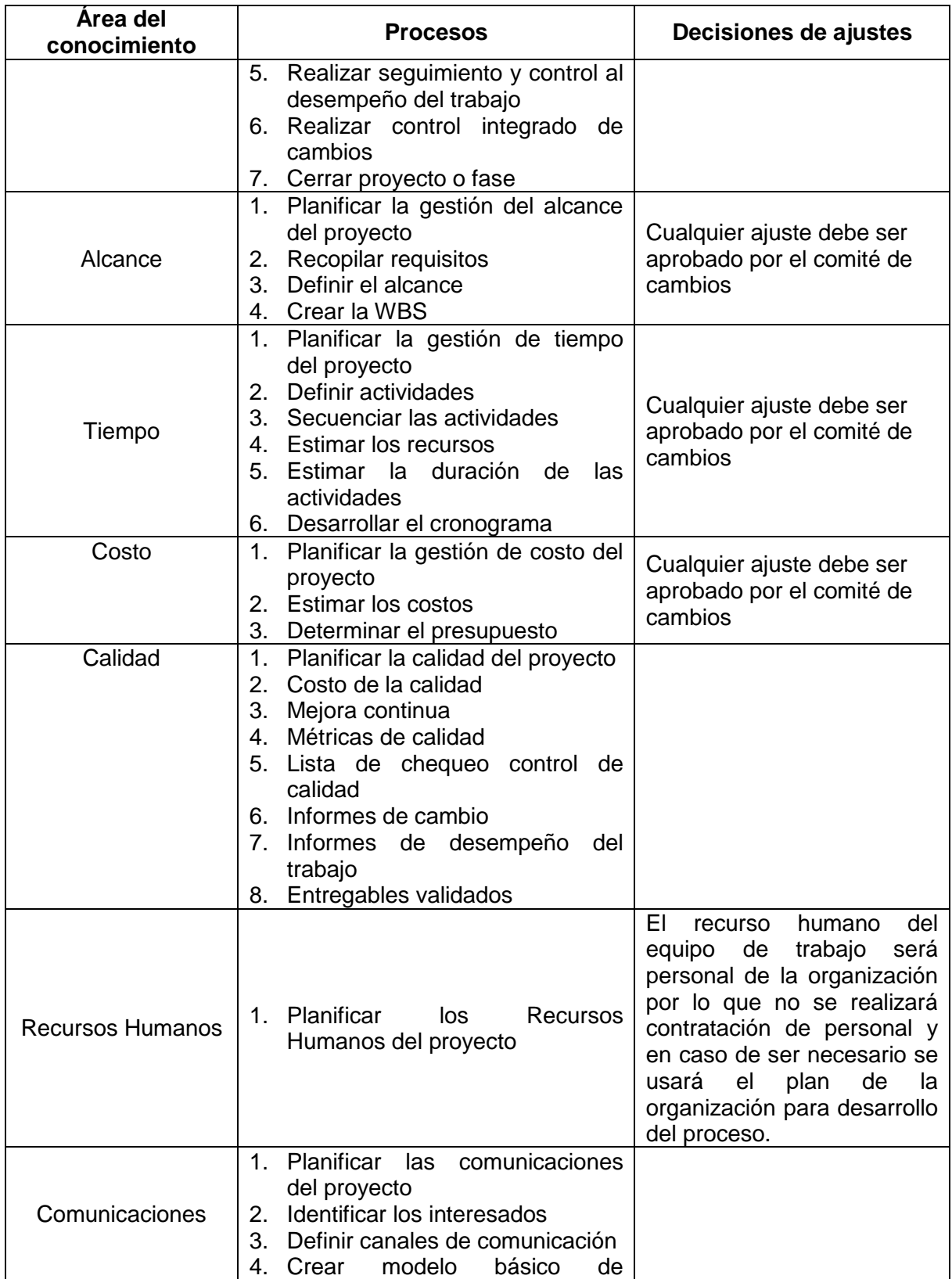

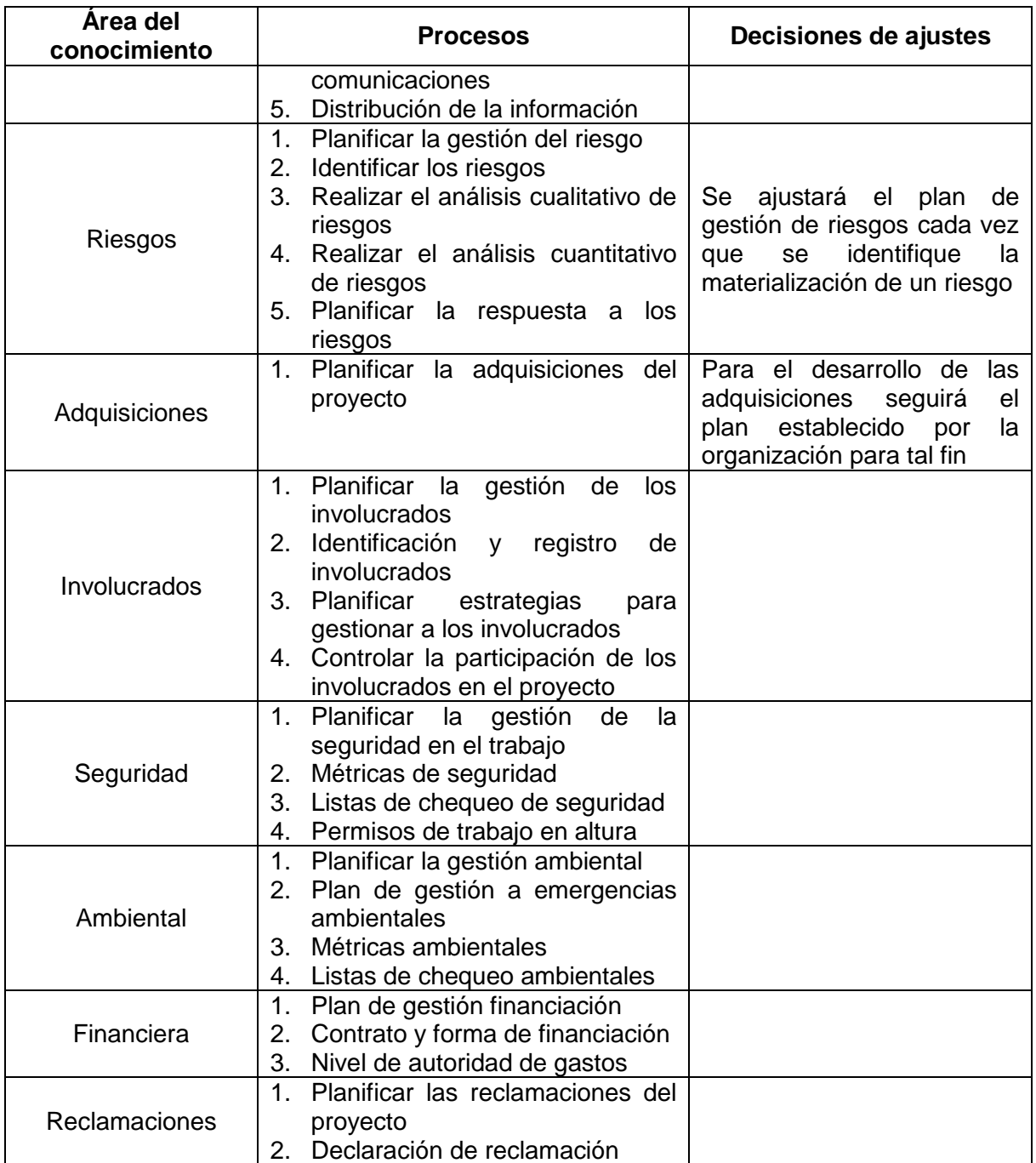

# **Herramientas y técnicas de los procesos**

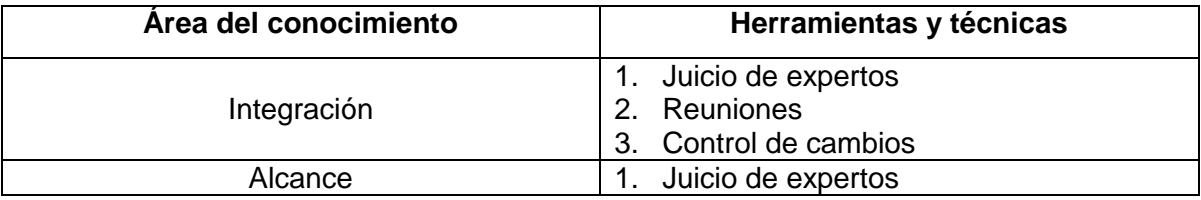

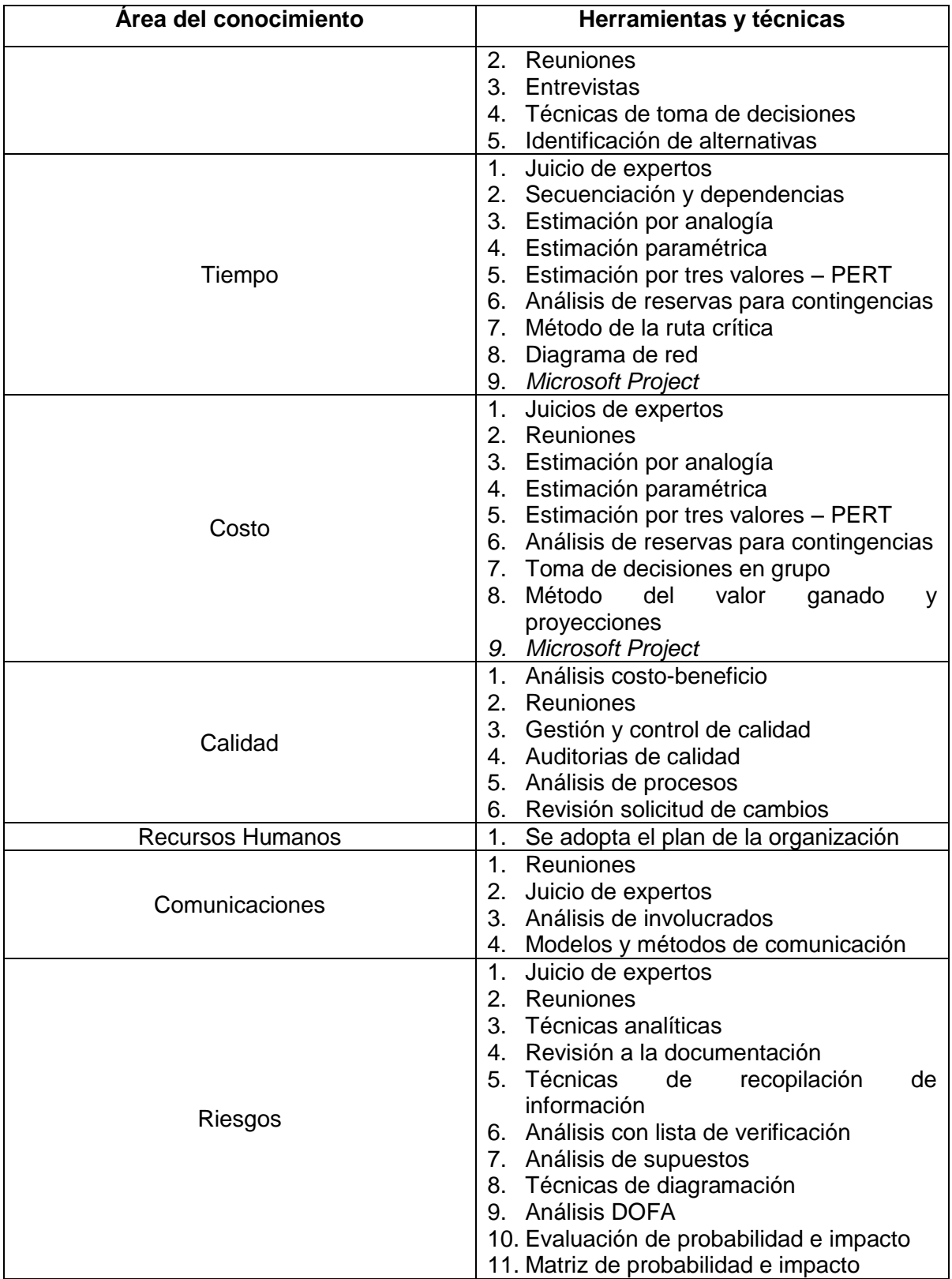

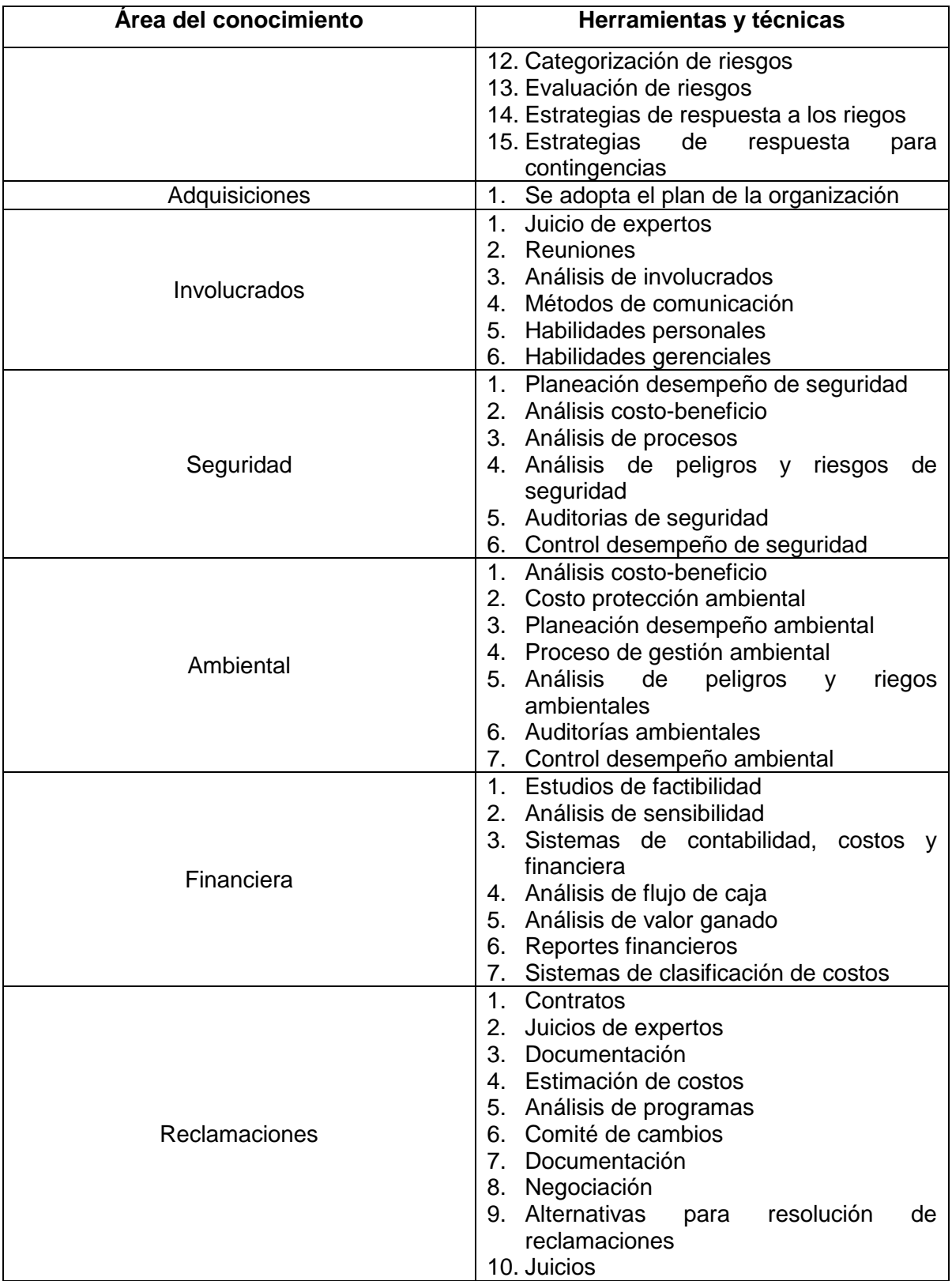

#### **Varianzas y gestión de la línea base**

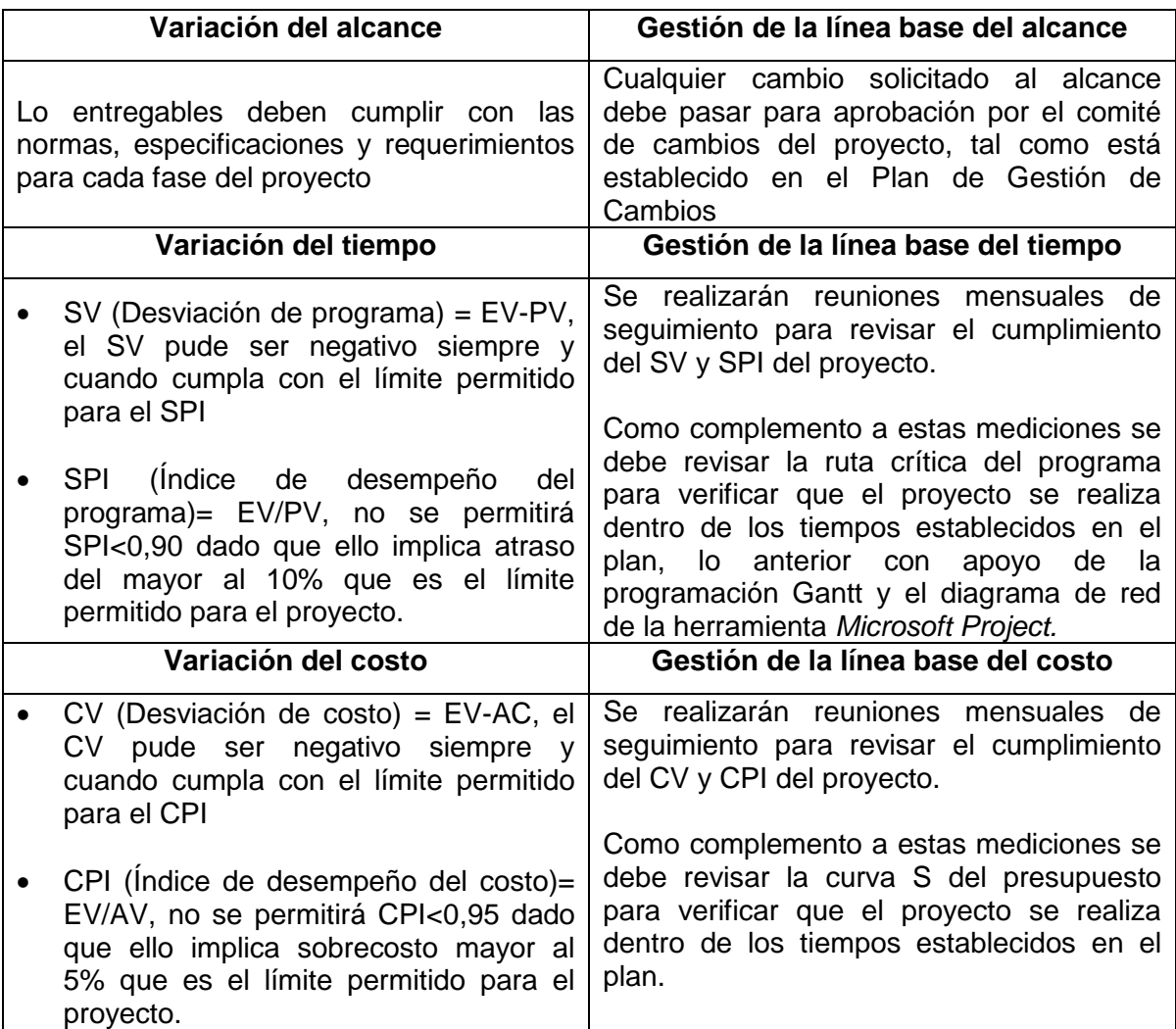

#### **Reportes del proyecto**

Se realizarán informes generales de desempeño del proyecto con una periodicidad mensual, registrando lo índices de desempeño respecto a las líneas base del proyecto. Se debe incorporar al informe las proyecciones de tiempo y costo, así como las solicitudes de cambio durante el periodo. En el informe debe mostrarse también la trazabilidad de trabajo y costo de todos los meses de desarrollo del proyecto.

En las reuniones mensuales se deben tratar temas como solicitudes del cliente interno y externo y se deben incluir todas las novedades que ocurrieron en el periodo o que pueden convertirse en factores que impacten el proyecto en las variables de la triple restricción (alcance, tiempo y costo).

#### **Plan de gestión de cambios**

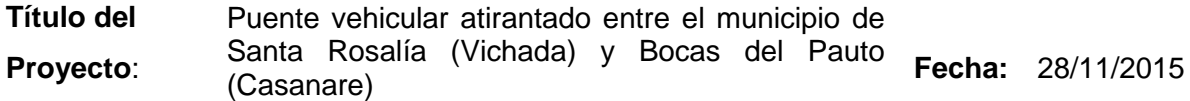

#### **Enfoque de gestión de cambios**

Mediante el plan se establece la estrategia para el control de cambios durante la fase de implementación del proyecto. El cambio obedece a la variación o modificación de una condición inicial, pero que por diferentes situaciones solicita ser cambiada para beneficio del proyecto. Dicho lo anterior será necesario realizar el respectivo análisis y gestión para aprobación o desaprobación.

Los cambios deben documentarse adecuadamente de tal forma que se analice su respectivo impacto en la línea base correspondiente y paso a seguir se realice la divulgación e implementación en todas las áreas del proyecto e involucrados en el cambio aprobado.

Todos los cambios deberán ser evaluados en cada plan de gestión para realizar la respectiva actualización de todos los documentos del proyecto.

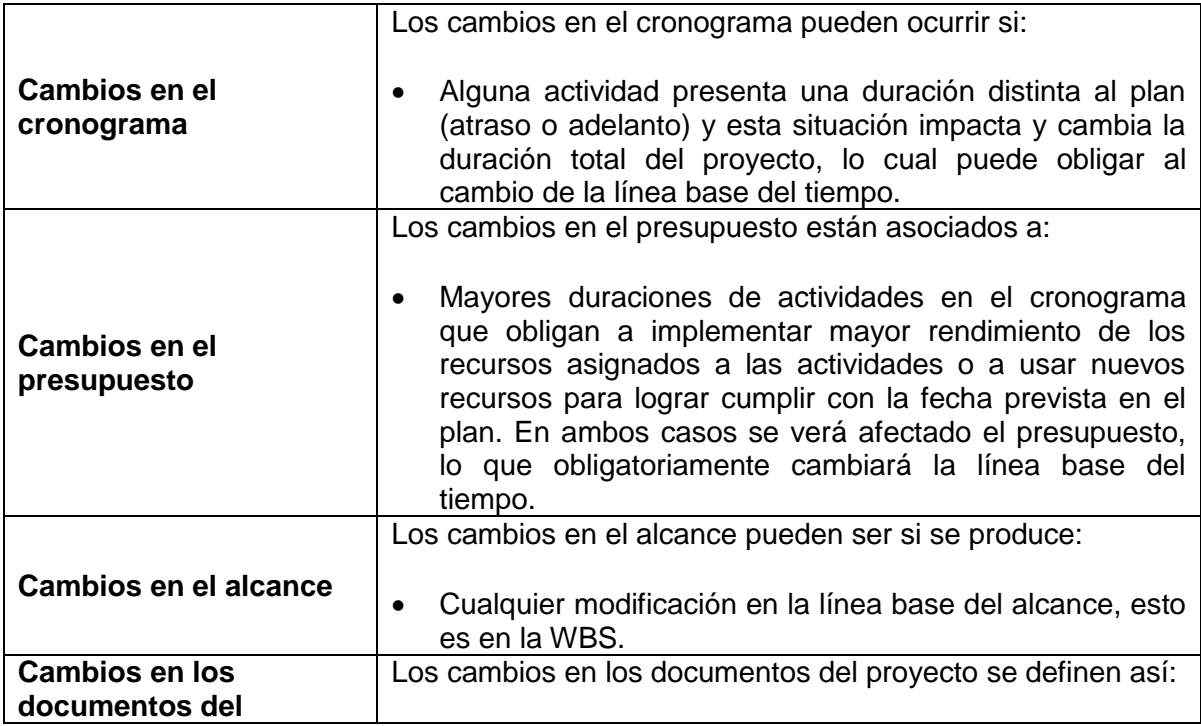

#### **Definiciones de cambio**

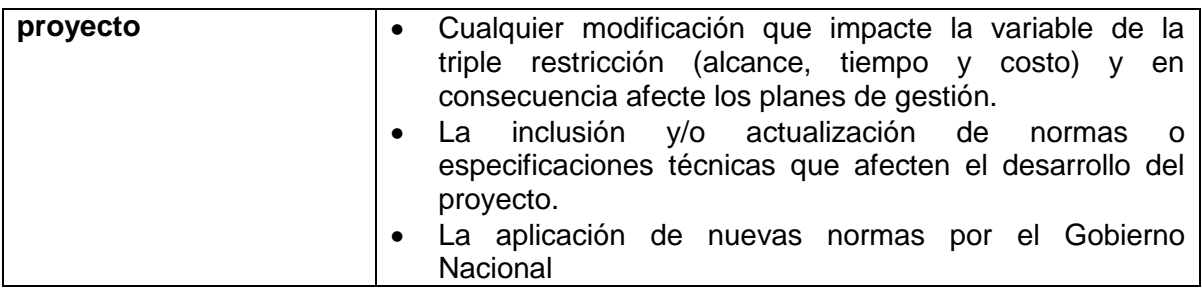

#### **Junta de control de cambios**

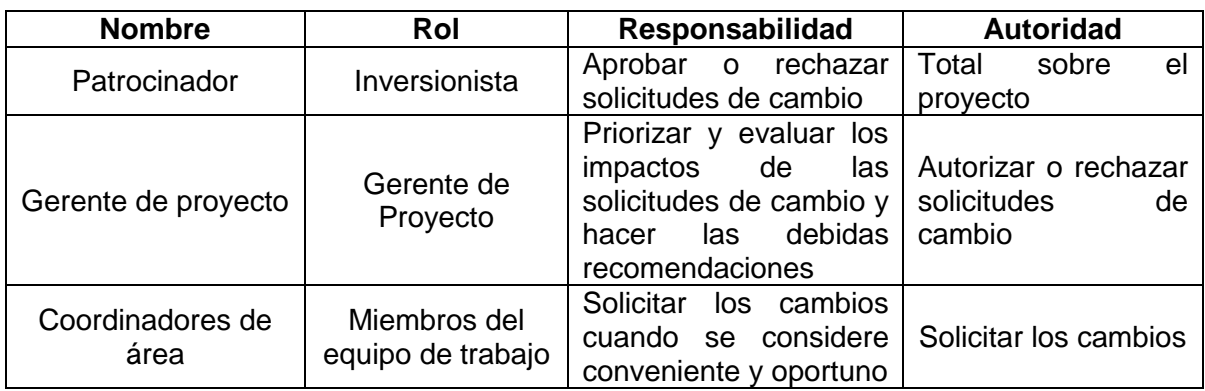

## **Procesos de control de cambios**

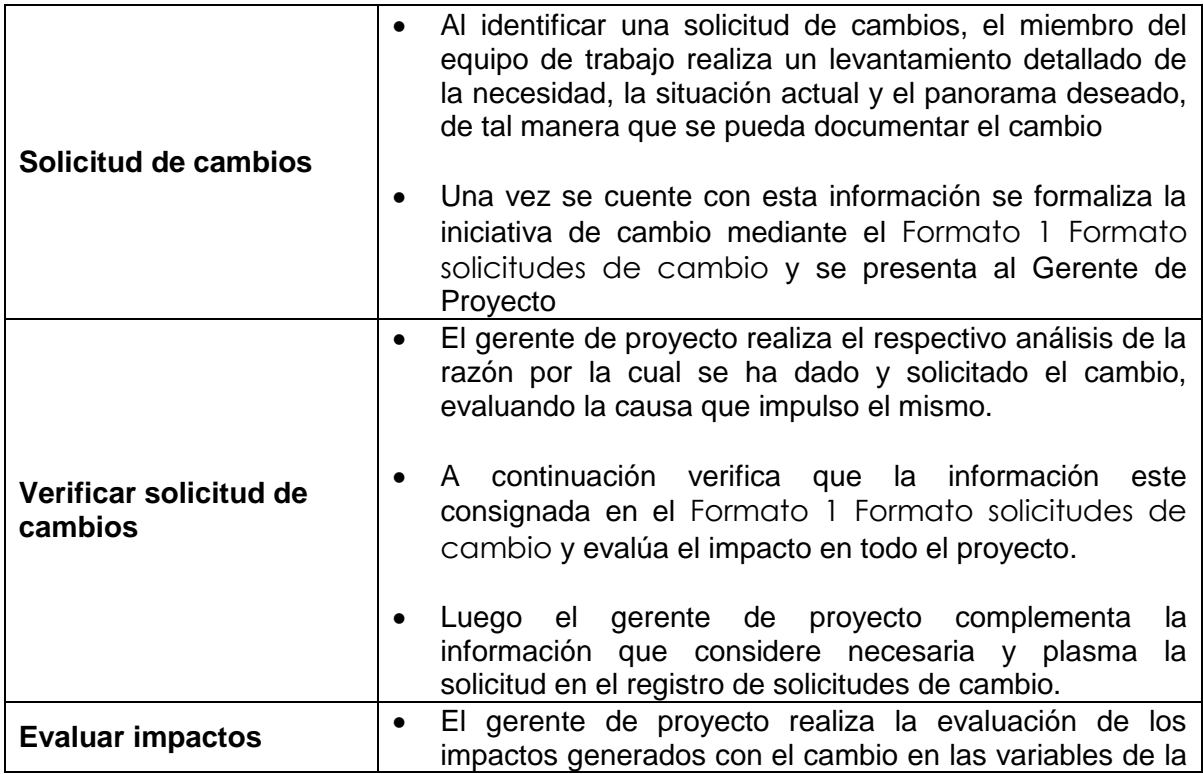

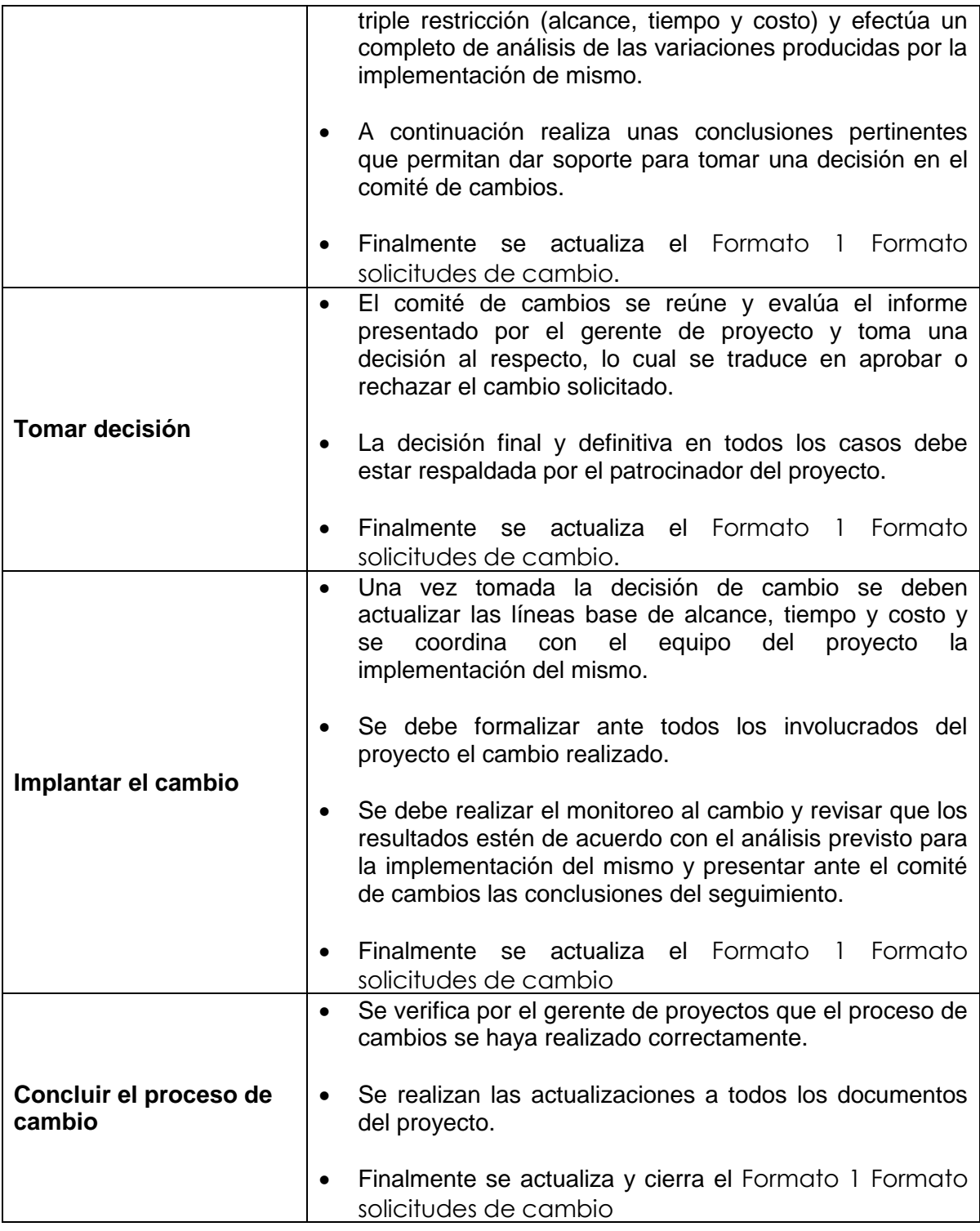

<span id="page-175-0"></span>**Formato 1 Formato solicitudes de cambio**

# **Solicitud de cambio**

# *Estudio, diseño, construcción y puesta en marcha de un puente vehicular atirantado entre el municipio de Santa Rosalía (Vichada) y Bocas del Pauto (Casanare) Fecha: [dd/mm/aaaa]*

Datos de la solicitud de cambio

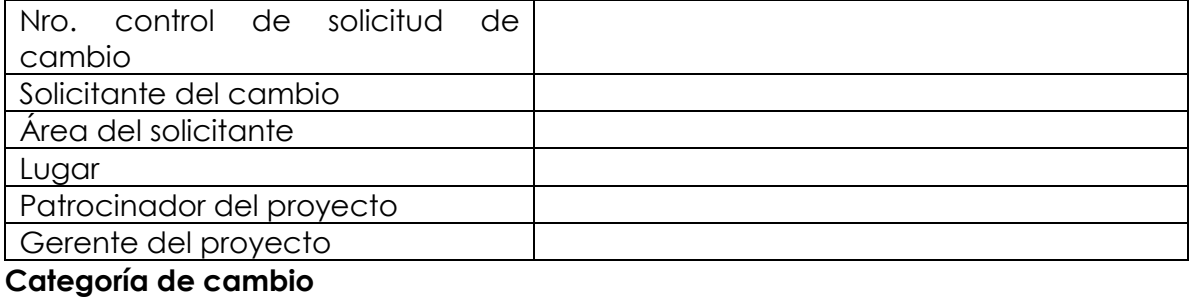

Marcar todas las que apliquen:

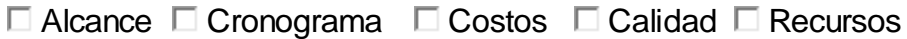

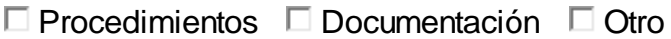

Causa / origen del cambio

 $\Box$  Solicitud de cliente  $\Box$  Reparación de defecto  $\Box$  Acción correctiva

 $\Box$  Acción preventiva  $\Box$  Actualización / Modificación de documento

 $\Box$  Otros

**Descripción de la propuesta de cambio**

**Justificación de la propuesta de cambio**

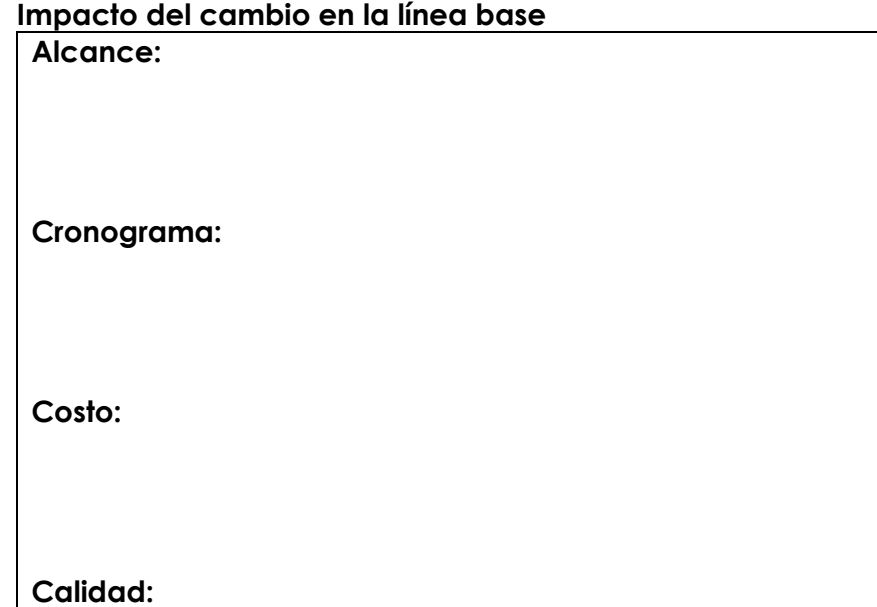

**Implicaciones de recursos (materiales y capital humano)**

**Implicaciones para los interesados**

# **Implicaciones en la documentación del proyecto**

# **Riesgos**

# **Comentarios**

# **Aprobación**

# **Firmas del comité de cambios**

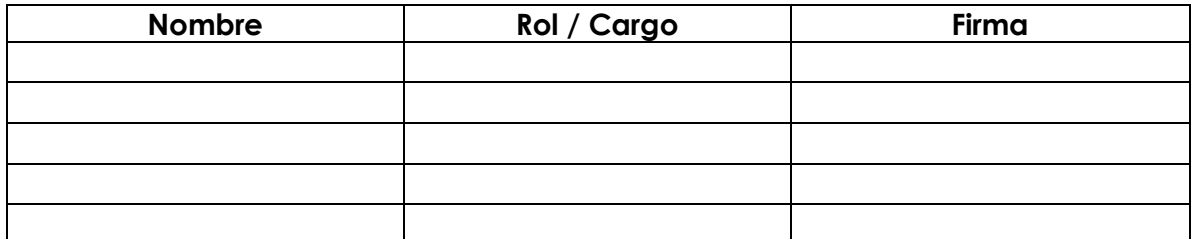

**Fuente: PMOinformatica.com - La oficina de proyectos de informática**

#### **Plan de gestión de requerimientos**

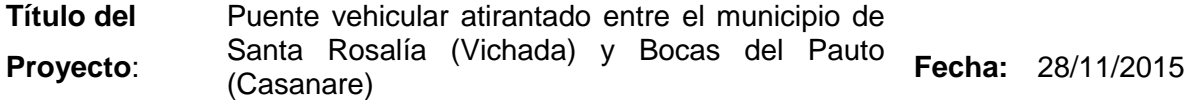

#### **Actividades de los requerimientos**

Los requerimientos son aquellos que los principales involucrados del proyecto desean que se tengan en cuenta durante el desarrollo del proyecto. Dichos requisitos se obtienen en el proceso de inicio y planeación del proyecto y serán descritos en la [Tabla 61](#page-181-0) Matriz [de trazabilidad de requerimientos](#page-181-0)

#### **Actividades de gestión de configuración**

Para solicitudes de cambio a cualquier requerimiento especificado en la [Tabla 61](#page-181-0) Matriz [de trazabilidad de requerimientos](#page-181-0) se debe implementar el proceso establecido en el Plan de Gestión de Cambios, en el cual el involucrado documenta la solicitud y se pone a disposición del comité de cambios para aprobación o rechazo.

#### **Proceso de priorización de requerimientos**

La priorización de requerimientos se obtiene a partir de la definición del nivel de importancia de estos, lo cual está asociado directamente a la categorización, estabilidad y grado de complejidad de cada requisito documentado. Este proceso de priorización de requisitos debe ser desarrollado por el gerente de proyecto con los miembros del equipo de trabajo durante el proceso de planeación y será aprobado por el dueño del proyecto.

#### **Métricas**

La medición de los requerimientos del proyecto, será la verificación del cumplimiento de la normatividad e indicadores de desempeño aplicable al requisito especificado en cada entregable.

#### **Estructura de trazabilidad**

La información que se va a presentar en la Tabla 61 [Matriz de trazabilidad de](#page-181-0)  [requerimientos](#page-181-0) es la siguiente: (Modelo tomado de (Consulting, 2012))

- Atributos de requisitos
	- o Código
	- o Descripción
	- o Interesado
	- o Propietario
	- o Fuente
	- o Categoría
	- o Prioridad
- o Versión
- o Estado actual
- o Grado de complejidad
- Trazabilidad hacia:
	- o Necesidades, oportunidades, metas y objetivos del negocio.
	- o Objetivos del proyecto.
	- o Alcance del proyecto, entregables del WBS.
	- o Diseño del producto.
	- o Desarrollo del producto.
	- o Escenario de prueba.
	- o Requerimiento de alto nivel

### **Tabla 61 Matriz de trazabilidad de requerimientos**

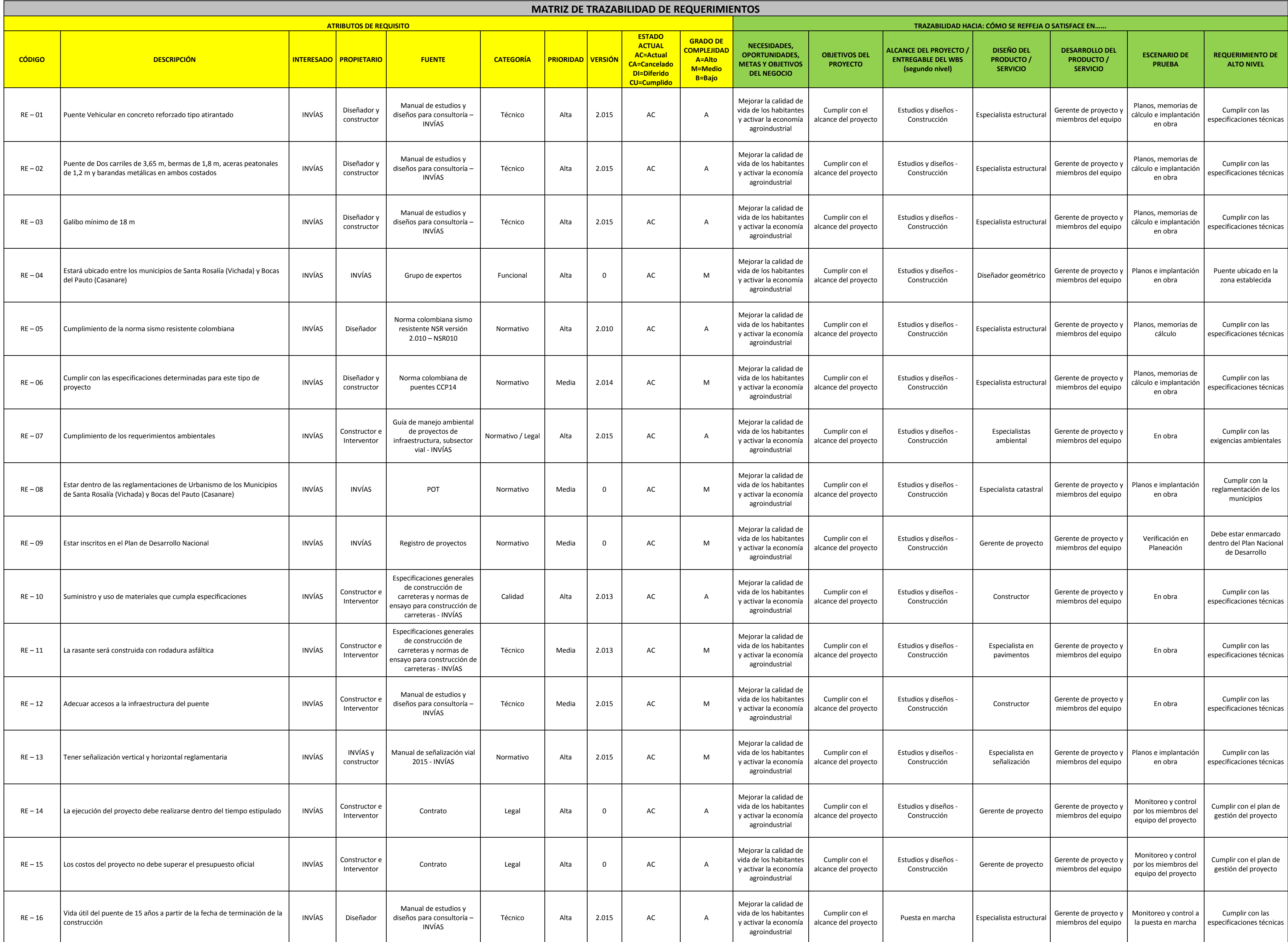

**Fuente: Propia –** *Dharma Consulting*

### **Plan de gestión del alcance**

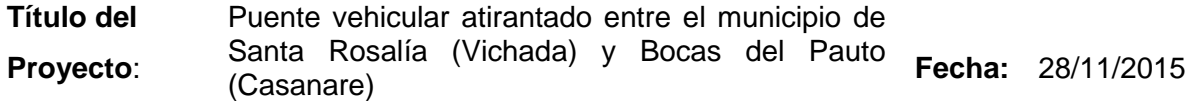

### **Desarrollo del enunciado del alcance**

El desarrollo del enunciado del alcance se inició con base en la elaboración del árbol de problemas y objetivos, que básicamente dan la justificación al problema principal e inducen a las posibilidades de solución al mismo. A partir de allí se realiza un análisis de los involucrados en el problema, sus intereses y su apoyo u oposición al problema percibido.

Teniendo en cuenta lo anterior y a partir de una Técnica Nominal de Grupo, se analizan una serie de alternativas que dan solución al problema, enfocado en la construcción de un puente. Dichas alternativas evalúan la longitud del puente y el sistema constructivo del mismo, revisando las ventajas y desventajas en cada caso y por supuesto el costo aproximado en cada una, según la experiencia de los expertos consultados.

Finalmente se realiza el Acta de Constitución del Proyecto, teniendo en cuenta las variables antes descritas con las características de alto nivel del mismo y con la idea clara del producto, de tal manera que esto permitió la realización de la WBS del proyecto con el producto detallado y sus respectivos entregables.

Dicho lo anterior, la metodología utilizada para para la definición del alcance es la siguiente:

- Formulación del proyecto con base en la argumentación de las necesidades de los involucrados e identificación del problema mediante la construcción del árbol de problemas y objetivos
- Descripción detallada del proyecto y del producto que se entregará como resultado del estudio.
- Construcción de la WBS (Estructura de Desglose del Trabajo) en la que se detallan los entregables requeridos
- Seguimiento y control de las actividades del proyecto.

El desarrollo del proyecto está distribuido en la fases que se mencionan a continuación:

- Caso de negocio
- Estudios y diseños
- Compras y adquisiciones
- Construcción
- Puesta en marcha
- Gerencia de proyectos

### **Estructura de desglose del trabajo - WBS**

La WBS para el proyecto fue desarrollada teniendo en cuenta la secuencia del ciclo de vida del proyecto, es decir, se presentan las categorías en el orden de ocurrencia dentro del proyecto. En el segundo nivel de la estructura de desglose del trabajo se encuentran las seis categorías principales del proyecto, a saber:

- Caso de negocio
- Estudios y diseños
- Compras y adquisiciones
- Construcción
- Puesta en marcha
- Gerencia de proyectos

De la misma manera es importante mencionar que la WBS se presenta a quinto nivel de desagregación y que la cuenta de control se encuentra al tercer nivel. La WBS se muestra en la Ilustración 25 [Estructura de desglose del trabajo -](#page-110-0) WBS

### **Diccionario de la WBS**

El diccionario de la WBS se realizó con las categorías a tercer nivel de la estructura de desglose del trabajo (cuenta de control) y sus paquetes de trabajo asociado. En el diccionario se presenta información del proyecto de orden técnica, requerimientos de calidad y aceptación, descripción de entregables y actividades asociadas, documentos de entrada, salida, recursos, duración y costo, tal como se muestra en la [Tabla 62](#page-185-0) [Diccionario de la WBS](#page-185-0)

### **Mantenimiento de la línea base del alcance**

Para el mantenimiento de la línea base del alcance se debe realizar el seguimiento por el gerente de proyecto, verificando que se cumpla con los requerimientos y especificaciones de cada entregable. Dicho seguimiento se realizará mediante reuniones mensuales con el equipo del proyecto, en las cuales se analizará el cumplimento.

Cualquier cambio que se genere sobre el alcance deberá ser documentado mediante el control de cambios del proyecto establecido en el Plan de Gestión de Cambios con el Formato 1 [Formato solicitudes de cambio](#page-175-0) y de la misma manera deberá pasar por el comité de cambios para su respectiva aprobación.

### **Cambios en el alcance**

Una vez se tenga detectado un cambio en el alcance, se deberá llevar al comité de cambios y este deberá ser aprobado únicamente por el patrocinador del proyecto, quien deberá tener en cuenta el impacto en el cronograma y costo del proyecto para tomar la decisión.

### **Aceptación de entregables**

Los entregables serán aceptados mediante revisión en la que se verifique el cumplimento, de normas, especificaciones, requisitos y criterios de aceptación de calidad, así como el cumplimento de tiempo y costo previsto en la planeación. Para tal fin hará uso del Formato 2 [Verificación y aceptación de entregables](#page-187-0) y una vez se dé cumplimento a todos los requisitos del caso se firmará un acta en el que se formalice la aceptación y recibo del mismo.

### **Alcance y requerimientos de integración**

Los requisitos del proyecto y del producto están mencionados en el tercer nivel de la WBS (Cuentas de control) y PBS respectivamente, con el correcto cumplimento de estos paquetes de trabajo se garantiza la satisfacción de las necesidades del problema y de los objetivos del proyecto. Cada vez que se complete un entregable se debe verificar el cumplimento de requisitos establecidos en la planeación.

### <span id="page-185-0"></span>**Tabla 62 Diccionario de la WBS**

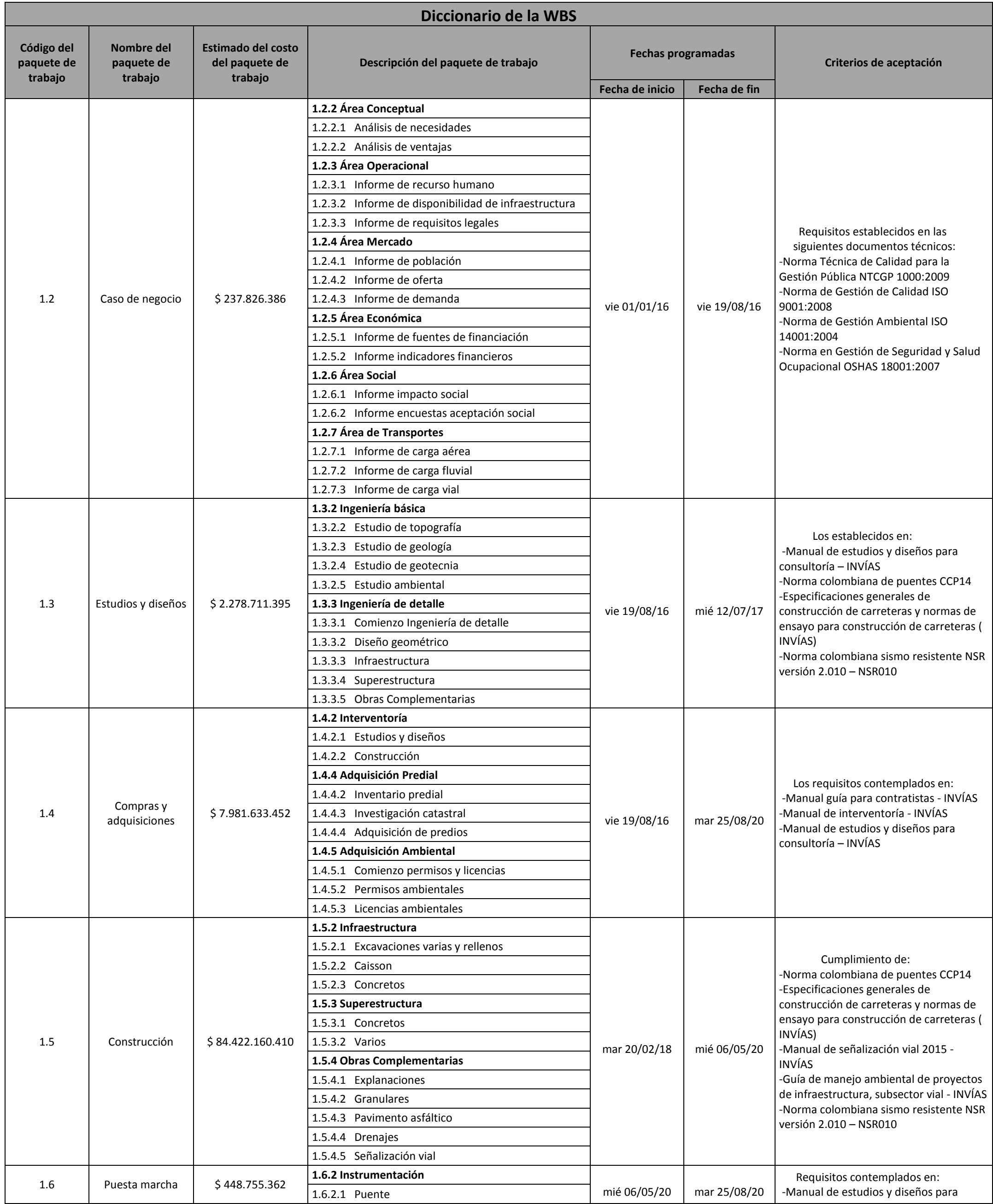

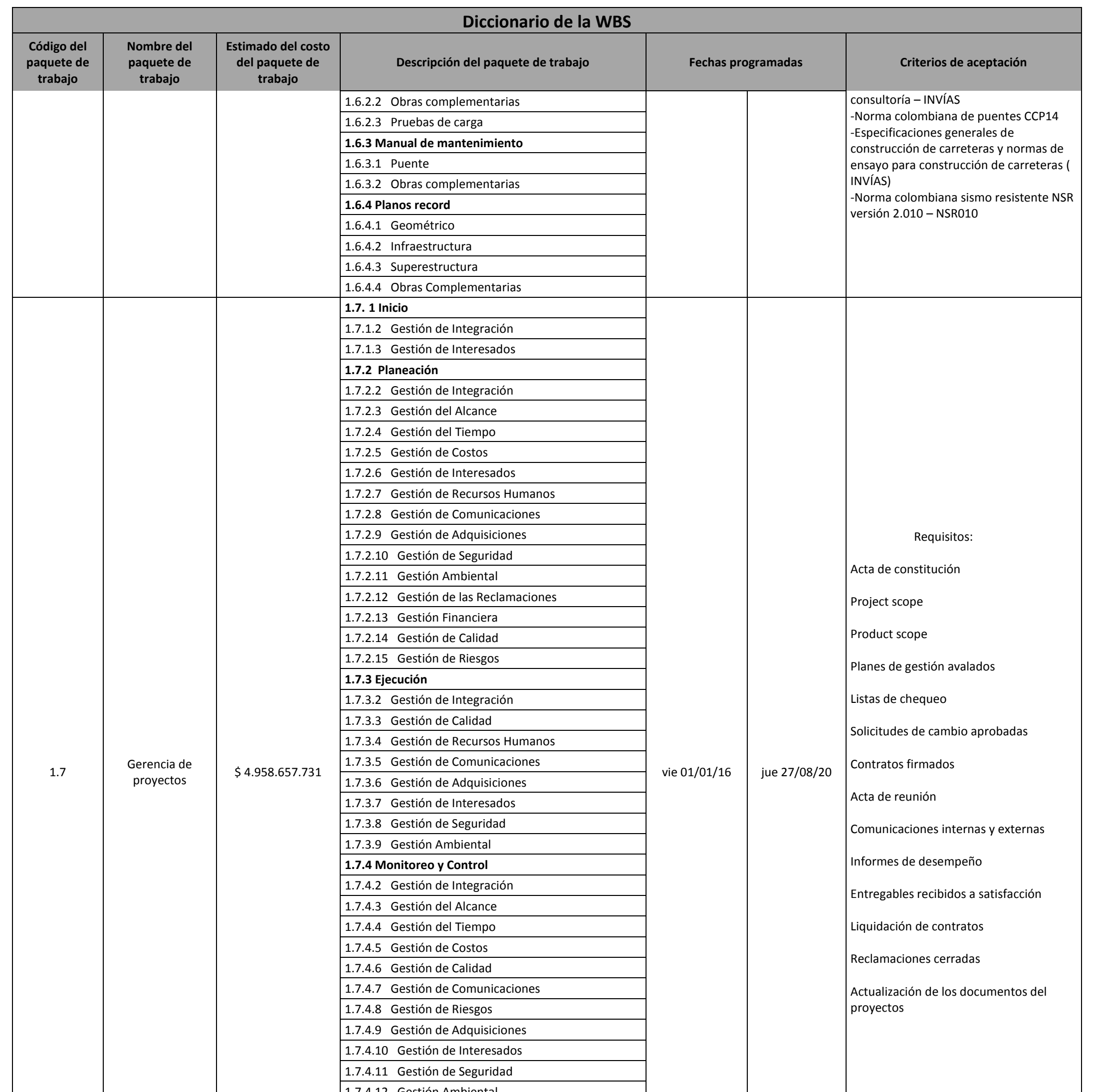

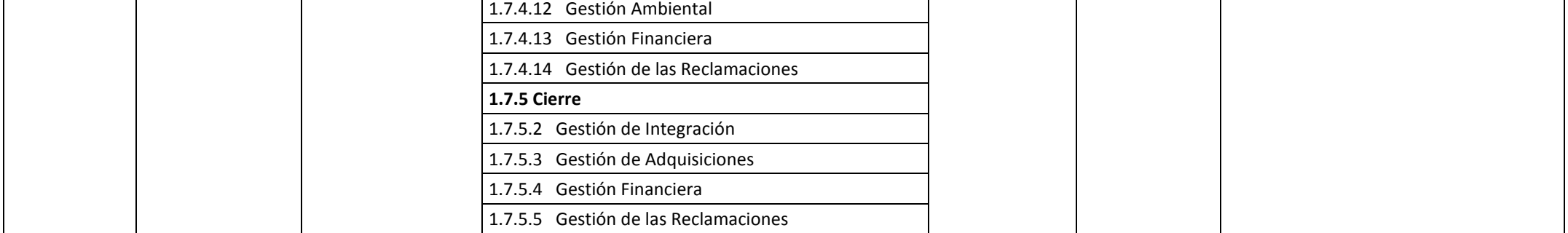

### **Formato 2 Verificación y aceptación de entregables**

<span id="page-187-0"></span>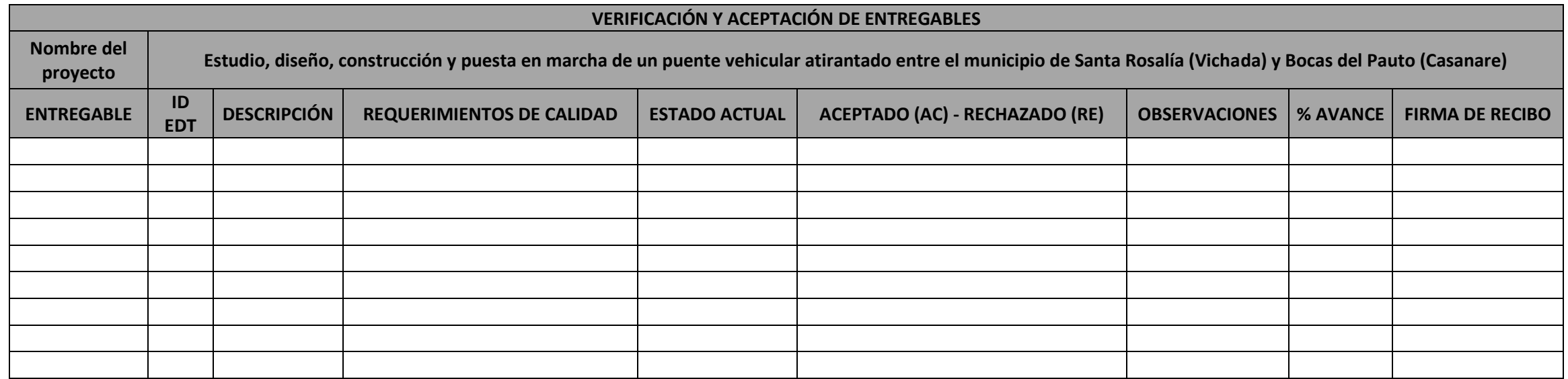

### **Plan de gestión de tiempo**

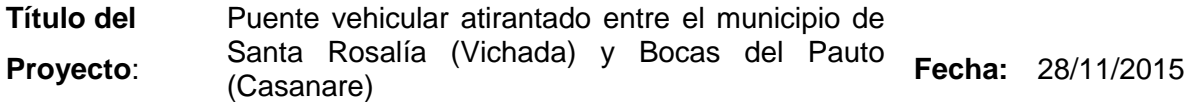

### **Metodología de programación**

Para la programación del proyecto se va a usar el camino de la ruta crítica con precedencias parciales y tipos de enlaces Fin-Comienzo, Comienzo-Comienzo, Fin-Fin, según la secuencia lógica del proyecto. Así mismo se hará estimación de duraciones esperadas con uso de la distribución PERT (Tres valores)

### **Herramientas de programación**

Para la elaboración de la programación Gantt y diagrama de red la herramienta utilizada es *Microsoft Project*, dicha programación está completamente alineada con la WBS del proyecto la cual fue elaborada en el programa *WBS Chart Pro.*

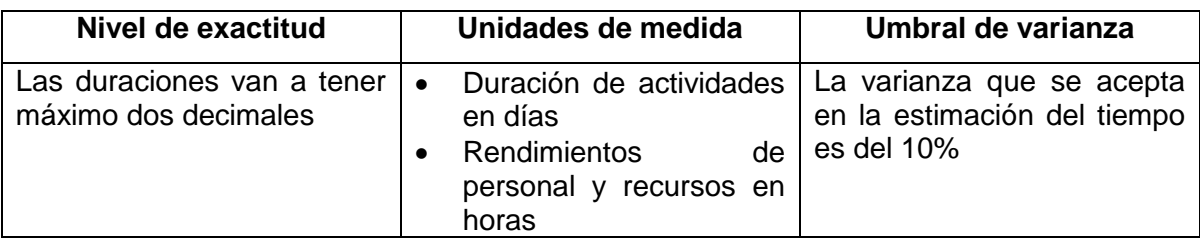

### **Informes y formatos de la programación**

Los informes se realizarán con base en la programación Gantt que se muestra en la Ilustración 43 [Programación Gantt del proyecto](#page-191-0), en el diagrama de red mostrado en la Ilustración 38 [Diagrama de red](#page-142-0) y en la curva "S" que se muestra en la [Ilustración](#page-159-0)  39 [Curva "S" de medición de desempeño](#page-159-0), a partir de dicha información se realizará la verificación de la variación de la planeación respecto a la ejecución real del proyecto.

Para el seguimiento y control del desempeño de la programación se hará uso de la Técnica de Medida del Desempeño del Valor Ganado (EVPM -*Earned Value Performance Measurement*- por sus siglas en ingles), aplicado a cada actividad del cronograma haciendo uso del Formato 3 [Registro y control de desempeño del](#page-192-0)  [programa y costo](#page-192-0) y Formato 4 Datos para [cálculo de valor ganado por períodos](#page-193-0)  [y actividades](#page-193-0), consignando la información en cada período de control establecido. Para tal fin es importante mencionar que el seguimiento al cronograma estará enfocado en la medición de la desviación del programa (DP ó SV -*Variance Schedule*- por sus siglas en inglés) y al índice de desempeño del programa (IP ó SPI -*Schedule Performance Index*por sus siglas en inglés).

# **Gestión de procesos**

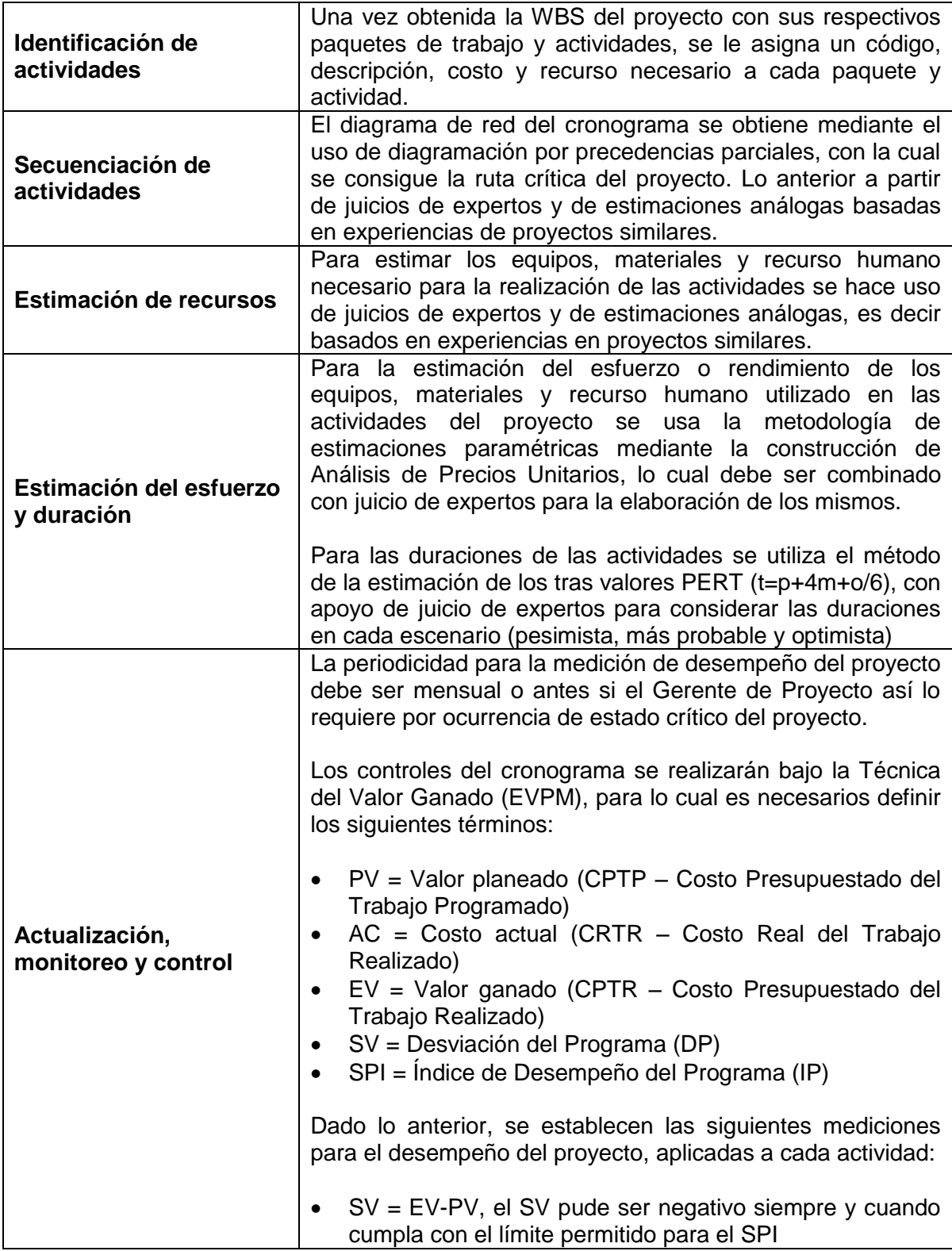

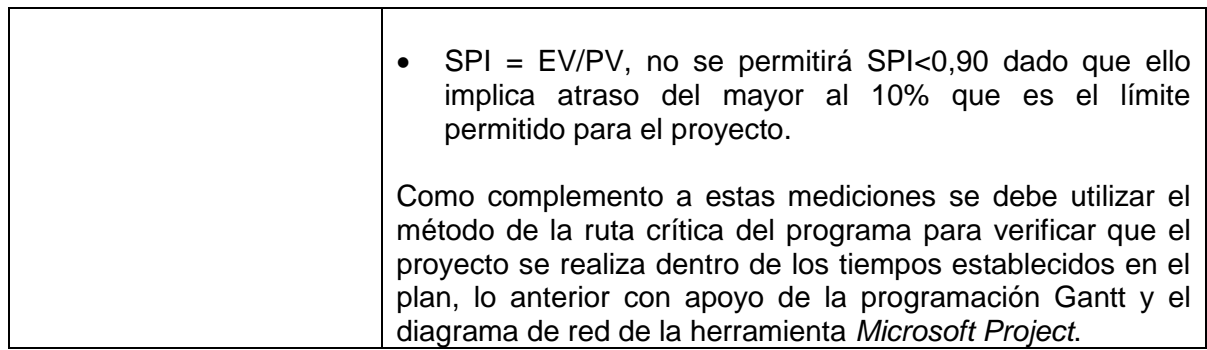

### **Ilustración 43 Programación Gantt del proyecto**

<span id="page-191-0"></span>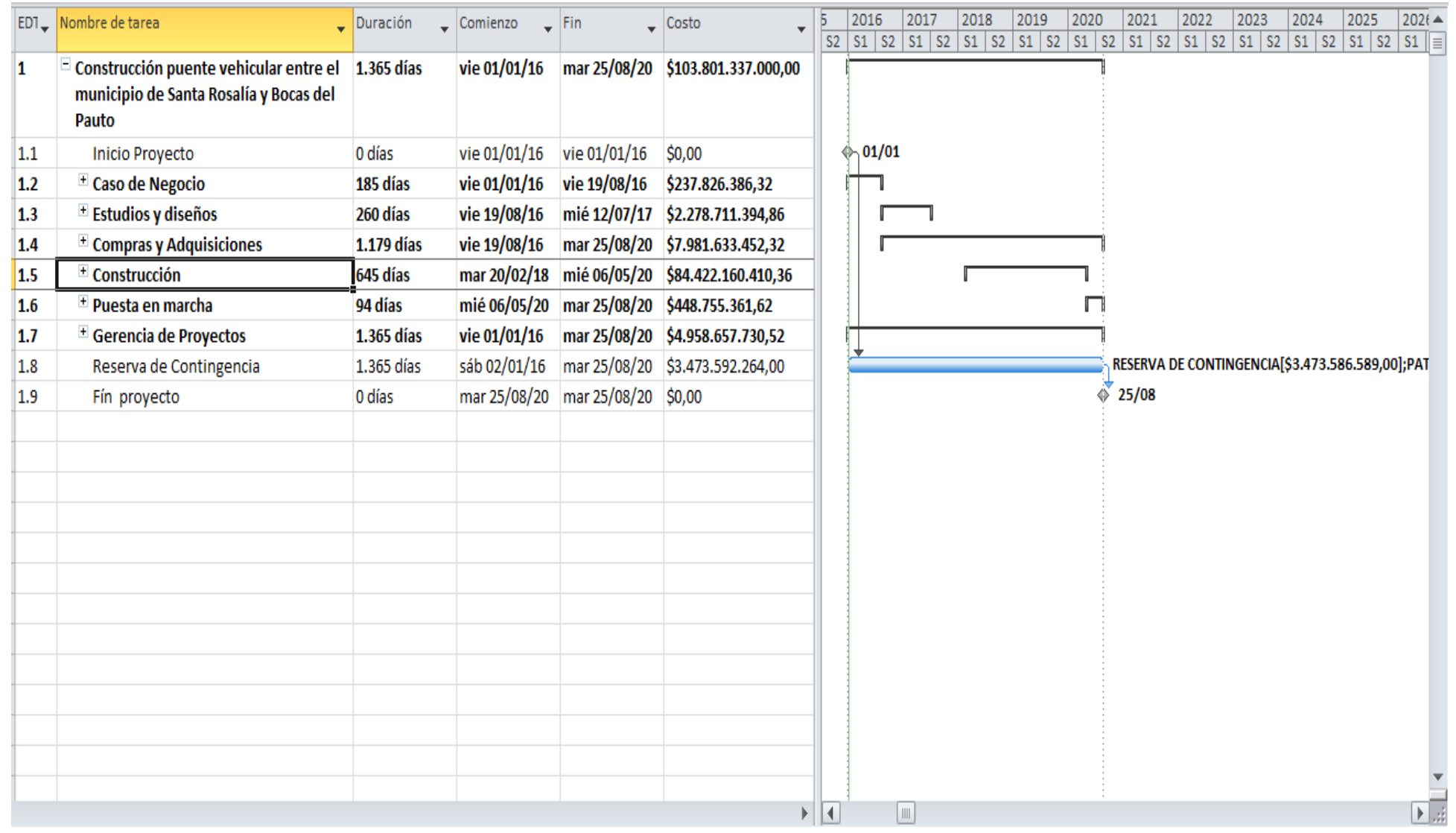

**Formato 3 Registro y control de desempeño del programa y costo**

<span id="page-192-0"></span>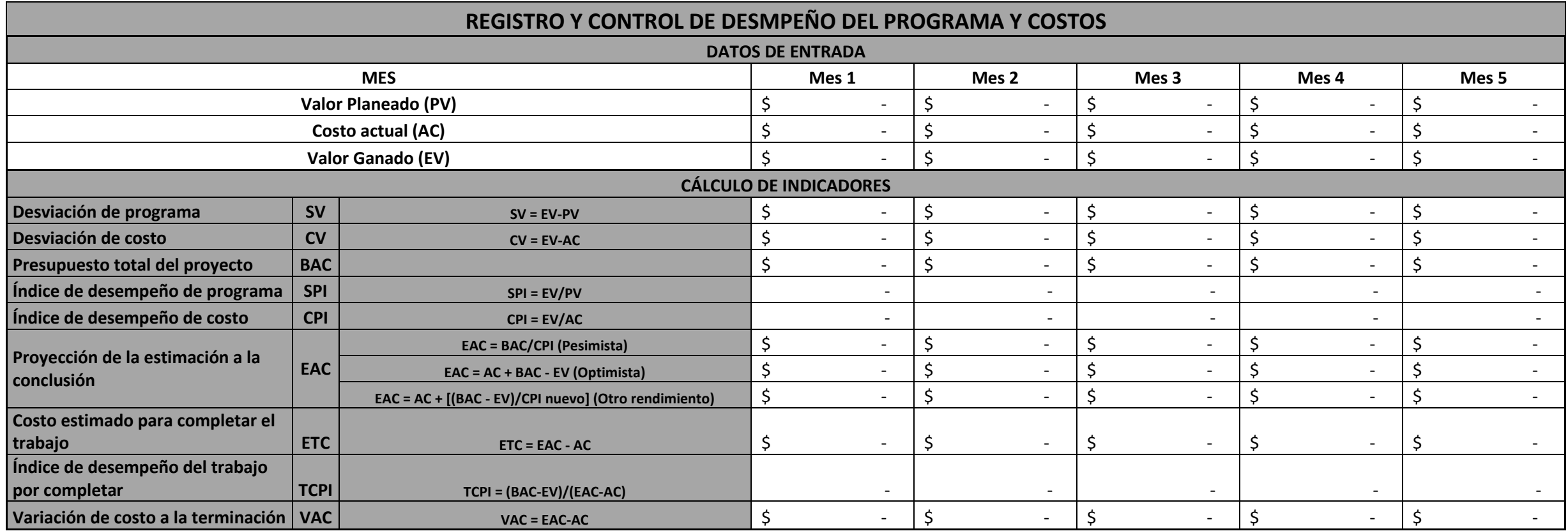

**Formato 4 Datos para cálculo de valor ganado por períodos y actividades**

<span id="page-193-0"></span>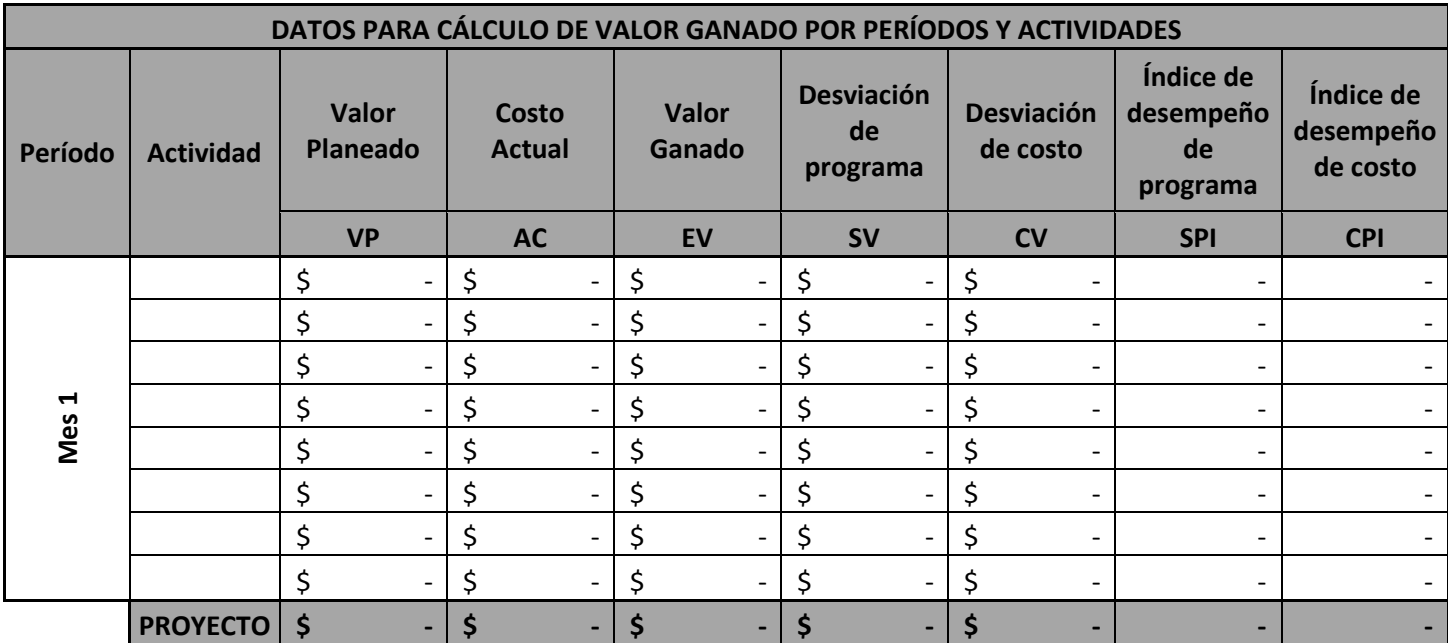

## **Plan de gestión de costos**

<span id="page-194-0"></span>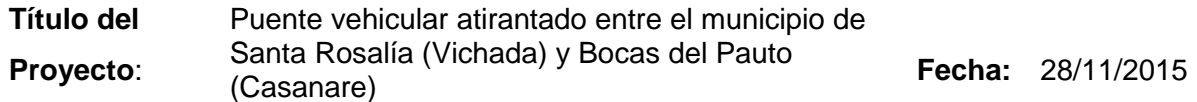

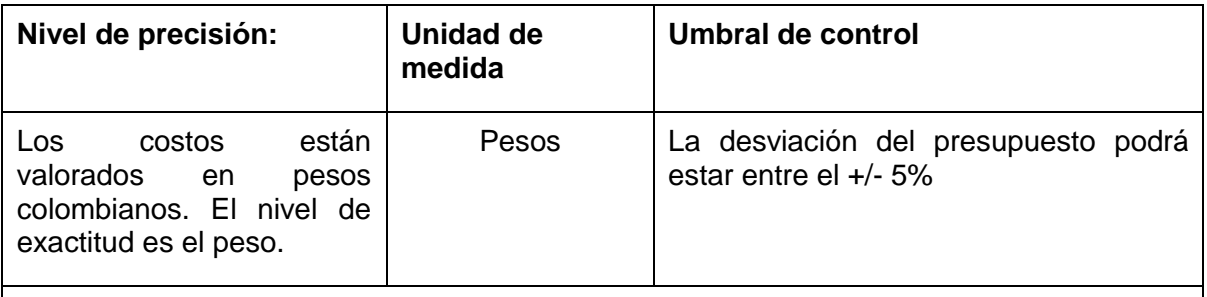

### **[Reglas](#page-194-0) para la medición de desempeño**

Para medir la gestión en los costos se usará la técnica del valor ganado; se calcularán los índices de programación (SPI) y de costos (CPI) lo cual se hará haciendo seguimiento a cada una de las actividades y valorándolas con un % de avance o por cumplimiento de hitos, según sea el caso. Para ello partiremos del cálculo del EV (costo presupuestado del trabajo realizado), AC (Costo real del trabajo realizado y PV (Costo presupuestado del trabajo programado). El CPI y el SPI no podrán ser inferiores a 0,95.

### **Informe de costos :**

El seguimiento a los costos se hará mensualmente; en dicho seguimiento se analizará el comportamiento del EV, AC, PV, así como también de los índices de costos y de programación. Dicha información se revisará minuciosamente frente a la curva "S" del presupuesto y se medirá el estado actual del proyecto a la fecha de corte. Lo anterior será consignado en el Formato 3 [Registro y control de desempeño del programa y costo](#page-192-0) y Formato 4 Datos para [cálculo de valor ganado por períodos y actividades](#page-193-0)

### **Gestión del proceso**

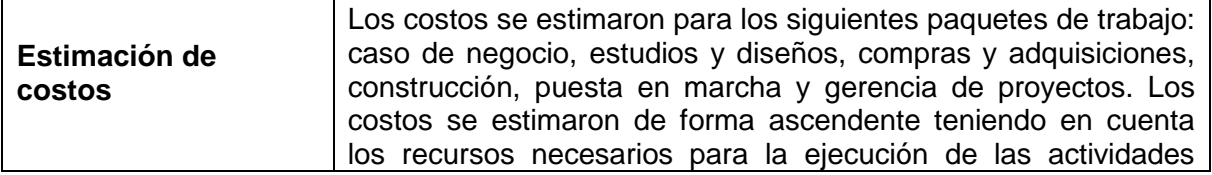

<span id="page-195-1"></span><span id="page-195-0"></span>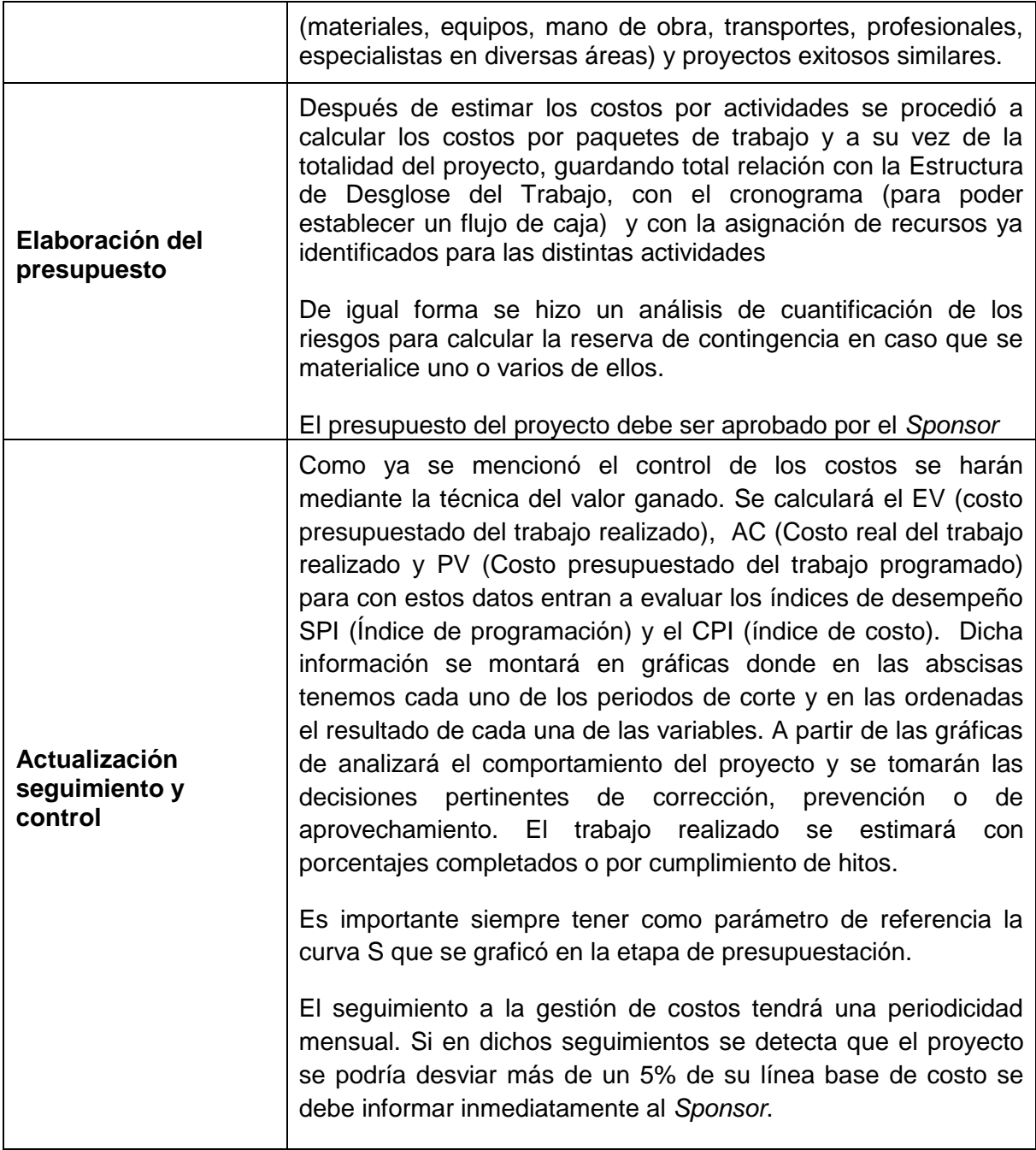

### **Plan de gestión de calidad**

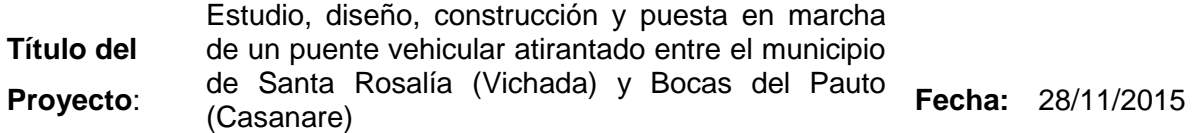

### **Roles y responsabilidades**

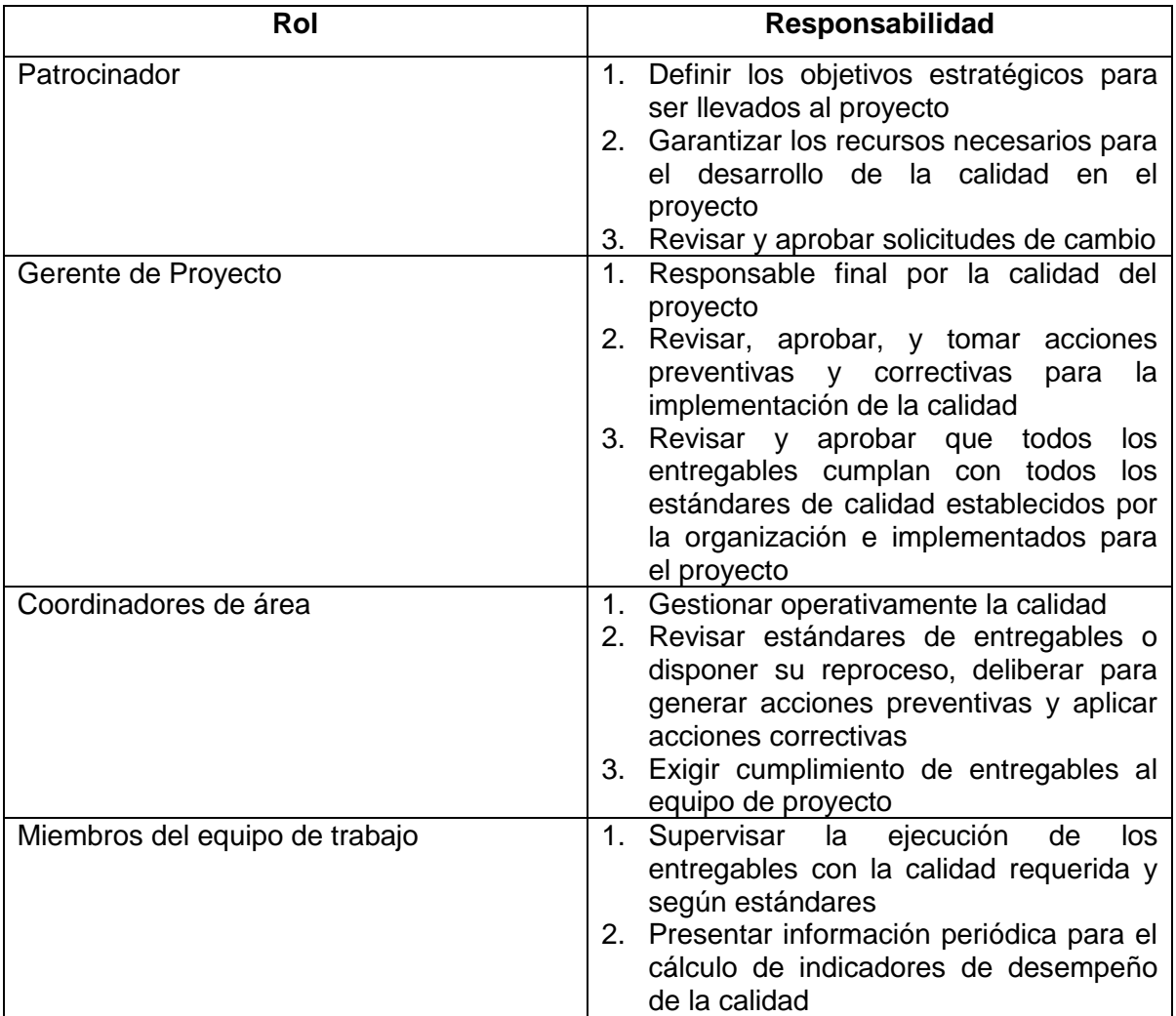

### **Enfoque de la planeación de la calidad**

La planeación de la calidad del proyecto está enfocada a la planeación estratégica de la organización, que está documentada en el Manual de Calidad y Gestión Integral del Instituto Nacional de Vías – INVÍAS (Instituto Nacional de Vías - INVÍAS, 2015).

Así mismo, para el cumplimento de la calidad del proyecto se deben tener en cuenta los

siguientes documentos que garanticen la calidad del producto final:

- Norma colombiana de puentes CCP14
- Especificaciones generales de construcción de carreteras y normas de ensayo para construcción de carreteras - INVÍAS
- Manual de señalización vial 2015 INVÍAS
- Manual guía para contratistas INVÍAS
- Guía de manejo ambiental de proyectos de infraestructura, subsector vial INVÍAS
- Manual de interventoría INVÍAS
- Manual de estudios y diseños para consultoría INVÍAS
- Norma colombiana sismo resistente NSR versión 2.010 NSR010
- Norma Técnica de Calidad para la Gestión Pública NTCGP 1000:2009
- Norma de Gestión de Calidad ISO 9001:2008
- Norma de Gestión Ambiental ISO 14001:2004
- Norma en Gestión de Seguridad y Salud Ocupacional OSHAS 18001:2007
- Gestión en Seguridad de la Información ISO 27001:2013

### **Enfoque del aseguramiento de la calidad**

El aseguramiento de la calidad tendrá su enfoque en el seguimiento permanente al desempeño de los procedimientos de la gestión de calidad mediante las métricas que permitan evaluar dicho desempeño. Así mismo se debe realizar revisión permanente al control de la calidad, de tal manera que se puedan ejecutar acciones preventivas y/o acciones correctivas para el mejoramiento del proyecto. Dichas acciones deben ser efectuadas en caso de que se encuentre algún incumplimiento en las métricas de calidad o en el control de calidad de los entregables. El uso de estas acciones en mención dependen directamente de la declaración del producto conforme o producto no conforme, es decir de la aceptación o rechazo de los entregables.

Para adoptar alguna acción correctiva y/o preventiva consecuencia de un producto no conforme, esta debe pasar por el comité de cambios establecido con el procedimiento establecido en el Plan de Gestión de Cambios del presente documento, realizando el seguimiento necesario que permita establecer la efectividad de las acciones implementadas.

### **Enfoque del control de la calidad**

El control de calidad se efectuará inicialmente revisando los entregables, de tal manera que se establezca si ellos están realizados conforme a los lineamientos establecidos para cada caso y de esta manera declarado producto conforme. Dichas revisiones deben reportarse al área de calidad para consolidar las métricas de calidad que evalúen el desempeño del proyecto.

Los entregables que hayan sido reprocesados por algún incumplimiento deben ser verificados nuevamente en su totalidad hasta alcanzar el concepto de producto conforme. Lo incumplimientos detectados en cualquier entregable deberán ser documentados para emitir una lección aprendida a todo el equipo de trabajo que permita que dichos errores no sucedan en otra oportunidad.

El control de calidad también está enfocado a la realización de auditorías internas trimestrales que permitan verificar el cumplimiento del sistema de calidad en todo el proyecto.

### **Enfoque del mejoramiento de la calidad**

Para el mejoramiento de la calidad se establece los siguiente:

- 1. Identificar el proceso que se va a mejorar
- 2. Dar enfoque a la oportunidad de mejora
- 3. Documentar la oportunidad de mejora
- 4. Evaluar y analizar la información de soporte de la mejora
- 5. Definir las acciones para implementar la mejora
- 6. Aplicar las acciones de mejora
- 7. Determinar el comportamiento efectivo de las acciones de mejora

Cuando la acción de mejora impacte alguna variable de triple restricción (alcance, tiempo y costo) deberá pasar para aprobación por el comité de cambios establecido en el Plan de Gestión de Cambios del presente documento.

### **Plan de gestión de recursos humanos**

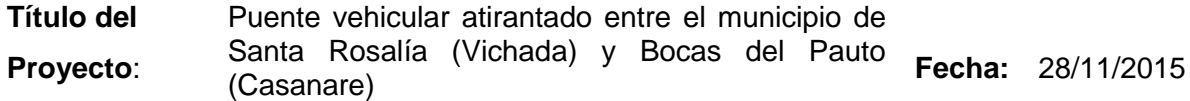

# **Se basa en el de la organización - INVÍAS**

El recurso humano que estará involucrado en el desarrollo de la proyecto, es recurso interno de la organización el cual pertenece a cada una de las áreas que hacen parte del proyecto. La selección del equipo de trabajo será realizado de acuerdo con el proceso del Manual de Calidad y Gestión Integral del Instituto Nacional de Vías – INVÍAS (Instituto Nacional de Vías - INVÍAS, 2015), tal como se muestra en la [Ilustración 44](#page-200-0) Gestión del [Talento Humano INVÍAS](#page-200-0)

<span id="page-200-0"></span>**Ilustración 44 Gestión del Talento Humano INVÍAS** 

# INVIAS

# **PROCESO: 7-GESTIÓN DEL TALENTO HUMANO**

Código:ATALHU-CP-1 Versión: 1 Aprobación: 30-12-2014

Objetivo: Liderar las acciones de Planificación, Ejecución, Verificación y Mejora de las políticas y programas de administración y gestión del talento humano que contribuyan a su adecuado desempeño, calidad de vida y fortalecimiento de competencias como factor clave para el éxito del INVIAS.

Responsable: Secretaría General, Subdirección Administrativa. Corresponsables: Líderes de todos los procesos, Directores Territoriales, Unidades ejecutoras.

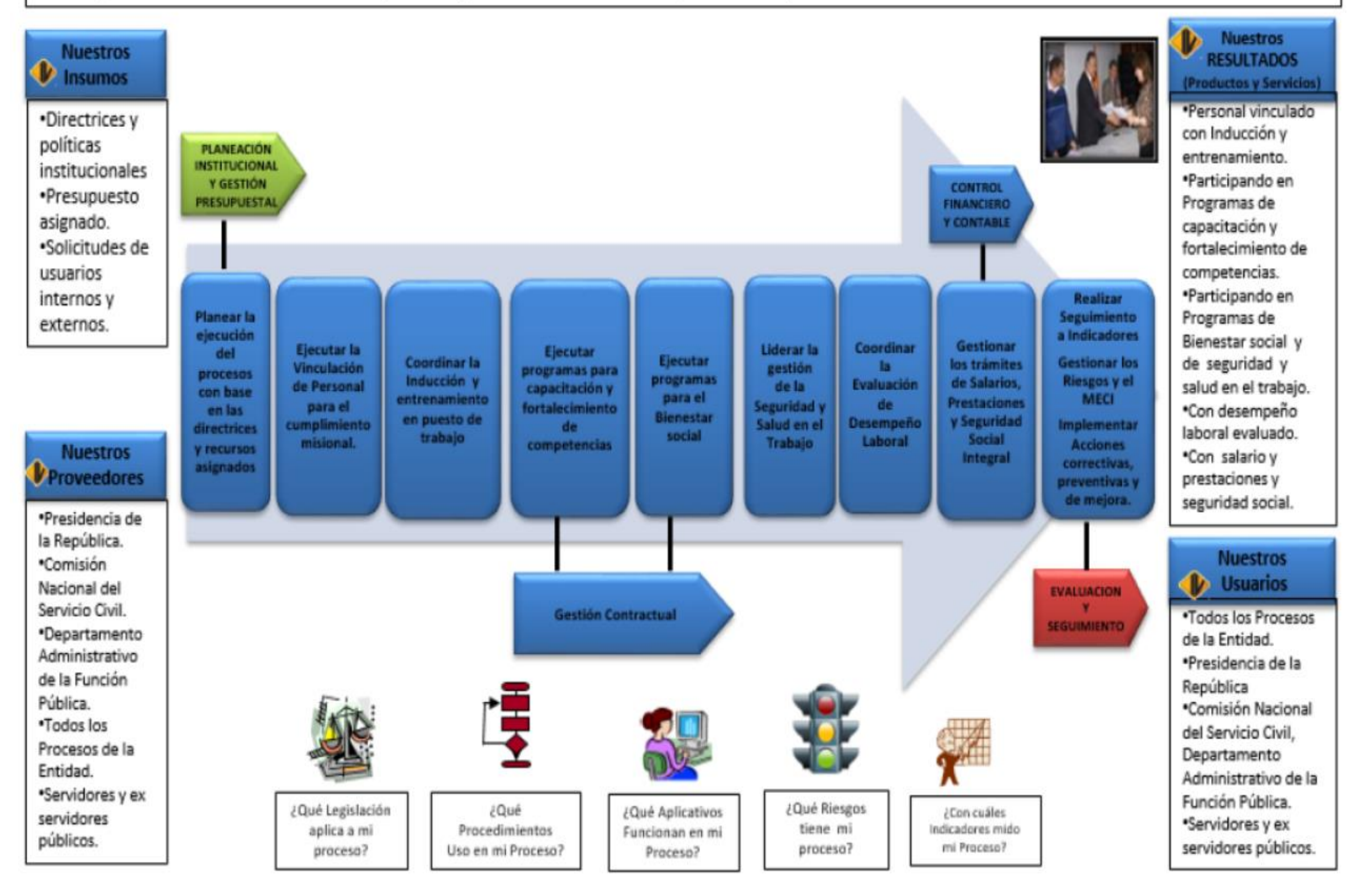

**Fuente: Instituto Nacional de Vías – INVÍAS**

## **Plan de gestión de comunicaciones**

<span id="page-201-0"></span>**Título del Proyecto**: Puente vehicular atirantado entre el municipio de Santa Rosalía (Vichada) y Bocas del Pauto (Casanare)

**[interesado](#page-201-0) [Información](#page-201-0) [Método](#page-201-0) [Frecuencia](#page-201-0) [Remitente](#page-201-0)** Instituto Nacional de Vías | Informes de seguimiento al proyecto, Financiación del proyecto Informes de seguimiento, comités y reuniones Mensual Gerente de proyecto Banco Mundial | Informes de seguimiento al proyecto, Financiación del proyecto Informes de seguimiento, comités y reuniones Mensual Gerente de proyecto Gobierno municipal Santa Rosalía (Vichada) y Trinidad (Casanare) Informes de seguimiento al proyecto | Informes de seguimiento, comités y reuniones Mensual Gerente de proyecto Gobierno Departamental Casanare y Vichada Informes de seguimiento al proyecto | Informes de seguimiento, comités y reuniones Mensual Gerente de proyecto

**Fecha:** 28/11/2015

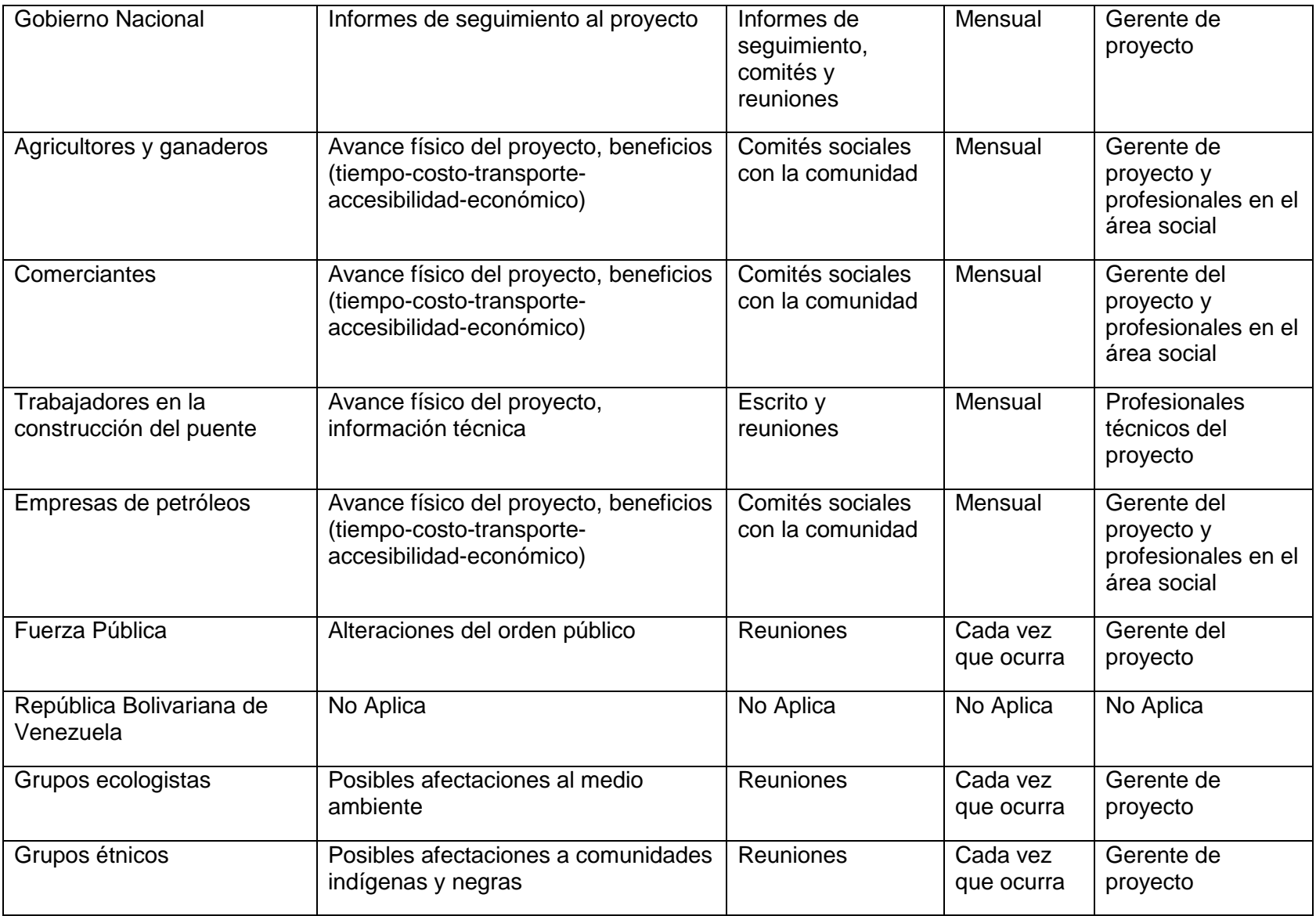

<span id="page-203-0"></span>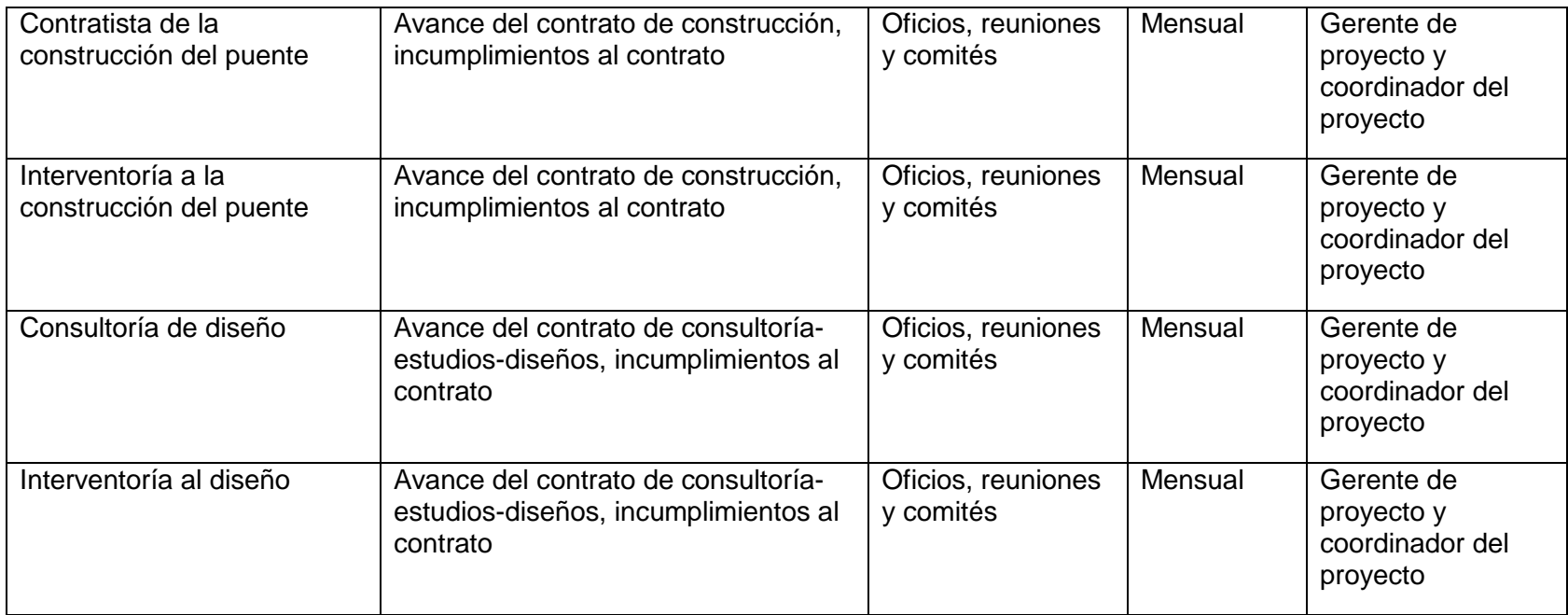

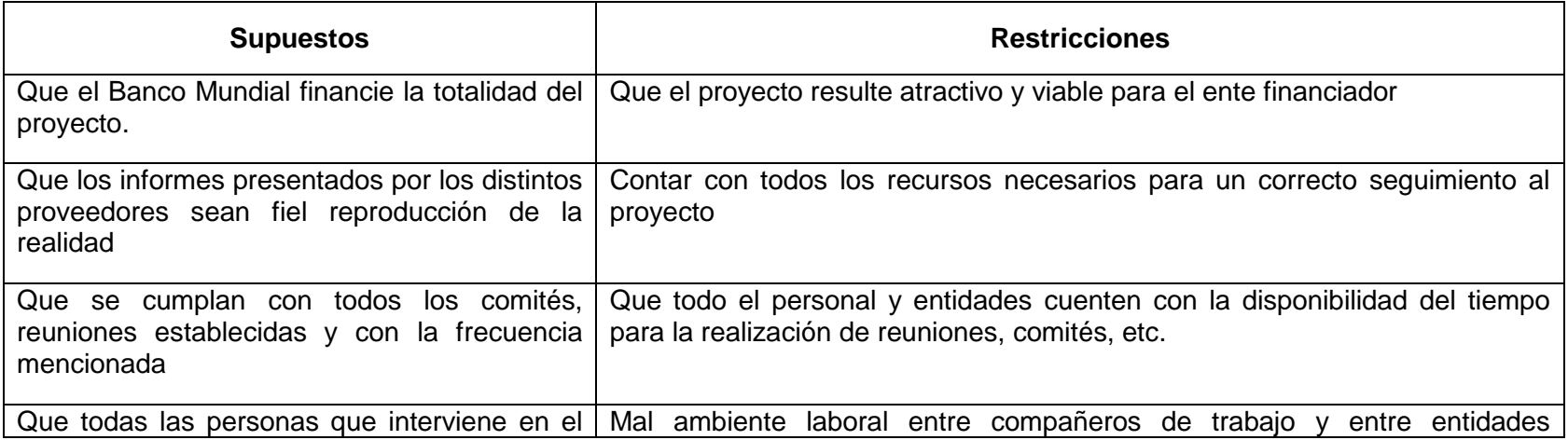

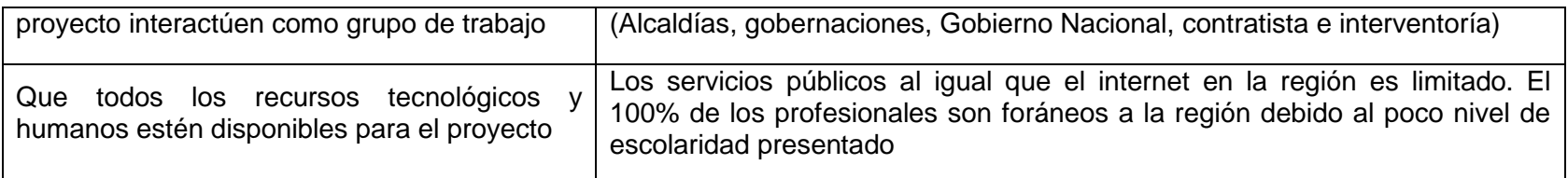

### **Glosario de términos**

Informe de seguimiento: Documento donde está consignado toda la información concerniente a: estado de avance del proyecto, tareas ejecutadas en el periodo, análisis del entorno del proyecto, seguimiento a tareas e hitos para cumplir en el próximo periodo, estado de cambios en el proyecto, revisión de riesgos, medidas de mitigación, prevención o contingencia.

### **Fuente: Propia**

La interrelación entre la comunicación y los involucrados se muestra en la Ilustración 45 [Modelo de comunicación entre](#page-205-0)  [los involucrados](#page-205-0)

<span id="page-205-0"></span>**Ilustración 45 Modelo de comunicación entre los involucrados**

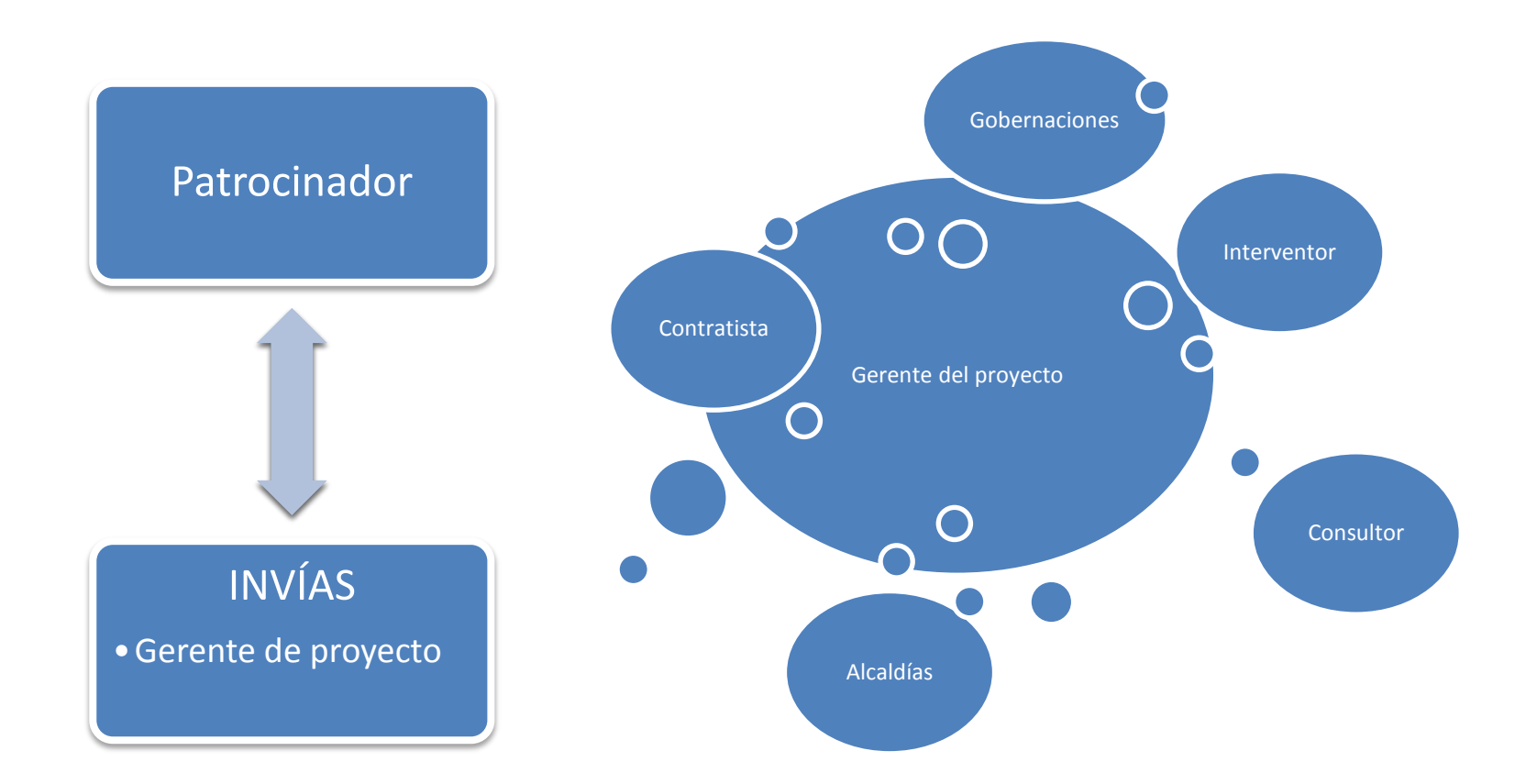

### **Plan de gestión de riesgos**

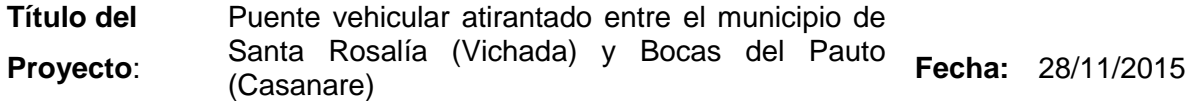

### **Metodología**

Para el desarrollo del presente Plan de Gestión de Riesgos se utilizarán la guía y fundamentos del PMBOK® (PMI, Quinta edición año 2013). Para la identificación de riesgos se hará uso de reuniones multidisciplinarias internas y externas en las distintas áreas del proyecto para definir los mismos. El análisis cualitativo y cuantitativo tendrá su base fundamental en herramientas como Word y Excel. Para el análisis cualitativo se realizará puntajes multiplicando la probabilidad y el impacto de cada riesgo y de esta manera establecer la severidad y priorización de los mismos. El análisis cuantitativo se realizará a partir de simulación de Monte Carlo mediante software que nos permiten su análisis tales como Excel y @Risk. Finalmente se establecen las estrategias y planes de tratamiento frente a cada riesgo analizado y se define el monitoreo y control que se llevará a cabo sobre dichos riesgos mediante el uso de plantillas en Excel.

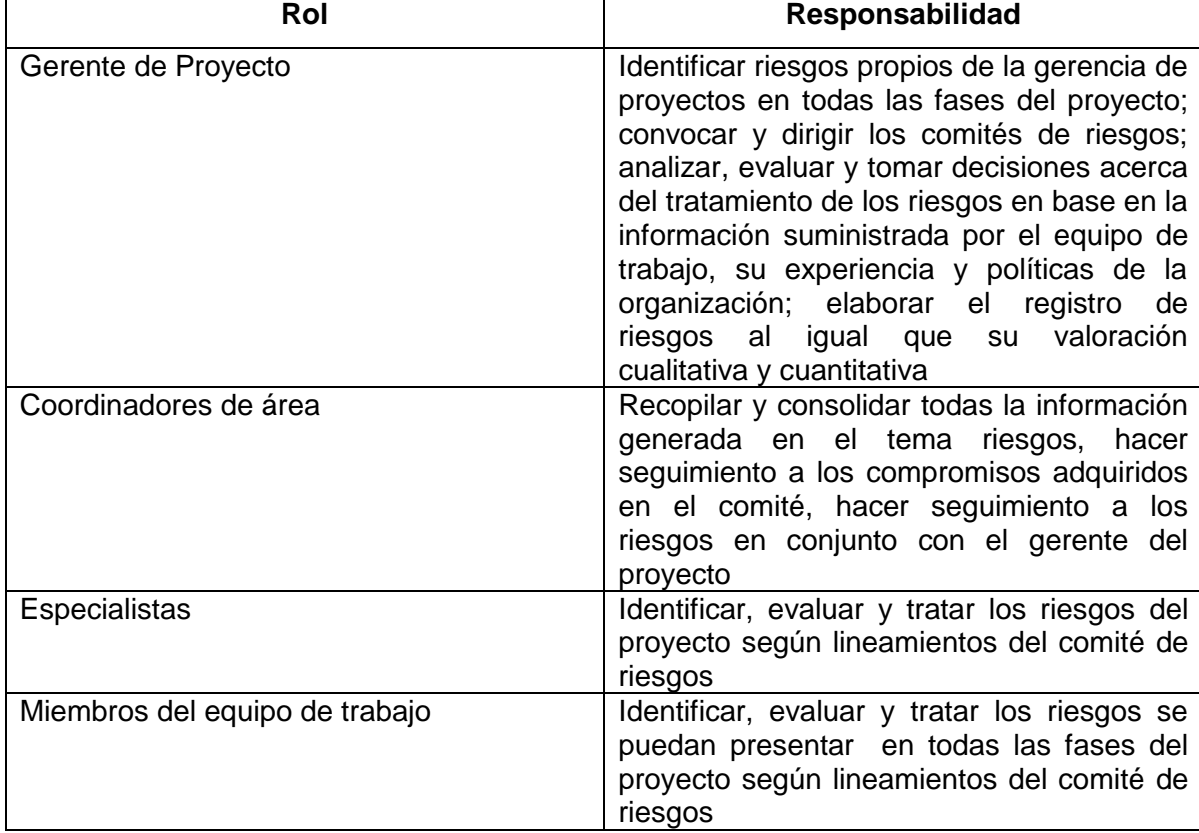

### **Roles y responsabilidades**

### **Categoría de los riesgos**

Los riesgos están categorizados de acuerdo con la Estructura de Desglose de los Riesgos (RiBS), tal como se muestra en la Ilustración 23 [Estructura de desglose de los](#page-84-0)  [riesgos -](#page-84-0) RiBS

### **Costo de la gestión de riesgos**

El costo de la gestión de riesgos tiene un valor de \$ 423.500.000.oo (Cuatrocientos veintitrés millones quinientos mil pesos) tal como se muestra en la Tabla 63 [Costo de](#page-207-0)  la [gestión de riesgos](#page-207-0)

### <span id="page-207-0"></span>**Tabla 63 Costo de la gestión de riesgos**

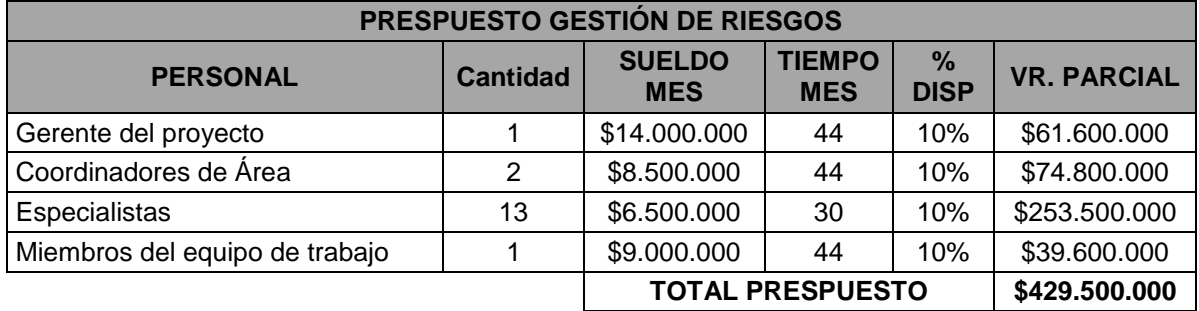

**Fuente: Propia**

### **Protocolos de contingencia**

La reserva de contingencia es una partida que se dispone dentro del presupuesto del proyecto después de analizar los riesgos con alta probabilidad de ocurrencia, por lo que se destina una partida económica para su tratamiento. El protocolo de contingencia debe contener estrategias, responsables, prioridad y recursos necesarios para la atención de la materialización de los riesgos.

En el evento en que un riesgo se materialice, es el gerente de proyecto quien debe realizar la inspección del registro de riesgos elaborado para el proyecto y revisar si el evento está incluido dentro de dicho registro, lo anterior con el fin de considerar si el costo fue previsto dentro de la planificación del proyecto. En caso de que el riesgo en cuestión esté dentro del registro, el siguiente paso debe ser la revisión del presupuesto que se destinó para la materialización del mismo, para que de esa manera se haga uso de los fondos específicos para tal fin. Ver la Tabla 31 [Matriz de análisis cuantitativo de](#page-89-0)  [los riesgos](#page-89-0)

Una vez esto haya sucedido, se verá notificar el responsable del riesgo que se activará la estrategia de atención del riesgo y se aprobará una partida para su respectivo tratamiento. Finalmente se dará aviso al patrocinador del proyecto de la materialización y tratamiento del riesgo.

## **Frecuencia y sincronización**

Se llevarán a cabo reuniones mensuales de seguimiento a los riesgos, de tal manera que se establezca la probabilidad de ocurrencia y materialización de alguno de ellos y de esa manera poder activar las alertas tempranas y los respectivos planes de tratamiento.

### **Tolerancia al riesgo de los involucrados**

La tolerancia al riesgo por los involucrados del proyecto dependerá del impacto que tiene la materialización del riesgo respecto a la variable de la triple restricción (alcance, tiempo y costo), aún así el único involucrado que tiene autoridad para definir el umbral de riesgo de acuerdo con el apetito al riesgo es el patrocinador del proyecto, los otros involucrados no tienen poder para decidir en este aspecto.

La evaluación de la tolerancia al riesgo para el proyecto por el patrocinador, se establece con los siguientes límites:

- Umbral en costo: Máximo el 5% del presupuesto
- Umbral en cronograma: Máximo el 10% del tiempo

### **Seguimiento y auditoría**

En las reuniones mensuales de seguimiento se debe revisar el comportamiento de los eventos que pueden activar la materialización de alguno de ellos, se validará que cada riesgo tenga activo y dispuesto su plan de tratamiento, lo anterior medido en agilidad y facilidad en la implementación del plan de respuesta.

En el caso en que un plan de tratamiento sea activado por la materialización de un riesgo, se debe hacer seguimiento mediante reuniones semanales en las que estará presente el gerente de proyecto y su equipo de trabajo hasta que se estabilice el evento y se mitigue o elimine totalmente el riesgo.

El gerente de proyecto deberá informar según la frecuencia de las reuniones al patrocinador del estado de los riesgos del proyecto.

### **Definición de probabilidad**

La probabilidad de un riesgo es la posibilidad de ocurrencia de un evento, de acuerdo con esta definición la escala de probabilidad que se adopta para el plan es el que se muestra en la Tabla 64 [Escala de probabilidad](#page-209-0):

<span id="page-209-0"></span>**Tabla 64 Escala de probabilidad**

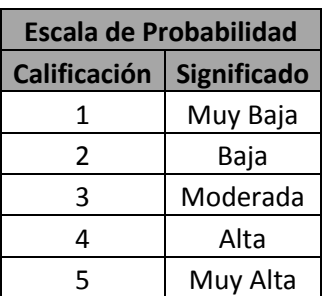

**Fuente: Propia**

El impacto es la consecuencia del riesgo. Es el efecto potencial sobre los objetivos del proyecto, si ocurre el evento del riesgo. La escala de impacto es la que se muestra a continuación en la Tabla 65 [Escala de impacto](#page-209-1):

<span id="page-209-1"></span>**Tabla 65 Escala de impacto**

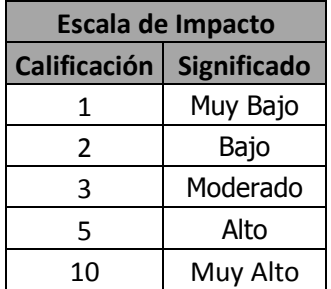

**Fuente: Propia**

La severidad del riesgo resulta del producto de la probabilidad por el impacto (P\*I) y se calificará según la escala de colores que se muestra en la Tabla 66 [Escala de](#page-209-2)  [Severidad del riesgo](#page-209-2):

### <span id="page-209-2"></span>**Tabla 66 Escala de Severidad del riesgo**

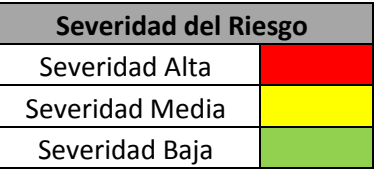

### **Fuente: Propia**

Dadas las escalas de probabilidad e impacto y una vez establecida la escala de severidad del riesgo, que se muestra en la Tabla 29 [Matriz de probabilidad e](#page-87-0)  [impacto](#page-87-0) y la cual establece puntajes tanto para amenazas (riesgos negativos) como para oportunidades (riesgos positivos).

Una vez establecido el puntaje obtenido del producto de probabilidad\*impacto se realiza la evaluación de dicho puntaje (Impacto) y la forma en que afectaría los objetivos del proyecto (riesgo) tales como alcance, tiempo, costo, calidad, seguridad y medio ambiente, lo anterior como se muestra en la Tabla 66 [Escala de Severidad del riesgo](#page-209-2)

Es importante mencionar que los riesgos en los que se debe enfocar el proyecto, son aquellos de severidad alta (color rojo).

### **Plan de gestión de adquisiciones**

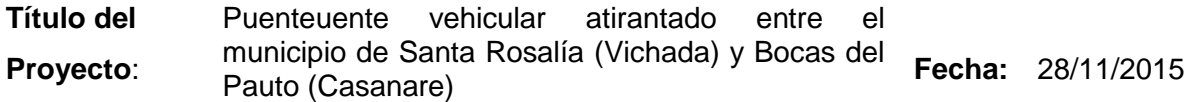

### **Se basa en el de la organización - INVÍAS**

Las adquisiciones del proyecto están fundamentadas en el proceso que tiene la organización para la compra de productos, bienes y/o servicios, así como del proceso instaurado para la gestión contractual que está enfocado en la adquisición de la construcción e interventoría de los proyectos, que en ambos casos se configuran como pilares para su desempeño y el cumplimiento de su misión. Estos procesos se encuentran detallados en el Manual de Calidad y Gestión Integral del Instituto Nacional de Vías – INVÍAS (Instituto Nacional de Vías - INVÍAS, 2015), tal como se muestra en la Ilustración 46 [Administración de bienes y servicios INVÍAS](#page-212-0) e [Ilustración 47](#page-213-0) Gestión [contractual INVÍAS](#page-213-0)

<span id="page-212-0"></span>**Ilustración 46 Administración de bienes y servicios INVÍAS** 

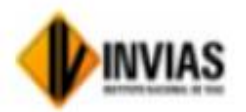

# **PROCESO DE APOYO: 8-ADMINISTRACIÓN DE BIENES Y SERVICIOS**

Código: ABIENS- CP-1 Versión: 1 Aprobación: 30-12-2014

OBJETIVO: Asegurar la administración de los bienes y servicios del Instituto, que se usan como apoyo al desempeño de los procesos y al cumplimiento de la Misión.

Responsable: Sub Dirección Administrativa y Secretaría General.

Corresponsables: Líderes de todos los procesos, Directores Territoriales, y todos los funcionarios y contratistas que manejan bienes, servicios e información documentada para el ejercicio de sus funciones y responsabilidades.

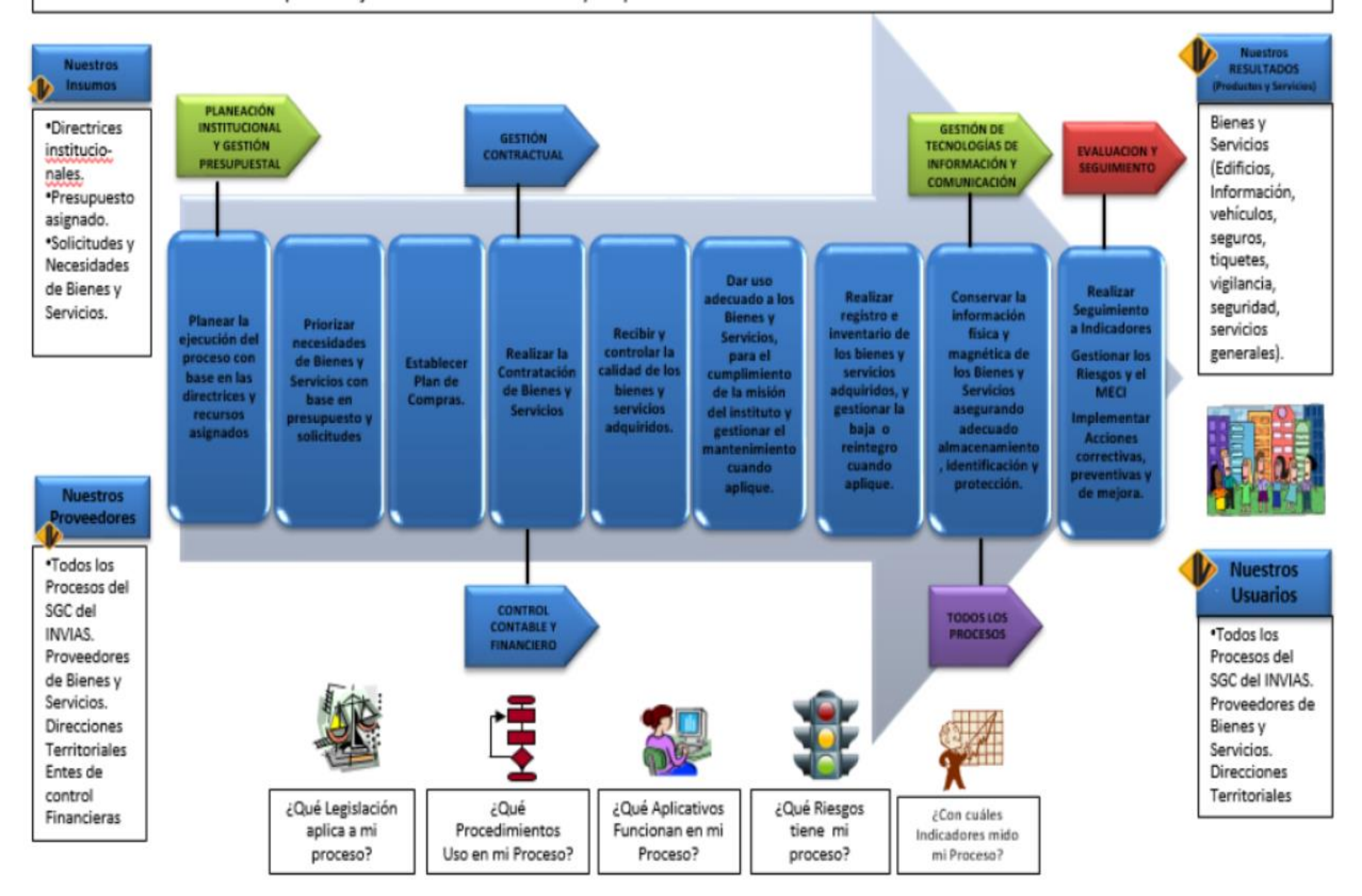

**Fuente: Instituto Nacional de Vías – INVÍAS**

<span id="page-213-0"></span>**Ilustración 47 Gestión contractual INVÍAS** 

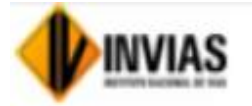

# **PROCESO DE APOYO: 11-GESTIÓN CONTRACTUAL**

Código: ACONTR-CP-1 Versión: 2 Aprobación: 12 Junio de 2014

OBJETIVO. Llevar a cabo la gestión contractual de las diferentes obras y servicios que requiera el Instituto Nacional de Vías, para el cumplimiento de su misión.

Responsable: Dirección General, Dirección de Contratación, Dirección Operativa, Dirección Técnica, Secretaria General, y demás Dependencias Delegadas para la Contratación.

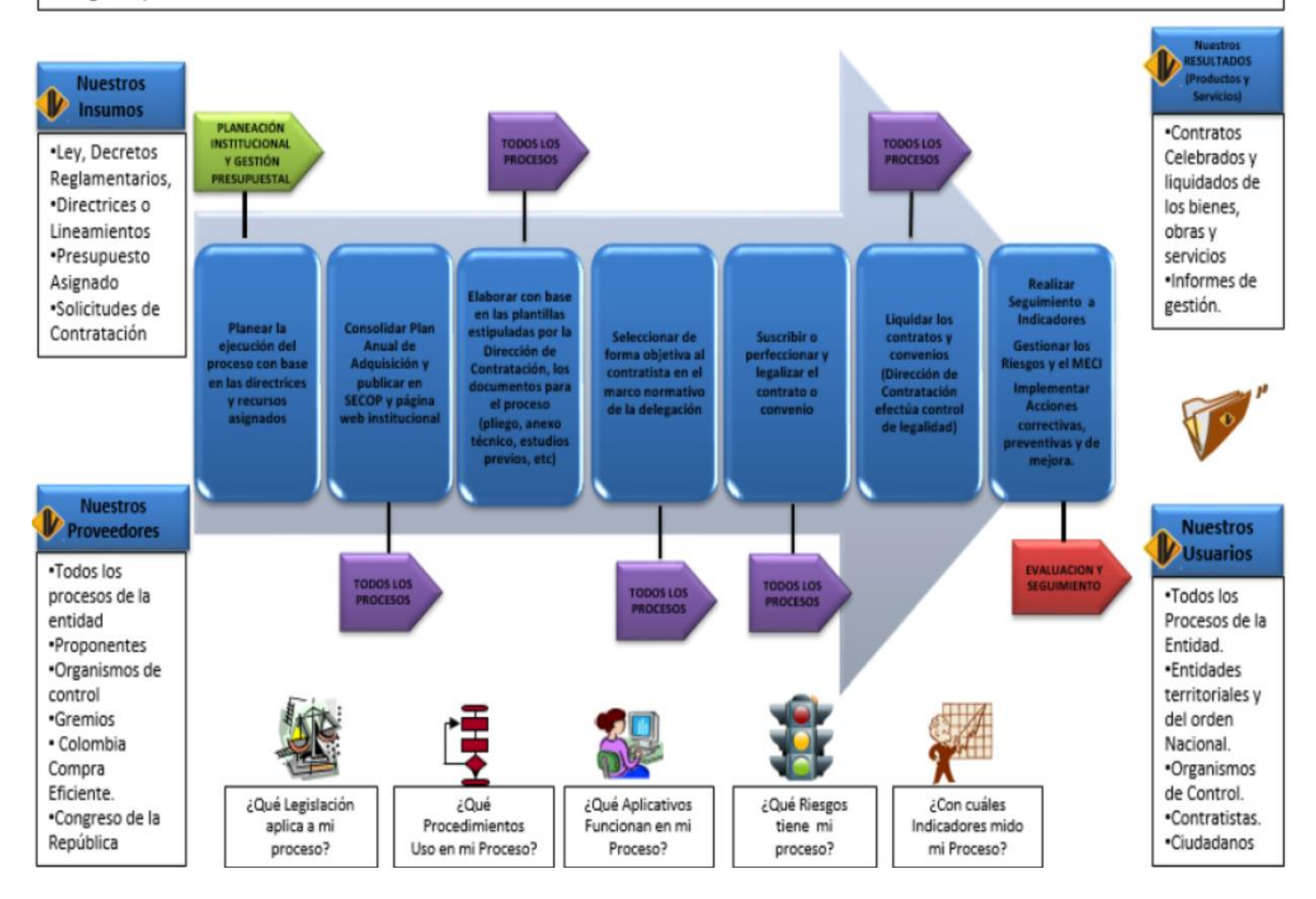

**Fuente: Instituto Nacional de Vías – INVÍAS**

# <span id="page-214-1"></span>**Plan de gestión de involucrados**

#### <span id="page-214-0"></span>**Título del Proyecto**: Puente vehicular atirantado entre el municipio de Santa Rosalía (Vichada) y Bocas del Pauto (Casanare)

**Fecha:** 28/11/2015

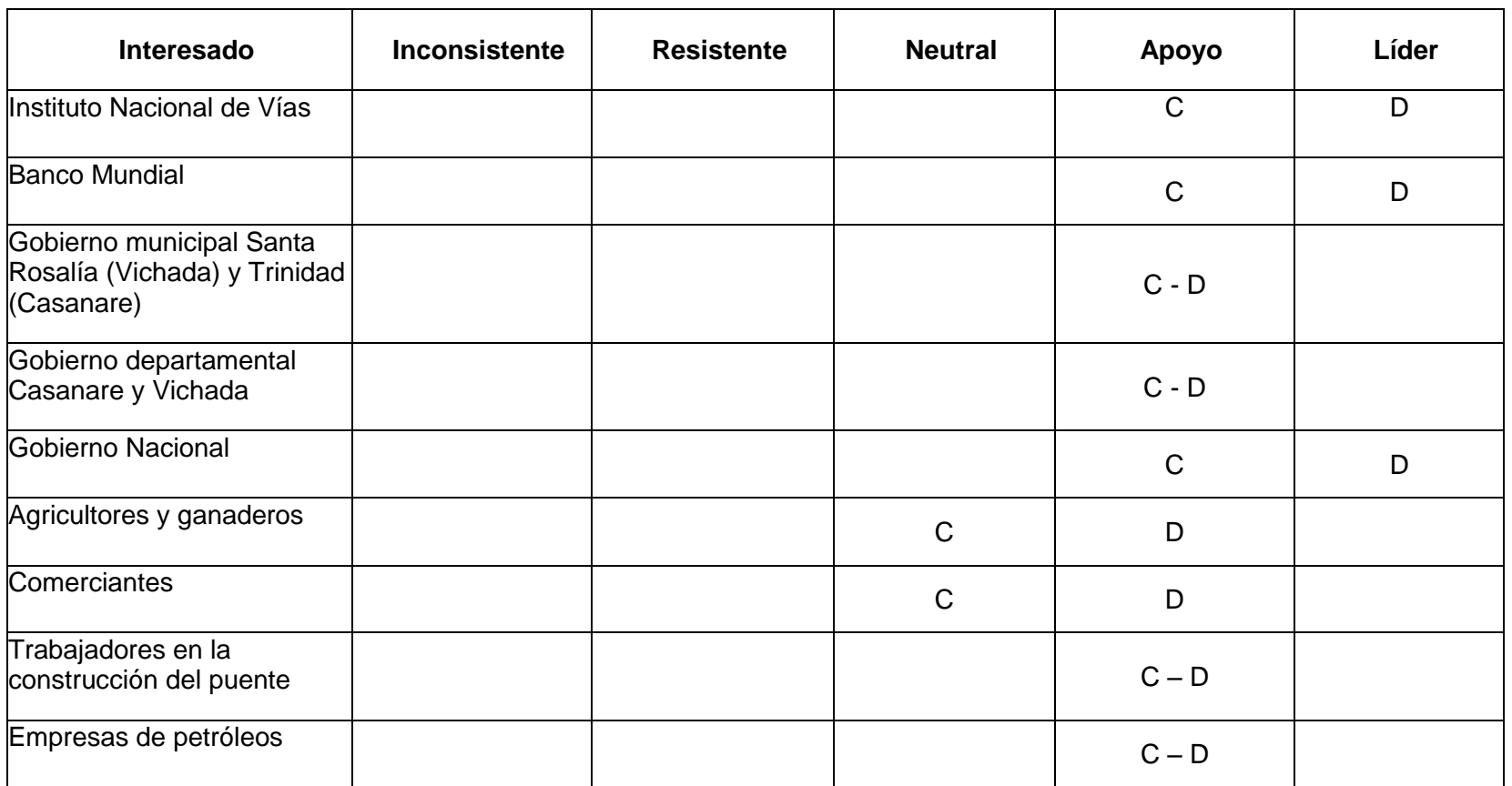

<span id="page-215-0"></span>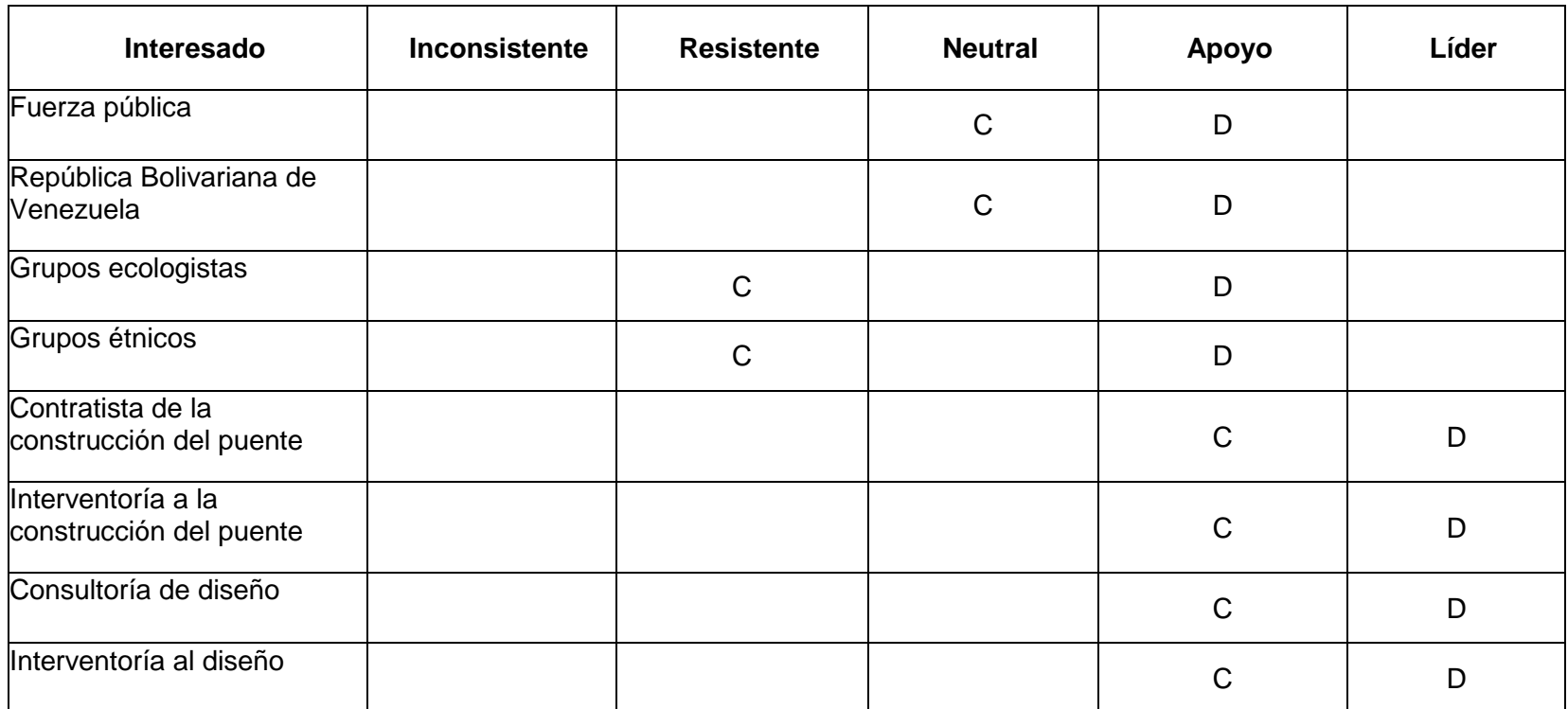

 $C =$  Nivel actual de compromiso  $D =$  Nivel deseado de compromiso

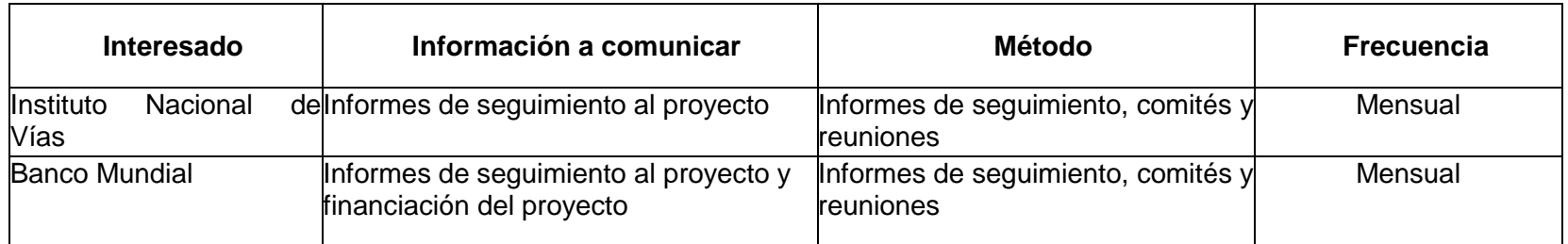
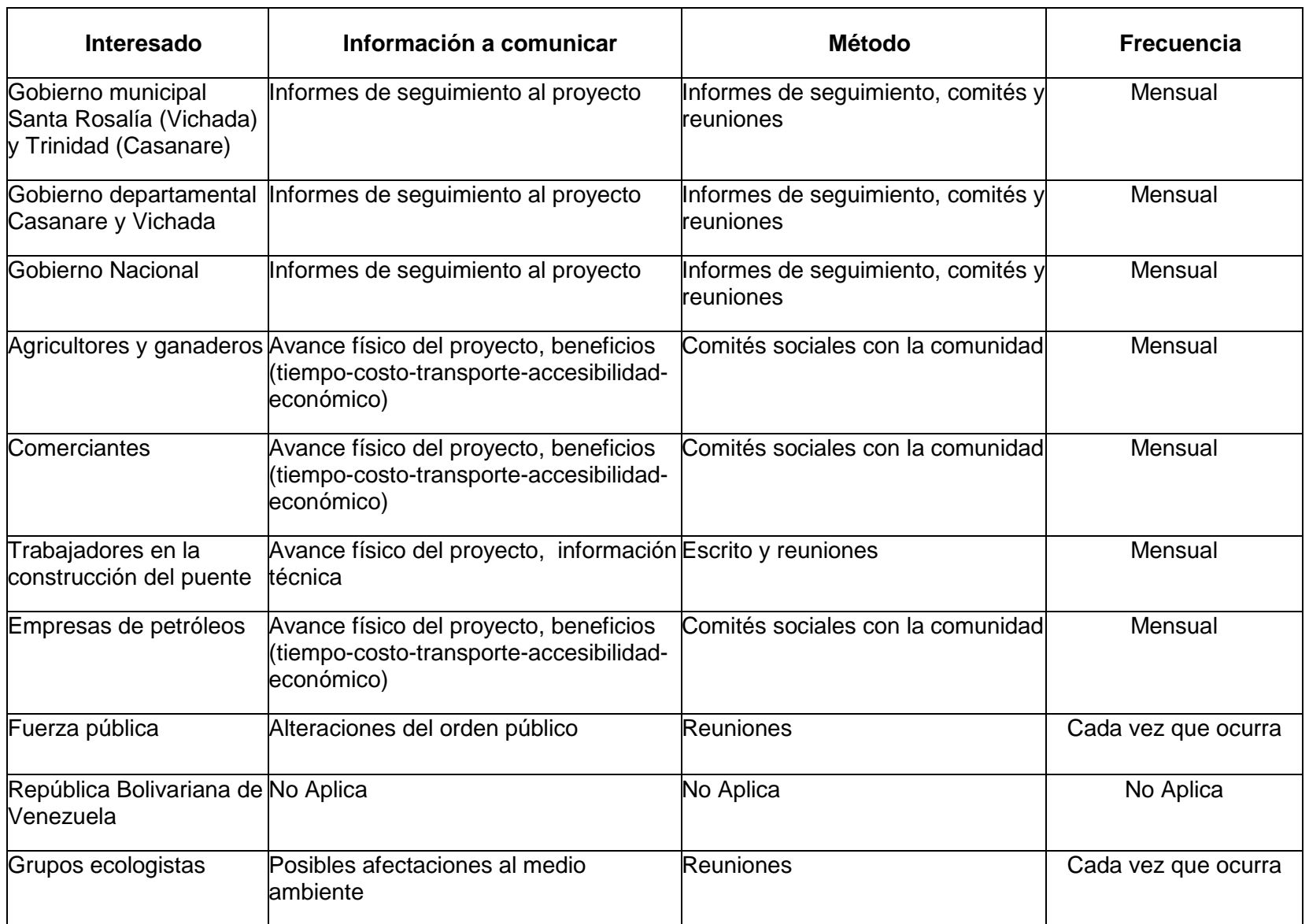

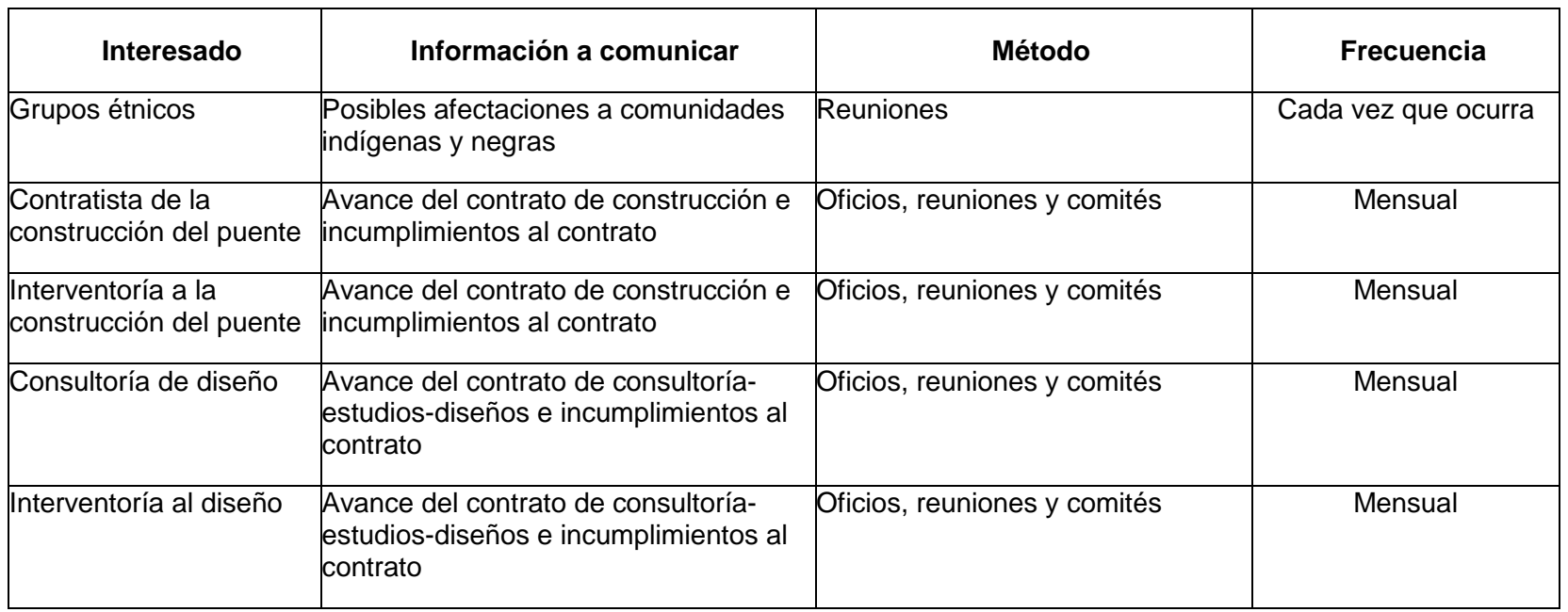

### **Relaciones con los interesados**

<span id="page-217-0"></span>Es importante resaltar que es totalmente imposible tener a todos los interesados a favor y/o a gusto con el proyecto, pero es necesario que los interesados más importantes estén del lado del proyecto, no solo apoyando la realización del mismo sino también liderando actividades que permitan que el proyecto tenga el menor número de inconvenientes posibles en todos los aspectos (financiero, económico, técnico, social y ambiental). El hecho que los interesados se sientan parte del grupo de trabajo es un paso valioso para la culminación exitosa del proyecto. Es indispensable que la comunicación con los interesados sea fluida, respetuosa y asertiva de tal forma que no vayan a ver mal entendidos que no vayan a dañar las buenas relaciones y siempre generando compromiso hacia el proyecto. En caso de que surjan conflictos las formas de manejo serán: confrontación, compromiso, suavizar, forzar o retiro; dependiendo del caso.

# **[Enfoque](#page-217-0) de los interesados**

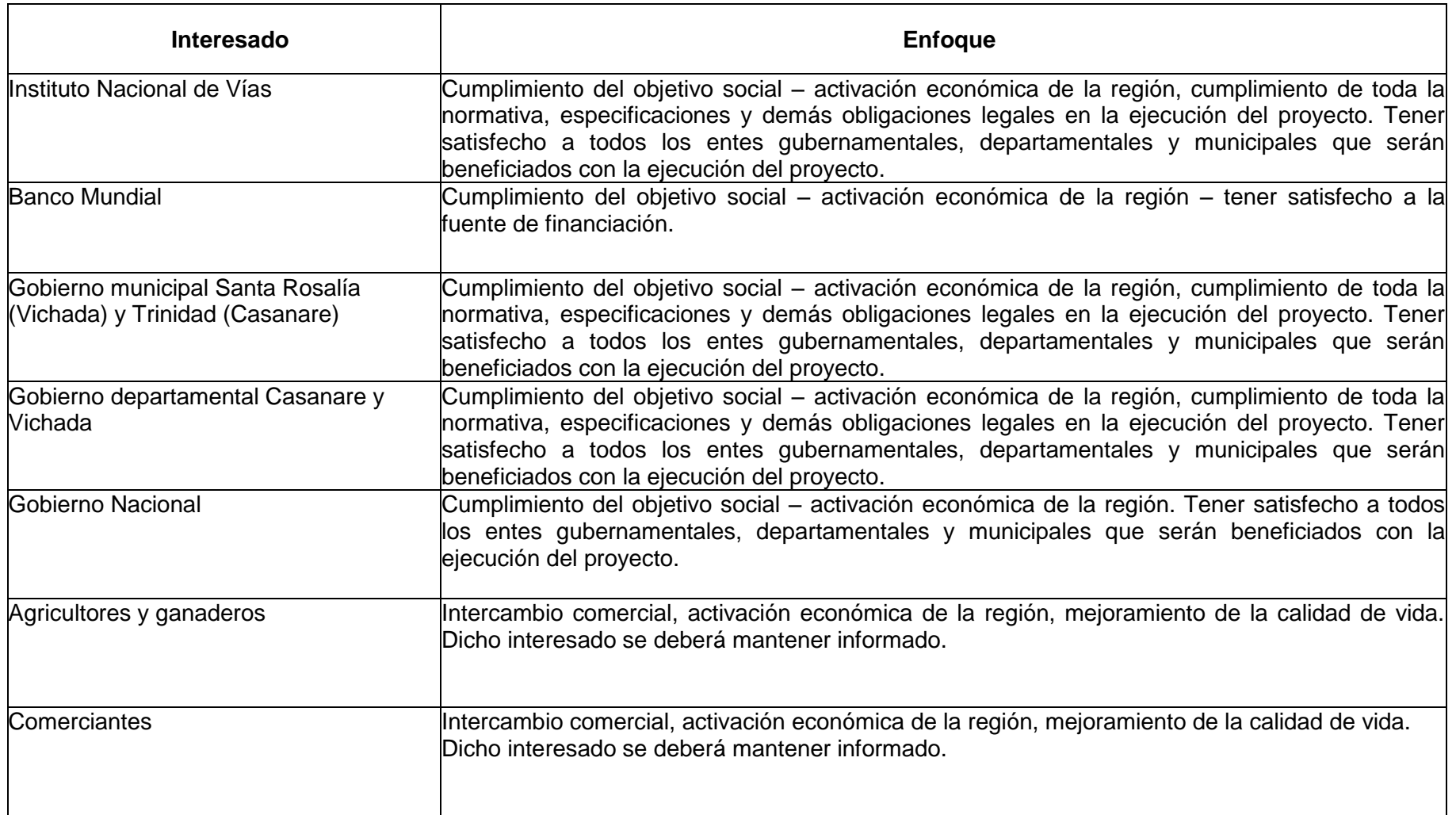

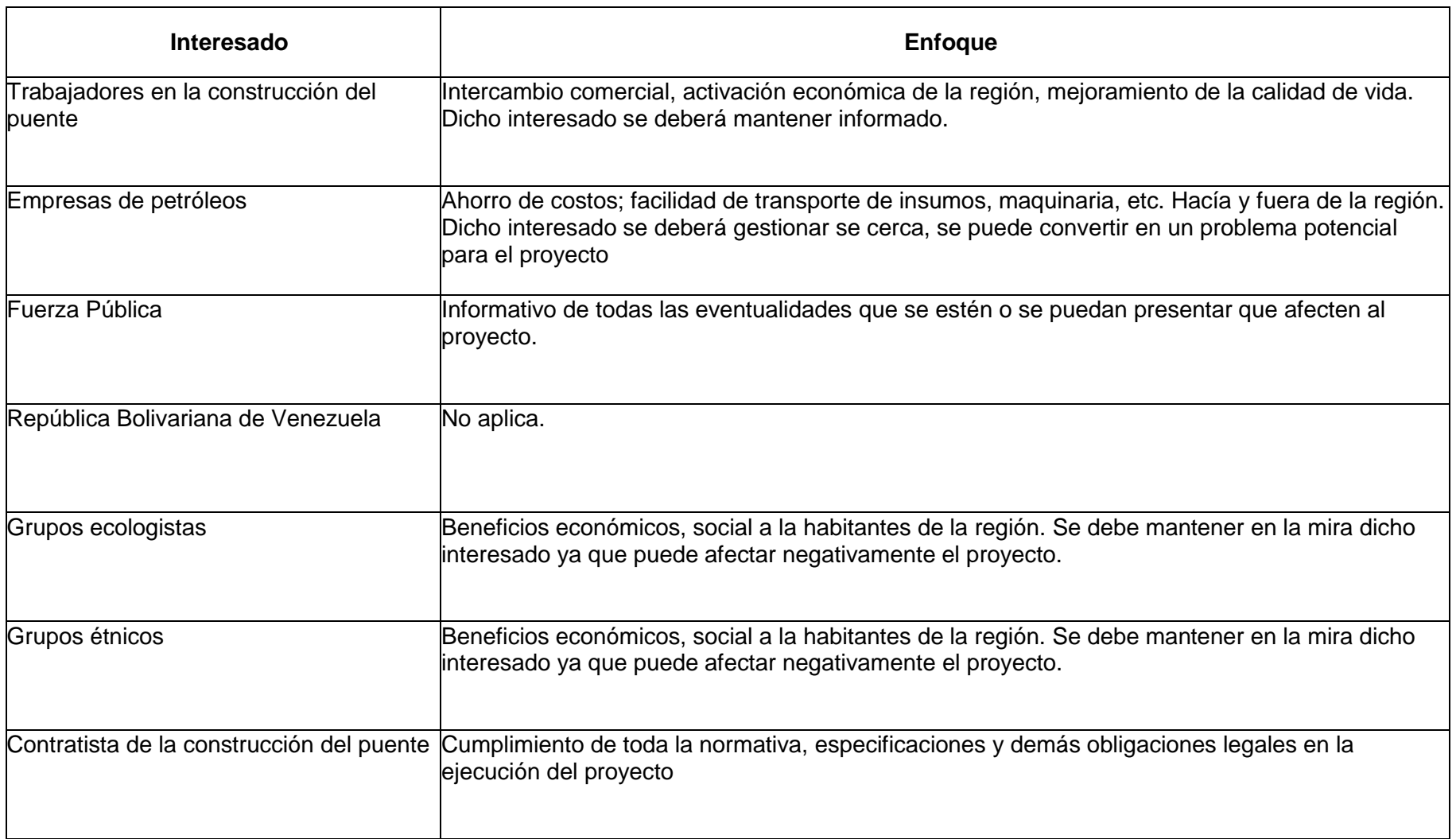

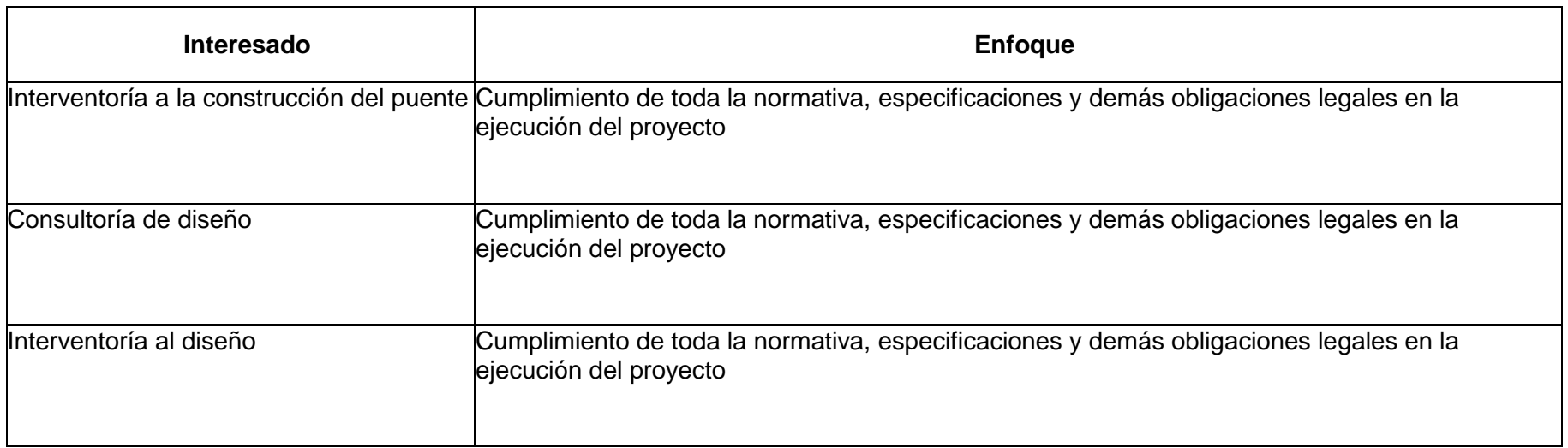

**Fuente: Propia**

## **Plan de gestión de seguridad y salud en el trabajo**

**Título del Proyecto**: Puente vehicular atirantado entre el municipio de Santa Rosalía (Vichada) y Bocas del Pauto Santa Rosalia (*Vichaua) y Docas del Faulo* **Fecha:** 28/11/2015

### **Plan estratégico**

Es importante rescatar aquellas acciones que asegurarán que las personas que hacen parte del proyecto y en especial las que van a estar en la etapa de construcción del puente vehicular cuenten:

- Examen médico de trabajo en alturas para las personas que ejecutarán dicho trabajo, igual sucede con las personas que trabajarán en espacios confinados.
- Para el resto del personal es importante hacer el examen médico de ingreso no especializado pero si apropiado que permita establecer las cualidades físicas y mentales que permitan establecer si son aptos o no para los trabajos.
- Examen médicos periódicos para ser comparados con los de ingresos y poder establecer o pronosticar posibles enfermedades laborales.
- Al ingreso de todo el personal se le deben entregar todos los elementos de protección personal que permitan salvaguardar la integridad física de las personas.
- Al ingreso del personal se debe realizar capacitación de las buenas prácticas para su ejecución de las diferentes actividades, riesgos en el desarrollo de labores críticas.
- Al inicio de las actividades críticas se debe revisar a diario el cumplimiento del uso de los elementos de protección de personal, líneas de vida, arnés, etc.
- Los frentes de obra deben estar debidamente señalizados según lo estipulado en el manual de señalización de 2015 del Instituto Nacional del Vías

A continuación presentamos los principales registros de control, tal como se muestran los Formato 5 [Entrega de elementos de protección personal](#page-222-0), Formato 6 [Permiso de](#page-223-0)  [trabajo para excavaciones](#page-223-0) y Formato 7 [Permiso de trabajo para excavaciones](#page-224-0)

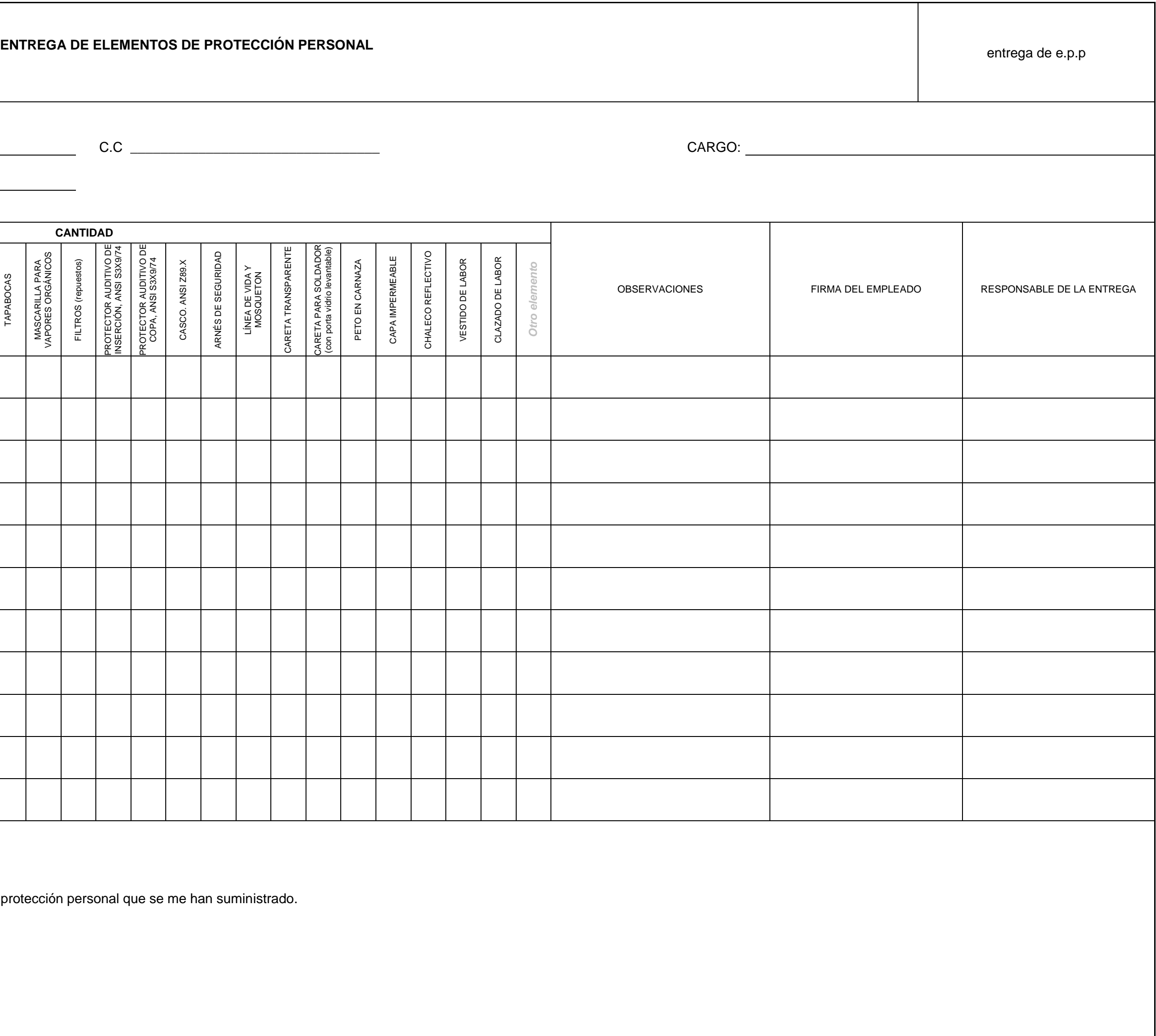

<span id="page-222-0"></span>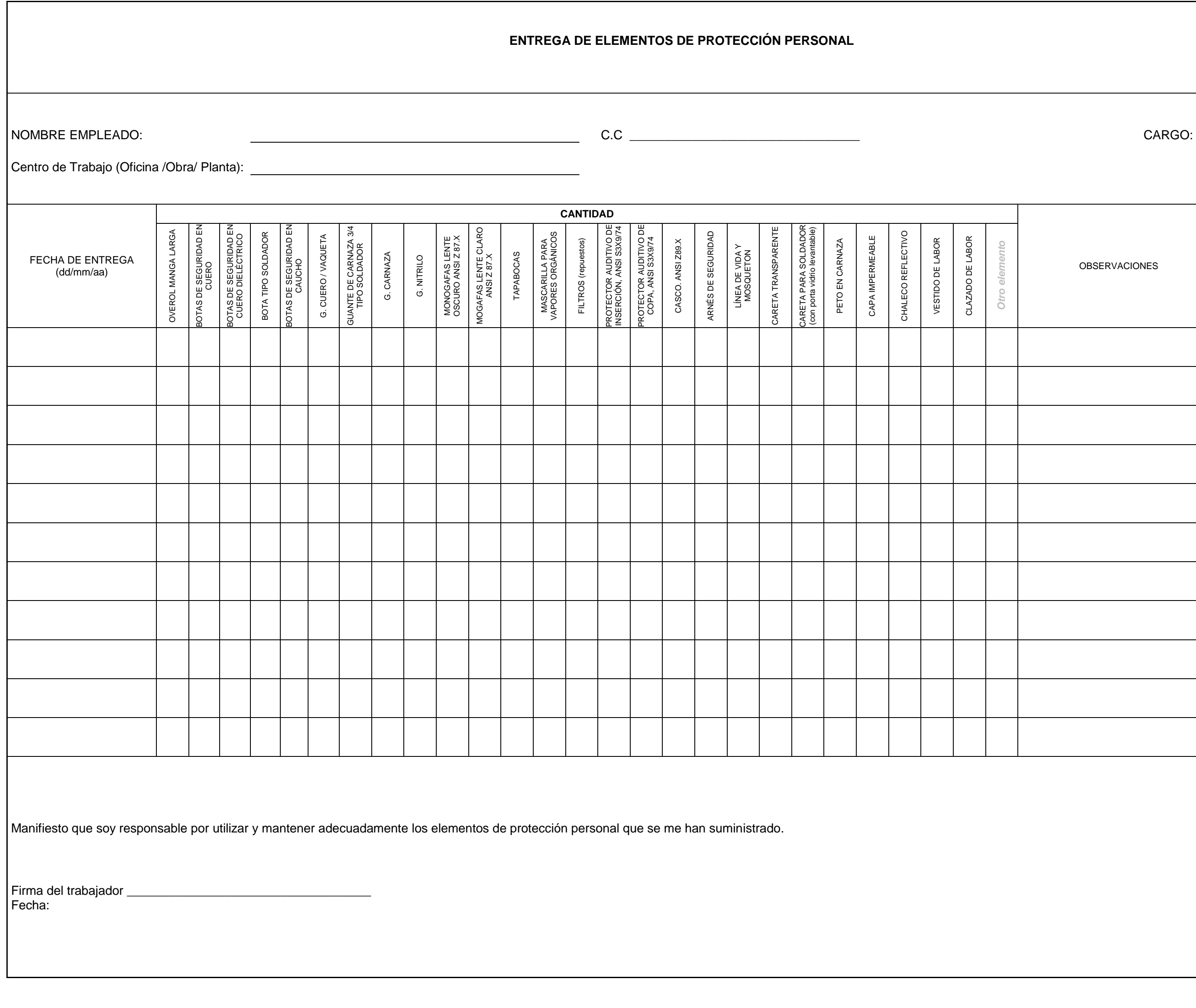

**Fuente: ICEIN INGENIEROS CONSTRUCTORES SAS**

#### <span id="page-223-0"></span>**Formato 6 Permiso de trabajo para excavaciones**

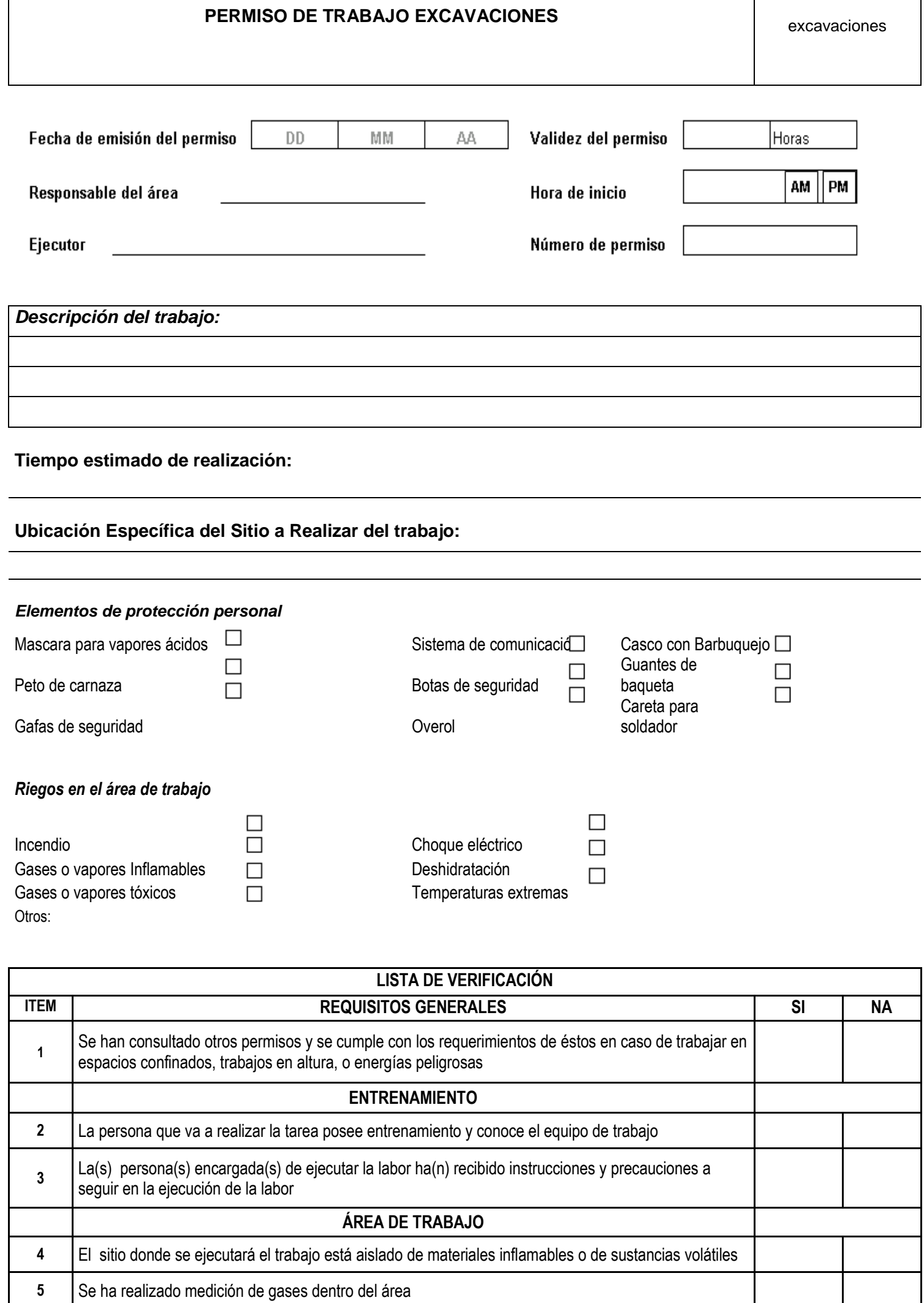

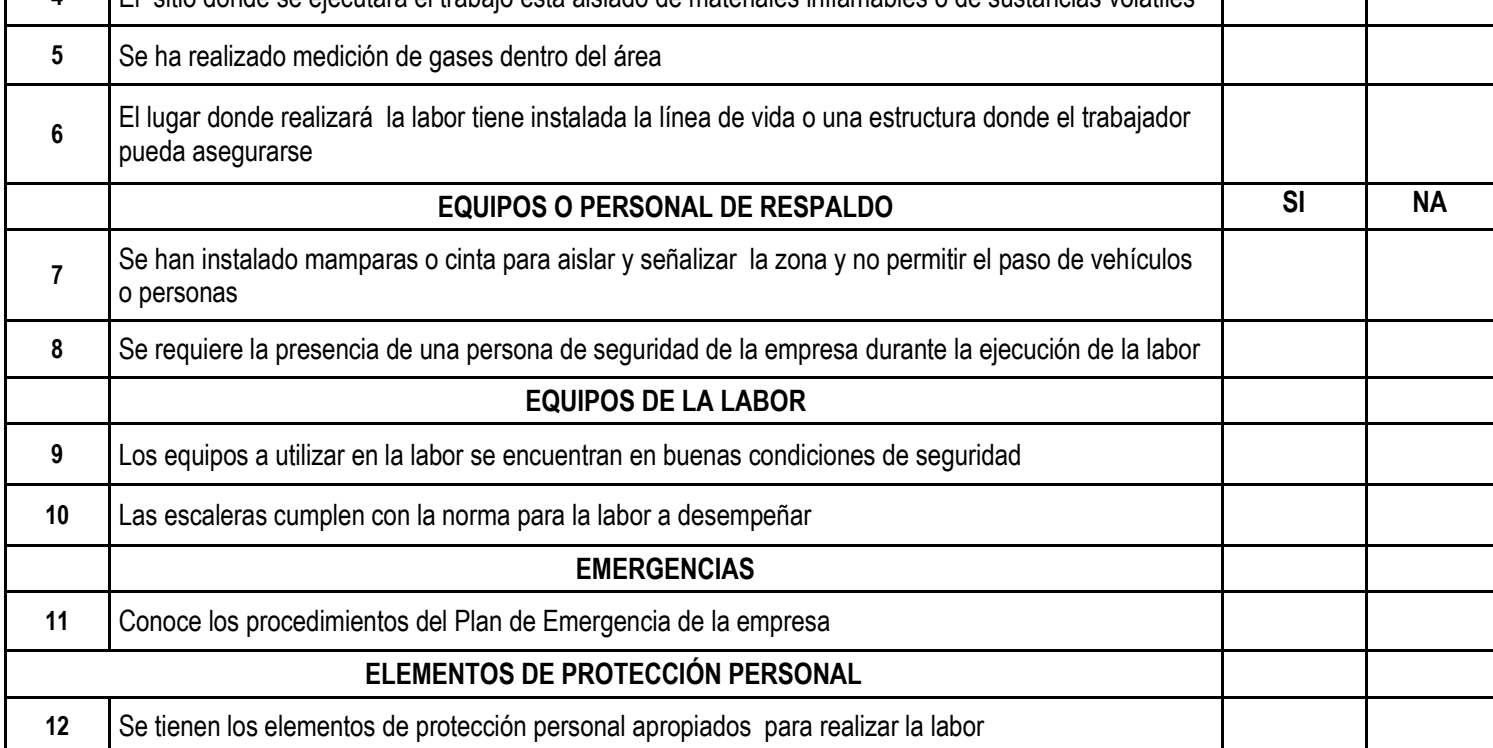

**Autorización:**

**Confirmo que las zonas han sido revisadas y examinadas, y que las precauciones señaladas**

**han sido cumplidas y autorizo el trabajo.**

**Firma del Responsable del Permiso Firma del Responsable del Trabajo**

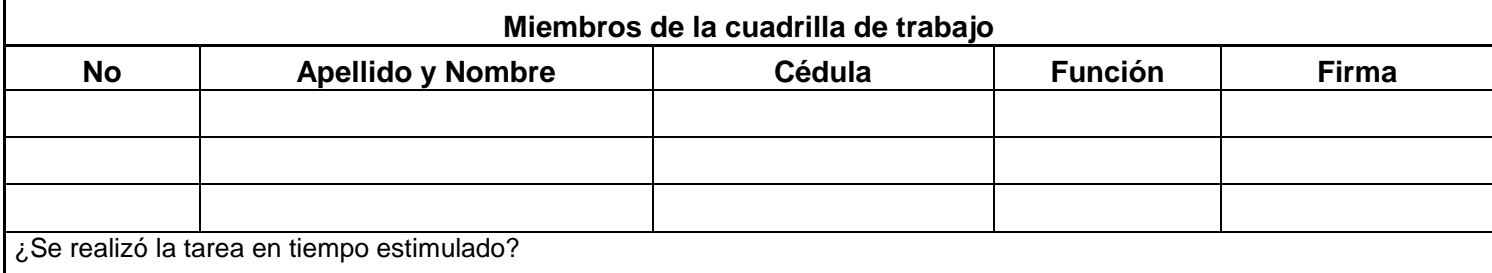

**Fuente: ICEIN INGENIEROS CONSTRUCTORES SAS**

<span id="page-224-0"></span>**Formato 7 Permiso de trabajo para excavaciones**

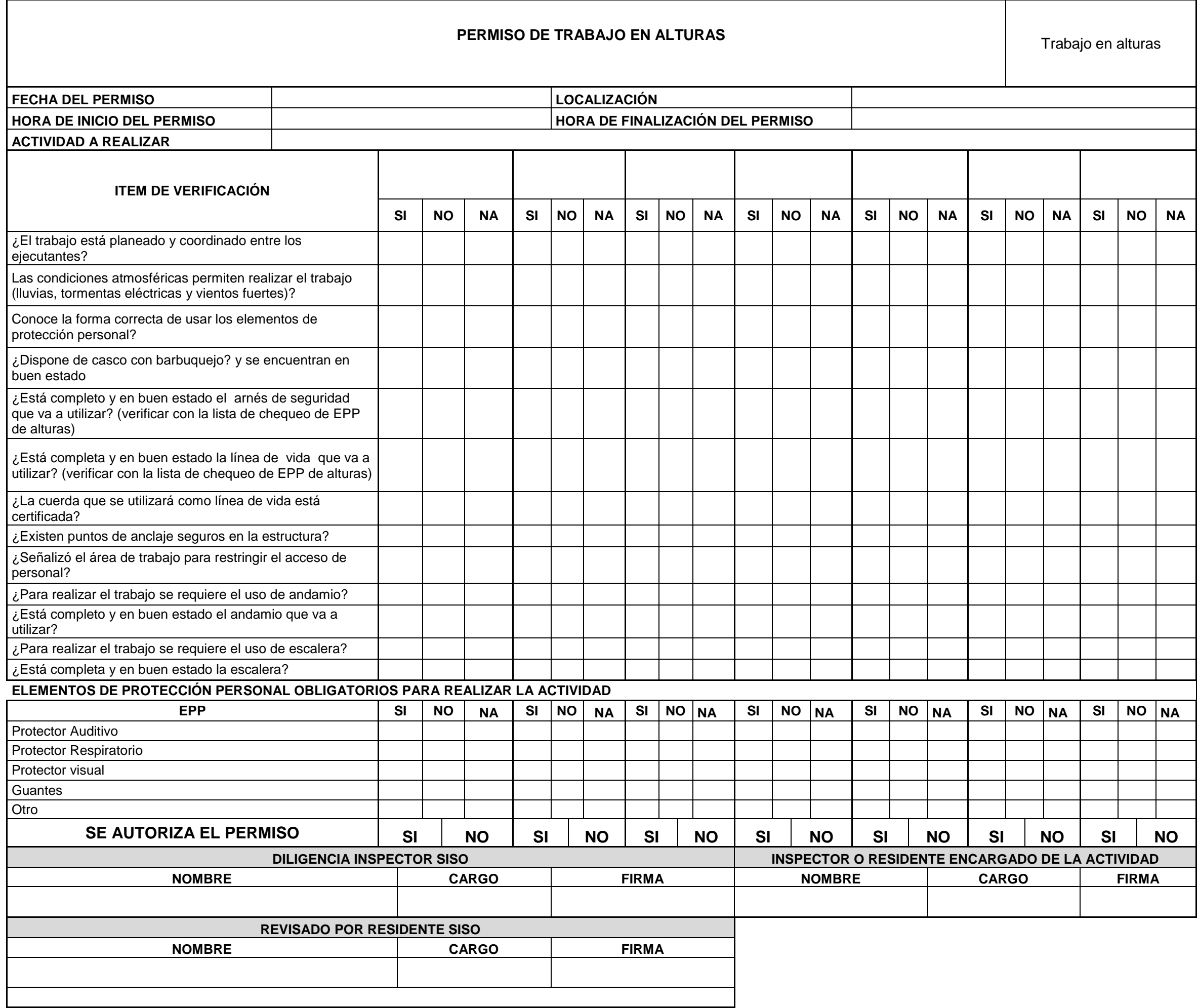

**Fuente: ICEIN INGENIEROS CONSTRUCTORES SAS**

### **Plan de gestión de financiación**

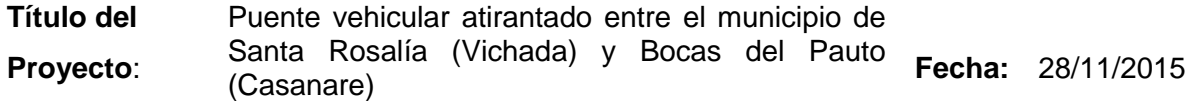

#### **Fuentes de financiamiento**

El financiamiento del proyecto se hará a través de Banco Mundial, el cual ofrece a Colombia una tasa de interés del 9,2% efectiva anual para proyectos sociales. El valor del crédito asciende los 100 mil millones de pesos los cuales se pagarán en 15 años a partir de la puesta en marcha del puente vehicular.

#### **Evaluación financiera**

A partir de un análisis financiero juicio teniendo en cuenta los costos inherentes al proyecto, los costos bancarios debido al préstamo realizado al Banco Mundial, los costos de operación y el beneficio a la comunidad en el tiempo de vida del producto (20 años); tenemos como resultado que el proyecto presenta indicadores financieros alentadores a la ejecución del mismo. Ver Tabla 67 [Indicadores financieros del inversor](#page-225-0)

<span id="page-225-0"></span>**Tabla 67 Indicadores financieros del inversor**

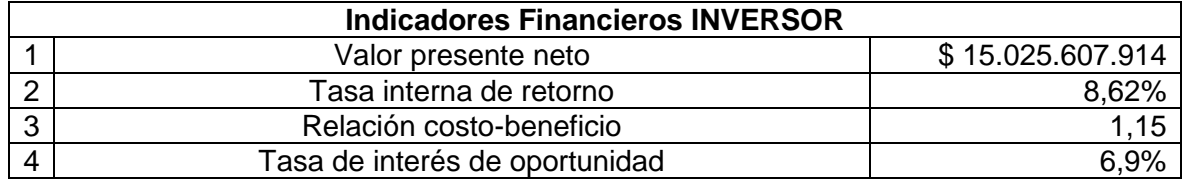

**Fuente: Propia**

#### **Cronograma de financiación**

Anualmente se le deberá pagar al Banco Mundial una cuota fija por 15 años la suma de doce mil seiscientos sesenta y siete millones novecientos nueve mil novecientos pesos moneda corriente (\$ 12.667.809.928). Ver Ilustración 48 [Cronograma de la](#page-226-0)  [financiación](#page-226-0)

<span id="page-226-0"></span>**Ilustración 48 Cronograma de la financiación**

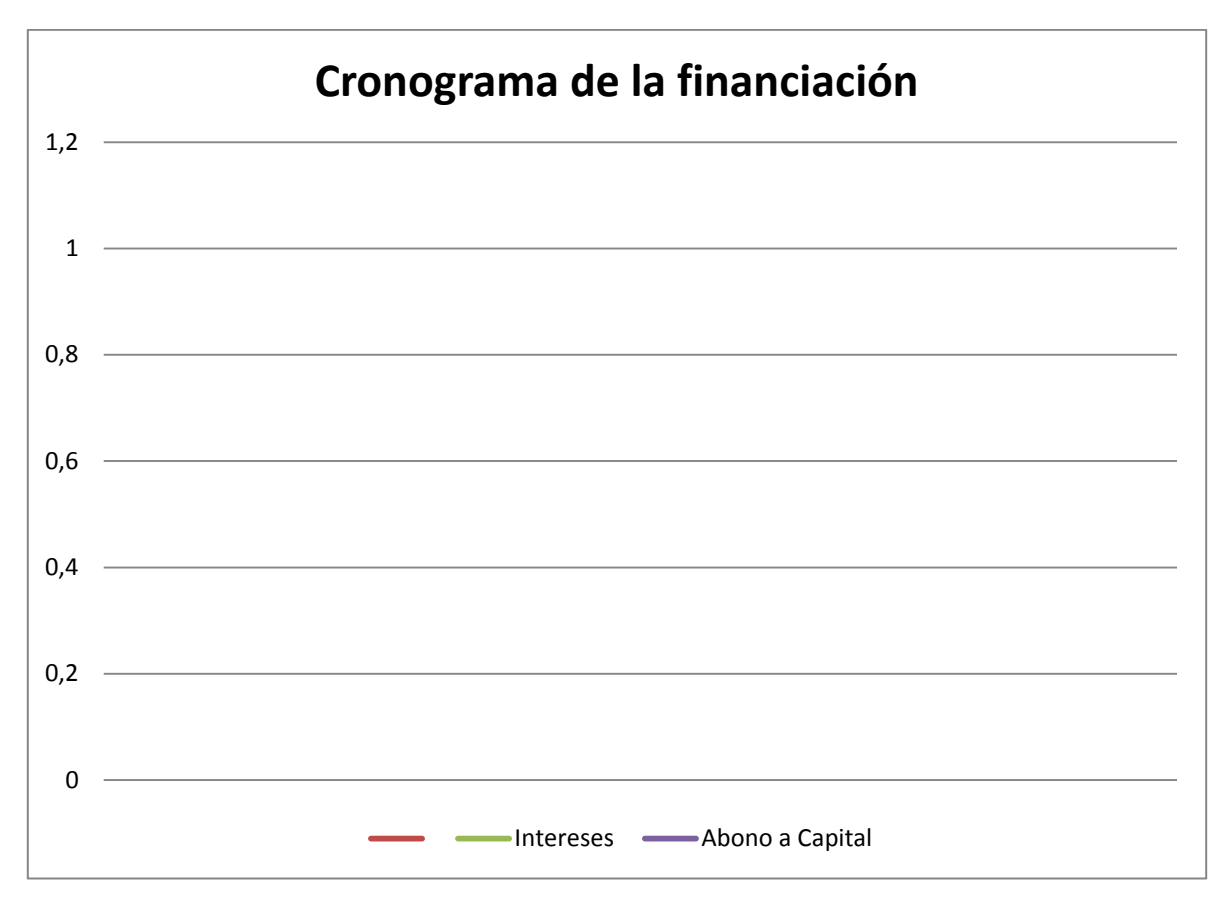

**Fuente: Propia**

### **Presupuesto del proyecto**

El presupuesto del proyecto esta desglosado así:

- Caso de negocio: \$ 237.826.386
- Estudios y diseños: \$ 2.278.711.935
- Compras y adquisiciones: \$ 7.981.633.452
- Construcción puente vehicular: \$ 84.422.160.410
- Puesta en marcha: \$ 448.755.362
- Gerencia de proyectos: \$ 4.958.657.731.
- Reserva de contingencia: \$ 3.473.592.264

El valor total del proyecto es de \$ 103.801.337.000 incluida la reserva de contingencia.

### **Indicadores financieros del proyecto**

A continuación se enuncian los indicadores con los cuales se evaluará el desempeño financiero del proyecto:

- Nivel de endeudamiento: es el cociente entre el pasivo total y el activo total. El endeudamiento deberá permanecer por debajo del 60%.
- Índice de liquidez: es el cociente entre el activo corriente y el pasivo corriente. Dicho indicador deberá ser mayor a 1,2.
- Rentabilidad sobre el activo: es la rentabilidad dividida entre el activo total, este deberá ser mayor al 7%.
- Rentabilidad sobre el patrimonio: es la rentabilidad dividida entre el patrimonio. Este deberá ser mayor al 2%.

### **Entorno económico**

Es importante siempre tener contextualizado el proyecto con el entorno económico en el cual se está desarrollando con la finalidad de asegurar la mitigación de los riesgos asociados a ese entorno. Dentro de los principales factores de riesgos tenemos:

- Incremento de los precios de las mano de obra, precios y maquinaria para la construcción del puente vehicular.
- Cambio en la legislación tributaria lo cual puede implicar mayor costo al presupuestado en la línea base de costos.
- Aumento en las tasas de crédito del Banco Mundial.
- Retrasos en los pagos anuales al Banco Mundial lo cual implicará pago de intereses moratorios

**Fuente: Propia**

### **Plan de gestión de reclamaciones**

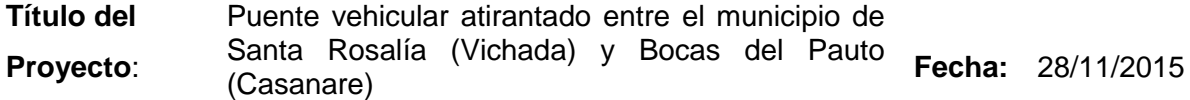

#### **Responsabilidades y responsables**

Ante cualquier reclamación será llevada al comité de seguimiento mensual del proyecto donde el gerente del proyecto en conjunto con su grupo de trabajo designará un responsable para que estudie, analice y de o no tratamiento.

#### **Diagrama de las reclamaciones**

<span id="page-228-0"></span>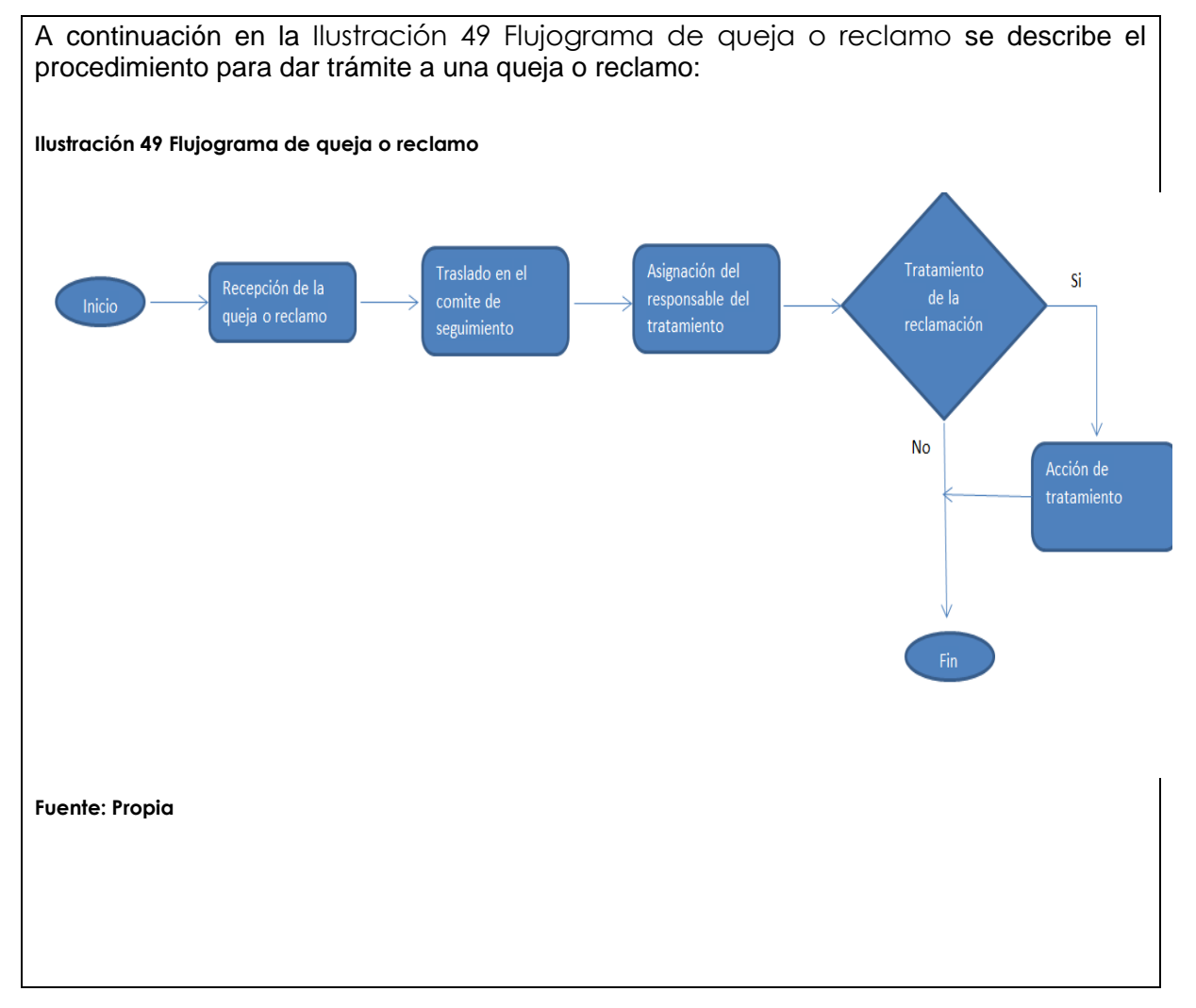

#### **Técnicas de herramientas**

Dependiendo del tipo de complejidad de la reclamación se recurrirá a la siguiente estrategia:

 Juicio de expertos: el dueño del proyecto podrá recurrir a expertos en las diferentes áreas del conocimiento en el caso que la reclamación sea muy específica.

Toda queja será relacionada en el formato de quejas y reclamos y se le abrirá un expediente en donde estará toda la documentación aportada por el reclamante que será objeto de estudio para posterior cierre. El proyecto dependiendo de la complejidad de la reclamación tendrá entre 15 y 45 días hábiles para dar respuesta.

Por cada consecutivo se deberá abrir un expediente donde se hará seguimiento a la reclamación. En dicho expediente deben reposar absolutamente todos los documentos relacionados y cada vez que se incluya un nuevo documento, evidencia, testimonio, etc. se deberá actualizar en la hoja de ruta (seguimiento a la reclamación).

En caso que la reclamación después de hacerle el debido proceso sea procedente, en el comité de seguimiento posterior se evaluarán las posibles causas y soluciones, y se tomarán las decisiones más convenientes para el proyecto.

En caso que la reclamación se declare no procedente se informará a la persona o entidad que la interpuso para cerrar el debido trámite.

Absolutamente todas las reclamaciones deben ser cerradas después de hacerle la respectiva investigación de causas-efectos.

La información reportada debe quedar consignada en el Formato 8 [Quejas y reclamos](#page-229-0) y Formato 9 [Expediente quejas y reclamos](#page-230-0)

#### **Fuente: Propia**

#### <span id="page-229-0"></span>**Formato 8 Quejas y reclamos**

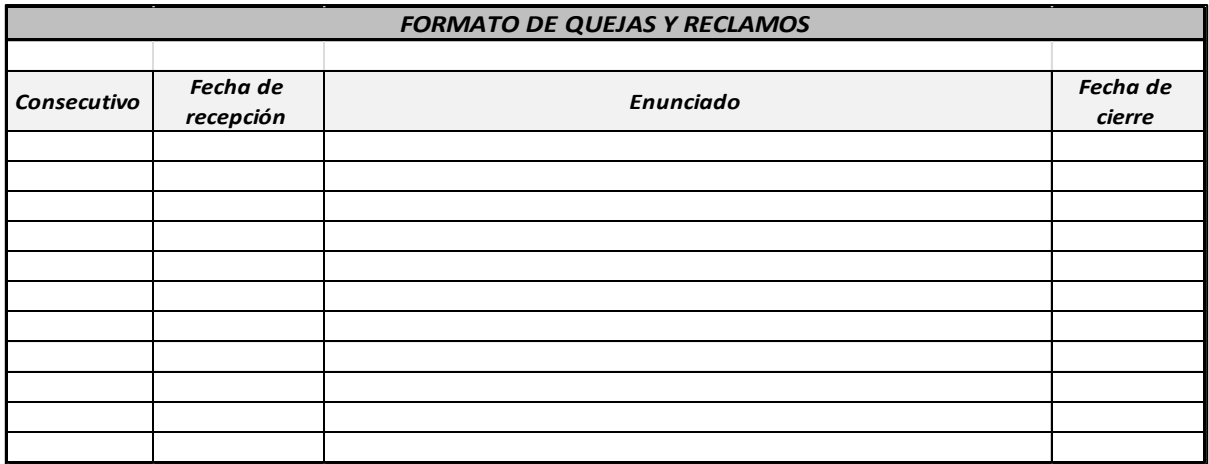

**Fuente: Propia**

<span id="page-230-0"></span>**Formato 9 Expediente quejas y reclamos** 

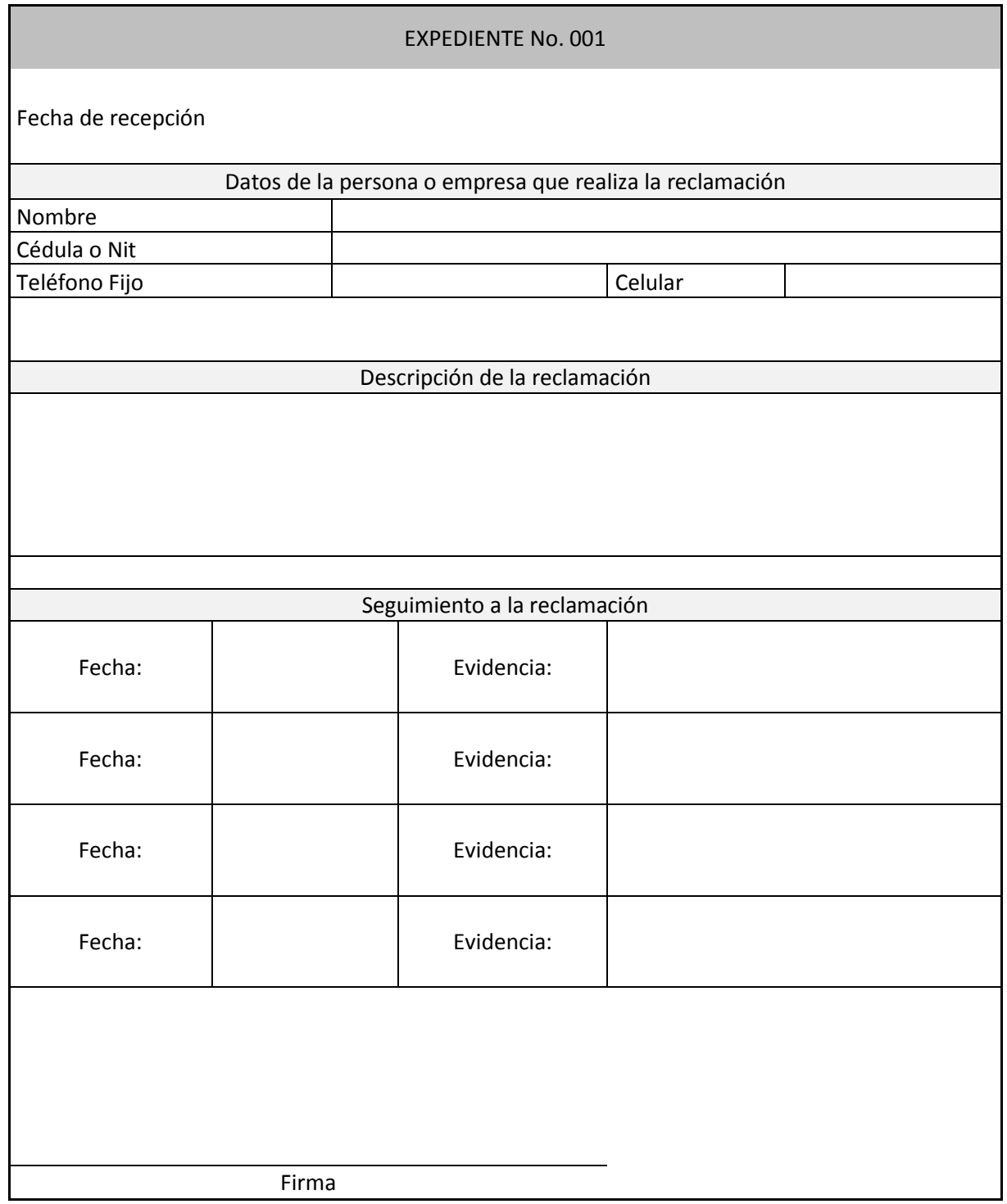

**Fuente: Propia**

### **Plan de gestión de sostenibilidad**

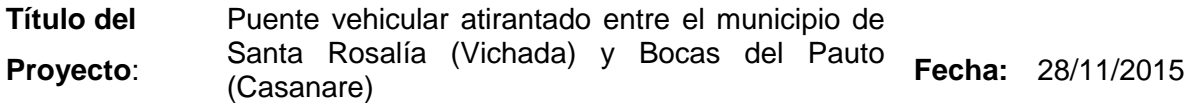

#### **Objetivo del plan**

El presente plan pretende mostrar los lineamientos a seguir, para garantizar que los procesos que inciden en la obtención del producto, a través de su ciclo de vida, impacten de manera mínima los tres aspectos de sostenibilidad: ambiental, social y económico.

### **Resumen ejecutivo**

Desde el punto de vista de sostenibilidad se tienen en cuenta los diferentes objetivos de cada aspecto, es decir social, ambiental y económica, a saber:

- $\checkmark$  Sostenibilidad social:
	- Promover la contratación de mano de obra no calificada procedente de la zona durante la construcción del puente vehicular.
	- Evitar al máximo las quejas por insatisfacción de las comunidades y en caso de presentarse dar el tratamiento inmediato a las mismas.
	- Realizar reuniones informativas periódicas con la comunidad que les permita estar enterados del progreso del proyecto.
	- Garantizar la seguridad del personal en el desempeño de sus labores.
	- Prohibir el trabajo infantil en el proyecto
- $\checkmark$  Sostenibilidad ambiental:
	- Utilización de biocombustibles para la operación de la maquinaria
	- Implementación de microfibras naturales para fabricación de concretos
	- Revegetalización de las zonas de depósitos finales producidos por la obra
	- Reciclaje del papel utilizado en el proyecto, a nivel global, es decir en todas las fases del proyecto
	- Disminuir el consumo de agua en el proyecto, a nivel global, es decir en todas las fases del proyecto
	- Disminuir el consumo de agua en el proyecto, a nivel global, es decir en todas las fases del proyecto

 $\checkmark$  Sostenibilidad económica:

- La sostenibilidad económica pretende establecer la viabilidad del proyecto, es decir garantizar que la inversión realizada tendrá retorno.
- Específicamente para este proyecto que es de orden social, se enfoca en garantizar que los costos de ahorro de transporte superan a lo largo del tiempo el costo de la inversión, dada la disminución de los costos de

transporte de carga y pasajeros para el sector agropecuario. Para tal fin se realiza un análisis y evaluación de indicadores financieros que demuestran la viabilidad del proyecto.

Para el cumplimiento de estos objetivos de sostenibilidad se establecen los eco indicadores del proyecto, los cuales permiten hacer el respectivo seguimiento, monitoreo y control del desempeño de ellos, traducido en metas que serán medibles mensualmente en el proyecto.

## **Exclusiones**

En el presente plan queda excluida la evaluación de las fases de inicio y cierre en la Tabla 33 [Matriz P5 de sostenibilidad](#page-95-0)

## **Análisis del entorno**

En la Tabla 25 [Matriz PESTLE](#page-79-0) evidenciamos varios aspectos negativos que pueden influir en cada una de las fases del proyecto, pero ninguna que no se pueda controlar con una aceptada planificación. Entre dichas variables encontramos las épocas invernales que se puedan presentar a lo largo de la construcción del puente, si bien es cierto que las épocas de invierno ayudan a la navegabilidad del río Meta, afectan de manera negativa las construcción del mismo, ya que dificulta las labores relacionadas con pilotaje, concretos, y en cierta medida se nos puede materializar riesgos relacionados con la mano de obra no calificada.

Un aspecto fundamental del entorno del proyecto son las partes interesadas. Para nadie es un secreto que en las corrientes políticas del país priman los intereses particulares que los comunes. Es muy factible que si la contratación para cada una de las fases de proyecto (Estudios, diseños, construcción y mantenimiento) se las dejan directamente a las gobernaciones y/o alcaldías se puede crear un foco de corrupción ya que buscarán favorecer a aquellas personas o empresas que les ofrezcan dineros para ser las adjudicatarias de los distintos contratos que se generen (El valor del proyecto es aproximadamente 100 mil millones de pesos). Como solución se plantea la alternativa que las contrataciones se ejecuten directamente por el gobierno nacional a través del Instituto Nacional de vías o en su defecto por la Agencia Nacional de Infraestructura. El proyecto hace parte del macro proyecto que busca comunicar el puerto de Buenaventura con los Llanos Orientales a través de la Concesión Marginal de la Selva.

El manejo de la comunidad siempre será un factor importante en un proyecto. Es difícil por no decir imposible que todas las personas queden a gusto con el producto final del proyecto, es por ello que surge la necesidad de gestionar muy bien a la comunidad en pro del proyecto y en cada momento ser lo más precisos en la comunicación para no generar falsas expectativas. Alguna parte de la comunidad como lo son las personas que tienen el monopolio del transporte fluvial se apondrán a la ejecución del proyecto, a este grupo de comerciantes se les debe dar un trato especial y potencializar en ellos otro tipo de comercio que ofrezca las mismas garantías.

### **Análisis de impactos**

Este capítulo presenta el análisis de impactos ambientales generados por el proyecto durante su ciclo de vida. Para ello se realiza una evaluación de la Matriz P5 y del cálculo de la huella de carbono en la Tabla 33 [Matriz P5 de](#page-95-0)  [sostenibilidad](#page-95-0) y Tabla 40 [Cálculo Huella de Carbono](#page-106-0), que nos permiten establecer un panorama específico de impactos ambientales y la planificación de acciones para disminuir dichos impactos, de manera tal que sea un proyecto completamente sostenible.

#### **Cálculo de huella de carbono**

Una forma adecuada de analizar el impacto producido por el proyecto es hacer uso de la huella de carbono, que es un método que nos permite medir el impacto que deja el proyecto sobre el plantea en emisiones de dióxido de carbono  $(CO_2)$ emitidas a la atmósfera. Para el desarrollo de este método se hace necesario analizar los aspectos más relevantes en cada etapa del proyecto, de manera tal que se evalúe el impacto producido por como el consumo de agua, energía, papel, combustible, entre otros.

### **Análisis de impactos ambientales**

La ejecución de un proyecto, obra o actividad genera un impacto negativo o positivo al medio ambiente y a la comunidad del entorno donde se va a realizar, el cual depende de las características físicas, bióticas y sociales del área de influencia donde se desarrollará el proyecto.

En las etapas que se contemplan para la construcción del puente vehicular entre el municipio de Santa Rosalía (Vichada) y Bocas del Pauto (Casanare), alternativa seleccionada para ejecutar, se determinaron impactos ambientales relevantes en la etapa de estudios y diseños, construcción y puesta en marcha del puente.

En la etapa de estudios y diseños se determinan las licencias y/o permisos ambientales según la autoridad ambiental competente de la zona, que se requieren para la etapa constructiva, según las actividades técnicas, la forma como se van a obtener los materiales de construcción, el uso de recursos, el manejo de los materiales de excavación que se van a generar y en general el impacto que la ejecución del proyecto pueda causar al medio ambiente. En esta etapa se tiene en cuenta el ecosistema del entorno donde se va a realizar el proyecto y los diferentes permisos o conceptos de las entidades que puedan tener injerencia en el proyecto.

En la etapa constructiva y según las actividades que se tienen proyectadas para ejecutar, se tiene como mayor impacto al medio ambiente las emisiones atmosféricas provenientes del uso de vehículos para el transporte de material y escombros y el funcionamiento de maquinaria pesada en el proyecto, los cuales mediante medidas como la utilización de biocombustibles se puede minimizar,

también se puede presentar una afectación por material particulado, generado en la misma actividad, para lo cual se debe hacer una humectación periódica dependiendo la situación.

Otro impacto relevante es la utilización de recursos naturales como el agua, la energía en la parte administrativa y materiales provenientes de cantera. Para minimizar el consumo de agua y energía se propone realizar capacitaciones a todo el personal enfocadas al ahorro y uso eficiente de los recursos, o implementar el uso de mecanismos para minimizar este consumo en las zonas donde está ubicada el área administrativa.

Referente a la utilización de materiales de construcción que no impacten al medio ambiente, se tiene como opción la implementación de microfibras naturales en la elaboración de concretos. En cuanto al material de excavación generado, se tiene como opción la reutilización de los mismos para rellenos siempre y cuando sea técnicamente viable. Esta etapa de construcción se resume en el cumplimiento de las medidas contempladas en los actos administrativos de los permisos o licencias ambientales obtenidas, legislación ambiental y en un plan de manejo ambiental para minimizar, mitigar y controlar los posibles impactos que un proyecto como este puede generar al medio ambiente y a la comunidad.

En la etapa de puesta en marcha el impacto es positivo, ya que al acortar este proyecto recorridos en vehículos automotores, así mismo disminuyen las emisiones atmosféricas porque ya los recorridos para pasar de un lado al otro del rio van a ser más cortos, disminuyendo a largo plazo de esta forma la huella de carbono en esta área de influencia.

### **Matriz P5**

El aspecto positivo más relevante en el proyecto es el aspecto económico, es evidente la estimulación económica que las región de Casanare y de Vichada van a tener a causa de la construcción del puente vehicular que conectará los dos departamentos a la altura de Santa Rosalía y Trinidad.

Es importante tener en cuenta que la los municipios de Santa Rosalía y Trinidad en los departamentos de Vichada y de Casanare respectivamente no cuentan con los suficientes recursos de mano de obra calificada, proveedores de insumos y maquinaria para la ejecución del proyecto. Muchos de esos recursos se tendrían que llevar desde Bogotá D.C., Villavicencio y/o Yopal. Vale la pena resaltar que las volquetas a utilizar en la etapa de ejecución es un número considerable, lo cual implica un mayor control sobre este tipo de automotores (revisión técnico mecánica, SOAT y mantenimientos preventivos).

Un aspecto importante para enunciar es el comportamiento ético de las personas y/o empresas interesadas en participar en el proyecto. Es de vital importancia la presencia de la contraloría y procuraduría en el transcurso del desarrollo del proyecto, ya que debido a los montos en dinero de los posibles contratos a de las obras o servicios a subcontratar se pueden presentar casos de sobornos,

#### favorecimientos, etc.

#### **Estrategias, objetivos, metas e indicadores de sostenibilidad del proyecto**

Para el desarrollo de este capítulo se tiene en cuenta la todo el análisis para la evaluación de los eco indicadores, los cuales facilitan la medición del desempeño socio-ambiental de la organización frente al desarrollo del proyecto. Es importante mencionar que estos eco indicadores se realizan con un enfoque particular a la fase de ejecución del proyecto, dado que es allí cuando mayor impacto social y ambiental se materializa en todo el ciclo de vida del proyecto, lo anterior es evidente en el análisis de Huella de Carbono que se realizó, tal como se muestra en la [Tabla](#page-106-0)  40 [Cálculo Huella de Carbono](#page-106-0). Dadas estas condiciones se presenta la [Tabla 41](#page-108-0) [Ecoindicadores del proyecto](#page-108-0) en la que se resumen estos aspectos para el proyecto.

Desde el punto de vista económico el aseguramiento necesita que las medidas tales como la rentabilidad, el retorno de la inversión, el flujo de inversión, junto con las decisiones de gasto de capital y la distribución de los costos, deban reflejar las consideraciones de sostenibilidad. En este sentido, la planificación financiera prudente y los sistemas integrales de gestión del riesgo para asegurar la capacidad de operar con ganancias en forma sostenible son factores cruciales para el desempeño

De otra parte y como complemento a la sostenibilidad ambiental del proyecto, tenemos que existe una normativa ambiental específica aplicable a él. Para caracterizar el proyecto desde el aspecto ambiental debemos evaluar quién es la Autoridad Ambiental del proyecto y cuáles son los requisitos mínimos que exige el Gobierno Nacional para el desarrollo del mismo, según sus características. De acuerdo con esto tenemos:

- Autoridad Ambiental: CORPORINOQUÍA (Corporación Autónoma Regional de la Orinoquía con sede en Yopal (Casanare)). Lo anterior dado que el puente está enmarcado dentro de la red vial secundaria y terciaria del país, y en la construcción de carreteras incluidos puentes.
- Licencia Ambiental: El proyecto requiere Licencia Ambiental ya que está incluido dentro de la construcción de carreteras y puentes, lo cual es exigencia por el Gobierno Nacional para este tipo de obras.
- EIA: El proyecto necesita un EIA (Estudio de Impacto Ambiental), ya que éste es el documento básico para decidir sobre la viabilidad de los proyectos que requieren Licencia Ambiental y es obligatorio para todos los proyectos que requieren dicha licencia.
- Plan de Manejo Ambiental: El proyecto necesita un Plan de Manejo Ambiental, ya que éste hace parte del EIA y debe contener el conjunto detallado de medidas para prevenir, corregir, mitigar y compensar los impactos y efectos ambientales causados por el desarrollo del proyecto.

Así mismo, es necesario establecer entonces la normativa que rige el proyecto en el área HSE, para tal fin se presenta en Archivo adjunto en Microsoft Excel las

matrices (Requisitos Legales SISO y Requisitos Legales Ambientales) que resumen todos los requerimientos legales implícitos en el desarrollo de la construcción del puente por la legislación colombiana.

### **Revisión y reporte**

Es importante y relevante que se realice seguimiento mensual a los eco indicadores de tal manera que el Gerente del Proyecto pueda adoptar las medidas necesarias ante el incumplimiento de los mismos, dejando evidencia de los cambios realizados y los planes de acción, mediante registros levantados por el equipo del proyecto. Dichos eventos podrán ser usados como lecciones aprendidas en futuros eventos similares. A continuación se presentan los pasos necesarios para realizar una revisión adecuada a la sostenibilidad del proyecto soportado en el cumplimiento de eco indicadores (Tabla 41 [Ecoindicadores del proyecto](#page-108-0))

- Análisis de datos a partir del cumplimiento de los eco indicadores.
- Realizar revisión por la Dirección del desempeño de los eco indicadores.
- Hacer un seguimiento y medición de las metas propuestas en los eco indicadores.
- Una sólida respuesta de mitigación de riegos ambientales ante eventos no planificados e incumplimiento de las metas.
- Realizar nuevamente seguimiento a las medidas adoptadas que garanticen que el cambio está arrojando los resultados deseados.

Este procedimiento deberá ser documentado mediante registros de calidad que demuestren el correcto seguimiento al desempeño del proyecto, lo anterior con el ánimo de soportar todas las acciones implementadas en auditorías internas y externas realizadas a la organización que desarrolla el proyecto.

**Fuente: Propia**

#### **Bibliografía**

- Alcaldía de Santa Rosalía (Vichada). (2012). *Plan de desarrollo municipal 2012 - 2015.* Santa Rosalía.
- Alcaldía de Santa Rosalía (Vichada). (24 de 10 de 2013). *Presentación: Alcaldía de Santa Rosalía (Vichada)*. Recuperado el 26 de 06 de 2015, de http://santarosaliavichada.gov.co/
- Castro, A., & Flórez, M. (2010). La movilidad en el desarrollo socioeconómico, de la población ribereña del río Meta. *Red de revistas científicas de América Latina y el Caribe, España y Portugal*, 213-222.
- Consulting, D. (2012). *Dharma Consulting*. Recuperado el 18 de Noviembre de 2015, de http://www.dharmacon.net
- Departamento de Vichada. (2011). *Plan vial departamento de Vichada 2010-2019.* Puerto Carreño.
- Enrique Enriquez Menoyo-Cal y Mayor Asociados. (2003). *Desarrollo del transporte de carga en el río Meta.* Bogotá D.C.: Congreso panamericano de ingeniería naval.
- EPYPSA-Ministerio de Transporte de la República de Colombia. (2013). *Estudio para la elaboración del plan estratégico intermodal de infraestructura del transporte.* Bogotá D.C.
- GENSA. (13 de 06 de 2014). *www.gensa.com.co.* Recuperado el 28 de 06 de 2015, de Proyecto de interconexión Casanare - Vichada: http://www.gensa.com.co

Gobernación de Casanare. (2009). *Gestión de la infraestructura física pública.* Yopal.

- Gobernación de Casanare. (Abril de 2014). *Decretos 010 Y 017 de enero de 2014.* Recuperado el Sábado 7 de Marzo de 2015, de Gobernación de Casanare: http://webcache.googleusercontent.com
- Instituo Nacional de Vías INVÍAS. (s.f.). *Instituo Nacional de Vías - INVÍAS*. Recuperado el 12 de Noviembre de 2015, de www.invias.gov.co
- Instituto Nacional de Vías INVÍAS. (2015). *Manual de calidad y gestión integral del Instituto Nacional de Vías - INVÍAS.* Bogotá D.C.: INVÍAS.
- Lledó, P. (2013). *Director de proyectos.* Victoria, BC, Canadá: Pablo Lledó.
- (2011). *Plan Plurianual de inversiones 2011-2014 PND Vichada.* Bogotá.
- PMI. (Quinta edición año 2013). *Guía de los fundamentos para la dirección de proyectos.* Filadelfia (Pensilvania USA): Project Management Institute.
- Sierra, P., Salamanca, H., & Paiba, E. (2015). *Diseño, construcción y puesta en marcha de parqueadero en alrededores de la Universidad Piloto de Colombia.* Bogotá D.C.: UNIPILOTO.
- Wikipedia, E. (15 de 01 de 2015). *Puente atirantado*. Recuperado el 07 de 03 de 2015, de https://es.wikipedia.org/wiki/Puente\_atirantado
- Wikipedia, enciclopedia. (28 de Enero de 2015). *Puente atirantado*. Recuperado el 06 de Marzo de 2015, de https://es.wikipedia.org/wiki/Puente\_atirantado
- Wikipedia, enciclopedia. (15 de 01 de 2015). *Puente por voladizos sucesivos*. Recuperado el 07 de 03 de 2015, de https://es.wikipedia.org/wiki/Puente\_por\_volados\_sucesiv

# **ANEXOS**

### **A. Técnica nominal de grupo**

La Técnica Nominal de Grupo nos permite a partir de un juicio de expertos analizar varias alternativas como solución a un problema y con base en ello realizar una calificación de cada alternativa de acuerdo con las ventajas y desventajas de cada una de ellas, junto con una puntuación numérica dependiendo del cumplimiento de requisitos en cada caso, lo anterior teniendo en cuenta el criterio de cada experto consultado.

Dicho lo anterior, a continuación se presenta el desarrollo de la técnica para la elección de alternativa para la solución al problema planteado.

#### **Escenario No. 1:**

Este primer escenario plantea opciones de localización geográfica del puente mediante el uso de Google Earth, estableciendo ventajas y desventajas de cada una de las propuestas. En la Ilustración 50 [Plano de alternativas de trazado en planta puente](#page-239-0)  [vehicular Santa Rosalía -](#page-239-0) Bocas del Pauto) se pueden observar las tres alternativas planteadas:

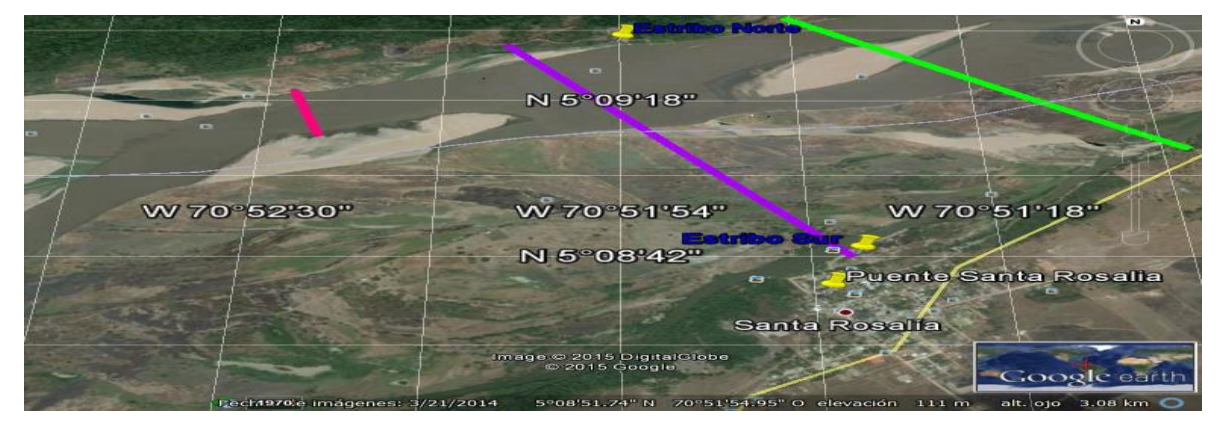

<span id="page-239-0"></span>**Ilustración 50 Plano de alternativas de trazado en planta puente vehicular Santa Rosalía - Bocas del Pauto**

**Fuente: Google Earth**

- Alternativa 1 (Trazado verde): Se ubica aguas arriba de Santa Rosalía y Bocas del Pauto y contempla las siguientes características:
	- $\checkmark$  Longitud aproximada de 1.300 m
	- $\checkmark$  Tiempo de construcción prolongado por su longitud
	- $\checkmark$  El costo del puente está en el medio respecto a las otras dos alternativas, pero aumenta por no tener vías de acceso, lo cual incrementa el costo total del proyecto
	- $\checkmark$  El estribo norte queda ubicado en zona inundable
	- $\checkmark$  Requiere alta cantidad de compra de predios
	- $\checkmark$  No tiene vías de acceso
	- $\checkmark$  No tiene conexión directa entre los municipios
- Alternativa 2 (Trazado magenta): Conexión directa entre Santa Rosalía y Bocas del Pauto
	- $\checkmark$  Longitud aproximada de 1.500 m
	- $\checkmark$  Tiempo de construcción prolongado por su longitud
	- $\checkmark$  El costo del puente es el mayor, pero no necesita vías de acceso, lo cual beneficia el costo total del proyecto
	- $\checkmark$  Los estribos no quedan ubicados en zona inundable
	- $\checkmark$  Requiere menor cantidad de compra de predios
	- $\checkmark$  Tiene vías de acceso
	- $\checkmark$  Tiene conexión directa entre los municipios
- Alternativa 3 (Trazado rosado): Aguas abajo de Santa Rosalía y Bocas del Pauto
	- $\checkmark$  Longitud aproximada de 300 m
	- $\checkmark$  Tiempo de construcción menor por su longitud
	- $\checkmark$  El costo del puente es el menor, pero dicho costo podría aumentar por la ausencia de vías de acceso.
	- $\checkmark$  Los estribos quedan ubicados en zonas inundables
	- $\checkmark$  Requiere alta cantidad de compra de predios
	- $\checkmark$  No tiene vías de acceso
	- $\checkmark$  No tiene conexión directa entre los municipios

Teniendo en cuenta las características de cada alternativa y a partir de una Técnica de Grupo Nominal se solicita a un grupo de expertos calificar cada alternativa, teniendo en cuenta que el criterio de calificación es el siguiente:

- 1. Cumple = 2 puntos
- 2. Cumple parcialmente = 1 punto
- 3. No cumple  $= 0$  puntos

**Los resultados obtenidos son los que se presentan en la Tabla 68 [Calificación alternativas por ubicación experto](#page-241-0)  [No. 1](#page-241-0)[,](#page-241-1)** 

Tabla 69 [Calificación alternativas por ubicación experto No. 2](#page-241-1) y [Tabla 70](#page-242-0) [Calificación alternativas por ubicación experto No. 3](#page-242-0):

<span id="page-241-0"></span>**Tabla 68 Calificación alternativas por ubicación experto No. 1**

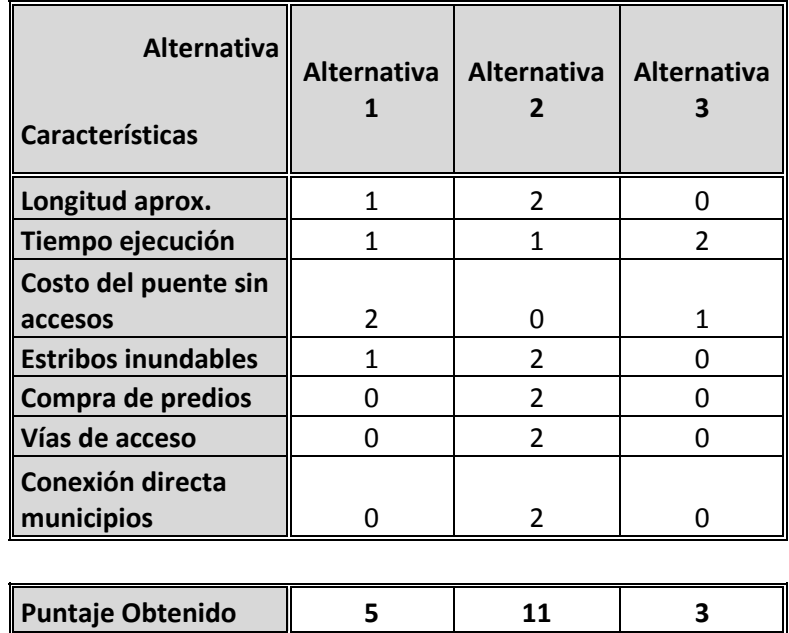

<span id="page-241-1"></span>**Fuente: Elaboración propia.**

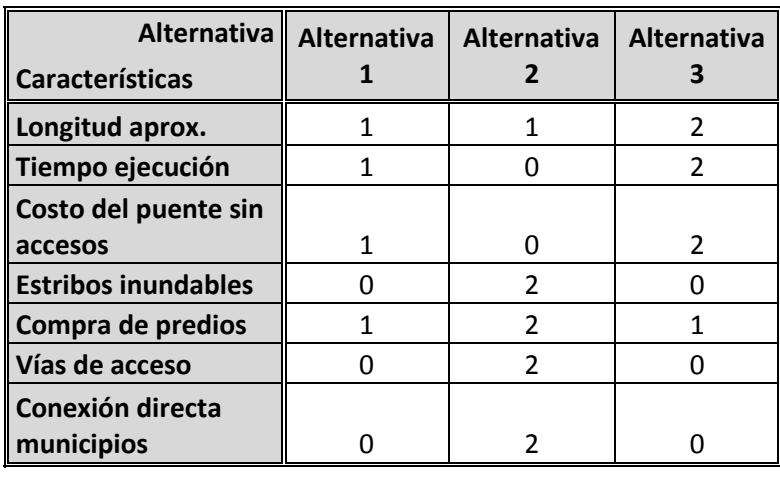

### **Tabla 69 Calificación alternativas por ubicación experto No. 2**

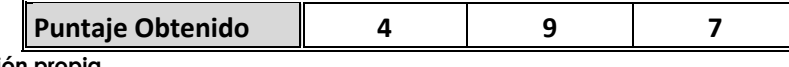

**Fuente: Elaboración propia.**

<span id="page-242-0"></span>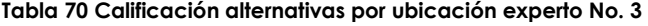

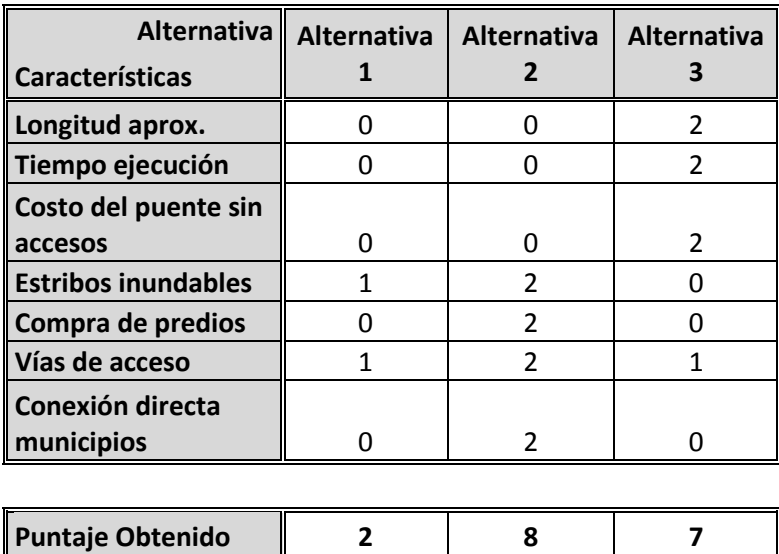

**Fuente: Elaboración propia.**

A partir de allí se presenta el resultado final de los puntajes obtenidos de la calificación de cada alternativa realizada por los expertos (Tabla 71 [Puntajes obtenidos de la](#page-243-0)  [calificación de cada alternativa realizada por los expertos](#page-243-0)):

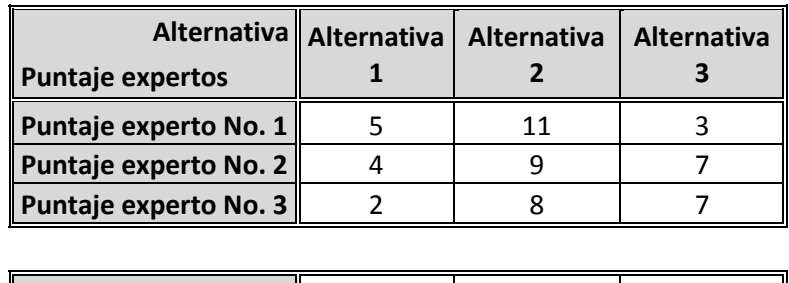

**Puntaje Obtenido 11 28 17**

<span id="page-243-0"></span>**Tabla 71 Puntajes obtenidos de la calificación de cada alternativa realizada por los expertos**

**Fuente: Elaboración propia.**

Con base en lo anterior se obtiene que la alternativa seleccionada del puente por ubicación geográfica corresponde a la Alternativa No. 2 (Trazado magenta): Conexión directa entre Santa Rosalía y Bocas del Pauto

#### **Escenario No. 2:**

El segundo escenario establece las alternativas por tipología de puente, es decir el modelo estructural a implementar, lo anterior teniendo en cuenta el proceso constructivo, rendimientos, eficiencia, costos, ocupación de cauce, etc. A partir de allí se tienen las siguientes alternativas:

 Alternativa 1 (Ilustración 51 [Construcción puente proceso constructivo](#page-244-0)  [voladizos sucesivos](#page-244-0)): La expresión puente por volados o voladizo sucesivos hace referencia a un procedimiento de construcción utilizado con frecuencia en grandes puentes. El método consiste en construir la superestructura a partir de las pilas o pilones, agregando tramos parciales que se sostienen del tramo anterior. Esta maniobra se realiza de manera más o menos simétrica a partir de cada pilón, de

manera que se mantenga equilibrado y no esté sometido a grandes momentos capaces de provocar su vuelco. Las características de este tipo de puente son las siguientes (Wikipedia, enciclopedia, 2015):

- $\checkmark$  Permite anchos menores de tablero
- $\checkmark$  Cimentación del puente cercanos o sobre el cauce del río
- $\checkmark$  Bajos rendimientos en su proceso constructivo
- $\checkmark$  El costo por m<sup>2</sup> es aproximadamente de \$ 10.000.000 (Cifra basada en estimaciones paramétricas)
- $\checkmark$  No permite la navegabilidad del río porque necesita de muchas pilas intermedias para apoyo del tablero que obstaculizan la transitabilidad de embarcaciones
- $\checkmark$  Mayor susceptibilidad a impactos ambientales ya que genera mayor ocupación del cauce del río

#### <span id="page-244-0"></span>**Ilustración 51 Construcción puente proceso constructivo voladizos sucesivos**

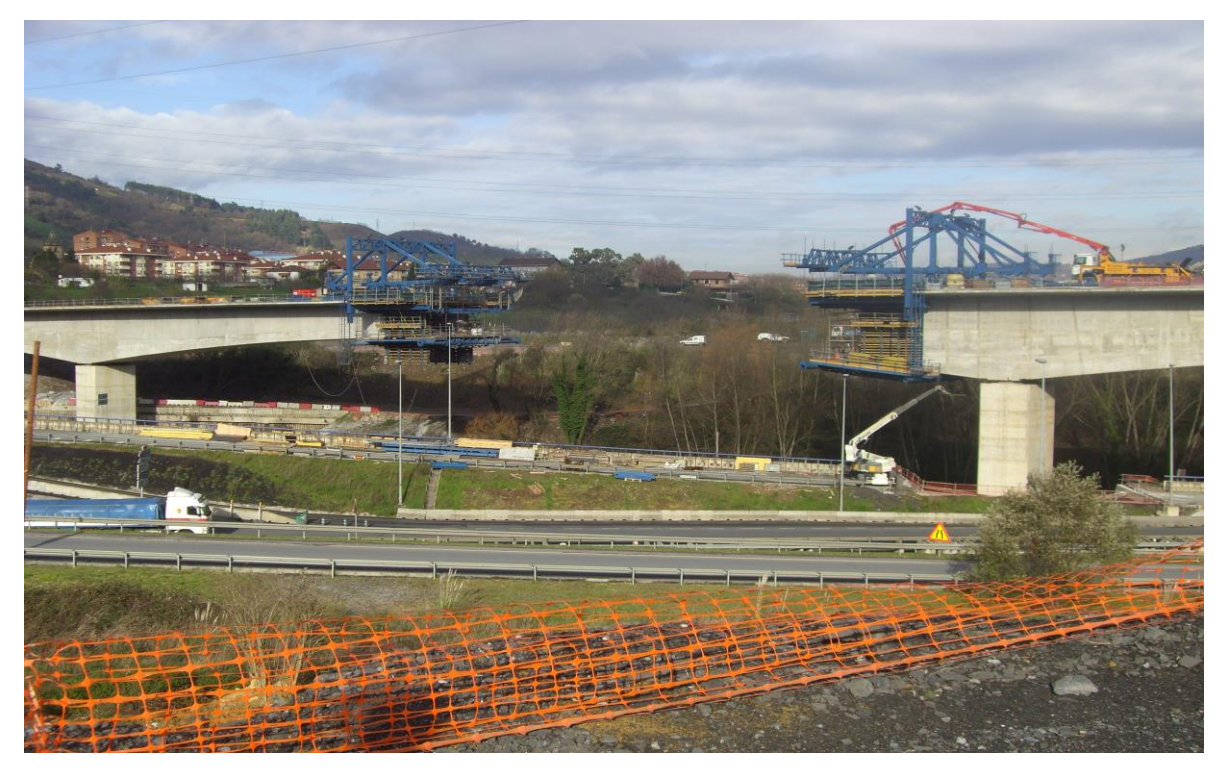

**Fuente: PEDELTA LTDA**

- Alternativa 2 (Ilustración 52 [Puente atirantado](#page-245-0)): Un puente atirantado es un tipo de [puente](http://enciclopedia.us.es/index.php/Puente_(construcci%C3%B3n)) cuyo tablero está suspendido de uno o varios pilones centrales mediante obenques o tirantes que enlazan la pista directamente con el pilón. Se distingue de los [puentes colgantes](http://enciclopedia.us.es/index.php?title=Puente_colgante&action=edit&redlink=1) porque en estos los cables principales se disponen de pila a pila, sosteniendo el tablero mediante cables secundarios verticales, y porque los puentes colgantes trabajan principalmente a [tracción,](http://enciclopedia.us.es/index.php?title=Tracci%C3%B3n&action=edit&redlink=1) y los atirantados tienen partes a tracción y otras a compresión. También hay variantes de estos puentes en que los tirantes van desde el tablero al pilar situado a un lado, y desde este, a un [contrapeso](http://enciclopedia.us.es/index.php?title=Contrapeso&action=edit&redlink=1) en el suelo (Wikipedia, enciclopedia, 2015):
	- $\checkmark$  Permite anchos mayores de tablero
	- $\checkmark$  Cimentación del puente en seco
	- $\checkmark$  Mayores rendimientos en su proceso constructivo
	- $\checkmark$  El costo por m<sup>2</sup> es aproximadamente de \$4.500.000 (Cifra basada en estimaciones paramétricas)
	- $\checkmark$  Permite la navegabilidad del río porque no necesita de muchas pilas intermedias para apoyo del tablero
	- $\checkmark$  Menor susceptibilidad a impactos ambientales ya que no genera ocupación del cauce del río

#### <span id="page-245-0"></span>**Ilustración 52 Puente atirantado**

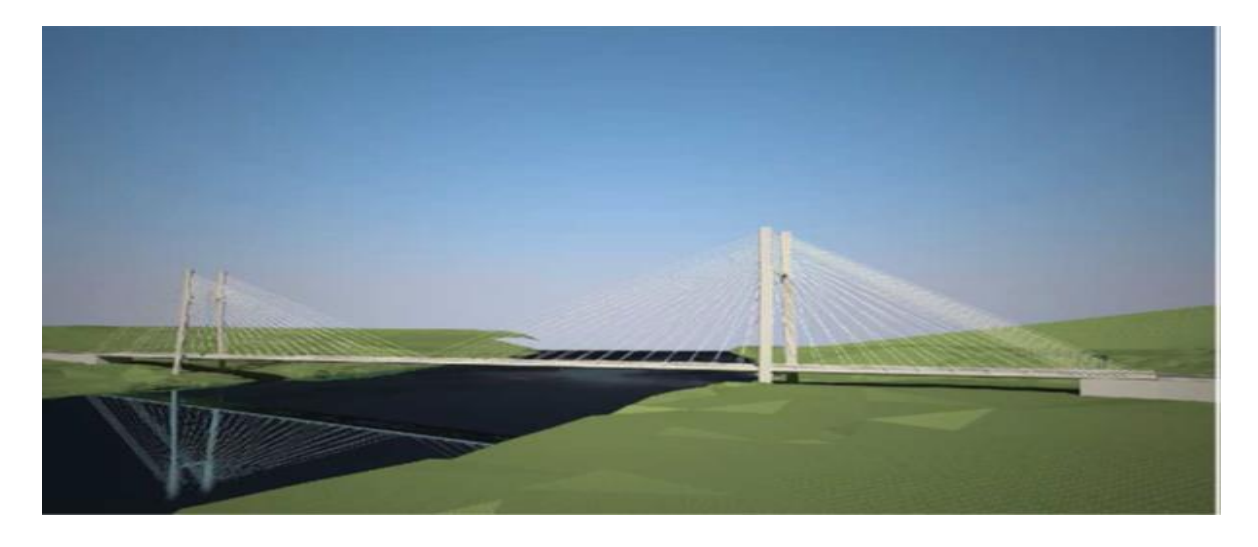

#### **Fuente: PEDELTA LTDA**

A partir de las características descritas en cada alternativa se construye una matriz de correlación para establecer un comparativo que permita determinar la mejor opción como se muestra en la Tabla 72 [Matriz de correlación voladizos sucesivos vs puente](#page-246-0)  [atirantado](#page-246-0):

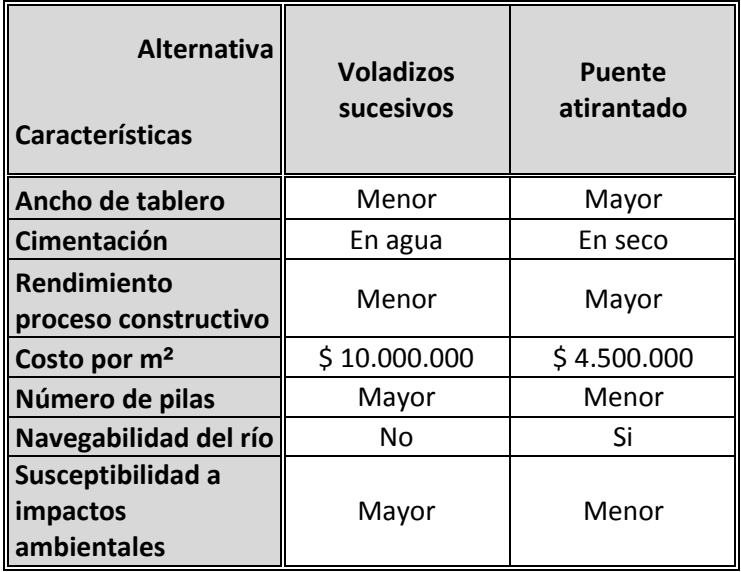

<span id="page-246-0"></span>**Tabla 72 Matriz de correlación voladizos sucesivos vs puente atirantado**

**Fuente: Elaboración Propia**

Teniendo en cuenta lo anterior se puede concluir que la alternativa seleccionada por tipología de puente es la No. 2 denominada Puente Atirantado dadas las ventajas y beneficios que ofrece esta opción.

## **B. Project Charter**

## **PROJECT CHARTER**

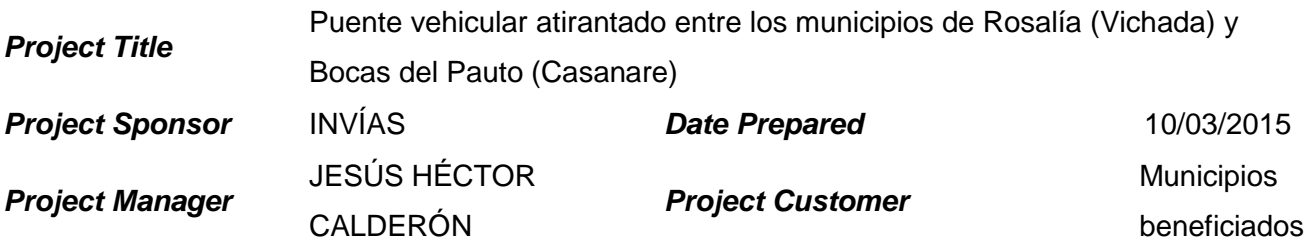

### *Project Porposeor Justication:*

El departamento de Vichada es considerado estratégico para elevar la capacidad de producción agroindustrial del país, contando con una creciente explotación petrolera, que requiere de políticas públicas de desarrollo que permitan alcanzar los objetivos de mayor crecimiento, competitividad e igualdad de oportunidades, de manera que se contribuya a la convergencia en el desarrollo regional. Es por lo anterior que se observa la oportunidad que tiene la región de comunicar por vía terrestre el punto entre el corregimiento de Bocas del Pauto departamento de Casanare y el municipio de Santa Rosalía departamento de Vichada, ya que no solamente se mejoran las condiciones de transporte de estos dos puntos, incentivando el dinamismo de renglones económicos que no han progresado debido a la inexistencia de una estructura consolidada sobre el río Meta y se integra a la región de la Orinoquia con los mega proyectos del Gobierno Nacional.

### *Project Description:*

Estudio, diseño, construcción y puesta en marcha de un puente vehicular atirantado en concreto, con 2 carriles de circulación de 3,65 m, con una longitud de 1,5 km, bermas de 1,8 m, aceras de 1,2 m a cada lado y un galibo de 18 m de altura, para comunicar el municipio de Santa Rosalía (Vichada) y Bocas del Pauto (Casanare). La vida útil del puente será de 15 años a partir de la fecha de finalización de la fase de construcción. Capacidad máxima del puente con vehículos eje tridem (tres ejes - tractocamiones) de doce llantas con peso máximo por eje de 24 toneladas

## *High-Level Requirements***:**

Para permitir que el Proyecto sea una realidad, es necesario concretar con el Banco Mundial la financiación del proyecto y definir la política de recaudo por regalías para el pago de la financiación. El proyecto debe estar soportado por estudios y diseños en el área de influencia directa (municipio de Santa Rosalía), en los aspectos económico, topográfico, hidrológico, geológico, geotécnico, ambiental, social y jurídico. De la misma manera se debe disponder de los predios necesarios para la construcción del puente, así como los permisos y licencias necesarias para llevar a cabo el proyecto.

# *High-LevelRisk*

Dentro de los riegos de alto nivel tenemos:

- $\checkmark$  No alcanzar las metas de tráfico atraído por la construcción del puente
- $\checkmark$  Demoras en la entrega de los estudios y diseños del puente
- $\checkmark$  Demoras en la etapa de construcción
- $\checkmark$  Sobrecostos por la deficiencia en la calidad del producto
- Atrasos del proyecto por afectaciones en la seguridad del orden público
- $\checkmark$  Atrasos en el proyecto por demoras en la obtención de licencias y permisos ambientales
- $\checkmark$  Atrasos en el proyecto por demoras en la adquisición de predios
- $\checkmark$  Aumento de las precipitaciones en la región que impidan la ejecución de los trabajos

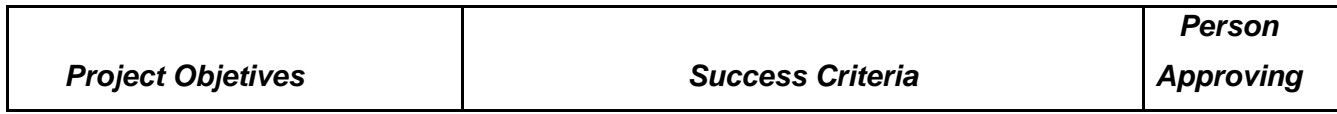

*Scope:*

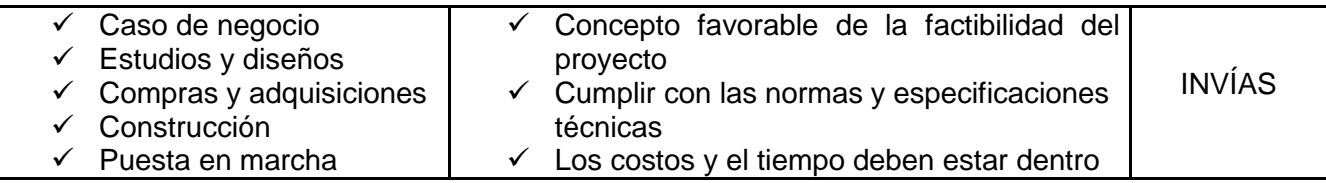

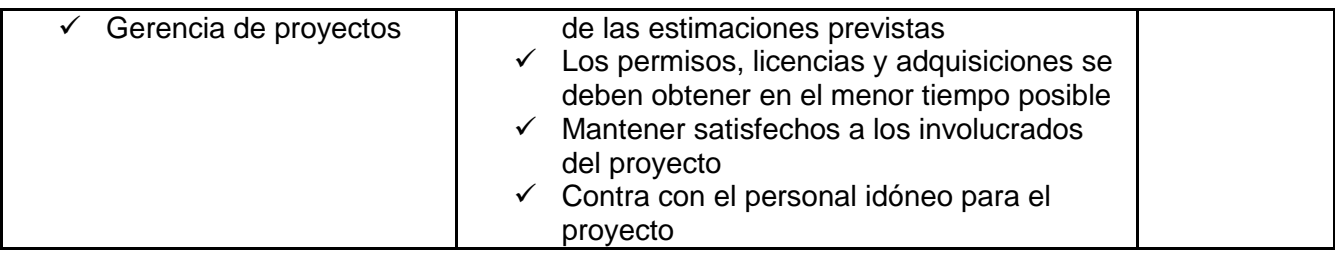

## *Time:*

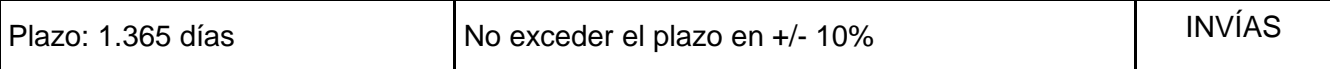

*Cost:*

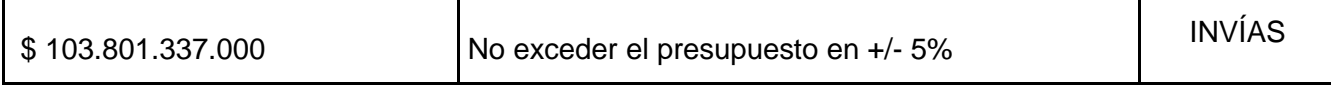

# *Other:*

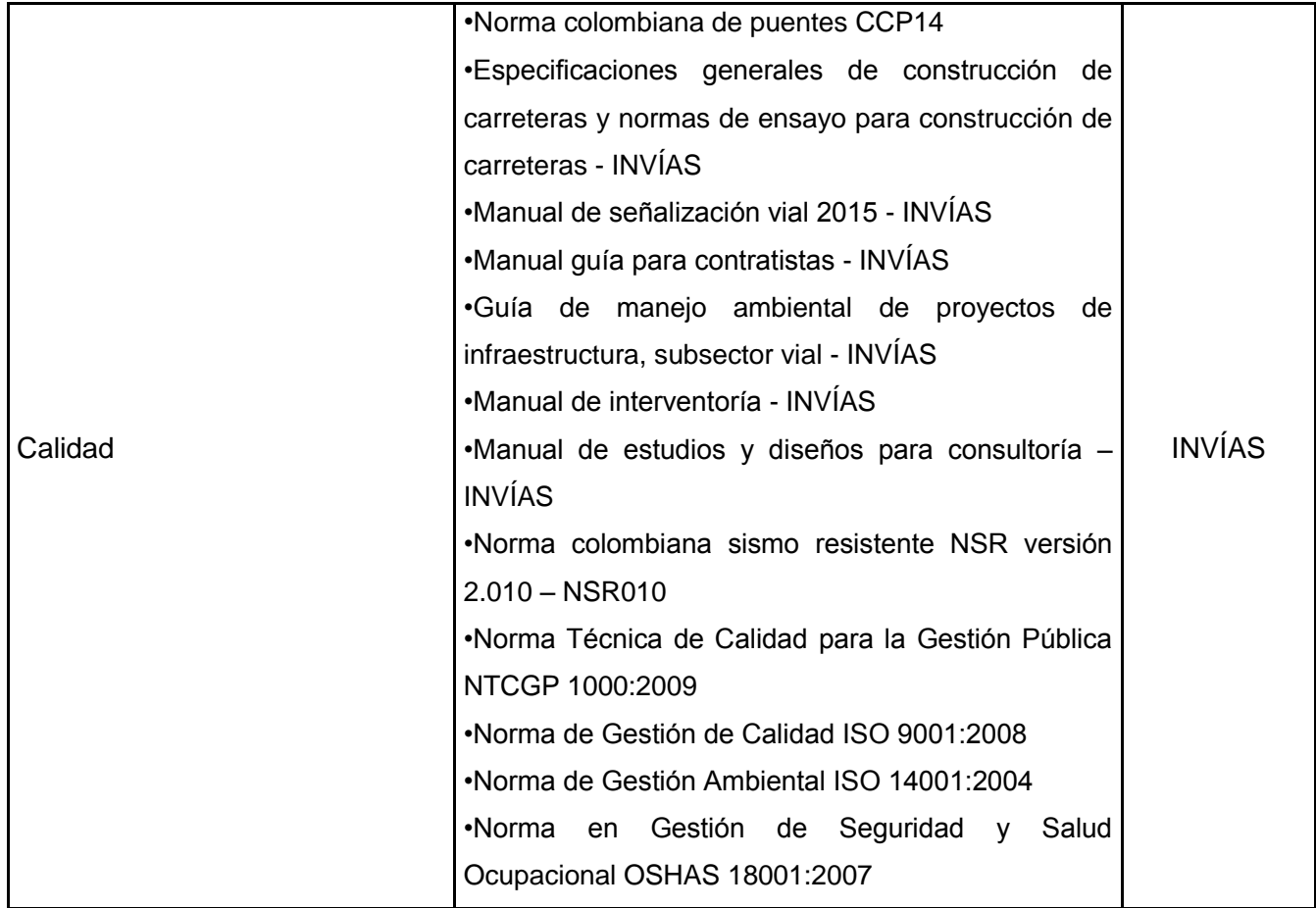

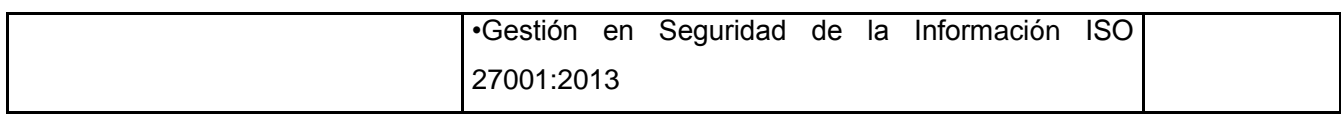

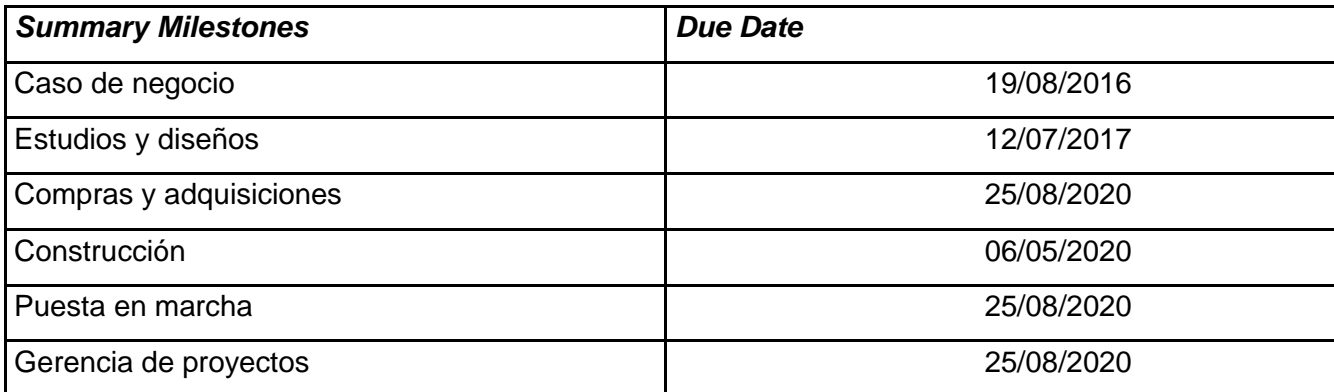

# *Estimated Budget***:**

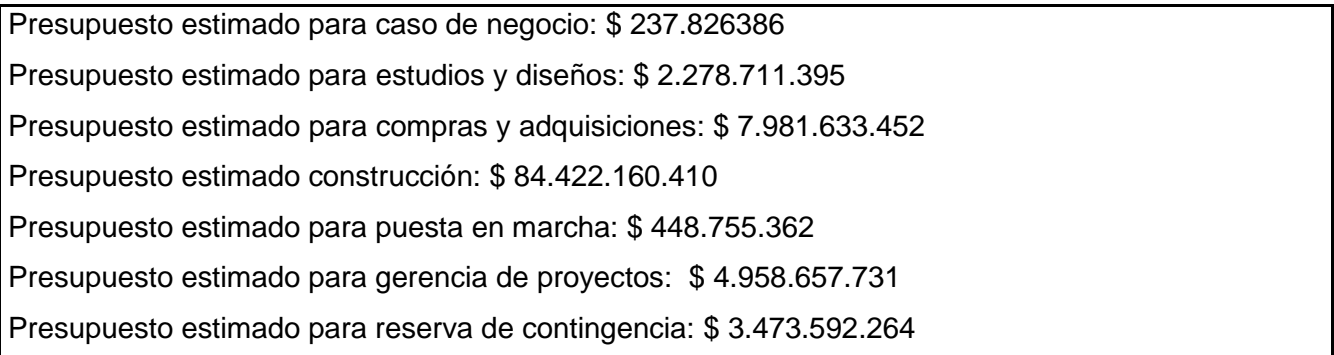

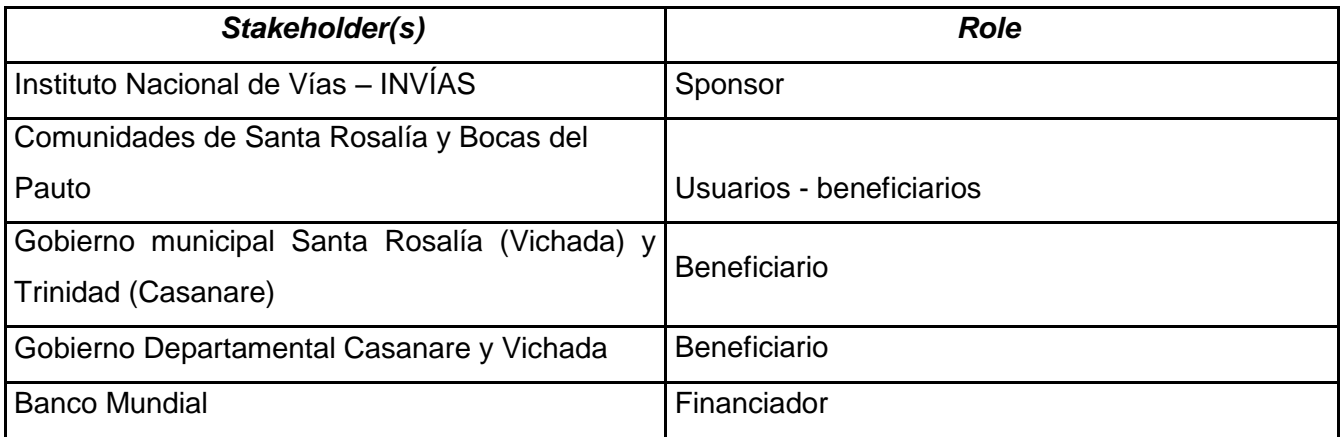

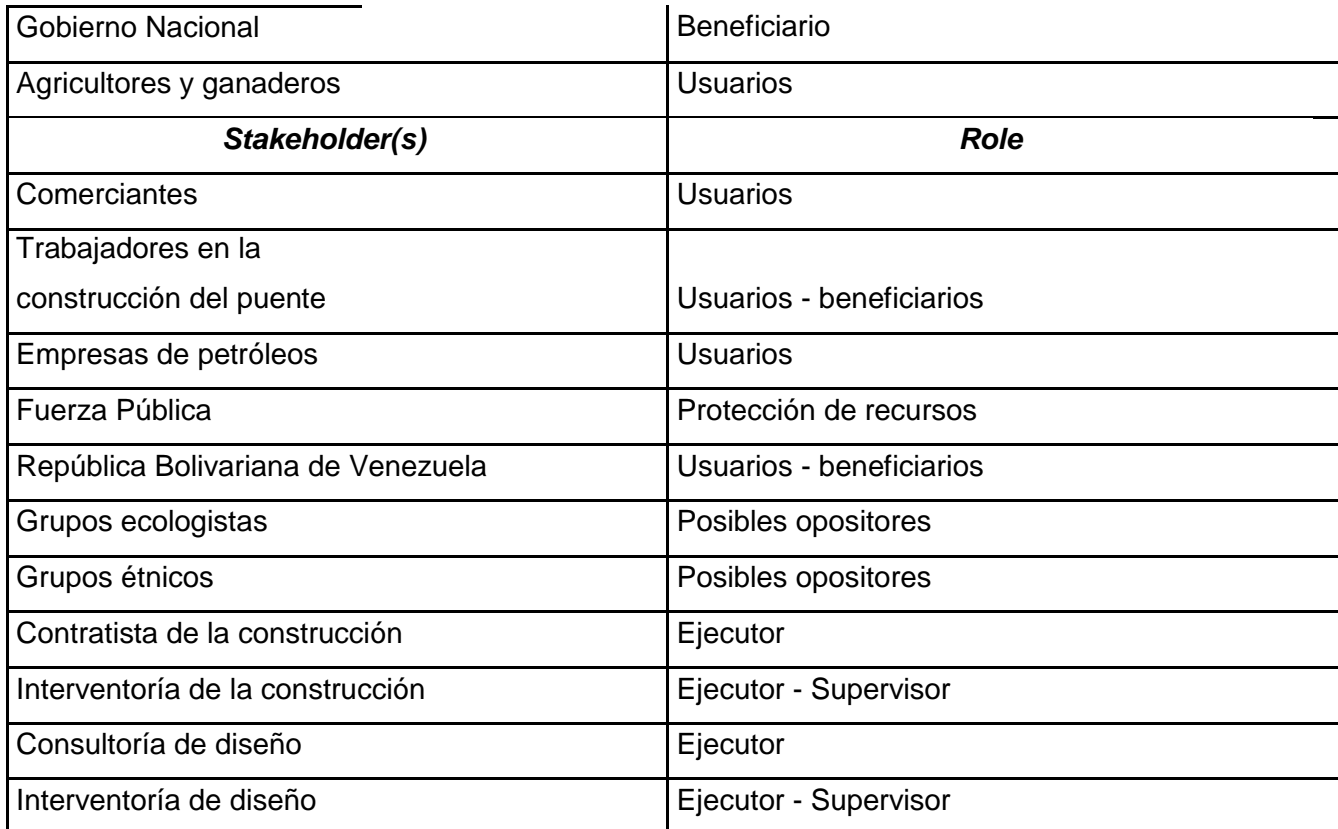

## *Project Manager Authority Level*

## *Staffing Decisions*

El gerente de proyecto podrá elegir y remover el personal que considere para el desarrollo del proyecto, tendrá autoridad para informar a los involucrados sobre el estado del mismo desde el punto de vista técnico y económico. Podrá tomar decisiones en la resolución de conflictos internos y externos.

### *Budget Management and Variance*

El presupuesto asignado para el proyecto es la suma de \$ 103.801.337.000 incluida la reserva de contingencia, con una varianza de +/-5%
## *Technical Decisions:*

El gerente de proyecto no podrá realizar cambios que afecten las varibales de la triple restricción sin contar con la aprobación previa del INVÍAS.

Teniendo en cuenta la productividad, el gerente de proyecto podrá tomar decisiones sobre su equipo de trabajo.

## *Conflict Resolution:*

Reuniones cara a cara con los directamente involucrados en el conflicto que hagan parte del equipo de trabajo. En caso de conflictos con el cliente, se acudirá a asesorías jurídicas para la resolución de los mismos.

## *Approvals*

# RICARDO RODRÍGUEZ NUÑEZ

*Project Manager Signature Sponsor or Originator Signature*

JESÚS CALDERÓN GARZÓN INVÍAS

*Project Manager Name Sponsor or Originator Name*

*Date* **10/03/2015** *Date* 10/03/2015

## **C. Project Scope Statements**

## **PROJECT SCOPE STATEMENTS**

*Project Title*

Puente vehicular atirantado entre los municipios de Santa Rosalía (Vichada) y Bocas del Pauto (Casanare) *Date* 

*Prepared*

10/03/2015

## *Product Scope Description*

Construcción de un puente vehicular atirantado en concreto reforzado con una longitud de 1,5 km, galibo de 18 m de altura y un ancho de carril de 3,65 m. Así miso deberá tener bermas de 1,8 m, aceras peatonales de 1,2 m y barandas metálicas en ambos costados. La vida útil del puente será de 15 años a partir de la fecha de finalización de la fase de construcción. Capacidad máxima del puente con vehículos eje tridem (tres ejes - tractocamiones) de doce llantas con peso máximo por eje de 24 toneladas

## *Project Deliverables*

- **1.2 Caso de negocio**
- **1.2.2 Área Conceptual**
- 1.2.2.1 Análisis de necesidades
- 1.2.2.2 Análisis de ventajas

## **1.2.3 Área Operacional**

- 1.2.3.1 Informe de recurso humano
- 1.2.3.2 Informe de disponibilidad de infraestructura
- 1.2.3.3 Informe de requisitos legales
- **1.2.4 Área Mercado**
- 1.2.4.1 Informe de población
- 1.2.4.2 Informe de oferta
- 1.2.4.3 Informe de demanda

# **1.2.5 Área Económica**

- 1.2.5.1 Informe de fuentes de financiación
- 1.2.5.2 Informe indicadores financieros

# **1.2.6 Área Social**

- 1.2.6.1 Informe impacto social
- 1.2.6.2 Informe encuestas aceptación social

# **1.2.7 Área de Transportes**

- 1.2.7.1 Informe de carga aérea
- 1.2.7.2 Informe de carga fluvial
- 1.2.7.3 Informe de carga vial

# **1.3 Estudios y diseños**

## **1.3.2 Ingenería básica**

- 1.3.2.2 Estudio de topografía
- 1.3.2.3 Estudio de geología
- 1.3.2.4 Estudio de geotecnia
- 1.3.2.5 Estudio ambiental

# **1.3.3 Ingeniería de detalle**

- 1.3.3.1 Comienzo Ingeniería de detalle
- 1.3.3.2 Diseño geométrico
- 1.3.3.3 Infraestructura
- 1.3.3.4 Superestructura
- 1.3.3.5 Obras Complementarias

# **1.4 Compras y adquisiciones**

## **1.4.2 Interventoría**

- 1.4.2.1 Estudios y diseños
- 1.4.2.2 Construcción
- **1.4.4 Adquisición Predial**

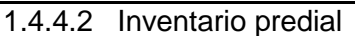

- 1.4.4.3 Investigación catastral
- 1.4.4.4 Adquisición de predios

## **1.4.5 Adquisición Ambiental**

- 1.4.5.1 Comienzo permisos y licencias
- 1.4.5.2 Permisos ambientales
- 1.4.5.3 Licencias ambientales

# **1.5 Construcción**

# **1.5.2 Infraestructura**

- 1.5.2.1 Excavaciones varias y rellenos
- 1.5.2.2 Caisson
- 1.5.2.3 Concretos

## **1.5.3 Superestructura**

- 1.5.3.1 Concretos
- 1.5.3.2 Varios

# **1.5.4 Obras Complementarias**

- 1.5.4.1 Explanaciones
- 1.5.4.2 Granulares
- 1.5.4.3 Pavimento asfáltico
- 1.5.4.4 Drenajes
- 1.5.4.5 Señalización vial

# **1.6 Puesta marcha**

- **1.6.2 Instrumentación**
- 1.6.2.1 Puente
- 1.6.2.2 Obras complementarias
- 1.6.2.3 Pruebas de carga
- **1.6.3 Manual de mantenimiento**
- 1.6.3.1 Puente
- 1.6.3.2 Obras complementarias
- **1.6.4 Planos record**
- 1.6.4.1 Geométrico
- 1.6.4.2 Infraestructura
- 1.6.4.3 Superestructura
- 1.6.4.4 Obras Complementarias

# **1.7 Gerencia de proyectos**

# **1.7.1 Inicio**

- 1.7.1.2 Gestión de Integración
- 1.7.1.3 Gestión de Interesados

# **1.7.2 Planeación**

- 1.7.2.2 Gestión de Integración
- 1.7.2.3 Gestión del Alcance
- 1.7.2.4 Gestión del Tiempo
- 1.7.2.5 Gestión de Costos
- 1.7.2.6 Gestión de Interesados
- 1.7.2.7 Gestión de Recursos Humanos
- 1.7.2.8 Gestión de Comunicaciones
- 1.7.2.9 Gestión de Adquisiciones
- 1.7.2.10 Gestión de Seguridad
- 1.7.2.11 Gestión Ambiental
- 1.7.2.12 Gestión de las Reclamaciones
- 1.7.2.13 Gestión Financiera
- 1.7.2.14 Gestión de Calidad
- 1.7.2.15 Gestión de Riesgos

# **1.7.3 Ejecución**

- 1.7.3.2 Gestión de Integración
- 1.7.3.3 Gestión de Calidad
- 1.7.3.4 Gestión de Recursos Humanos
- 1.7.3.5 Gestión de Comunicaciones
- 1.7.3.6 Gestión de Adquisiciones
- 1.7.3.7 Gestión de Interesados
- 1.7.3.8 Gestión de Seguridad
- 1.7.3.9 Gestión Ambiental

# **1.7.4 Monitoreo y Control**

- 1.7.4.2 Gestión de Integración
- 1.7.4.3 Gestión del Alcance
- 1.7.4.4 Gestión del Tiempo
- 1.7.4.5 Gestión de Costos
- 1.7.4.6 Gestión de Calidad
- 1.7.4.7 Gestión de Comunicaciones
- 1.7.4.8 Gestión de Riesgos
- 1.7.4.9 Gestión de Adquisiciones
- 1.7.4.10 Gestión de Interesados
- 1.7.4.11 Gestión de Seguridad
- 1.7.4.12 Gestión Ambiental
- 1.7.4.13 Gestión Financiera
- 1.7.4.14 Gestión de las Reclamaciones

# **1.7.5 Cierre**

- 1.7.5.2 Gestión de Integración
- 1.7.5.3 Gestión de Adquisiciones
- 1.7.5.4 Gestión Financiera
- 1.7.5.5 Gestión de las Reclamaciones

# *Project Acceptance Criteria*

- $\checkmark$  No sobrepasar el costo ni el tiempo estimado.
- $\checkmark$  Evitar los cambios al alcance del proyecto
- $\checkmark$  Cumplir con las normas y especificaciones establecidas para el cumplimiento de la calidad, lo anterior de acuerdo con las exigencias del INVÍAS

# *Project Exclusions*

El proyecto no contempla la adecuación de las vías de acceso al puente.

# *Project Constraints*

- El puente deberá ser atirantado manteniendo luces entre apoyos que permitan la navegabilidad sobre el río Meta
- $\checkmark$  El puente deberá tener carriles en ambos sentidos que permitan el tránsito de hasta vehículos eje tridem (tres ejes - tractocamiones) de doce llantas.
- $\checkmark$  La mano de obra no calificada deberá ser contratada en la región de la construcción del puente
- $\checkmark$  La contratación de la interventoría y la construcción de las etapas de estudios, diseño y construcción deberá ser por licitación pública.

## *Project Assumptions*

- Se supone que los predios para la construcción del puente estarán liberados en la etapa de construcción.
- $\checkmark$  Se supone que las licencias y permisos ambientales se encontrarán legalizadas en la etapa de construcción del puente.
- $\checkmark$  Los conteos de vehículos para el diseño del puente están ajustados a la realidad y por ende se cumplirá con las proyecciones de trafico atrído

# **D. Product Scope**

# *Product Scope Statement*

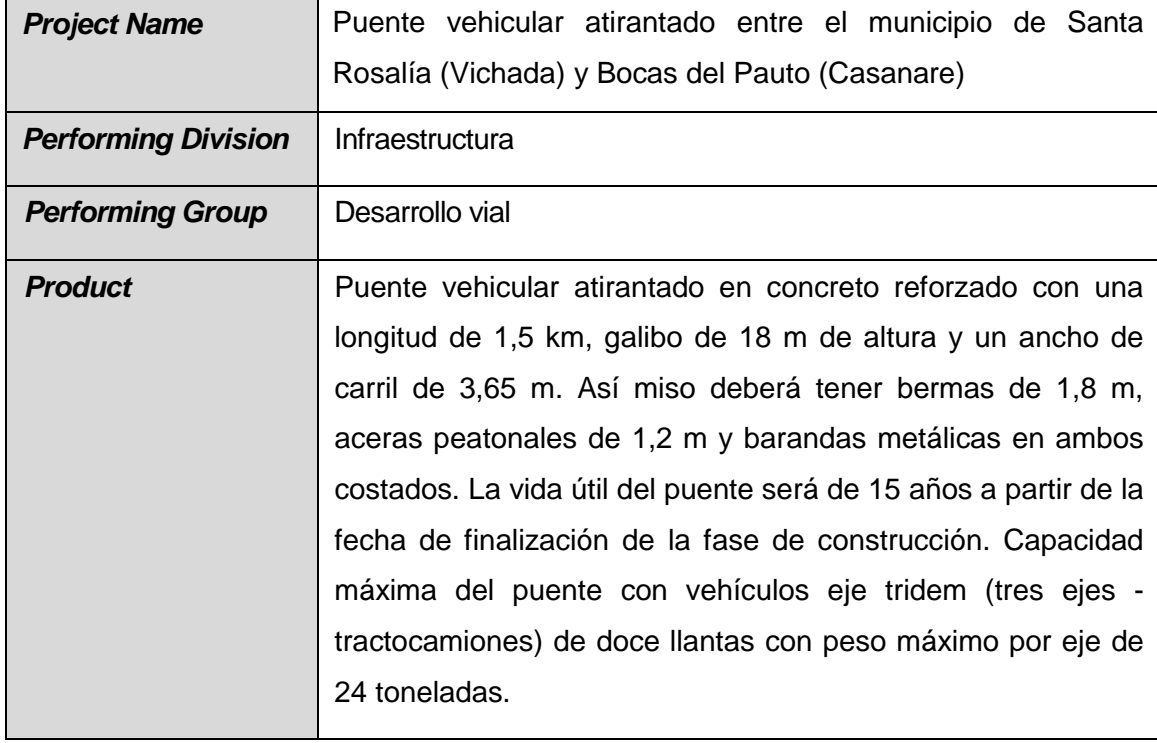

# *Prepared By*

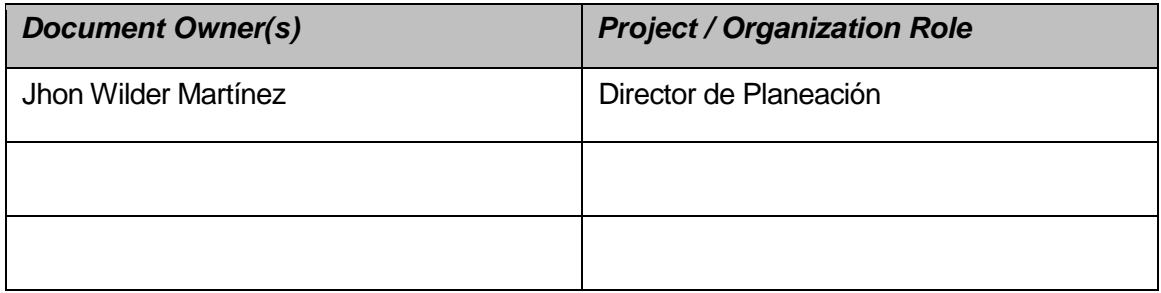

### *Scope Statement Version Control*

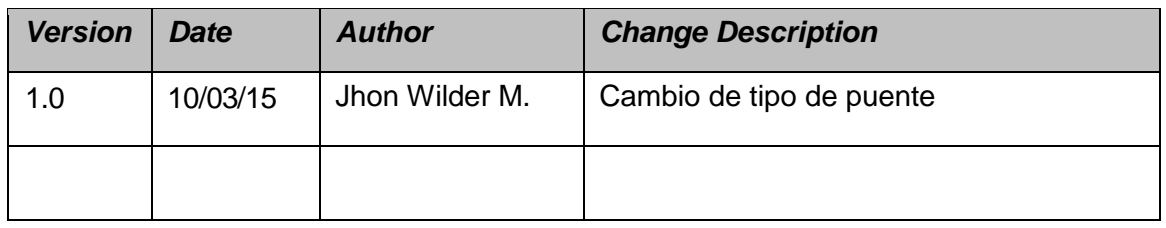

# *PRODUCT SCOPE PURPOSE*

## *Product Scope Purpose*

El departamento de Vichada es considerado estratégico para elevar la capacidad de producción agroindustrial del país, contando con una creciente explotación petrolera, que requiere de políticas públicas de desarrollo que permitan alcanzar los objetivos de mayor crecimiento, competitividad e igualdad de oportunidades, de manera que se contribuya a la convergencia en el desarrollo regional. Es por lo anterior que se observa la oportunidad que tiene la región de comunicar por vía terrestre el punto entre el corregimiento de Bocas del Pauto departamento de Casanare y el municipio de Santa Rosalía departamento de Vichada, ya que no solamente se mejoran las condiciones de transporte de estos dos puntos, incentivando el dinamismo de renglones económicos que no han progresado debido a la inexistencia de una estructura consolidada sobre el río Meta y se integra a la región de la Orinoquia con los mega proyectos del Gobierno Nacional.

# *PRODUCT SCOPE DEFINITION*

## *Executive Summary*

*ExecutiveSummary*

La estructuración, diseño, construcción y puesta en servicio del puente vehicular está concebido como solución al problema de conexión terrestre entre el municipio de Santa Rosalía del departamento de Vichada y el corregimiento Bocas del Pauto, municipio Trinidad del departamento de Casanare y está alineado con el Plan de Desarrollo del departamento de Vichada 2011-2014, donde el 43% de los recursos de inversión están destinados para proyectos alineados a la igualdad de oportunidades y un 34% para proyectos de crecimiento sostenible (Plan Plurianual de Inversiones 2011-2014 Vichada y Casanare 2011) y el Plan Nacional de Desarrollo del Casanare contempla una inversión del 12% por igualdad de oportunidades y un 84% para un crecimiento sostenible.

El alcance del producto será la construcción de un puente atirantado con una longitud aproximada de 1.500 m, la cual se estableció a partir de una técnica de grupo nominal y el análisis de ventajas de cada alternativa de acuerdo al sistema estructural.

El puente debe cumplir con todas las especificaciones y normas técnicas que exige el INVÍAS:

- Norma colombiana de puentes CCP14
- Especificaciones generales de construcción de carreteras y normas de ensayo para construcción de carreteras - INVÍAS
- Manual de señalización vial 2.015 INVÍAS
- Manual guía para contratistas INVÍAS

• Guía de manejo ambiental de proyectos de infraestructura, subsector vial - INVÍAS

- Manual de interventoría INVÍAS
- Manual de estudios y diseños para consultoría INVÍAS
	- Norma colombiana sismo resistente NSR versión 2.010 NSR010
- Norma Técnica de Calidad para la Gestión Pública NTCGP 1000:2009
- Norma de Gestión de Calidad ISO 9001:2008
- Norma de Gestión Ambiental ISO 14001:2004
- Norma en Gestión de Seguridad y Salud Ocupacional OSHAS 18001:2007
- Gestión en Seguridad de la Información ISO 27001:2013

Así mismo se establecen los siguientes parámetros para diseño:

- 1. Dos carriles cada uno de 3,65 m para circulación en ambos sentidos
- 2. Bermas de 1,80 m cada una
- 3. Aceras de 1,20 m a cada lado
- 4. Barandas

5. Galibo del puente de 18 m sobre el nivel de las aguas, de tal manera que permita la circulación de embarcaciones a través del río Meta.

6. La vida útil del puente será de 15 años a partir de la fecha de finalización de la fase de construcción.

7. Capacidad máxima del puente con vehículos eje tridem (tres ejes tractocamiones) de doce llantas con peso máximo por eje de 24 toneladas.

El costo del Proyecto es de \$ 103.801.337.000 incluida la reserva de contingencia, el cual será financiado por el Banco mundial a través de un crédito a una tasa del 9,21% (tasa para Colombia determinada en el 2014) para un periodo de 15 años. Se espera una TIR del 8,62%

## *In Scope*

*In Scope*

El alcance del producto está definido en la Estructura de Desglose del Producto, tal como se muestra en la Ilustración 53 [Estructura de Desglose](#page-270-0)  [del Producto -](#page-270-0) PBS, que se presenta más adelante en el presente documento.

### *Out of Scope*

### *Out of Scope*

La adecuación de las vías de acceso al puente

### *Acceptance Criteria*

### *Acceptance Criteria*

Debe cumplir con todas las especificaciones y normas exigidas por el INVÍAS,

además se establecen los siguientes parámetros para diseño:

- 1. Dos carriles cada uno de 3,65 m para circulación en ambos sentidos
- 2. Bermas de 1,80 m cada una
- 3. Aceras de 1,20 m a cada lado
- 4. Barandas

5. Galibo del puente de 18 m sobre el nivel de las aguas, de tal manera que permita la circulación de embarcaciones a través del río Meta.

- 6. Debe ser atirantado
- 7. Debe ser en concreto

8. La vida útil del puente será de 15 años a partir de la fecha de finalización de la fase de construcción.

9. Capacidad máxima del puente con vehículos eje tridem (tres ejes tractocamiones) de doce llantas con peso máximo por eje de 24 toneladas.

## *PROJECT APPROACH*

## *Risk Management*

### *Risk Management*

- Debido a la ubicación geoespacial, es difícil la consecución del recurso de mano de obra calificado y con experiencia, por lo tanto el costo de éste recurso puede aumentar drásticamente.
- Debido a la ubicación geoespacial, es difícil la consecución del recurso de concreto y acero, por lo tanto el costo de éste recurso puede aumentar drásticamente.
- Debido a la ubicación geoespacial, puede resultar un problema de reserva forestal o ambiental en la ronda del río Meta, por lo tanto el costo del proyecto puede aumentar drásticamente.
- Debido a la ubicación geoespacial, es probable que el orden público de la zona, afecte el costo del proyecto drásticamente

### *Issue Management*

### *Issue Management*

- Durante la fase de compras y adquisiciones, se debe gestionar con el municipio de Santa Rosalía la consecución de mano de obra calificada y NO calificada, para disminuir el costo de éste recurso en el proyecto.
- En la fase de estudios y diseños, se debe socializar con la comunidad del área de influencia, la información de qué, quien, cómo, cuándo, dónde, cuánto y porqué, se debe construir el puente vehicular
- Antes de comenzar la fase de construcción, se debe gestionar con el municipio de Santa Rosalía, la utilización de material de sedimentación del río Meta, como materia prima para la elaboración de concretos de alta resistencia
- Durante la etapa de mantenimiento se debe gestionar el reciclaje del material de pavimento deteriorado, de tal manera que dicho material pueda ser empleado en vías aledañas al puente.

## *Scope Change Management*

### *Scope Change Management*

- No se puede cambiar las especificaciones de construcción del puente vehicular en cuanto a longitud máxima y tipo de estructura, ésta no puede exceder los 1.500 m de longitud y el tipo de puente debe ser atirantado.
- No se puede cambiar el tipo de material de construcción del puente vehicular es decir concreto reforzado, ya que se estima que el costo de producción de éste insumo en ésta área es bajo comparado con otros materiales como el acero.
- Cualquier solicitud de cambio debe ser revisada previo a la etapa de estudios y diseños por la gerencia de proyectos
- Si el cambio en el alcance es inminente debe actualizarse en tiempo real tanto en el presupuesto como en el cronograma.

### *Communication Management*

#### *Communication Management*

El plan de comunicaciones será establecido por la gerencia de proyectos y deberá contar con medios de comunicación escrita mediante, cartas, memorandos, comunicaciones etc., medio electrónico correo, medio verbal mediante comités de seguimiento e información.

- La gerencia de proyectos deberá hacer reuniones mensuales con el equipo de trabajo y con los involucrados pertinentes en las diferentes etapas del ciclo de vida del proyecto, con el fin de definir prioridades de trabajo y soluciones que se necesiten.
- La gerencia de proyectos deberá informar el estado del proyecto al INVÍAS de tal manera que esté informado del seguimiento del proyecto.
- Las comunicaciones escritas y electrónicas deberán estar disponibles, tanto para el equipo de trabajo como para el resto de involucrados

### *Procurement Management*

### *Procurement Management*

Estos procesos se encuentran detallados en el Manual de Calidad y Gestión Integral del Instituto Nacional de Vías – INVÍAS (Instituto Nacional de Vías - INVÍAS, 2015)

### *Resource Management*

### *Resource Management*

El Plan de recursos para la construcción del puente vehicular contiene los siguientes rubros:

### **Recursos monetarios**:

Presupuesto estimado para caso de negocio: \$ 237.826.386 Presupuesto estimado para estudios y diseños: \$ 2.278.711.395 Presupuesto estimado para compras y adquisiciones: \$ 7.981.633.452 Presupuesto estimado construcción: \$ 84.422.160.410 Presupuesto estimado para puesta en marcha: \$ 448.755.362

Presupuesto estimado para gerencia de proyectos \$ 4.958.657.731 Presupuesto estimado para reserva de contingencia: \$ 3.473.592.264

El presupuesto total del proyecto es de \$ 103.801.337.000.

Los recursos necesarios para la financiación se obtendrán mediante un crédito por el valor del proyecto con el Banco Mundial a 15 años con una tasa de interés del 9,21%, con cuotas fijas anuales. El desembolso se hará en (3) años, a partir del año 2016.

## **Recursos de Mano de Obra**

Para la gerencia de proyectos se realizará con personal del INVÍAS y de acuerdo con el proceso detallado en el Manual de Calidad y Gestión Integral del Instituto Nacional de Vías – INVÍAS (Instituto Nacional de Vías - INVÍAS, 2015).

Para la Etapa de Estudios, Diseños y Construcción se deberá contar con Ingenieros Especialistas y profesionales en las áreas de:

Economía y finanzas Topografía (planimetría y altimetría) y diseño geométrico Tránsito actual y futuro Hidrología e hidráulica Geología y geotecnia Ambiental Social Jurídica Catastral y predial Suelos y pavimentos Paisajismo Redes eléctricas

### *APPROVALS*

*Prepared by \_\_\_\_\_\_\_\_\_\_\_\_\_\_\_\_\_\_\_\_\_\_\_\_\_\_\_\_\_\_\_\_\_\_*

JESÚS CALDERÓN

*Approved by* \_\_\_\_\_\_\_\_\_\_\_\_\_\_\_\_\_\_\_\_\_\_\_\_\_\_\_\_\_\_\_\_\_\_

INVÍAS

RICARDO RODRÍGUEZ

\_\_\_\_\_\_\_\_\_\_\_\_\_\_\_\_\_\_\_\_\_\_\_\_\_\_\_\_\_\_\_\_\_\_

\_\_\_\_\_\_\_\_\_\_\_\_\_\_\_\_\_\_\_\_\_\_\_\_\_\_\_\_\_\_\_\_\_\_

\_\_\_\_\_\_\_\_\_\_\_\_\_\_\_\_\_\_\_\_\_\_\_\_\_\_\_\_\_\_\_\_\_\_

\_\_\_\_\_\_\_\_\_\_\_\_\_\_\_\_\_\_\_\_\_\_\_\_\_\_\_\_\_\_\_\_\_\_

JHON WILDER MARTÍNEZ

Customer

Customer

*Approval Date* 10/03/05

**Ilustración 53 Estructura de Desglose del Producto - PBS**

<span id="page-270-0"></span>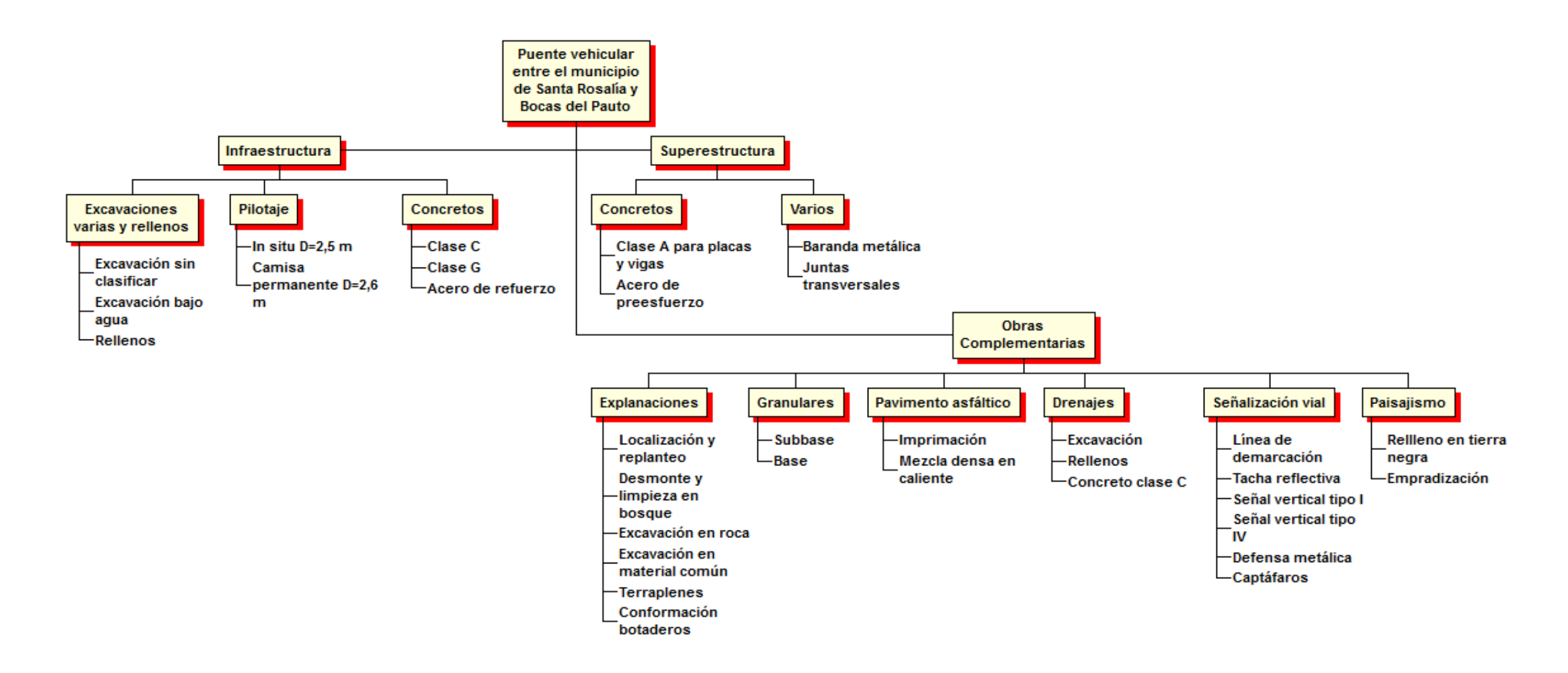

**Fuente: Propia**